**UNIVERSITÀ DEGLI STUDI DI PISA**

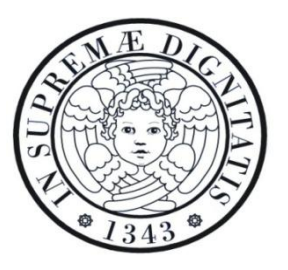

## **FACOLTÀ DI INGEGNERIA**

### **Dipartimento di Ingegneria Aerospaziale**

*Tesi di Laurea in Ingegneria Aerospaziale*

**Simulazione dinamica e sviluppo delle leggi di controllo di un attuatore** 

**servoidraulico** *fault-tolerant* **per il rotore principale di un elicottero** *Fly-By-Wire*

*Prof. Ing. Roberto GALATOLO Raffaele Paradiso*

Relatori: Candidato:

*Ing. Gianpietro DI RITO*

Anno Accademico 2011/2012

*Ai miei genitori*

### **Sommario**

La presente tesi ha avuto come obiettivo lo sviluppo del modello della dinamica di un attuatore *fault-tolerant* per rotore principale di un elicottero *Fly-By-Wire* e lo studio di nuove leggi di controllo per l"attuatore stesso.

Lo sviluppo del modello della dinamica di un attuatore e la sua convalidazione attraverso implementazione in ambiente *Matlab-Simulink®* hanno particolare interesse per lo sviluppo di sistemi che possano simulare il comportamento dell"attuatore nelle diverse condizioni di funzionamento, limitando al minimo le campagne di test sperimentali.

In più, con i dati ricavati dalle simulazioni, è possibile individuare comportamenti anomali (nonlinearità o possibili avarie) del sistema ponendo così un punto di partenza per lo sviluppo di eventuali sistemi di monitoraggio.

Infine, vi è la possibilità di sintetizzare diverse leggi di controllo testandone l"efficacia attraverso simulazioni.

## **INDICE**

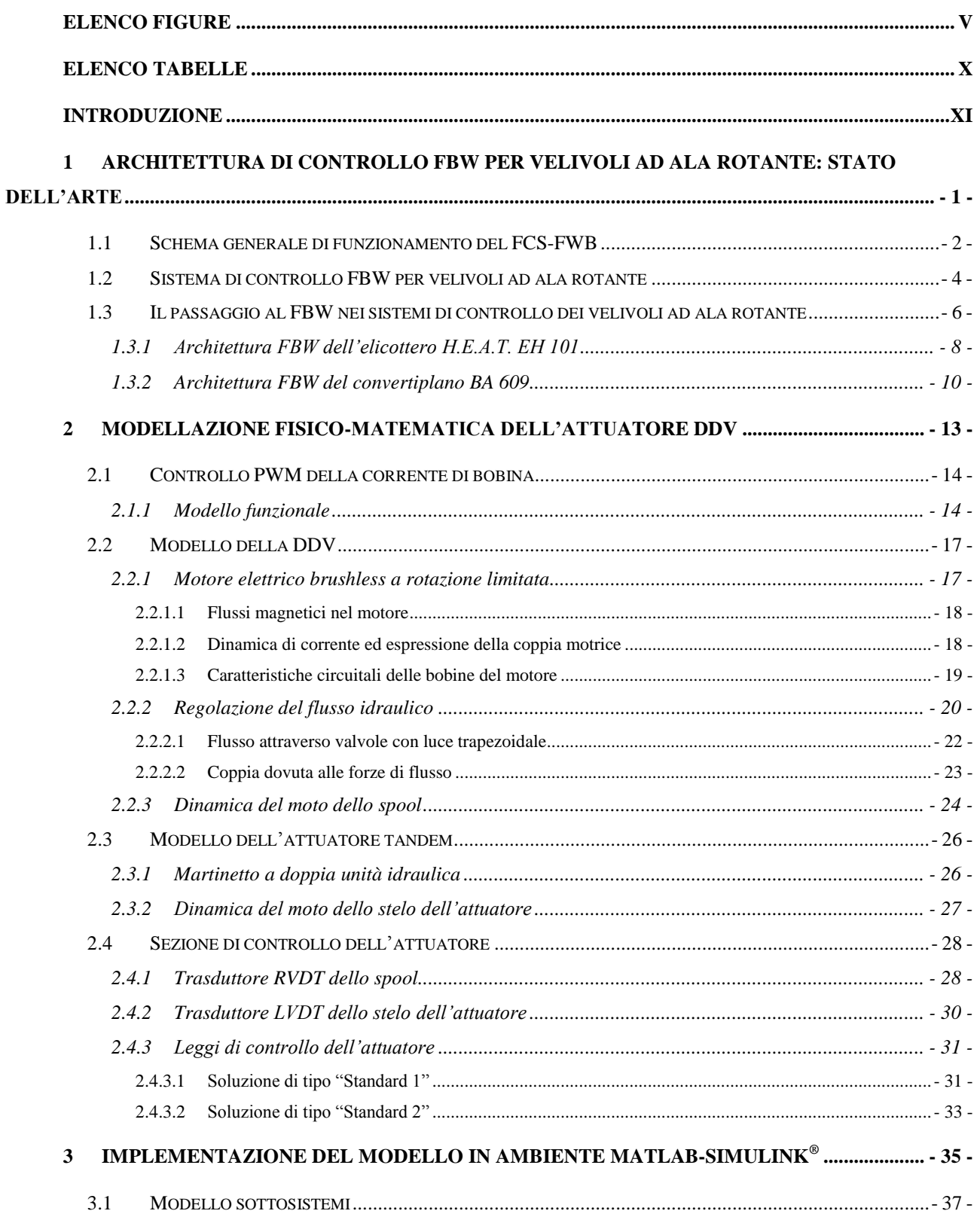

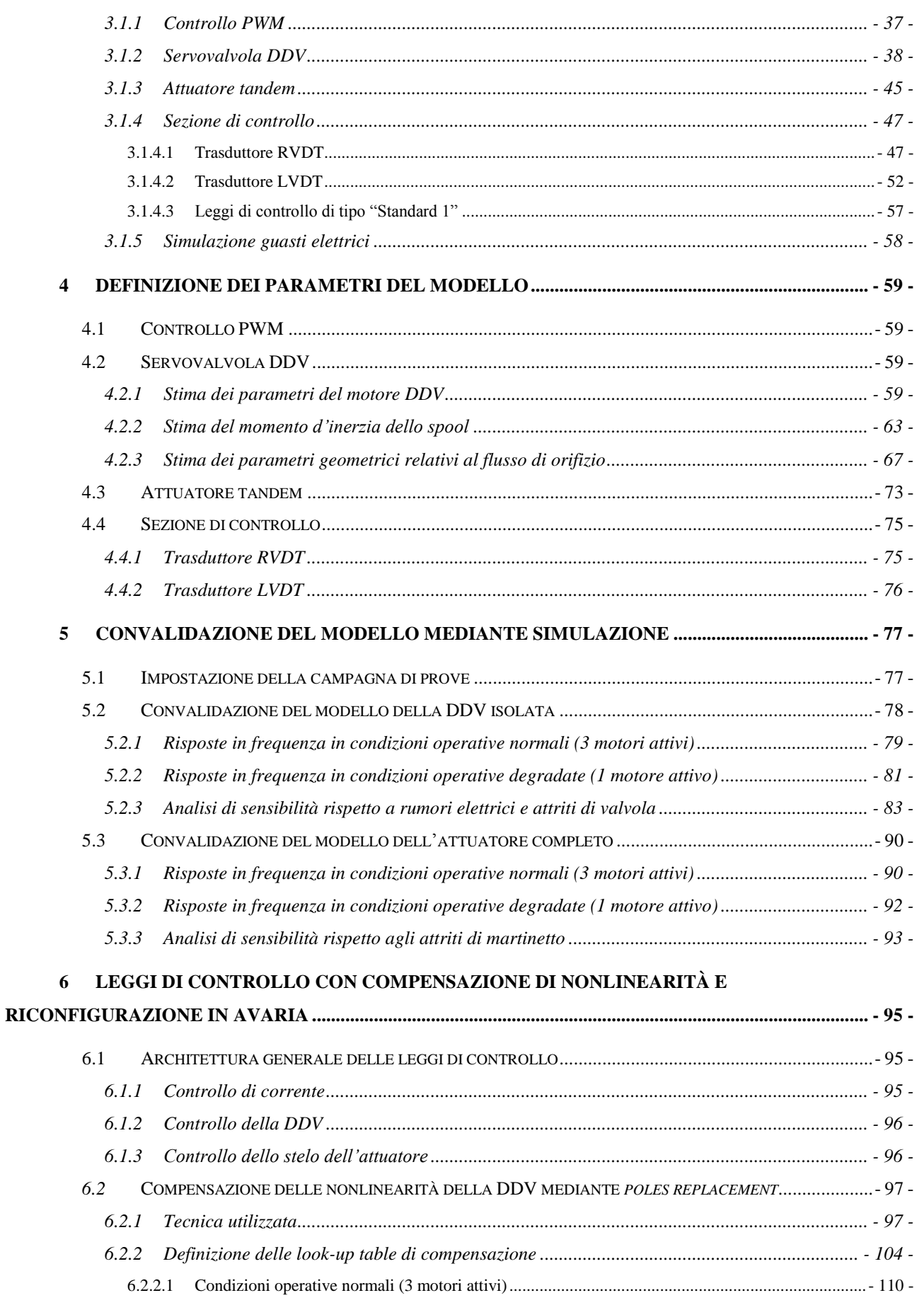

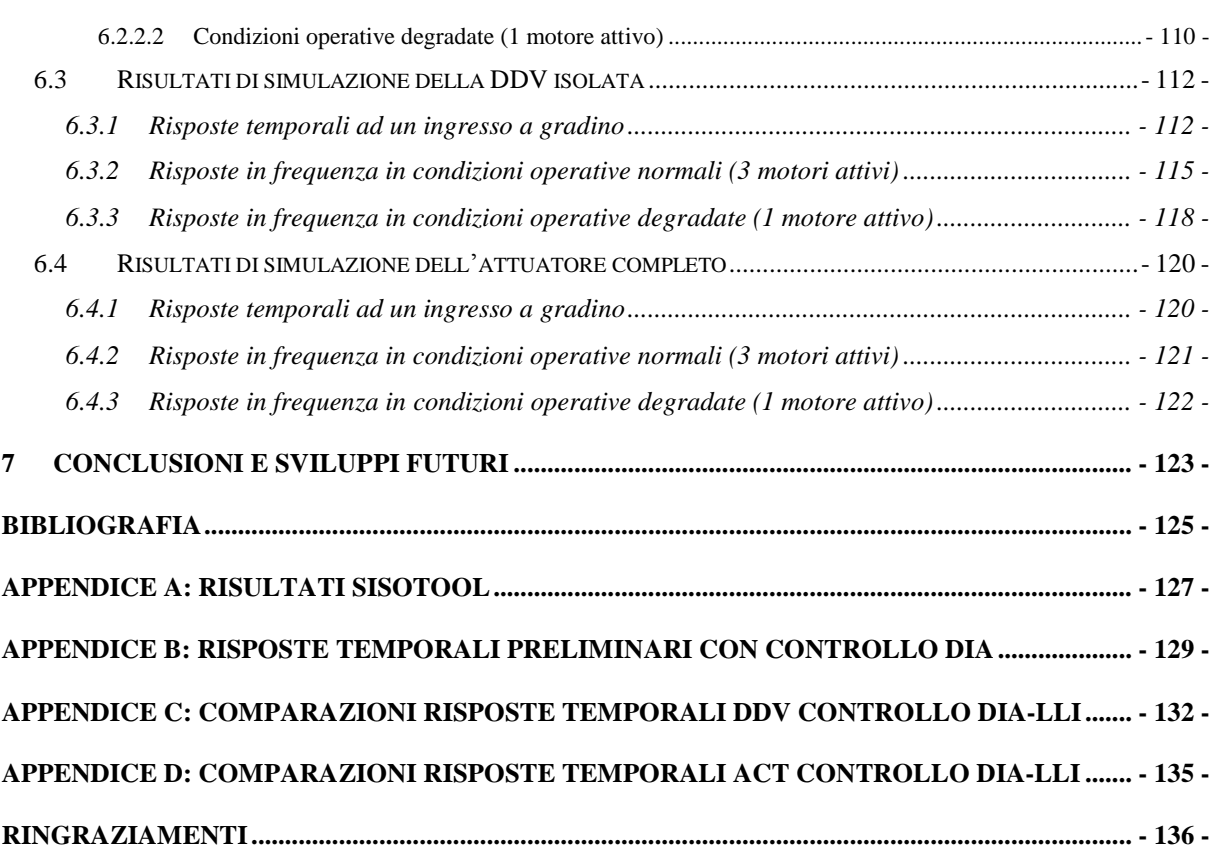

# <span id="page-6-0"></span>**Elenco figure**

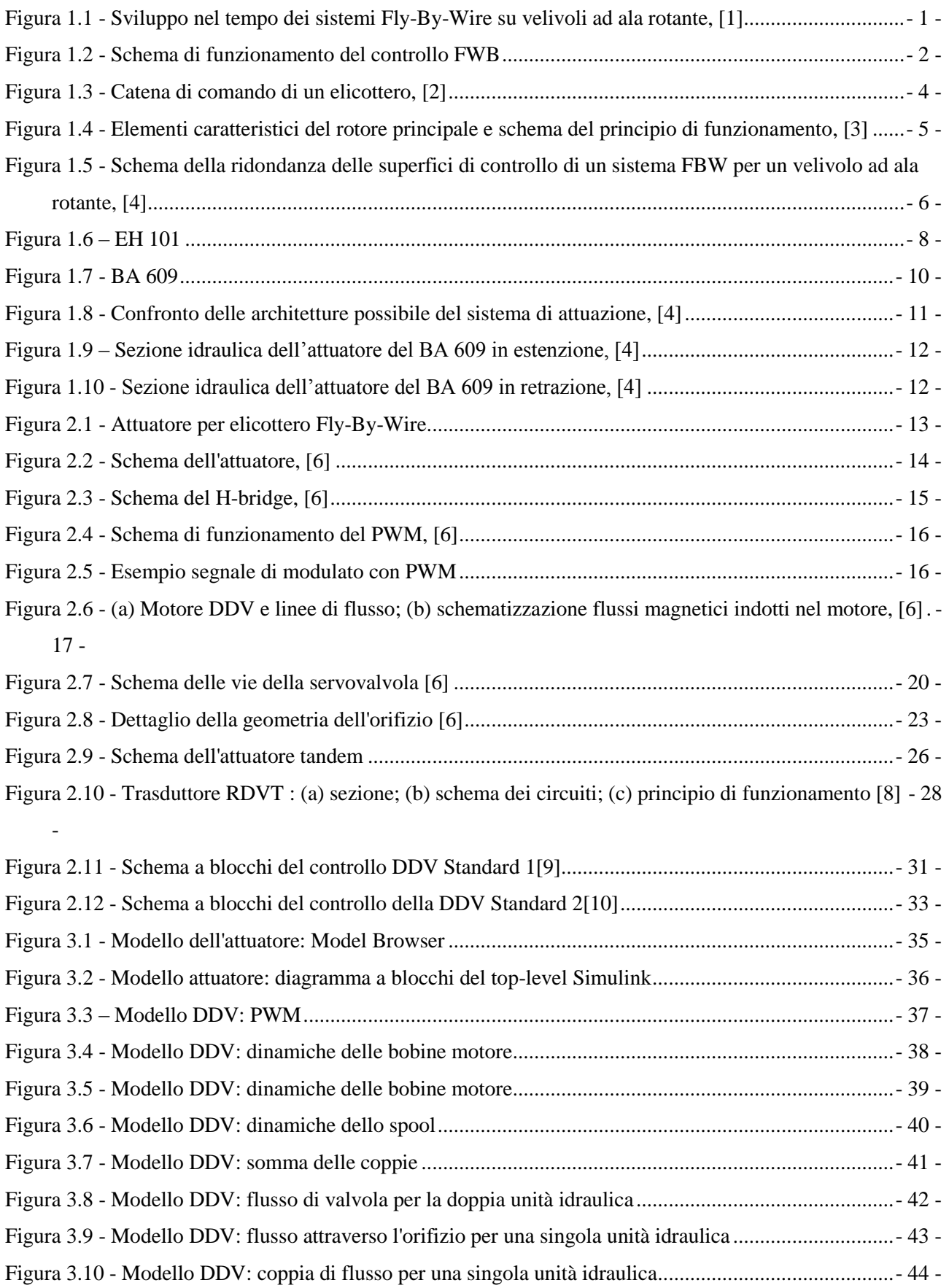

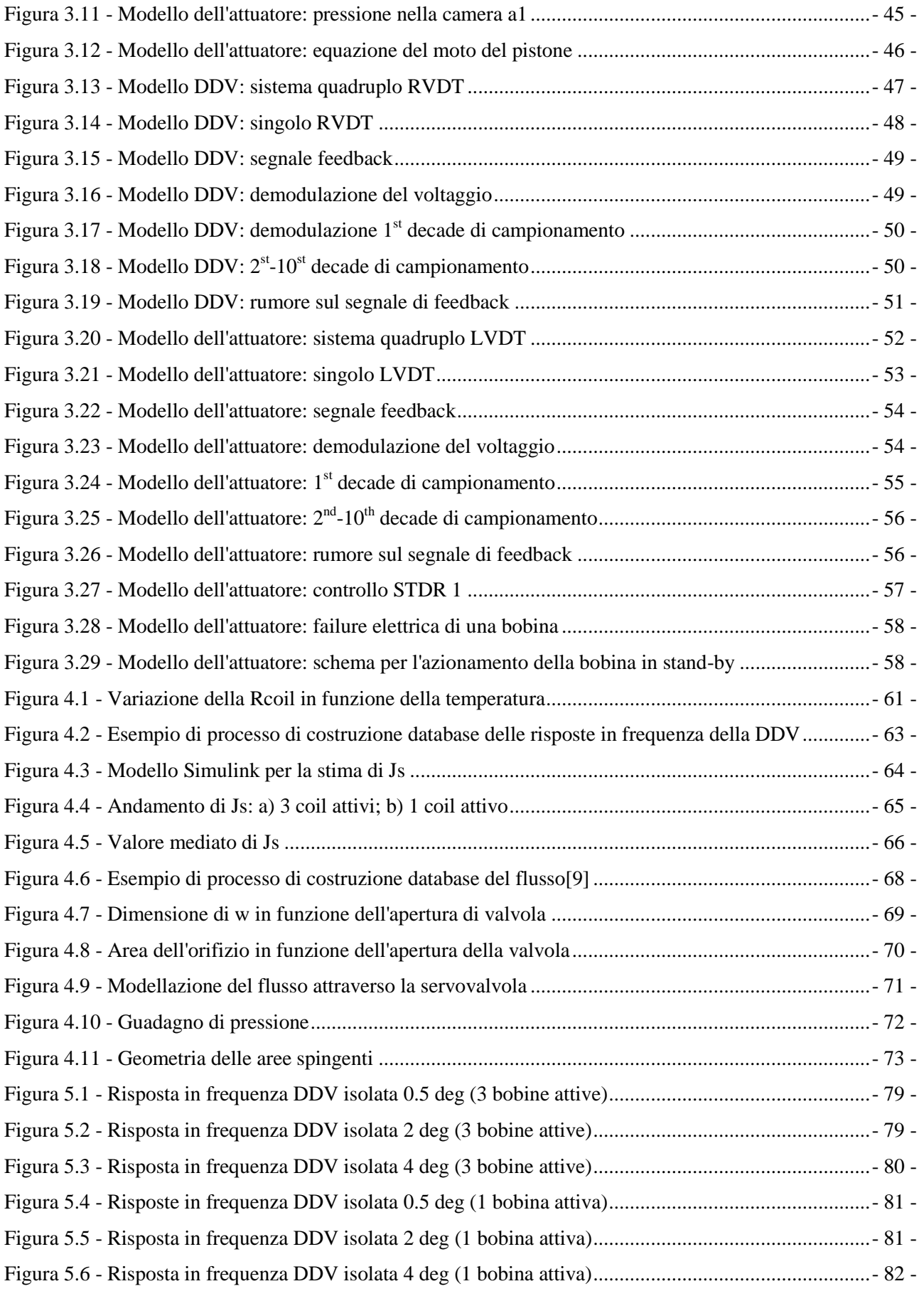

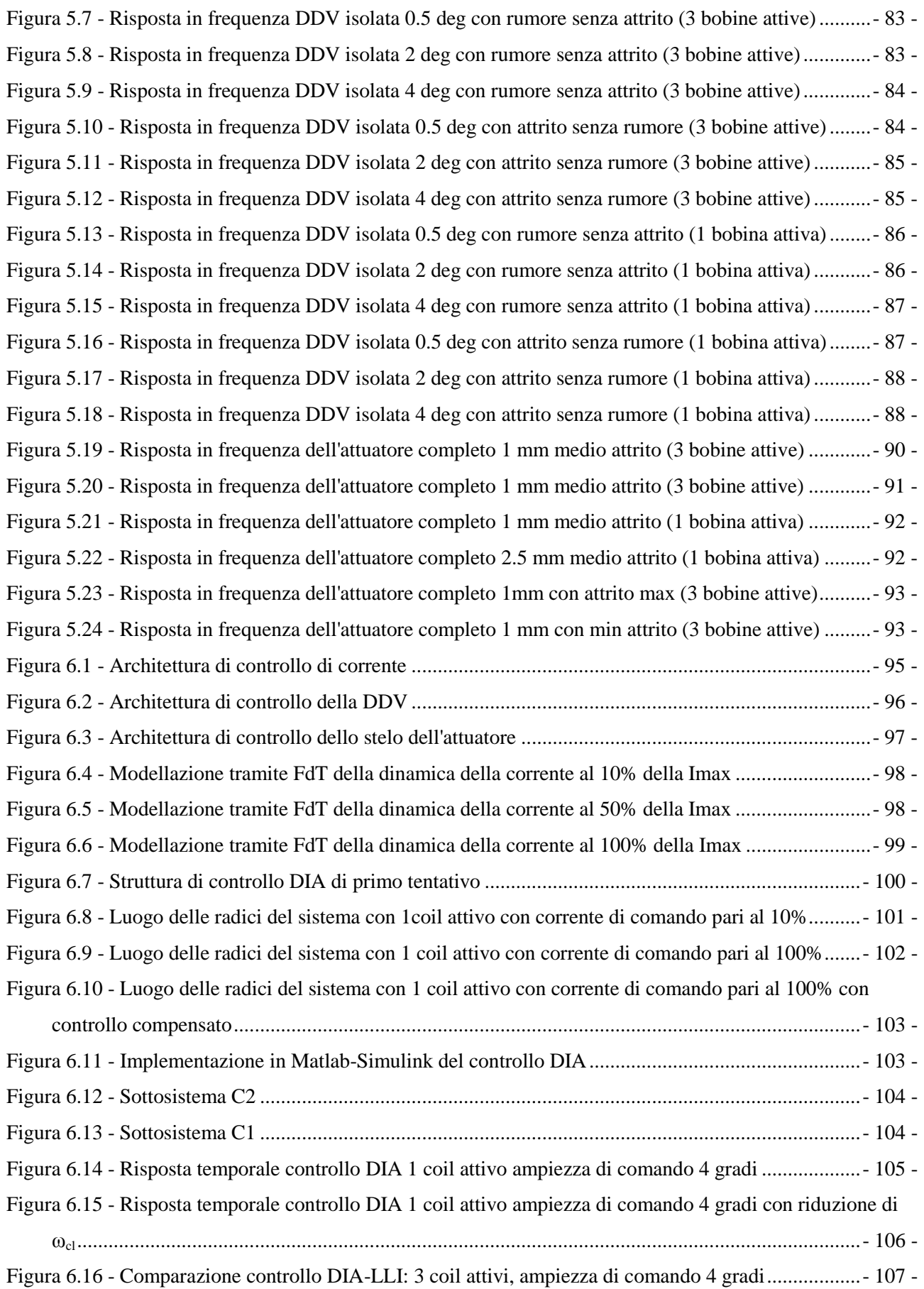

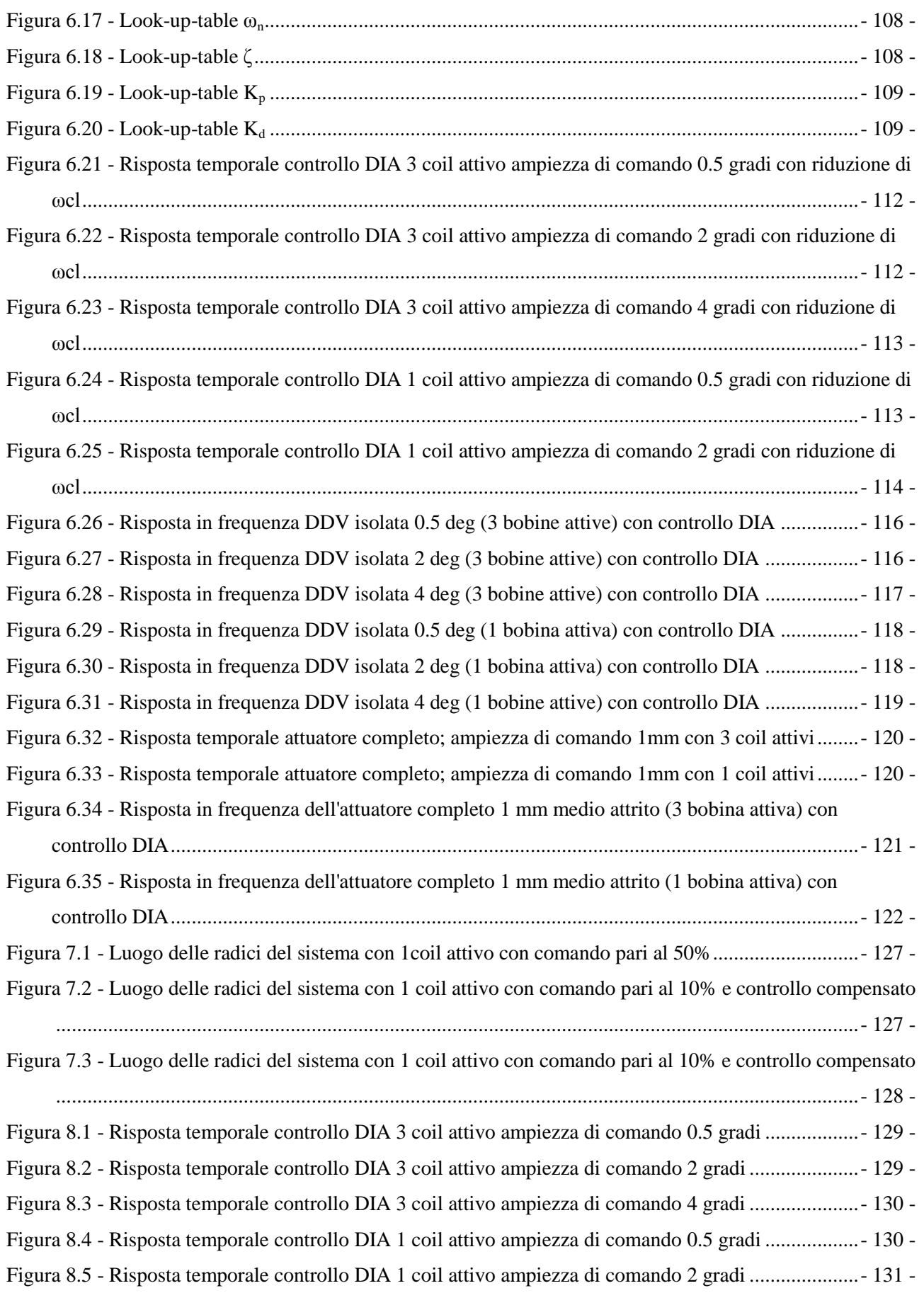

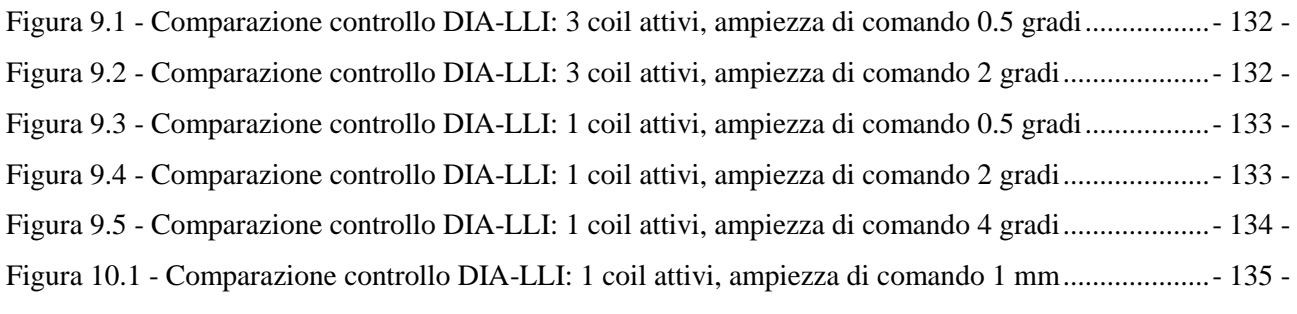

Figura 10.2 - [Comparazione controllo DIA-LLI: 1 coil attivi, ampiezza di comando 1 mm....................-](#page-147-2) 135 -

## <span id="page-11-0"></span>**Elenco tabelle**

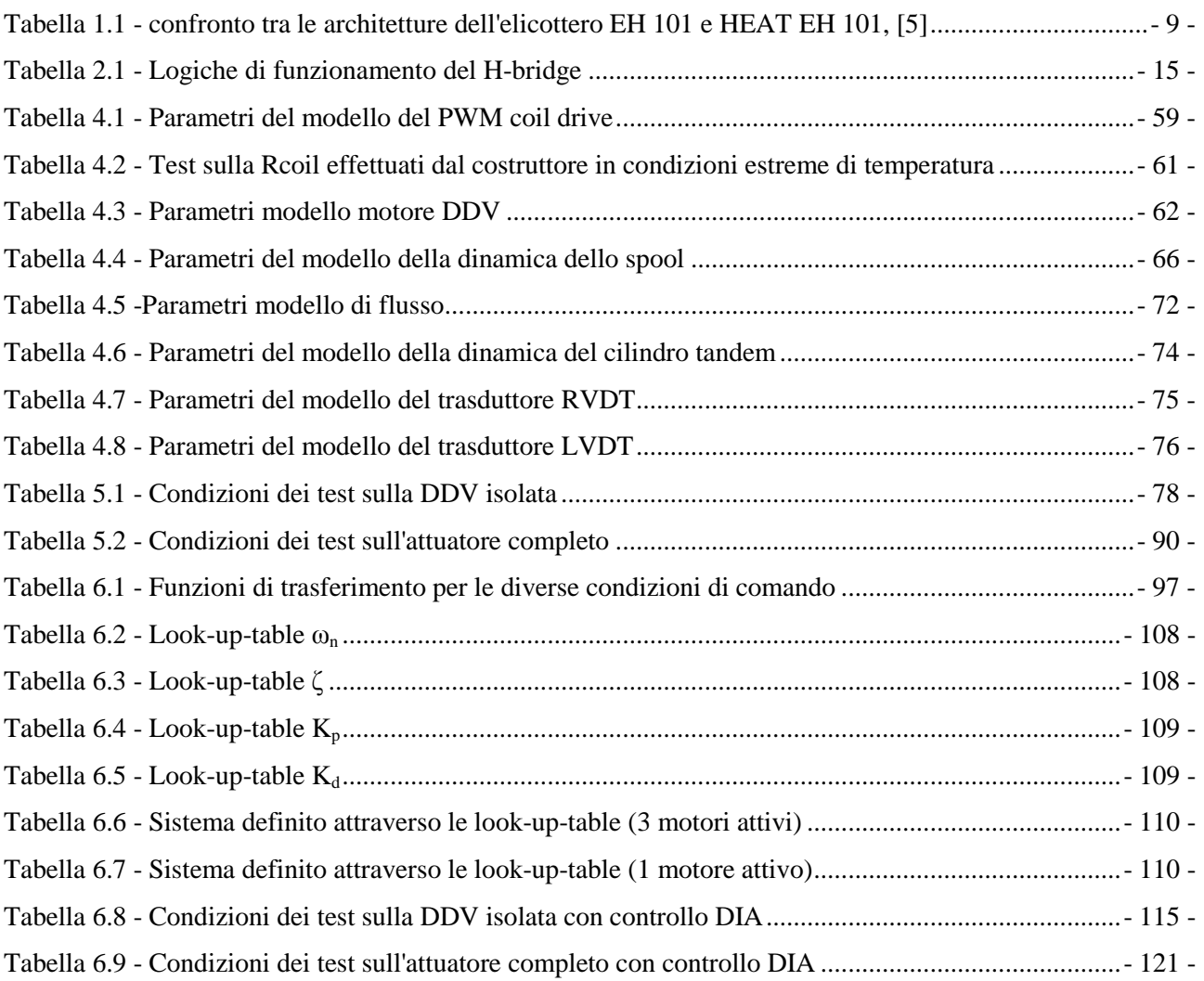

## <span id="page-12-0"></span>**Introduzione**

Il presente lavoro di tesi è stato svolto presso il laboratorio *Fly By Wire* del Dipartimento di Ingegneria Aerospaziale dell"Università di Pisa (DIA) e si inquadra nell"ambito di un progetto in collaborazione con la società AgustaWestland riguardante attuatori per elicotteri Fly-By-Wire.

La tesi si incentra sullo sviluppo del modello della dinamica e lo studio di leggi di controllo di un attuatore servoidraulico *fault-tolerant* per rotore principale.

L"attività preliminare è consistita nello sviluppo del modello fisico-matematico dell" attuatore (con martinetto tandem e servovalvola rotante a otto vie, azionata da un motore di tipo *brushless)*. Particolare attenzione è stata dedicata alla dinamica della servovalvola, sia per la sezione idraulica di regolazione del flusso che per la sezione elettrica (motore, dinamica di corrente PWM).

Successivamente il modello è stato implementato in ambiente *Matlab-Simulink®* , assieme alle leggi di controllo sviluppate dal costruttore, e i risultati delle simulazioni sono stati convalidati sulla base delle risposte fornite dal costruttore stesso.

Nell"ultima fase del lavoro si è proceduto allo sviluppo di nuove leggi di controllo in grado di compensare alcune nonlinearità del sistema e di riconfigurarsi in caso di avaria.

## <span id="page-13-0"></span>**1 Architettura di controllo FBW per velivoli ad ala rotante: stato dell'arte**

I sistemi di controllo di volo per velivoli ad ala rotante hanno visto una notevole evoluzione nel corso di questi ultimi decenni. In particolare, l"uso dei sistemi di controllo *Fly-By-Wire* in campo elicotteristico è relativamente recente, le sue applicazioni sono ancora oggi oggetto di sviluppo.

Nella [Figura 1.1](#page-13-1) si mostra lo sviluppo tecnologico nel campo dei sistemi di controllo su velivoli ad ala rotante negli ultimi cinquanta anni.

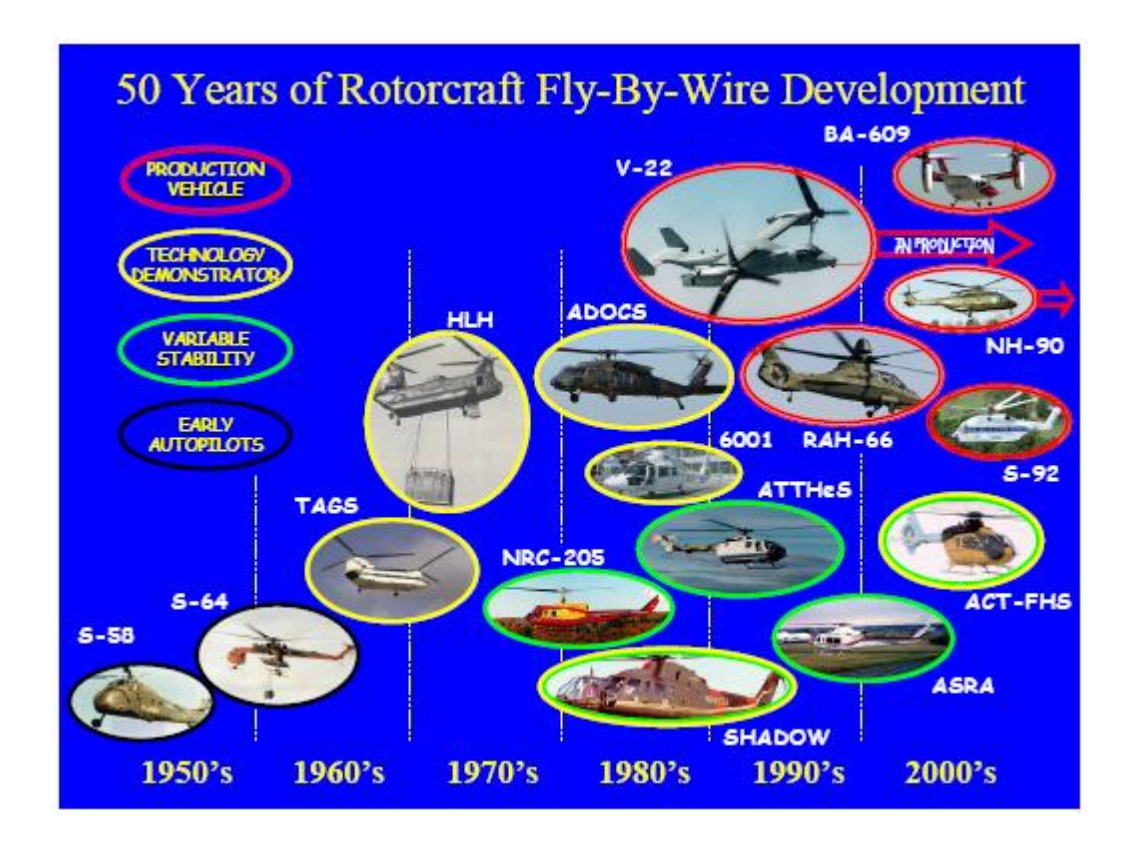

**Figura 1.1 - Sviluppo nel tempo dei sistemi Fly-By-Wire su velivoli ad ala rotante, [1]**

<span id="page-13-1"></span>Le problematiche nell"adozione di sistemi di controllo *Fly-By-Wire* in suddetta tipologia di velivoli sono dovute:

 al marcato accoppiamento dei comandi e quindi delle dinamiche nei piani laterodirezionale e longitudinale;

alla notevole entità delle vibrazioni presenti sull"intera struttura;

 alle diverse e più complesse modalità di avaria, rispetto a velivoli ad ala fissa, del sistema *rotocraft.*

Nei seguenti paragrafi si descriveranno schematicamente il principio di funzionamento e l"evoluzione dell"architettura di controllo *Fly-By-Wire* per velivoli ad ala rotante.

## <span id="page-14-0"></span>**1.1 Schema generale di funzionamento del FCS-FWB**

Il principio di funzionamento del controllo *FBW* generico può essere riassunto nello schema semplificato riportato in [Figura 1.2.](#page-14-1)

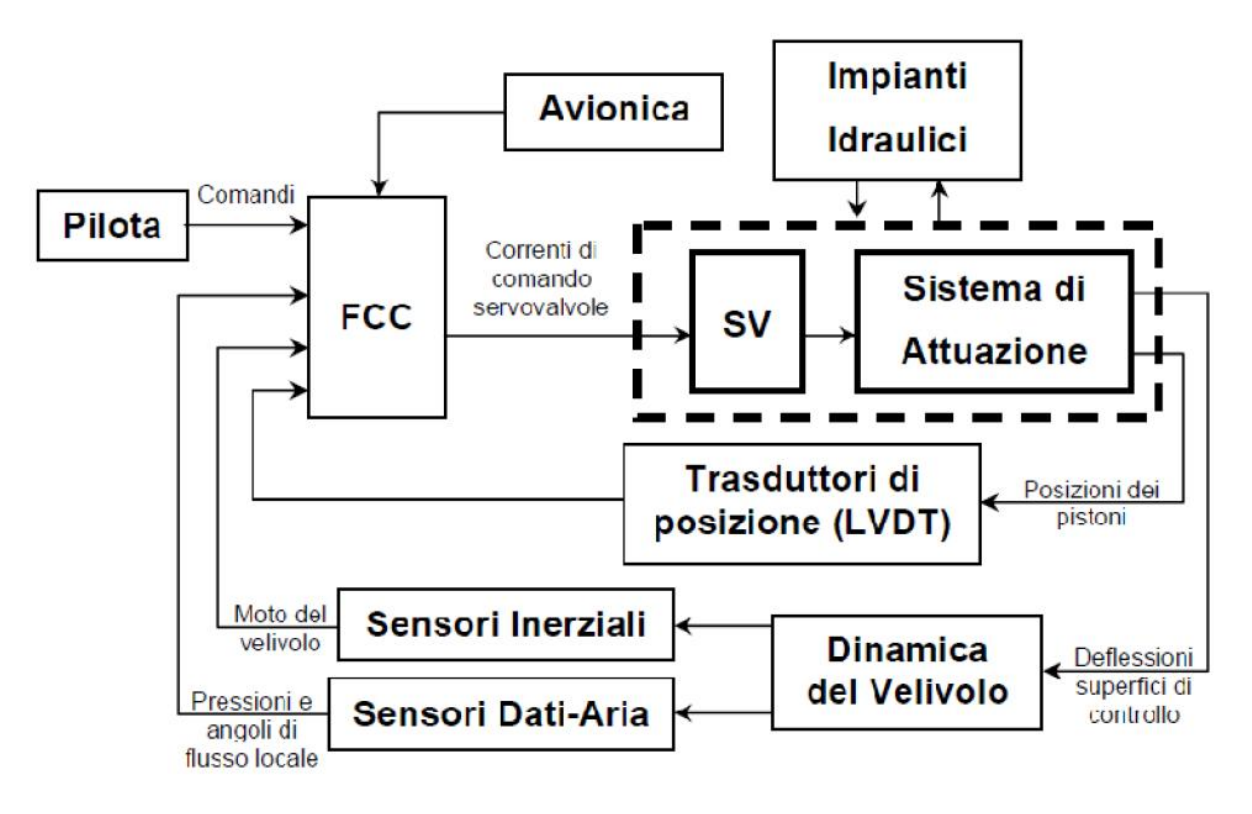

<span id="page-14-1"></span>**Figura 1.2 - Schema di funzionamento del controllo FBW**

Dalla figura si evince che la movimentazione delle superfici di controllo non è più prerogativa esclusiva del pilota, ma viene gestita da un computer denominato *Flight Control Computer (FCC)* che diventa il fulcro attorno al quale si fonda tutta la concezione del *FCS-FBW*.

I segnali elettrici elaborati dal *FCC* sono:

 $\triangleright$  i segnali derivanti dai comandi del pilota;

 $\triangleright$  le informazioni derivanti dagli accelerometri e giroscopi, quali accelerazioni e velocità;

 la posizione dei pistoni del sistema di attuazione attraverso trasduttori di posizione *LVDT (Linear Variable Differential Transformer);*

 $\triangleright$  i dati aria dai relativi sensori.

Elaborando questi segnali e il comando del pilota, l"*FCC* invia le correnti di comando alle servovalvole (*DDV - Direct Drive Valve*) le quali interfacciandosi con il sistema idraulico movimentano gli attuatori.

L"introduzione del sistema di comando *Fly-By-Wire* ha comportato notevoli benefici sia dal punto di vista strutturale, sia dal punto di vista del controllo dei velivoli.

I principali vantaggi possono essere riassunti nei seguenti punti:

 $\triangleright$  protezione dallo stallo:

 protezione dell"inviluppo di volo (limitazione del fattore di carico misurato dagli accelerometri);

variazione automatica dei guadagni di loop di controllo al variare della condizione di volo;

 $\triangleright$  protezione da manovre errate;

 $\triangleright$  stabilità dell'equilibrio per velivoli aerodinamicamente instabili;

riduzione di peso per l"eliminazione della catena meccanica di comando;

 $\triangleright$  riduzione di manutenzione;

 $\triangleright$  riduzione del tempo di addestramento dei piloti.

Questo schema funzionale del sistema di controllo *Fly-By-Wire*, in forma teorica, può essere applicato anche a velivoli ad ala rotante apportando però specifiche modifiche per sopperire alle problematiche descritte in precedenza.

Di seguito si esporranno velocemente queste diversità fondamentali.

## <span id="page-16-0"></span>**1.2 Sistema di controllo FBW per velivoli ad ala rotante**

Nella figura seguente si mostra la catena di comando di un elicottero

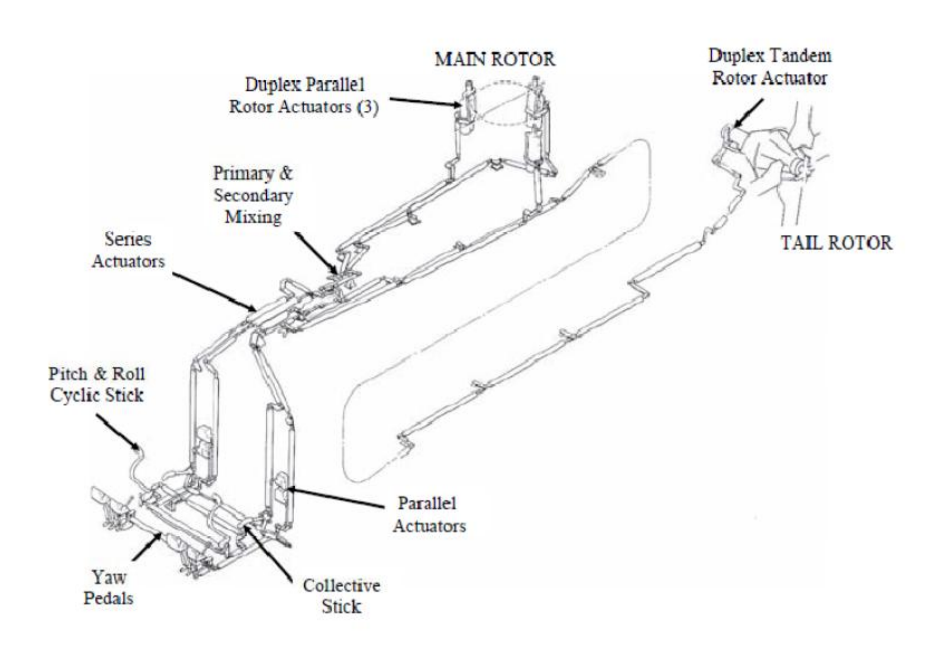

**Figura 1.3 - Catena di comando di un elicottero, [2]**

<span id="page-16-1"></span>I comandi principali a disposizione di un pilota di elicotteri sono:

 *Passo ciclico del rotore principale (Pitch & Roll Cyclic Stick)*: varia l"incidenza della pala in maniera ciclica durante un giro;

 *Passo collettivo del rotore principale (Collective Stick)*: varia l"incidenza di tutte le pale del rotore principale;

 *Passo collettivo del rotore di coda (Yaw pedals)*: varia l"incidenza di tutte le pale del rotore di coda.

Le manovre di beccheggio e rollio si eseguono inclinando il piatto oscillante (swash-plate) del rotore principale mediante l"uso di tre attuatori disposti in verticale e a 120° rispetto all"asse del rotore, come mostrato in [Figura 1.4.](#page-17-0)

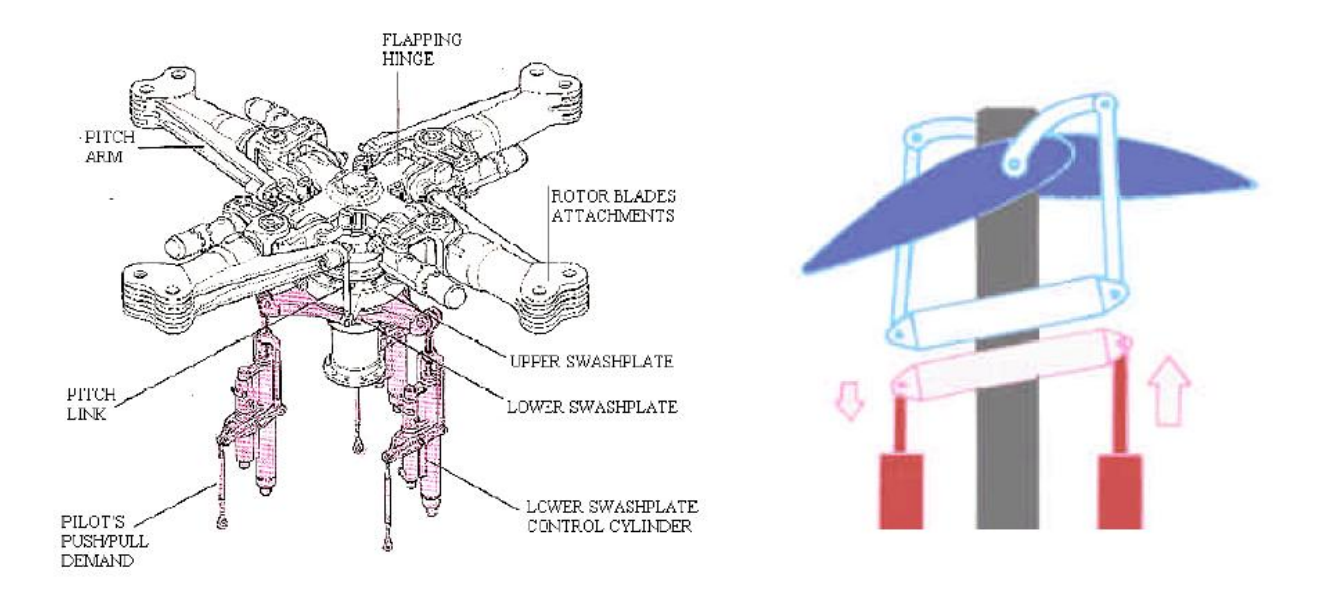

**Figura 1.4 - Elementi caratteristici del rotore principale e schema del principio di funzionamento, [3]**

<span id="page-17-0"></span>Il primo problema da affrontare per l"applicazione di un"architettura di controllo di tipo *Fly-By-Wire* su un velivolo ad ala rotante, e più specificatamente su un elicottero, è quello delle notevoli vibrazioni della struttura dovute alla rotazione del rotore principale e del rotore di coda.

A questo inconveniente si è trovata una soluzione di tipo "tecnico" sostituendo un componente del sistema con uno che svolga la stessa funzione, ma che non sia sensibile alle vibrazioni.

Il secondo problema da affrontare è quello dell"accoppiamento delle dinamiche. Il raggiungimento delle condizioni di equilibrio (*trim*) di un elicottero è molto più complesso rispetto ad un velivolo ad ala fissa, questo perché il pilota deve compensare la dinamica sui diversi assi del moto attraverso opportuni interventi sui comandi.

Tale accoppiamento dei comandi comporta la necessità di modificare la logica di funzionamento del sistema *FBW,* ed in particolare del *FCC*, cioè nell"analisi dei segnali che arrivano al *FCC* bisogna prevedere l"influenza dell"uno sull"altro così da poter inviare alle servovalvole gli opportuni comandi.

Infine, ci sono da valutare le diverse modalità di avaria di un elicottero rispetto ad un velivolo ad ala fissa. Il livello di affidabilità richiesto è specificato attraverso il cosiddetto *Mean Time Between Flight Critical Failure* (*MTBFCF*) che deve verificarsi con una probabilità inferiore a 10-9 per ora di volo.

Sia per velivoli ad ala fissa che per velivoli ad ala rotante, l"avaria catastrofica a livello *rotorcraft* o *aircraft* è la perdita di controllo del velivolo. Si devono dunque analizzare le avarie o le combinazioni di queste che provocano la perdita di controllo e implementare opportuni sistemi ridondanti. Nei velivoli ad ala fissa il problema è risolto dividendo le superfici aerodinamiche di controllo in più parti in modo che se una di esse è in avaria può essere lasciata libera di muoversi sotto l"azione delle forze aerodinamiche, mentre un"altra parte consente il controllo del velivolo. Tutto ciò non è applicabile ai velivoli ad ala rotante per ragioni costruttive, quindi la ridondanza del sistema può essere ottenuta soltanto andando a moltiplicare i sistemi stessi. Un esempio tipico è mostrato in [Figura 1.5.](#page-18-1)

#### **Rotor Control**

- Three hyd systems **TL**switching - One actuator with VALVE two cylinders
- Redundant power via switching valve on one cylinder
- Redundant FCC control on one cylinder

<span id="page-18-1"></span>**Figura 1.5 - Schema della ridondanza delle superfici di controllo di un sistema FBW per un velivolo ad ala rotante, [4]** Risulta quindi evidente che il problema delle avarie comporti la necessità di ripensare la logica di gestione delle ridondanze in base alle avarie riscontrate.

### <span id="page-18-0"></span>**1.3 Il passaggio al FBW nei sistemi di controllo dei velivoli ad ala rotante**

Prima dell"introduzione dei sistemi *FBW*, le esigenze di prestazione dei velivoli ad ala rotante avevano portato ad un aumento del *task* di pilotaggio, con la conseguente necessità di dotare queste macchine di sistemi di stabilità artificiale.

In alcuni casi questi sistemi, oltre a fornire stabilità alla macchina, avevano avuto il compito anche di migliorare la *performance* in termini di risposta ad un comando, potendo così essere considerati dei precursori dei moderni sistemi *FBW.*

I primi sistemi di aumento stabilità realizzati sono stati di tipo elettronico, un tipico esempio è il sistema progettato nei primi anni 50 da Sikorsky per l" S-56 costituito da un *rate gyro* e da un feedback sull"assetto dell"elicottero in grado di aumentare la controllabilità e la stabilità della macchina sottoposta a raffica.

Negli anni successivi si è arrivato ad un uso sempre maggiore dei suddetti sistemi anche se le frequenti avarie costrinsero, per avere l"affidabilità necessaria per la certificazione, a realizzare il controllo ad autorità limitata, con un conseguente task di pilotaggio richiesto sempre elevato. Il pilota quindi in ogni momento poteva disattivare il sistema di controllo e passare ad una navigazione manuale.

Emersero così due architetture differenti in concorrenza tra di loro:

 $\triangleright$  Un sistema di controllo in serie dove i comandi del pilota e gli input del Sistema di aumento Stabilità (SAS) venivano combinati meccanicamente per generare l"input di comando, il quale però rendeva "invisibile" al pilota l"azione del SAS;

 $\triangleright$  Un sistema di controllo in parallelo con il quale il comando del pilota veniva ancora integrato con l"input del SAS, ma con la presenza di un feedback sulla cloche, in questo caso l"azione del SAS viene definita "completamente visibile" al pilota.

Le differenze sostanziali delle due architetture si presentano nella gestione delle avarie. Mentre nel sistema in serie questa risulta abbastanza complicata, nel sistema in parallelo è più governabile. Ciò ha portato ad una maggiore autorità del sistema parallelo rispetto a quello in serie a discapito però di un aumento di peso.

Un ulteriore problema riscontrato nell"implementazione dei sistemi SAS è quello della saturazione del comando di feedback. Questo inconveniente comporta che il sistema passi dal comportamento in ciclo chiuso ad un comportamento in ciclo aperto, andando così a degradare la stabilità e la controllabilità della macchina. Per ovviare a ciò si sono dovuti ridurre talvolta i limiti dell"inviluppo di volo.

Un sostanziale passo in avanti nello sviluppo e nel miglioramento dei sistemi di controllo si è avuto agli inizi degli anni 70 quando è iniziata l"era digitale. É proprio in questi anni che *l'U.S. AMRDL (United States Army Air Mobility Research and Development Laboratory)* ed il *Canadian Dipartment of Industry* avviano un progetto denominato *TAGS* (*Tactical Aircraft Guidance System*) per cercare di realizzare un sistema *FBW Full-Authority* attraverso sistemi ridondanti.

La capacità del sistema *TAGS* di essere *Full-Authority* si ottenne attraverso l"implementazione di algoritmi di *in-line* e *cross-channel monitoring*, in modo da individuare ed isolare le eventuali avarie.

Basandosi sui risultati ottenuti dal programma *TAGS,* negli anni successivi la Boeing avviò un programma denominato *HLH (Heavy Lift Helicopter)* utilizzando come piattaforma l"elicottero Boeing 347.

Le modifiche principali apportate al Boeing 347 in seguito a questo progetto furono:

Disconnessione dei normali controlli meccanici;

 I controlli primari di volo erano gestiti attraverso un *DELS (Direct Electrical Linkage System*) analogico, il quale provvedeva alla movimentazione della Swash-plate, al controllo in ciclo chiuso dell"attuatore e ad interfacciarsi con l"*AFCS* (*Automatic Flight Control Sistem*);

 L"*AFCS* era basata su un"architettura a triplice ridondanza simile a quella implementata nel sistema *TAGS.*

Nei paragrafi seguenti si esporranno esempi applicativi di tali sistemi di controllo su macchine specifiche.

### <span id="page-20-0"></span>**1.3.1Architettura FBW dell'elicottero H.E.A.T. EH 101**

Agli inizi degli anni 80 AgustaWestland avvia un programma denominato H.E.A.T. (Helicopter Electro-mechanical Actuation Tecnology) con il quale cerca di realizzare un elicottero con sistema di controllo totalmente FBW sfruttando attuatori elettromeccanici in sostituzione di quelli idraulici. La piattaforma scelta per lo sviluppo del progetto è l"elicottero EH 101 mostrato in [Figura 1.6.](#page-20-1)

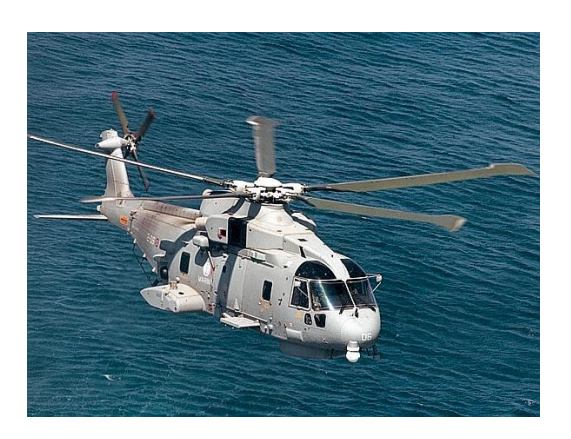

**Figura 1.6 – EH 101**

<span id="page-20-1"></span>Le principali modifiche apportate alla macchina in questione sono riassunte nella seguente [Tabella 1.1.](#page-21-0) Come si può notare, le modifiche apportate riguardano sia il modo in cui si garantisce la potenza a bordo sia il modo in cui si controlla la macchina.

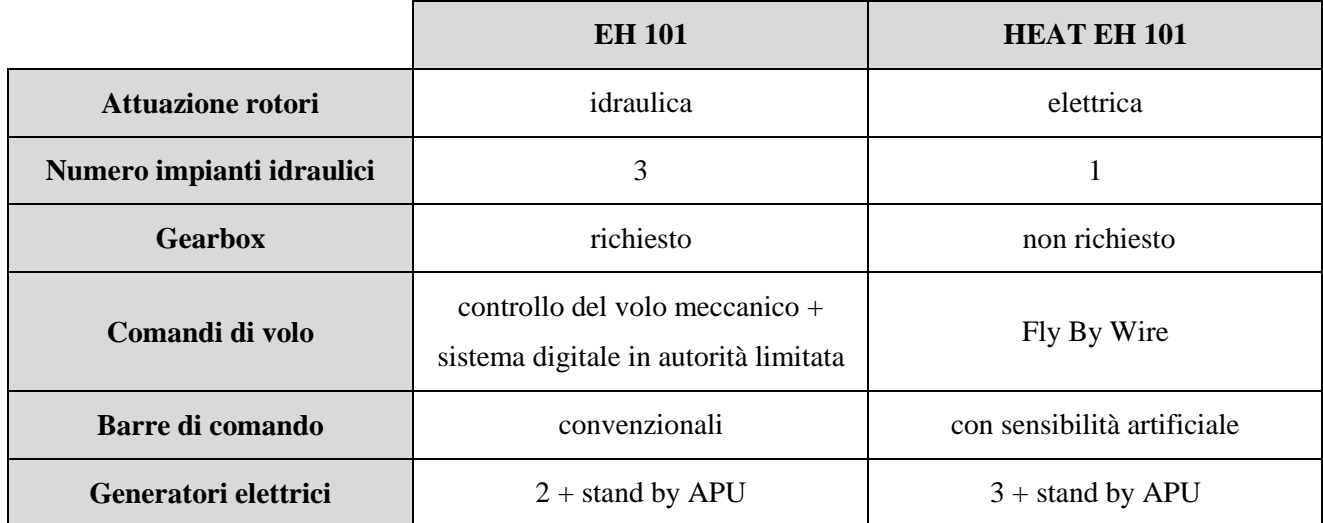

**Tabella 1.1 - confronto tra le architetture dell'elicottero EH 101 e HEAT EH 101, [5]**

<span id="page-21-0"></span>L"aumento della richiesta di potenza elettrica porta l"affidabilità del sistema di generazione di corrente ad essere necessariamente maggiore, infatti la perdita della capacità di generare corrente alternata passa da essere rischiosa a catastrofica. In compenso, però, la rimozione della *gearbox* consente di eliminare i problemi di affidabilità connessi alla meccanica degli ingranaggi comportando un notevole risparmio di peso.

Il sistema di controllo diventa così un sistema a piena autorità (*Full Authority*) caratterizzato da:

Capacità di sopportare due avarie;

 La presenza di un algoritmo di *voting* e di equalizzazione per minimizzare i fenomeni di *Force Fighting*;

- La presenza di tre processori di tipi diversi al fine di eliminare gli errori di software;
- $\triangleright$  Un solo codice sorgente con tre compilatori differenti;
- $\triangleright$  Compatibilità con Active pilot inceptor.

Questo programma di sviluppo, pur non approdando alla vera e propria produzione di un elicottero in serie, ha contribuito nel progresso di implementazione del sistema di controllo Fly-By-Wire per velivoli ad ala rotante.

### <span id="page-22-0"></span>**1.3.2Architettura FBW del convertiplano BA 609**

Un altro progetto interessante dal punto di vista dell"implementazione di sistemi di controllo *Fly By Wire* è quello, sviluppato da Agusta in collaborazione con Bell, del convertiplano BA 609.

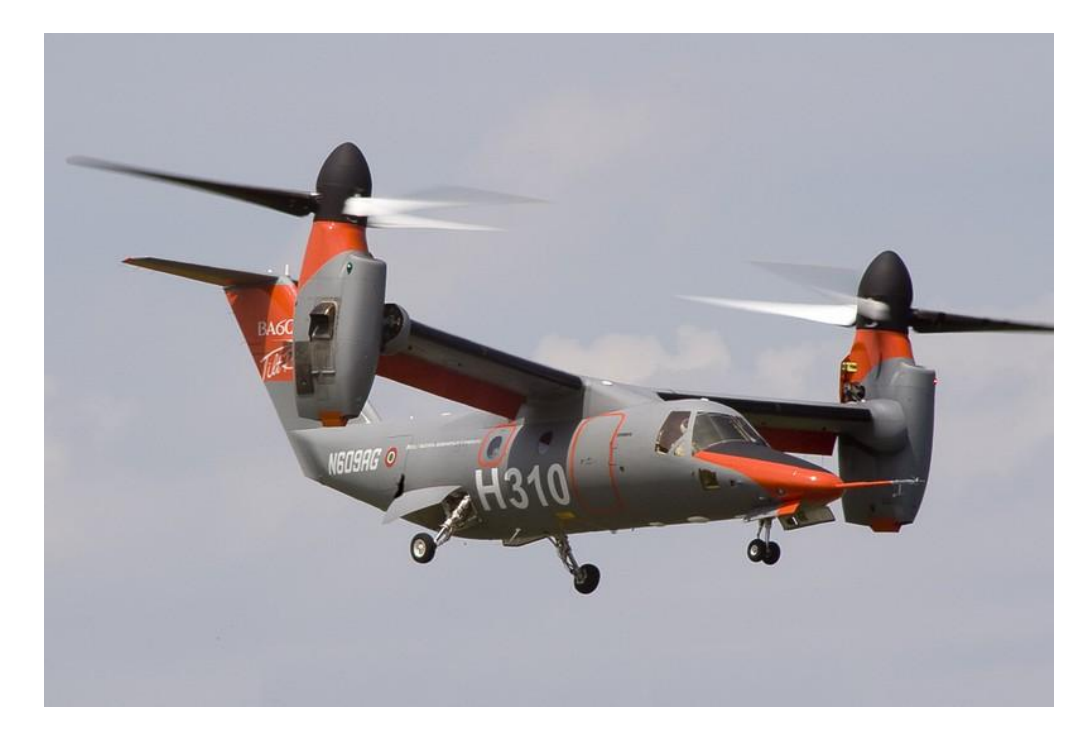

**Figura 1.7 - BA 609**

<span id="page-22-1"></span>Anche se le caratteristiche del BA 609 differiscono da quelle di un elicottero, in ogni caso questa esperienza offre spunti interessanti per applicazioni riguardanti l"elicotteristica pura.

Per soddisfare i requisiti di sicurezza, le normative prevedono la presenza di tre impianti idraulici centralizzati, progettati in modo da garantire la sicurezza in volo della macchina e in più non limitarne l"inviluppo di volo nel caso in cui vi sia un solo impianto funzionante.

Il sistema che fornisce la potenza all"impianto idraulico, come tipicamente realizzato in campo elicotteristico, è alimentato dal rotore principale. In questo modo si garantisce l"alimentazione delle pompe anche in caso di avaria del motore, attraverso la configurazione del rotore in condizione di *autorotazione.*

L"innovazione più rilevante presente sul BA 609 riguarda l"architettura del sistema di attuazione, infatti a differenza di architetture tipiche di altri velivoli di riferimento basate sulla presenza di due impianti idraulici indipendenti che alimentavano i due cilindri dell"attuatore ed un terzo in modalità back-up attivabile solo in caso di avaria di uno degli altri, sul BA 609 l"attuatore è

formato da tre cilindri ognuno dei quali alimentato dal relativo sistema idraulico indipendente e controllato da un relativo hardware.

La differenza tra le due architetture viene mostrata nella [Figura 1.8.](#page-23-0)

### **Normal Rotor Control**

### **Rotor Control**

- Three hyd systems **WITCHING** - One actuator with two cylinders
- Redundant power via switching valve on one cylinder
- Redundant FCC control on one cylinder

### **Alternative Rotor Control**

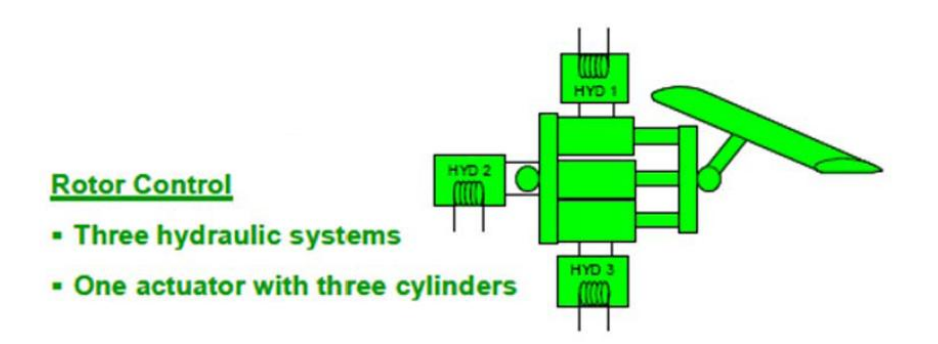

**Figura 1.8 - Confronto delle architetture possibile del sistema di attuazione, [4]**

<span id="page-23-0"></span>I principali vantaggi di questa architettura alternativa è l"eliminazione della valvola di switch e della ridondanza dell"hardware di controllo sull"unità di trasferimento di potenza.

L"architettura di controllo del BA 609 è costituita principalmente da:

una servovalvola elettro-idraulica (*Electrohydraulic Servovalve, EHSV*);

 una valvola solenoide (*Solenoid Valve*) che controlla una valvola di by-pass (*by pass valve*) il cui scopo è quello di by-passare il cilindro in caso di avaria;

 un sensore di pressione differenziale (*Differential Pressure Sensor*) che rende uguale la pressione nei tre cilindri minimizzando il forzamento dovuto ai carichi;

 una valvola di pressione bidirezionale (*Bidirctional Pressure Relif Valve*) che limita la pressione all"interno del cilindro in caso di avaria;

 quattro *LVDT* che controllano la posizione dello *spool* della *EHSV*, la posizione della valvola di by pass, la posizione del pistone del cilindro e lo spostamento del sensore di pressione differenziale.

In [Figura 1.9](#page-24-0) è riportato uno schema della sezione idraulica dell"attuatore del rotore del BA 609.

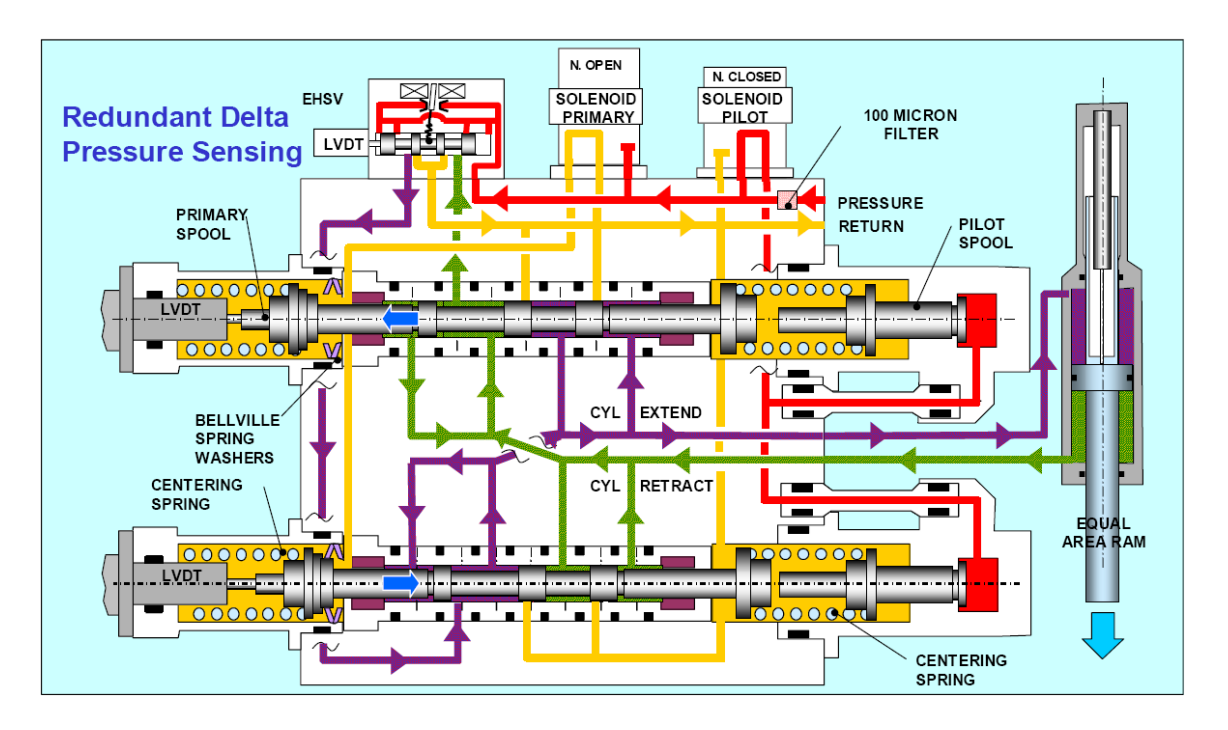

**Figura 1.9 – Sezione idraulica dell'attuatore del BA 609 in estenzione, [4]**

<span id="page-24-0"></span>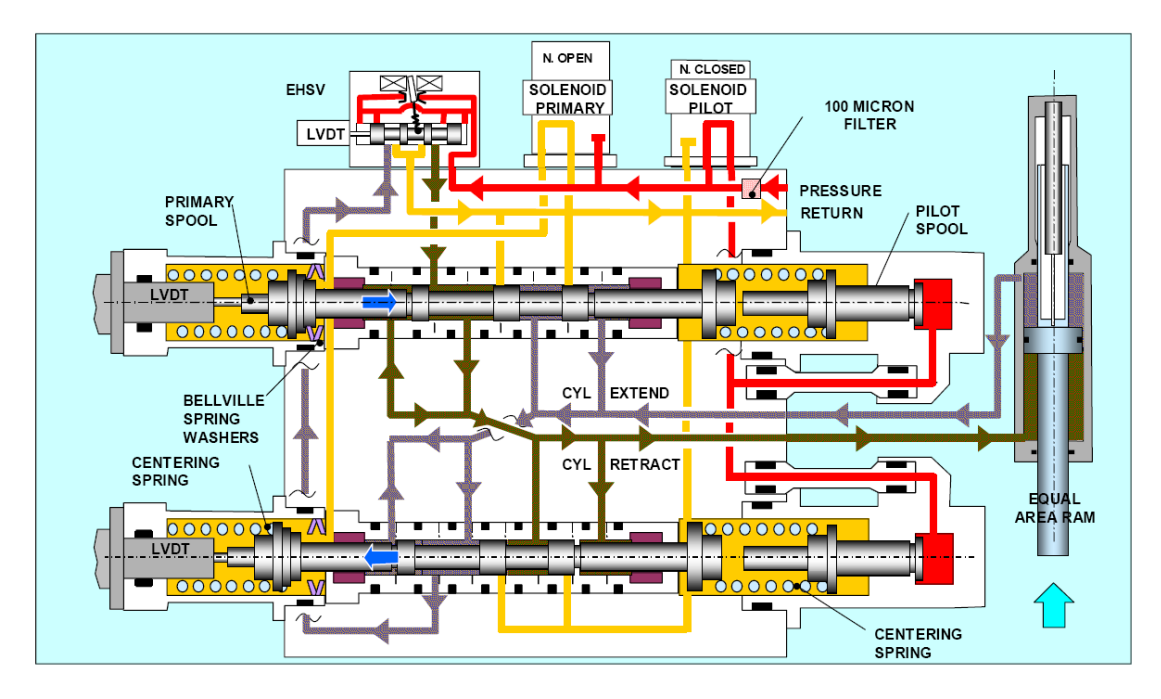

<span id="page-24-1"></span>**Figura 1.10 - Sezione idraulica dell'attuatore del BA 609 in retrazione, [4]**

- 12 -

## <span id="page-25-0"></span>**2 Modellazione fisico-matematica dell'attuatore DDV**

L"attuatore oggetto di studio, impiegato per la movimentazione della *swash plate* del rotore principale di un moderno elicottero Fly-By-Wire, è mostrato in [Figura 2.1:](#page-25-1)

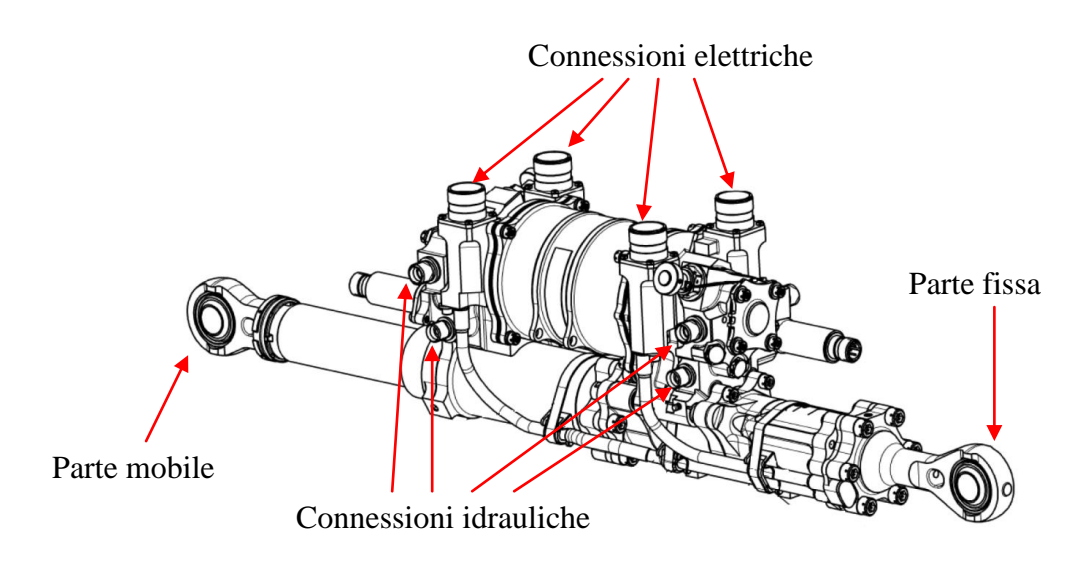

**Figura 2.1 - Attuatore per elicottero Fly-By-Wire**

<span id="page-25-1"></span>Caratterizzato da complesse architetture ridondanti che ne assicurano la caratteristica di faulttolerant, l"attuatore è composto principalmente da:

- $\triangleright$  un cilindro idraulico tandem;
- $\triangleright$  una servovalvola a otto vie con un unico albero spool;
- $\triangleright$  un motore brushless a rotazione limitata con quattro bobine indipendenti;
- quattro LVDT per la misurazione dello spostamento lineare dello stelo dell"attuatore;
- quattro RVDT per la misurazione della rotazione dello spool della servovalvola;

Uno schema semplificativo del sistema, riferito alla modalità di funzionamento idraulico normale, è illustrato in [Figura 2.2](#page-26-2)

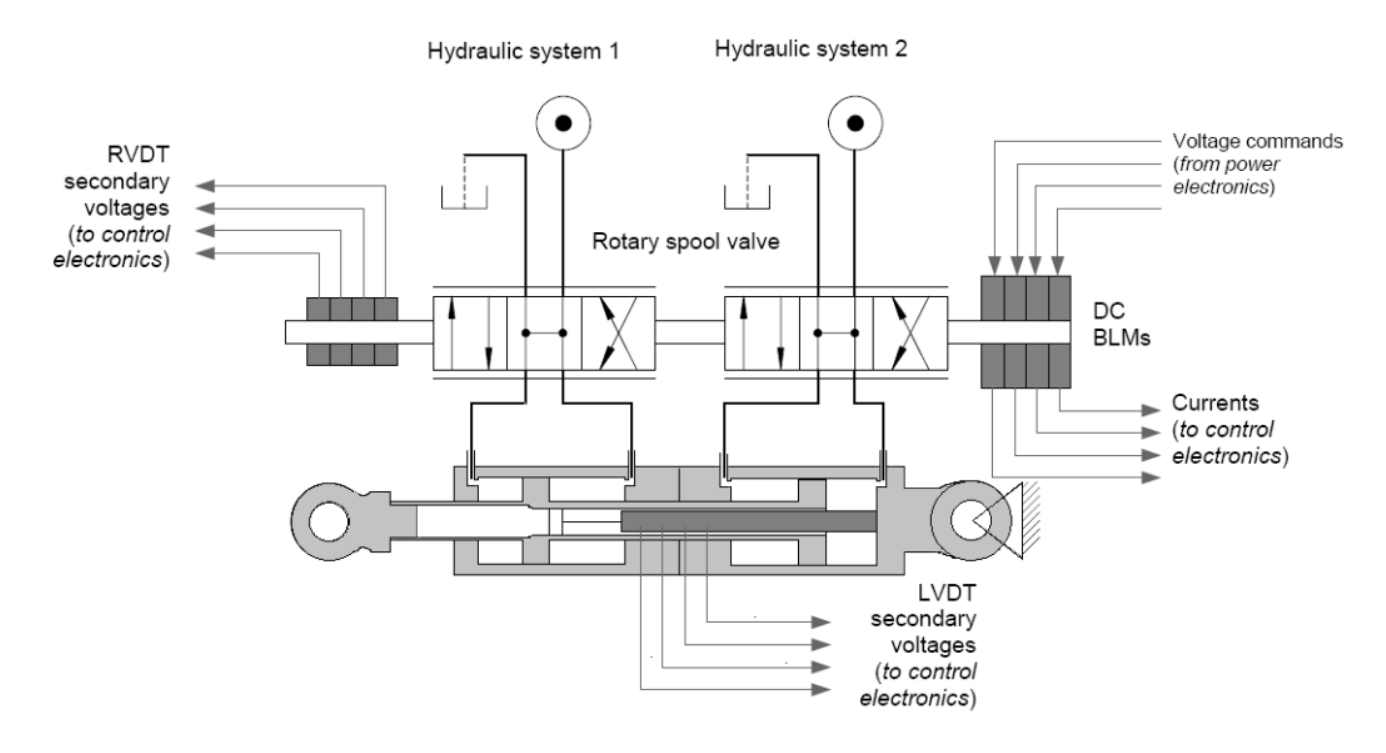

**Figura 2.2 - Schema dell'attuatore, [6]**

<span id="page-26-2"></span>L"attuatore è alimentato da due sistemi idraulici indipendenti, e controllato da un sistema di quattro FCC (computer per il controllo del volo, 3 in controllo, 1 in backup).

### <span id="page-26-0"></span>**2.1 Controllo PWM della corrente di bobina**

#### <span id="page-26-1"></span>**2.1.1 Modello funzionale**

La tecnica *Pulse Width Modulation (PWM)* è un tipo di modulazione che, basandosi sull"errore rilevato tra la corrente di comando e quella effettivamente circolante nella bobina, regola la tensione *V*<sub>coil</sub> ai capi di quest'ultima. L'informazione è codificata sottoforma di durata nel tempo di un impulso di tensione e viene espressa in rapporto al periodo tra due impulsi successivi (*duty cycle*).

In accordo a quanto previsto per la reale implementazione, nel modello, il funzionamento della modulazione PWM è simulato attraverso una logica tri-stato: a seconda del segnale di errore registrato dal sistema di controllo sulla corrente, il *PWM* fornisce ai capi della bobina una tensione pari a +V<sub>supply</sub>, 0, -V<sub>supply</sub>. Questo risultato è ottenuto, come mostrato in [Figura 2.3,](#page-27-0) collegando i capi della bobina ad un *ponte ad H* (*H-bridge*) regolato attraverso quattro interruttori che permettono di ottenere diverse condizioni di stimolo.

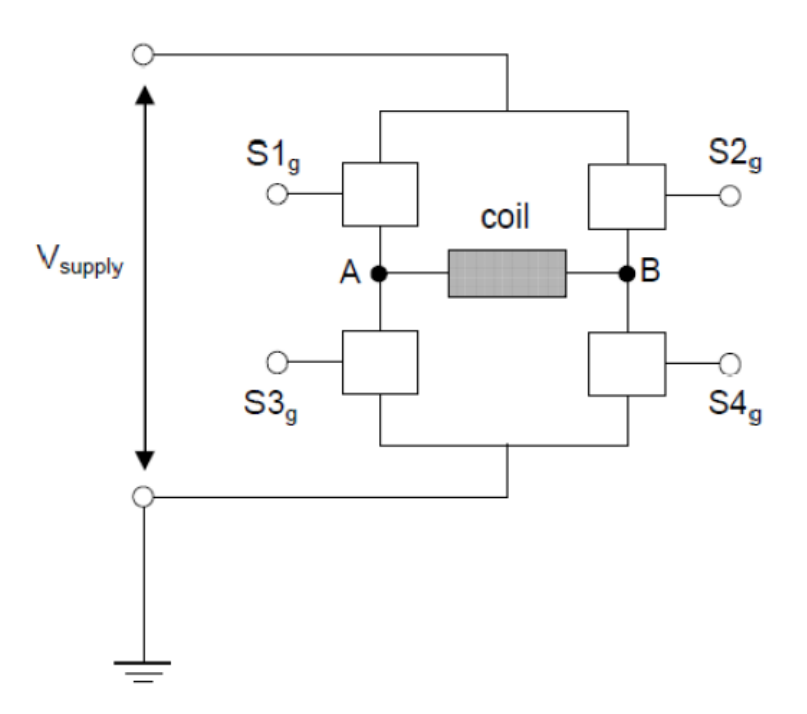

**Figura 2.3 - Schema del H-bridge, [6]**

<span id="page-27-0"></span>Le combinazioni possibili, con due dei quattro interruttori  $(S_{1g, S_{2g, S_{3g, S_{4g}}})$  attivi, sono sei ma solo tre sono effettivamente utilizzate [\(Tabella 2.1\)](#page-27-1):

| <b>Stato</b> | $S_{1g}$ | $S_{2g}$ | $S_{3g}$ | $\mathbf{D}_{4g}$ | $V_{AB}$              |
|--------------|----------|----------|----------|-------------------|-----------------------|
| "Zero"       | Off      | Off      | On       | On                |                       |
| "Pos"        | On       | Off      | Off      | On                | $V_{\text{supply}}$   |
| "Neg"        | Off      | On       | On       | Off               | - $V_{\text{supply}}$ |

**Tabella 2.1 - Logiche di funzionamento del H-bridge**

<span id="page-27-1"></span>Lo stato del *H-bridge* si ottiene confrontando il segnale d"ingresso con un segnale di riferimento, solitamente un"onda a dente di sega, avente una frequenza molto maggiore di quella di campionamento del loop di controllo stesso. Il periodo del segnale di controllo, indicato con *Tpwm* , corrisponde al periodo di duty cycle del PWM. Se il valore assoluto dell"ampiezza del segnale di ingresso è minore dell"ampiezza del segnale di controllo, allora lo stato dell"H-bridge è "Zero", altrimenti lo stato è "Pos" o "Neg" a seconda che il segnale di ingresso sia rispettivamente positivo o negativo [\(Figura 2.4\)](#page-28-0).

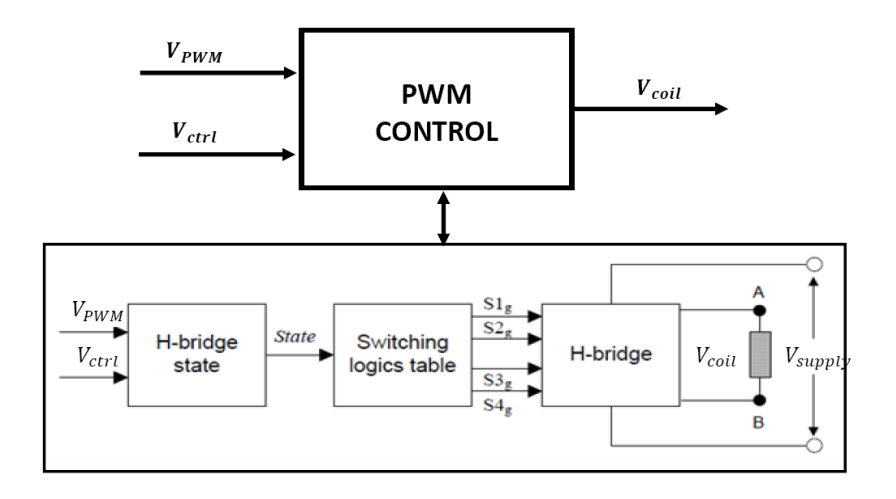

**Figura 2.4 - Schema di funzionamento del PWM, [6]**

<span id="page-28-0"></span>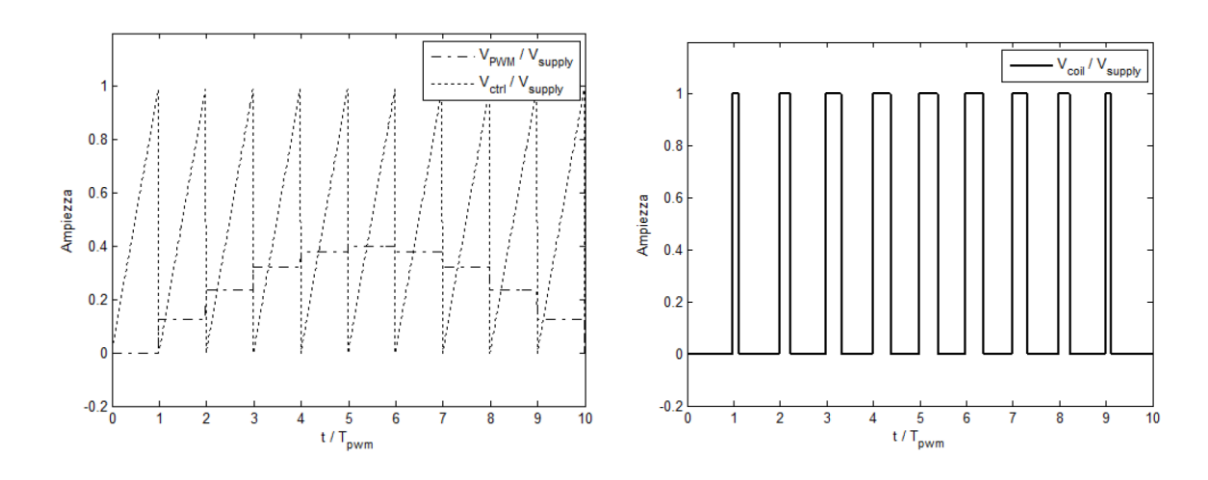

<span id="page-28-2"></span>**Figura 2.5 - Esempio segnale di modulato con PWM**

<span id="page-28-1"></span>Nel modello, la tensione di controllo viene ricavata dalle Eqq[.\(1\)\(2\)](#page-28-2)[\(3\),](#page-29-3) [6]:

$$
V_{ctrl}(t) = V_{supply} \cdot c(t) \tag{1}
$$

dove c(t) è così definita:

$$
c(t) = \begin{cases} t/T_{PWM} & se & 0 < t < T_{PWM} \\ 0 & se & t = T_{PWM} \end{cases} \tag{2}
$$

e quindi

<span id="page-29-3"></span>
$$
V_{AB} = \begin{cases} V_{supply} & se & |V_{PWM}| > V_{ctrl} & e & V_{PWM} > 0 \\ 0 & se & |V_{PWM}| \le V_{ctrl} \\ -V_{supply} & se & |V_{PWM}| > V_{ctrl} & e & V_{PWM} < 0 \end{cases}
$$
 (3)

Nella modellazione del PWM si sono trascurati gli aspetti di elettronica riguardanti i comportamenti elettrici degli interruttori senza però inficiare i risultati del lavoro.

#### <span id="page-29-0"></span>**2.2 Modello della DDV**

#### <span id="page-29-1"></span>**2.2.1 Motore elettrico brushless a rotazione limitata**

Il movimento dello *spool* è ottenuto mediante l"applicazione di una coppia motrice *T<sup>m</sup>* generata da un motore elettrico di tipo *brushless* a rotazione limitata costituito da quattro bobine (*coil*) indipendenti [\(Figura 2.6\)](#page-29-2) [6]. In condizioni di funzionamento senza guasti (*normal operation*) tre bobine sono attive ed una è in *stand-by*. In tal modo, il sistema risulta essere *fault-tolerant*, ed in particolare in grado di tollerare fino a tre avarie di bobina.

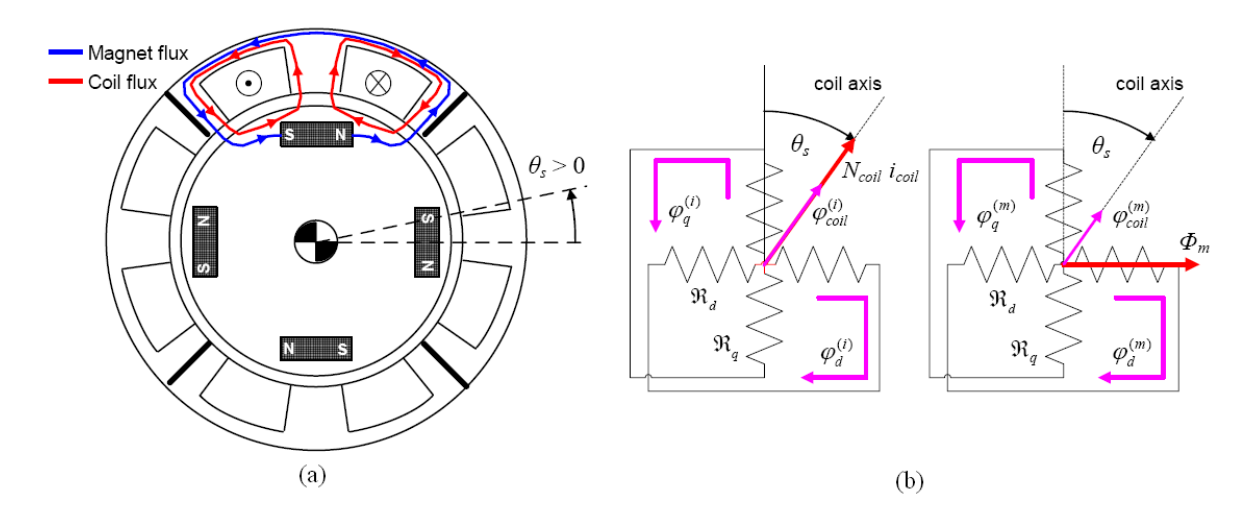

<span id="page-29-2"></span>**Figura 2.6 - (a) Motore DDV e linee di flusso; (b) schematizzazione flussi magnetici indotti nel motore, [6]**

Il modello del motore elettrico della DDV è sviluppato sulla base delle seguenti ipotesi:

 $\triangleright$  il sistema dei flussi magnetici generati nel motore presenta simmetria circonferenziale rispetto alle bobine;

 $\triangleright$  si trascurano gli effetti di mutua induttanza tra le bobine;

 $\triangleright$  si trascurano fenomeni magnetici nonlineari nei materiali ferromagnetici, quali isteresi e saturazione.

#### <span id="page-30-0"></span>*2.2.1.1 Flussi magnetici nel motore*

Considerando un singolo accoppiamento magnete-bobina, si può definire il flusso magnetico correlato alla bobina (*φcoil*) come la somma delle componenti del flusso lungo l"asse diretto (*φd*) e lungo l"asse di quadratura (*φq*) (vedi [Figura 2.6.](#page-29-2)b). Si ha:

<span id="page-30-2"></span>
$$
\varphi_{coil} = \varphi_d sin \theta_s + \varphi_q cos \theta_s \tag{4}
$$

dove *θ<sup>s</sup>* è la rotazione dell"albero motore

$$
\varphi_d = \varphi_d^{(i)} + \varphi_d^{(m)} \tag{5}
$$

$$
\varphi_q = \varphi_q^{(i)} + \varphi_q^{(m)} \approx \varphi_q^{(i)} \tag{6}
$$

$$
\varphi_d^{(m)} = \frac{\Phi_m}{\mathfrak{R}_d} \tag{7}
$$

$$
\varphi_d^{(i)} = \frac{N_{coil} i_{coil}}{\Re_d} \sin \theta_s \tag{8}
$$

$$
\varphi_q^{(i)} = \frac{N_{coil} i_{coil}}{\Re_q} \cos \theta_s \tag{9}
$$

dove *Ncoil* è il numero di avvolgimenti della bobina, *icoil* è la corrente di bobina, *Φ<sup>m</sup>* è la forza magnetomotrice del magnete permanente ed  $\Re_a$  e  $\Re_a$  sono rispettivamente la riluttanza lungo l'asse diretto e la riluttanza lungo l"asse di quadratura. Sostituendo le varie equazioni nella Eq. [\(4\)](#page-30-2) si ottiene l"espressone del flusso magnetico correlato alla bobina:

$$
\varphi_{coil} = \varphi_{coil}^{(i)} + \varphi_{coil}^{(m)} = \dots = \frac{N_{coil}i_{coil}}{\Re_d} \left( sin^2 \theta_s + \frac{\Re_d}{\Re_q} cos^2 \theta_s \right) + \frac{\Phi_m}{\Re_d} sin \theta_s \tag{10}
$$

#### <span id="page-30-1"></span>*2.2.1.2 Dinamica di corrente ed espressione della coppia motrice*

Ottenuto il flusso, si possono descrivere le dinamiche della corrente circolante nella bobina motore utilizzando la seguente relazione:

- 18 -

<span id="page-31-1"></span>
$$
V_{coil} = R_{coil} i_{coil} + L_{coil} \frac{di_{coil}}{dt} + K_e \dot{\theta}_s
$$
\n(11)

dove l"induttanza della bobina (*Lcoil*) e il coefficiente della forza elettromotrice della bobina (*Ke*) sono espressi come segue:

$$
L_{coil} = N_{coil} \frac{\partial \varphi_{coil}}{\partial i_{coil}} = \frac{N_{coil}^2}{\Re_d} \left( sin^2 \theta_s + \frac{\Re_d}{\Re_q} cos^2 \theta_s \right)
$$
(12)

$$
K_e = N_{coil} \frac{\partial \varphi_{coil}}{\partial \theta_s} = \dots = \frac{N_{coil} \Phi_m}{\Re_d} \cos \theta_s + \frac{N_{coil}^2}{\Re_d} \left( 1 - \frac{\Re_d}{\Re_q} \right) \sin 2\theta_s \tag{13}
$$

La coppia fornita da una singola bobina si può ricavare andando a moltiplicare entrambi i termini dell"Eq. [\(11\)](#page-31-1) per la corrente di bobina (*icoil*) ottenendo così la seguente equazione del bilancio di potenza

<span id="page-31-2"></span>
$$
V_{coil}i_{coil} = R_{coil}i_{coil}^2 + L_{coil}i_{coil} \frac{di_{coil}}{dt} + K_e i_{coil}\dot{\theta}_s
$$
\n(14)

Il primo membro ( $V_{\text{coil}}i_{\text{coil}}$ ) dell'Eq. [\(14\)](#page-31-2) indica la potenza elettrica assorbita, mentre il secondo membro e la somma delle perdite per effetto joule ( $R_{coil}$ ; la potenza elettrica accumulata dall'induttanza ( $L_{coil}$ <sub>coil</sub> $\frac{di_{coil}}{dt}$ ) e la potenza meccanica ( $K_e$ i<sub>coil</sub> $\dot{\theta}_s$ ).

La coppia quindi applicata dagli accoppiamenti bobina-magnete (*Tm*) è data da:

$$
T_m = \sum_{j=1}^{n_{ac}} K_{e_j} i_{\text{coil}_j}
$$
 (15)

#### <span id="page-31-0"></span>*2.2.1.3 Caratteristiche circuitali delle bobine del motore*

Per quanto riguarda la resistenza della bobina del motore (*Rcoil*), il modello tiene conto della dipendenza dalla temperatura operativa. Tale scelta deriva dal fatto che la dinamica del motore va analizzata sia in condizioni normali (3 bobine attive) che in avaria (fino ad una sola bobina attiva), per cui la corrente circolante nelle bobine, e quindi la relativa temperatura di lavoro, risulta essere sensibilmente diversa al variare della condizione operativa analizzata. Si ha quindi:

$$
T_{coil} = f(n_{ac})
$$
\n(16)

$$
R_{coil} = R_{coil0} \left[ 1 + \gamma_T \left( T_{coil} - T_{ref} \right) \right]
$$
\n<sup>(17)</sup>

dove *Tcoil* è la temperatura della bobina, *nac* è il numero delle bobine attive, *Tref* è la temperatura di riferimento, *Rcoil0* è la resistenza alla temperatura di riferimento, *γ<sup>T</sup>* è la variazione percentuale della resistenza rispetto alla temperatura.

Nel modello, *Lcoil* e *K<sup>t</sup>* non variano con la temperatura T

#### <span id="page-32-0"></span>**2.2.2 Regolazione del flusso idraulico**

L"efflusso di portata attraverso la servovalvola è ottenuto caratterizzando le luci di trafilamento della stessa. Di seguito si riporta uno schema semplificato della disposizione delle vie nella servovalvola per unità idraulica [\(Figura 2.7\)](#page-32-1).

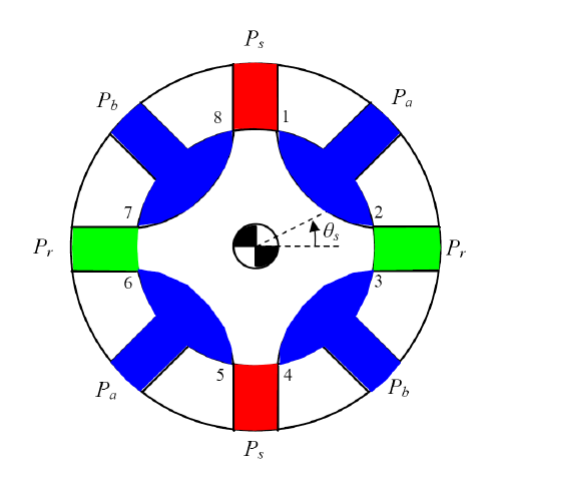

*Ps* pressione di mandata

- *Pr* pressione di ritorno
- *Pa* pressione nella camera *a* dell"attuatore
- *Pb* pressione nella camera *b* dell"attuatore

<span id="page-32-1"></span>**Figura 2.7 - Schema delle vie della servovalvola [6]**

Le ipotesi semplificative per esprimere le portate attraverso le luci della servovalvola sono le seguenti:

si trascurano le perdite di portata tra le paratie della servovalvola;

 i volumi tra le luci della servovalvola sono molto piccoli, per cui si trascura la comprimibilità del fluido all"interno della valvola.

Le portate del fluido possono quindi essere espresse come segue:

$$
Q_a = Q_1 + Q_5 - Q_2 - Q_6 \tag{18}
$$

$$
Q_b = Q_4 + Q_8 - Q_3 - Q_7 \tag{19}
$$

Sia la geometria che la perdita di pressione degli orifizi 1, 2, 3 e 4 sono identiche al quelle degli orifizi 5, 6, 7 e 8 quindi si ottiene:

$$
Q_1 = Q_5 = C_d A_a \sqrt{\frac{2|P_s - P_a|}{\rho}} sgn(P_s - P_a)
$$
\n(20)

$$
Q_2 = Q_6 = C_d A_b \sqrt{\frac{2|P_a - P_r|}{\rho}} sgn(P_a - P_r)
$$
\n(21)

$$
Q_3 = Q_7 = C_d A_a \sqrt{\frac{2|P_b - P_r|}{\rho}} sgn(P_b - P_r)
$$
\n(22)

$$
Q_4 = Q_8 = C_d A_b \sqrt{\frac{2|P_s - P_b|}{\rho}} sgn(P_s - P_b)
$$
\n(23)

dove *ρ* è la densità del fluido, *Cd* è il coefficiente di scarica, *A<sup>a</sup>* e *A<sup>b</sup>* sono le sezioni trasversali dei rispettivi orifizi.

#### <span id="page-34-0"></span>*2.2.2.1 Flusso attraverso valvole con luce trapezoidale*

Le aree trasversali degli orifizi sono funzione di  $\theta_s$ , in quanto per una rotazione  $\theta_s$  positiva dello spool le luci di area *A<sup>1</sup>* e *A<sup>3</sup>* si aprono, mentre le luci di area *A<sup>2</sup>* e *A<sup>4</sup>* si chiudono.

L"espressione delle aree può essere ottenuta prendendo in considerazione l"altezza della sezione dell"orifizio (*w - portwidth*), il gioco radiale tra spool e la parte statorica della DDV (*c<sup>r</sup> sleeve*) e il ricoprimento negativo (*u - underlap*) che si ha quando il cassetto di distribuzione è in posizione centrata.

Le espressioni delle aree trasversali degli orifizi saranno quindi del tipo:

<span id="page-34-1"></span>
$$
A_a = \begin{cases} w(\theta_s)c_r & \theta_s < -\theta_u \\ w(\theta_s) \sqrt{r_s^2(\theta_s + \theta_u)^2 + c_r^2} & \theta_s \ge -\theta_u \end{cases}
$$
 (24)

$$
A_b = \begin{cases} w(\theta_s)c_r & \theta_s \ge \theta_u \\ w(\theta_s)\sqrt{r_s^2(\theta_s - \theta_u)^2 + c_r^2} & \theta_s < \theta_u \end{cases}
$$
 (25)

Come si può notare nelle Eqq. [\(24\)\(25\),](#page-34-1) per ragioni di generalità di trattazione, il modello è stato sviluppato tenendo conto della variazione della larghezza dell"orifizio rispetto all"apertura della valvola. Tale dipendenza risulta in effetti caratteristica delle valvole a luce trapezoidale, che vengono talvolta utilizzate per compensare comportamenti nonlineari degli attuatori idraulici, per cui si ha:

$$
w = w_0 \left( 1 + \gamma_{w\theta} \frac{\theta_s}{\theta_{max}} \right) \tag{26}
$$

dove *θ<sup>s</sup>* è la rotazione dello spool, *w<sup>0</sup>* è il valore di riferimento dell"apertura dell"orifizio (*θs=0*), *γwθ* è la variazione percentuale dell"apertura della luce rispetto alla rotazione *θs*, *θmax* è la massima rotazione dello spool.

Anche quando lo spool è in posizione centrata la generica luce di trafilamento non è completamente chiusa, motivo per cui si ha sempre un flusso di fluido idraulico (*leakage flow*).

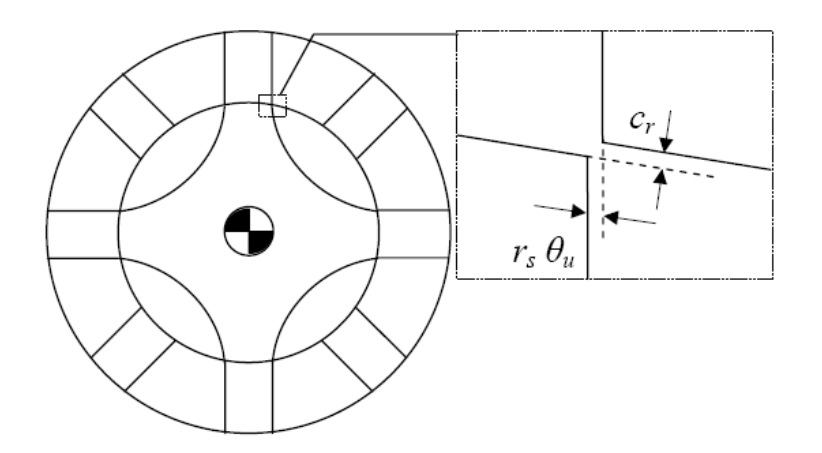

**Figura 2.8 - Dettaglio della geometria dell'orifizio [6]**

#### <span id="page-35-1"></span><span id="page-35-0"></span>*2.2.2.2 Coppia dovuta alle forze di flusso*

Quelle che in letteratura vengono definite *Forze di Flusso* non sono altro che le forze, agenti sullo *spool*, dovute all'efflusso di fluido attraverso le luci di trafilamento ed al suo passaggio nelle camere della servovalvola.

Non avendo informazioni dettagliate sulla geometria della valvola il modello utilizzato per simulare l"azione di queste forze deriva dalla letteratura. La coppia dovuta alle forze di flusso può essere espressa come segue [7]:

$$
T_{flow} = \sum_{i=1}^{8} T_{flow_i} \tag{27}
$$

$$
T_{flow_i} = (-1)^i \cdot \frac{\rho Q_i^2}{C_c A_i} \cdot r_s \cos \alpha_i
$$
\n(28)

dove  $C_c$  è il coefficiente di contrazione del flusso ( $\approx C_d$ ) e  $\alpha_i$  è detto *jet angle* (angolo di deviazione del getto), cioè l"angolo acuto compreso tra la direzione del getto e la retta tangente allo sleeve.

Facendo l"ipotesi che il fluido sia irrotazionale, non viscoso ed incompressibile l"angolo *α<sup>i</sup>* dipende dall"apertura assiale della luce e dal gioco radiale secondo la seguente relazione (nota in letteratura):
$$
\frac{r_s[(-1)^i \theta_s - \theta_u]}{c_r} = -\frac{1 + \frac{\pi}{2} \sin \alpha_i - \ln\left[\tan\left(\frac{\pi}{2} - \frac{\alpha_i}{2}\right)\right] \cos \alpha_i}{1 + \frac{\pi}{2} \sin \alpha_i - \ln\left[\tan\left(\frac{\pi}{4} - \frac{\alpha_i}{2}\right)\right] \sin \alpha_i}
$$
(29)

$$
\alpha_1 = \alpha_3 = \alpha_5 = \alpha_7 = \alpha_a \; ; \; \alpha_2 = \alpha_4 = \alpha_6 = \alpha_8 = \alpha_b \tag{30}
$$

Sostituendo le equazioni di orifizio nell Eq. [\(28\)](#page-35-0) otteniamo:

$$
T_{flow_1} = T_{flow_5} = -2C_d A_a (P_s - P_a) r_s \cos \alpha_a
$$
\n(31)

$$
T_{flow_2} = T_{flow_6} = 2C_d A_b (P_a - P_r) r_s \cos \alpha_b
$$
\n
$$
(32)
$$

$$
T_{flow_3} = T_{flow_7} = -2C_d A_a (P_b - P_r) r_s \cos \alpha_a
$$
\n(33)

$$
T_{flow_4} = T_{flow_8} = 2C_d A_b (P_s - P_b) r_s \cos \alpha_b
$$
\n
$$
(34)
$$

#### **2.2.3 Dinamica del moto dello spool**

La dinamica dello spool può essere descritta attraverso il bilancio del momento della quantità di moto

$$
J_s \ddot{\theta} = T_m + T_{flow} + T_{friction} + T_{es}
$$
\n(35)

dove, *J<sup>s</sup>* è il momento d"inerzia dello spool, *Tfriction* è la coppia di attrito, *Tes* è la coppia generata dall"involucro dell"attuatore (*case*) a fine corsa.

Per quanto riguarda le forze di attrito (*Tfriction*) queste sono modellate attraverso una funzione di Stribeck [13]

$$
T_{friction} = -\left\{T_c + T_s exp\left[-\left(\frac{\dot{\theta}_s}{\omega_s}\right)^2\right]\right\}sgn(\dot{\theta}_s)
$$
\n(36)

dove *T<sup>c</sup>* è la coppia d"attrito Coulombiano, *T<sup>s</sup>* è la coppia di Stribeck e *ω<sup>s</sup>* e la velocità di Stribeck.

Infine le coppie dovute al raggiungimento del fondo corsa (*Tes*) sono state simulate come segue. Nel caso in cui  $|\theta_s| > \theta_{s max}$  il *case* della servovalvola esercita una coppia di *fondo corsa* di natura viscoelastica con rigidezza e smorzamento pari a *Ks es* e *Ds es*.

L"espressione della coppia sarà quindi:

$$
T_{es} = \begin{cases} 0 & per \left| \theta_s \right| < \theta_{s \max} \\ -K_{s \, es}[\theta_s - \theta_{s \max} sgn \theta_s] - D_{s \, es} \dot{\theta}_s & per \left| \theta_s \right| \ge \theta_{s \max} \end{cases} \tag{37}
$$

### **2.3 Modello dell'attuatore tandem**

In questo paragrafo sarà esposta la modellazione fisico-matematica dell"attuatore tandem mostrato schematicamente in [Figura 2.9.](#page-38-0)

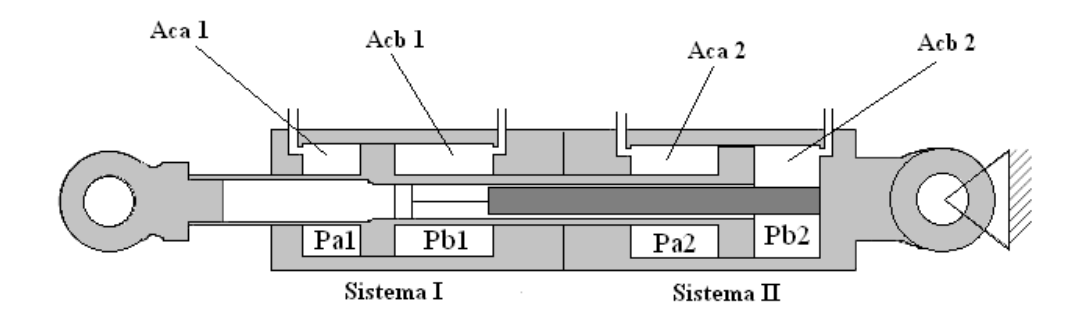

<span id="page-38-1"></span>**Figura 2.9 - Schema dell'attuatore tandem**

<span id="page-38-0"></span>La modellazione sarà effettuata dal punto di vista delle pressioni e dal punto di vista del moto del martinetto.

#### **2.3.1 Martinetto a doppia unità idraulica**

La dinamica di pressione del martinetto a doppia unità idraulica è stata modellata utilizzando equazione di bilancio della massa in ognuna delle quattro camere del cilindro tandem. Prendendo in considerazione una singola camera (ad esempio il Sistema I) avremo che:

$$
Q_{a1} - Q_{cross} = A_{ca1} \dot{x}_p + \frac{V_{ca1}}{\beta} \dot{P}_{a1}
$$
\n(38)

$$
Q_{b\,1} + Q_{cross} = -A_{cb\,1}\dot{x}_p + \frac{V_{cb\,1}}{\beta}\dot{P}_{b\,1}
$$
\n(39)

dove *Qa1* e *Qb1* indicano le portate di flusso dalla DDV alle camere di sezione *Aca <sup>1</sup>* e *Acb <sup>1</sup>* e volume  $V_{ca}$  *i* e  $V_{cb}$  *i*,  $Q_{cross}$  indica le perdite di flusso tra le due camere, β è il bulk modulus del fluido e  $\dot{x}_p$  la posizione del pistone.

Trascurando i termini che introducono delle perdite di flusso nell"attuatore, le Eqq. [\(38\)\(39\)](#page-38-1) diventano:

$$
\dot{P}_{a1} = \frac{\beta}{V_{ca1}} \left( Q_{a1} - A_{ca1} \dot{x}_p \right)
$$
\n(40)

$$
\dot{P}_{b1} = \frac{\beta}{V_{cb1}} \left( Q_{b1} + A_{cb1} \dot{x}_p \right) \tag{41}
$$

con  $V_{cal}$  e  $V_{cb}$  funzioni della posizione del pistone  $\dot{x}_p$ .

#### **2.3.2 Dinamica del moto dello stelo dell'attuatore**

Il moto dello stelo dell"attuatore viene descritto ipotizzando quanto segue:

- $\triangleright$  i supporti dell'attuatore siano infinitamente rigidi;
- $\triangleright$  il collegamento tra i due pistoni del cilindro tandem sia infinitamente rigido.

E quindi l"equazione del moto del martinetto risulta essere:

$$
m_p \ddot{x}_p = P_{a1} A_{ca1} - P_{b1} A_{cb1} + P_{a2} A_{ca2} - P_{b2} A_{cb2} + F_{ext} + F_{friction} + F_{es}
$$
(42)

dove *m<sup>p</sup>* è la massa del pistone, *Fext* è la forza esterna applicata al pistone, *Ffriction* è la forza d"attrito, *Fes* è la forza generata dal case dell"attuatore.

Analogamente a quanto fatto per la servovalvola il modello usato per la descrizione delle forze di attrito (*Ffriction*) utilizzerà la funzione di Stribeck, e quindi l"espressione sarà del tipo:

$$
F_{friction} = -\left\{ F_c + F_s exp\left[ -\left(\dot{x}_s /_{\omega_s}\right)^2 \right] \right\} sgn(\dot{x}_p)
$$
\n(43)

dove *F<sup>c</sup>* è la forza d"attrito Coulombiano, *F<sup>s</sup>* è la forza di Stribeck e *ω<sup>s</sup>* e la velocità di Stribeck.

Per quanto riguarda la forza di *fondo corsa* del martinetto (*Fes*), analogamente a quanto fatto per la servovalvola, nel caso in cui *|xp| > xp max* il *case* esercita una forza di natura viscoelastica con rigidezza e smorzamento pari a *Kr es* e *Cr es*. Si ottiene quindi:

$$
F_{es} = \begin{cases} 0 & per |x_p| < x_{p \text{ max}} \\ -K_{r \text{ es}}[x_p - x_{p \text{ max}} \text{ sgn } x_p] - C_{r \text{ es}} \dot{x}_p & per |x_p| \ge x_{p \text{ max}} \end{cases}
$$
(44)

### **2.4 Sezione di controllo dell'attuatore**

#### **2.4.1 Trasduttore RVDT dello spool**

Per misurare la rotazione dello spool della servovalvola si utilizza un trasduttore ad induttanza RVDT (*Rotary Variable Differential Transformer*) [\(Figura 2.10.](#page-40-0)a).

Il trasduttore di spostamento è un dispositivo elettromagnetico il cui funzionamento si basa sull"elaborazione delle tensioni AC sulle bobine secondarie (*V<sup>a</sup>* e *Vb*), dalle quali dipende l"accoppiamento magnetico con il flusso generato dalla bobina alimentata dalla tensione primaria (*Vin*) [\(Figura 2.10.](#page-40-0)b). Il principio di funzionamento è schematicamente mostrato in [Figura 2.10.](#page-40-0)c.

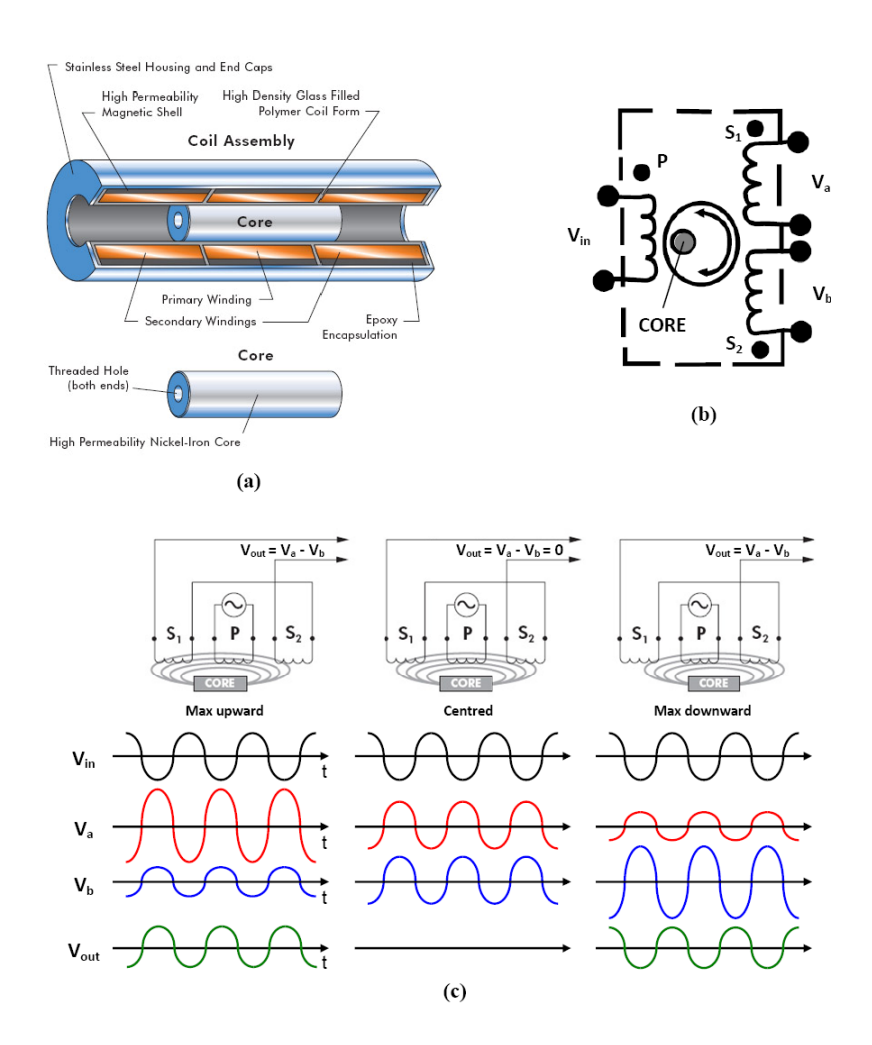

<span id="page-40-0"></span>**Figura 2.10 - Trasduttore RDVT : (a) sezione; (b) schema dei circuiti; (c) principio di funzionamento [8]**

Le tensioni ai capi dei circuiti secondari risultano:

<span id="page-41-0"></span>
$$
V_a = K_{sens} r_{sens} (\theta_{sens0} + \theta_s) |V_{in}| \sin(2\pi f_{in} t)
$$
\n
$$
(45)
$$

$$
V_b = K_{sens} r_{sens} (\theta_{sens0} - \theta_s) |V_{in}| \sin(2\pi f_{in} t + \Phi_{sens})
$$
\n(46)

dove *Ksens* è il coefficiente di accoppiamento del sensore, *rsens* è il raggio dell"albero, *θsens0* è la corsa del sensore, *fin* è la frequenza della tensione portante nel circuito primario, *Φsens* è il ritardo di fase tra i due circuiti secondari.

Le tensioni fornite dal trasduttore sono elaborate dall"elettronica di controllo al fine di ottenere due dati caratteristici, la somma dei segnali (*Ssens*) e il segnale raziometrico (*Rsens*).

Il primo (*Ssens*) è utilizzato per monitorare il funzionamento del componente, il secondo (*Rsens*) invece è il segnale utilizzato per il controllo della posizione della DDV. Trascurando il ritardo di fase tra le due bobine secondarie (*Φsens*) nelle Eqq. [\(45\)\(46\)](#page-41-0) si ottiene:

$$
V_a + V_b = 2K_{sens}r_{sens} \theta_{sens0} |V_{in}| \sin(2\pi f_{in}t)
$$
\n
$$
\tag{47}
$$

$$
V_a - V_b = 2K_{sens}r_{sens}\theta_s|V_{in}|\sin(2\pi f_{in}t)
$$
\n
$$
\tag{48}
$$

si possono ricavare le componenti RMS (*root mean square – valore quadratico medio*) attraverso le equazioni

$$
V_a^{(rms)} + V_b^{(rms)} = \sqrt{2}K_{sens}r_{sens}|V_{in}|\theta_{sens0} = S_{sens} \quad (costant)
$$
\n(49)

$$
V_a^{(rms)} - V_b^{(rms)} = \sqrt{2} K_{sens} r_{sens} |V_{in}| \theta_s
$$
\n(50)

Attraverso l"Eq. [\(49\)](#page-41-1) si ottiene il valore di *Ssens*, mentre il valore di *Rsens* e quindi la misura della posizione viene ricavato dalla seguente espressione:

$$
R_{sens} = \frac{V_a^{(rms)} - V_b^{(rms)}}{V_a^{(rms)} + V_b^{(rms)}} = \frac{\theta_s}{\theta_{sens0}}
$$
(51)

Questo valore fornisce una misura che dipende soltanto dalle caratteristiche geometriche del sensore senza nessuna influenza da parte dell"implementazione hardware (*Vin*, *Ksens*,...).

<span id="page-41-1"></span>- 29 -

#### **2.4.2 Trasduttore LVDT dello stelo dell'attuatore**

Analogamente a quanto visto in precedenza per il trasduttore RVDT, il trasduttore LVDT misura lo spostamento lineare dello stelo dell"attuatore.

Dal punto di vista del modello funzionale il tutto è riconducibile al discorso fatto per il trasduttore RVDT, la differenza sostanziale è che in questo caso le rotazioni *θsens0* e *θ<sup>s</sup>* sono sostituite dagli spostamenti lineari *xsens0* e *x<sup>p</sup>* e quindi le Eqq. [\(45\)\(46\)](#page-41-0) diventano:

$$
V_a = K_{sens}(x_{sens0} + x_p)|V_{in}| \sin(2\pi f_{in}t)
$$
\n
$$
(52)
$$

$$
V_b = K_{sens}(x_{sens0} + x_p)|V_{in}| \sin(2\pi f_{in}t + \Phi_{sens})
$$
\n
$$
(53)
$$

di conseguenza quindi si ricavano i valori *Ssens* e *Rsens*, il secondo del quale è utilizzato per il controllo della posizione del pistone

#### **2.4.3 Leggi di controllo dell'attuatore**

#### *2.4.3.1 Soluzione di tipo "Standard 1"*

Le leggi di controllo definite con la denominazione "*Standard 1*" sono riferite ad una versione del controllore sviluppata dal costruttore dell"attuatore ed è stata implementata in ambiente *Matlab-Simulink*® con il duplice scopo di convalidare i risultati del modello e di avere a disposizione dei risultati di "riferimento" per le successive attività di sviluppo delle leggi di controllo (Cap. [6\)](#page-107-0). Per quanto concerne il controllo della DDV, la struttura dello stesso è rappresentata in [Figura 2.11](#page-43-0)

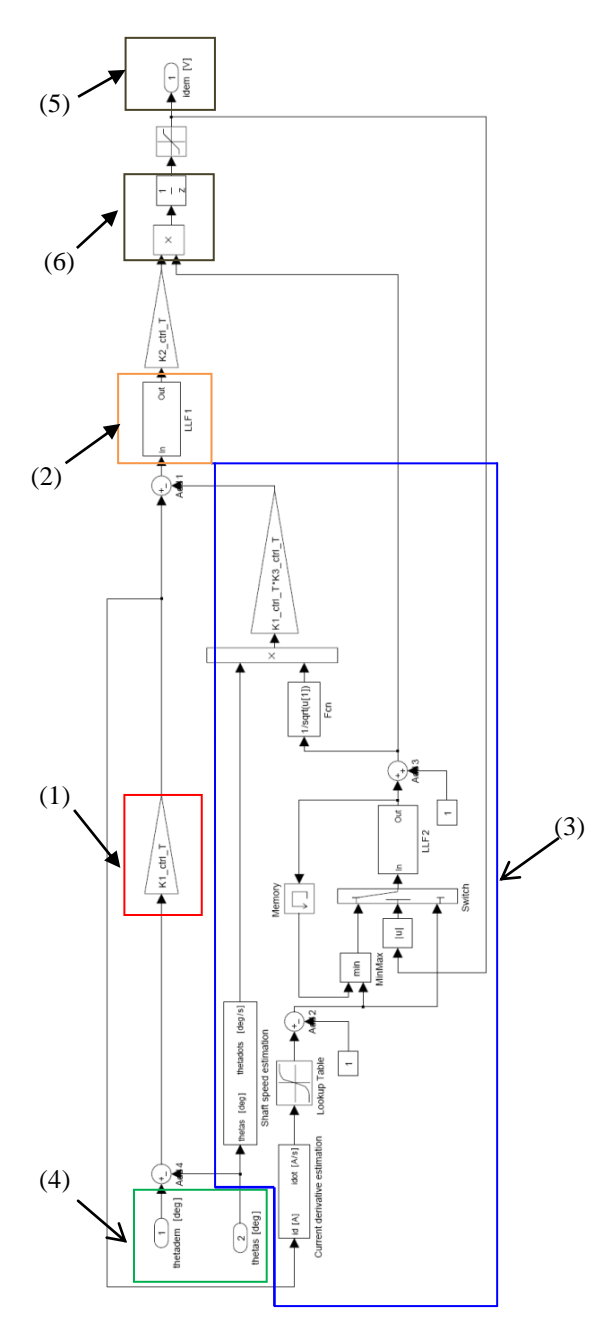

<span id="page-43-0"></span>**Figura 2.11 - Schema a blocchi del controllo DDV Standard 1[9]**

Il controllo elabora come ingressi la richiesta di rotazione e l"effettiva rotazione dello spool ((4) in [Figura 2.11Figura 2.11\)](#page-43-0) e fornisce in uscita la richiesta di corrente alle bobine ((5) in [Figura](#page-43-0)  [2.11\)](#page-43-0), ed è essenzialmente basato su:

 $\triangleright$  un'azione di tipo proporzionale per il controllo della rotazione ((1) in [Figura 2.11\)](#page-43-0);

 $\triangleright$  una rete di anticipo-ritardo che opera sul segnale di richiesta di corrente ((2) in [Figura 2.11\)](#page-43-0);

 un"azione di aumento stabilità sul moto dello spool basata su una complessa rimodulazione del guadagno di aumento stabilità e dell"amplificazione della richiesta di corrente ((3) in [Figura](#page-43-0)  [2.11\)](#page-43-0);

 $\triangleright$  un moltiplicatore che rimodula il segnale di richiesta di corrente ((6) in [Figura 2.11\)](#page-43-0)

#### *2.4.3.2 Soluzione di tipo "Standard 2"*

Le leggi di controllo definite con la denominazione "*Standard 2*" sono invece riferite ad una versione del controllore sviluppata dal costruttore dell"attuatore in una seconda fase della sua realizzazione dopo aver effettuato test sperimentali. Questa soluzione non è stata implementata in ambiente *Matlab-Simulink*® , ma per completezza di esposizione viene mostrata la sua architettura in [Figura 2.12.](#page-45-0)

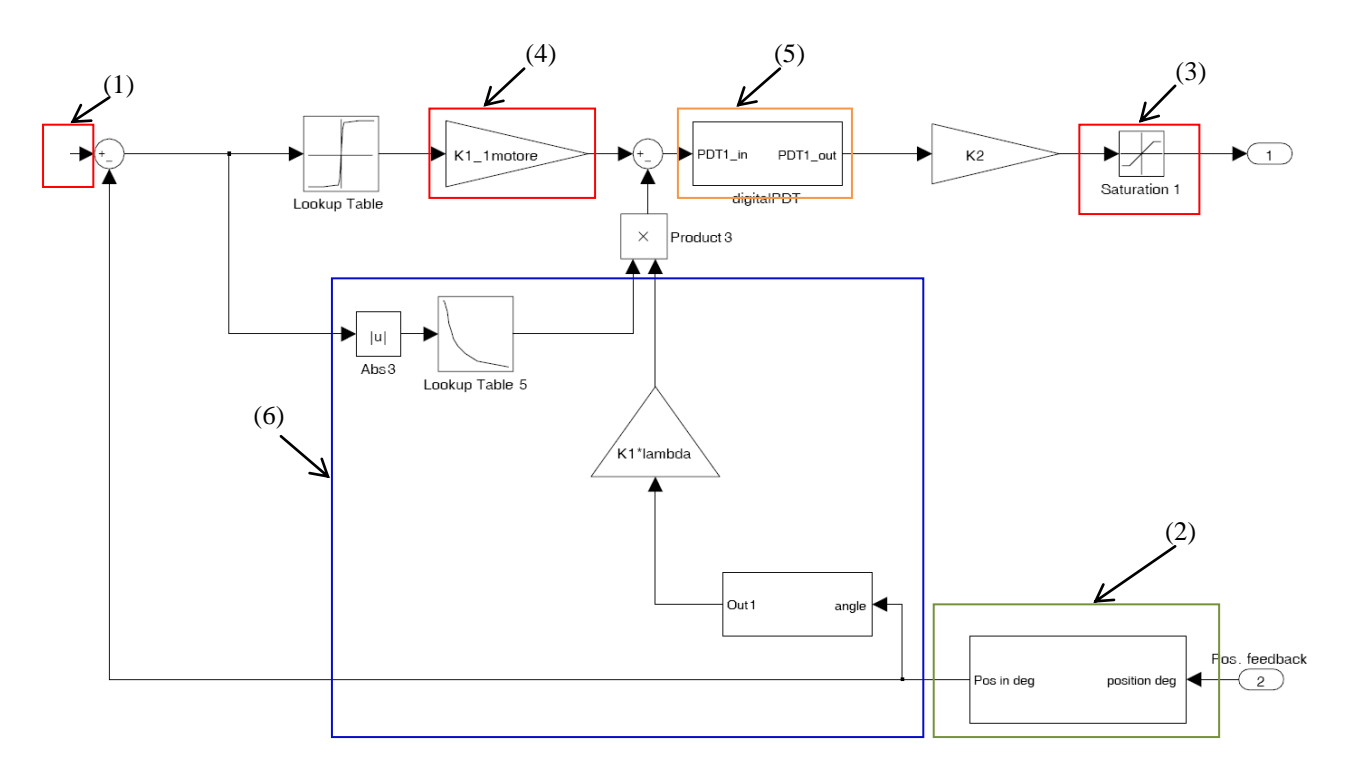

**Figura 2.12 - Schema a blocchi del controllo della DDV Standard 2[10]**

<span id="page-45-0"></span>Il controllo elabora come ingressi la richiesta di rotazione ((1) in [Figura 2.12\)](#page-45-0) e l"effettiva rotazione dello spool ((2) in [Figura 2.12\)](#page-45-0) e fornisce in uscita la richiesta di corrente alle bobine, ed è essenzialmente basato su:

- $\triangleright$  un'azione di tipo proporzionale per il controllo della rotazione ((4) in [Figura 2.12\)](#page-45-0);
- $\triangleright$  una rete di anticipo-ritardo che opera sul segnale di richiesta di corrente ((5) in [Figura 2.12\)](#page-45-0);

 un"azione di aumento stabilità sul moto dello spool basata su una rimodulazione del guadagno di aumento stabilità e dell"amplificazione della richiesta di corrente ((6) in [Figura](#page-45-0)   $2.12$ );

 $\triangleright$  un blocco che simula la saturazione del segnale ((3) in [Figura 2.12\)](#page-45-0).

# **3 Implementazione del modello in ambiente Matlab-Simulink®**

In questo capitolo si descrive il modello Matlab-Simulink (file name "ACTsim\_LLIctrl.mdl") dell"attuatore oggetto di studio.

La struttura gerarchica del modello è riportata in [Figura 3.1,](#page-47-0) mentre nella [Figura 3.2](#page-48-0) è mostrato il livello superiore di Simulink.

<span id="page-47-0"></span>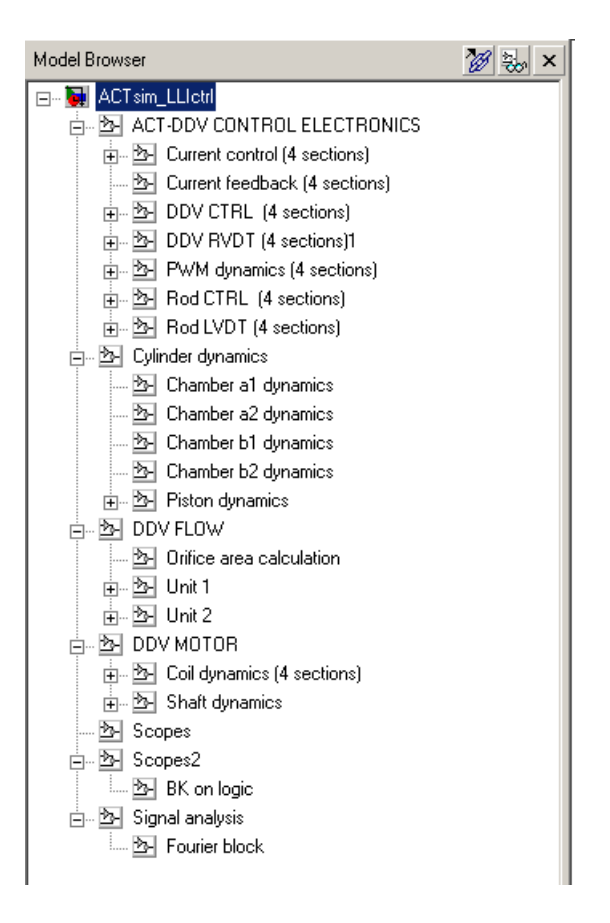

**Figura 3.1 - Modello dell'attuatore: Model Browser**

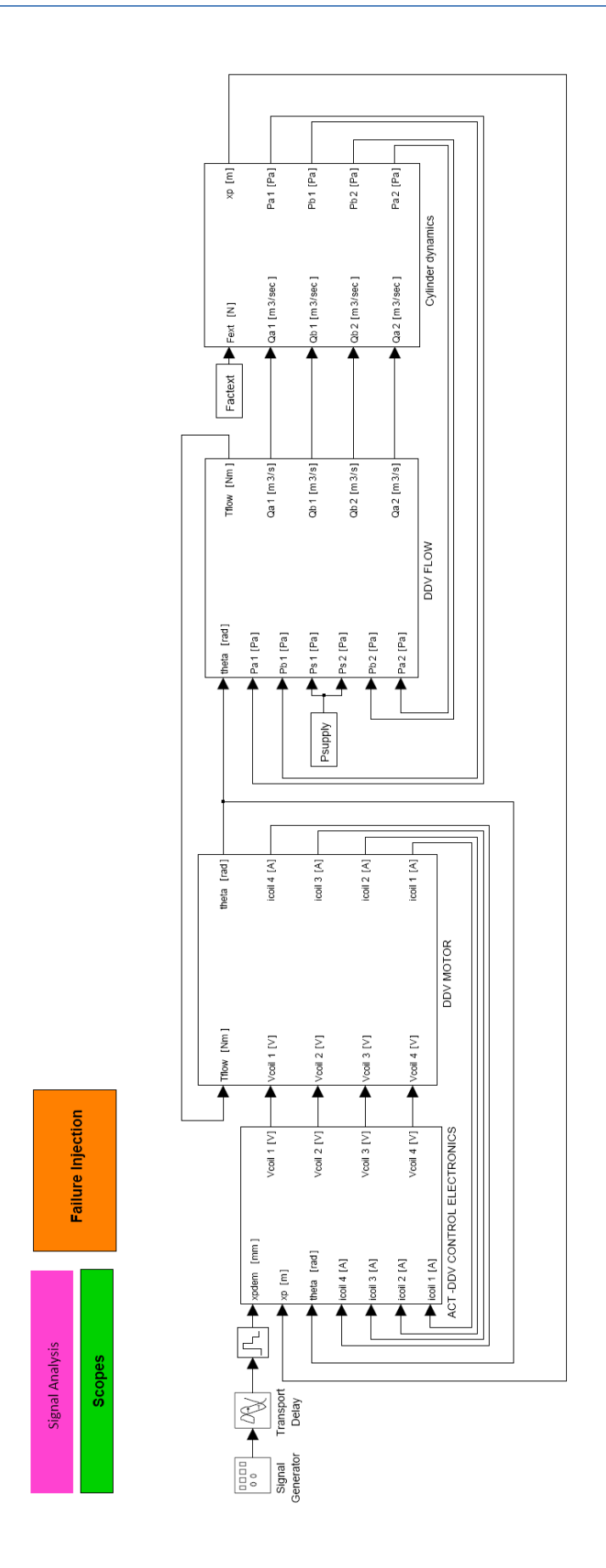

<span id="page-48-0"></span>**Figura 3.2 - Modello attuatore: diagramma a blocchi del top-level Simulink**

 *Implementazione del modello in ambiente Matlab-Simulink®*

### **3.1 Modello sottosistemi**

#### **3.1.1 Controllo PWM**

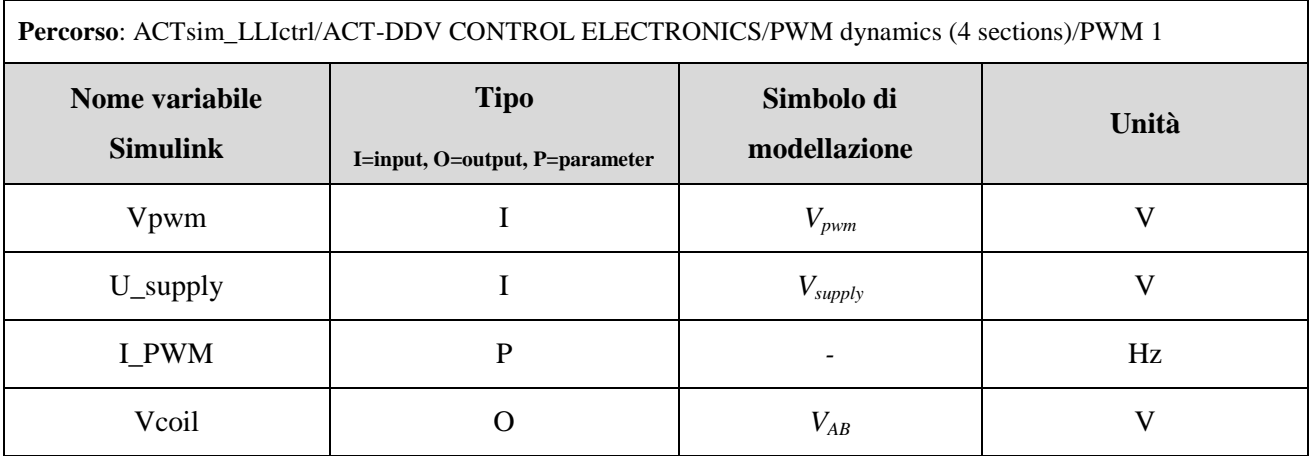

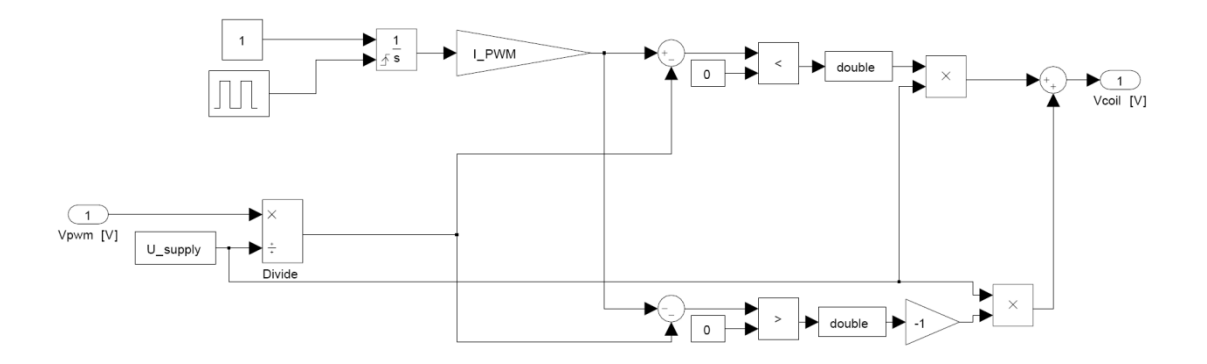

**Figura 3.3 – Modello DDV: PWM**

#### **3.1.2 Servovalvola DDV**

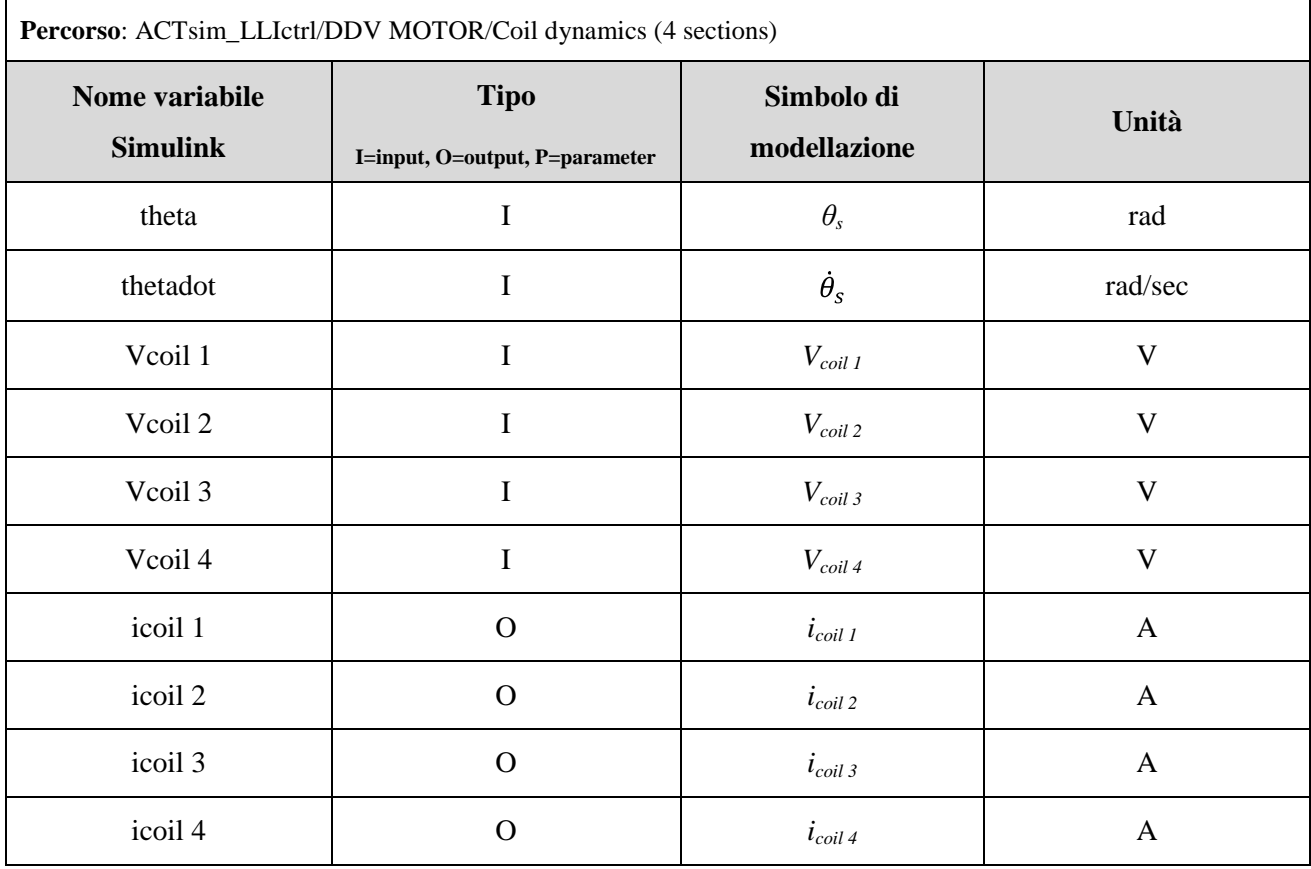

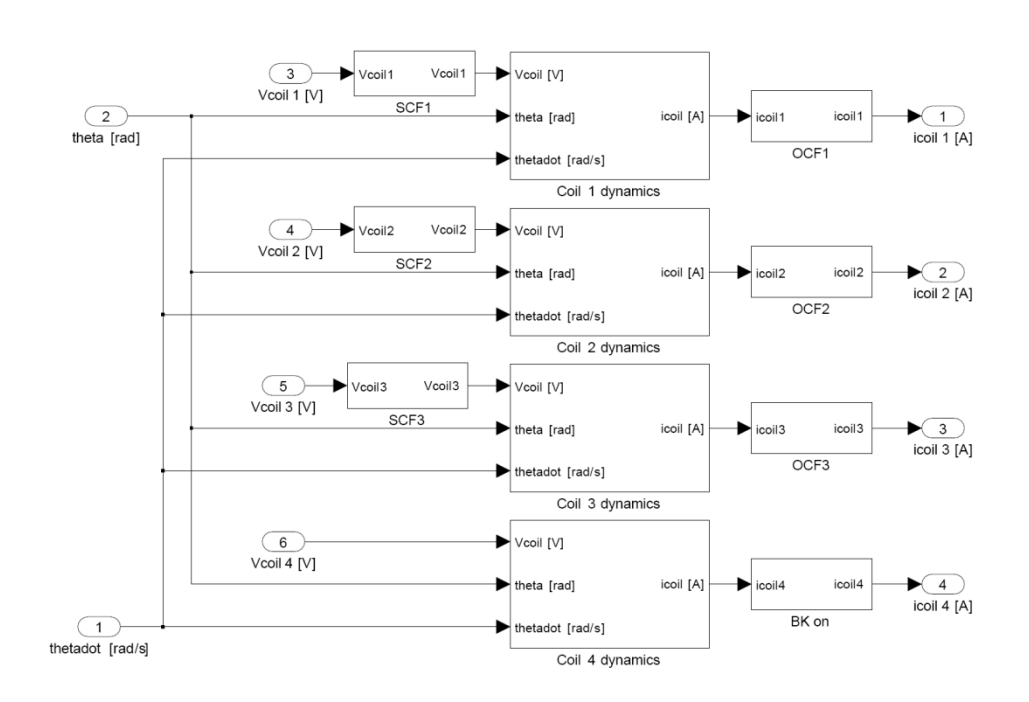

**Figura 3.4 - Modello DDV: dinamiche delle bobine motore**

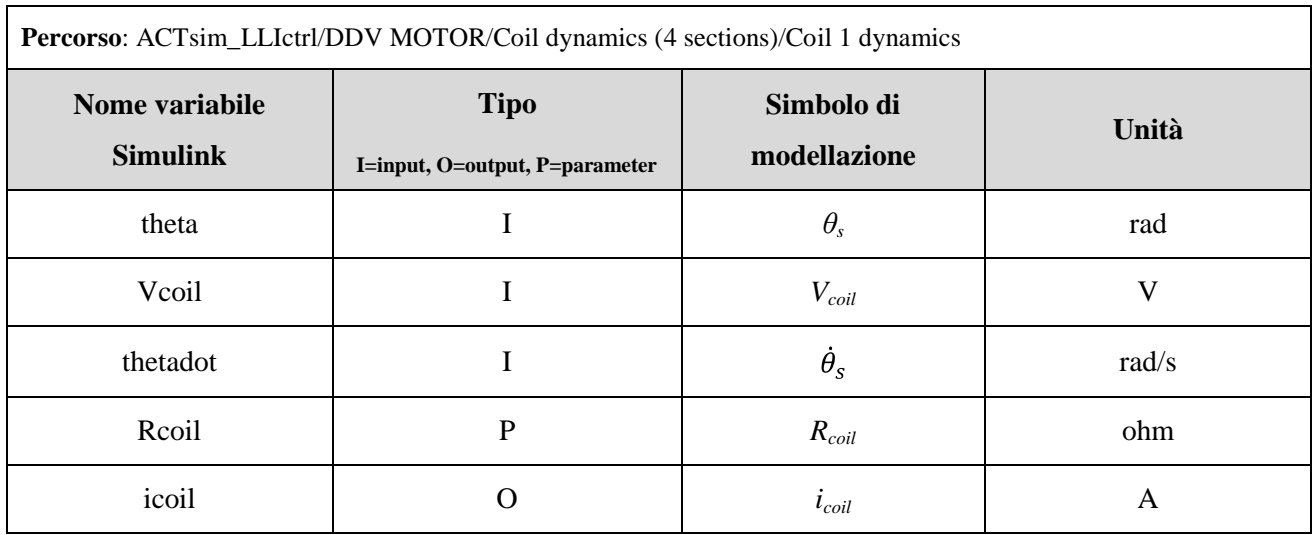

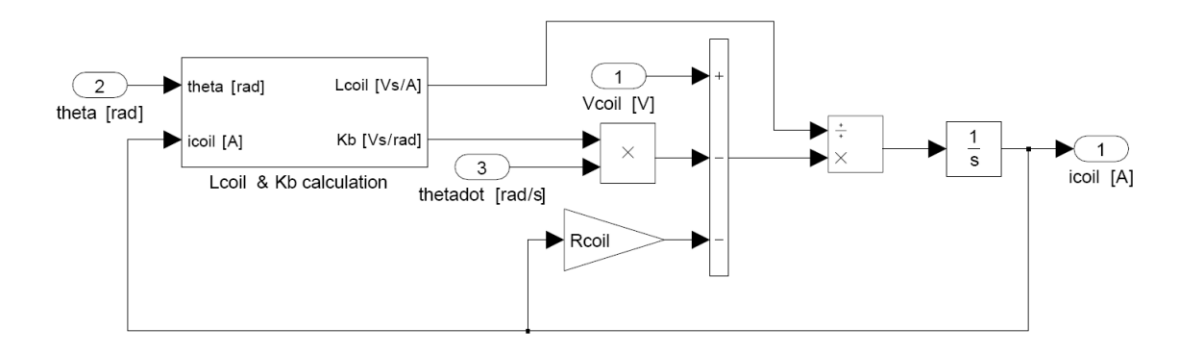

**Figura 3.5 - Modello DDV: dinamiche delle bobine motore**

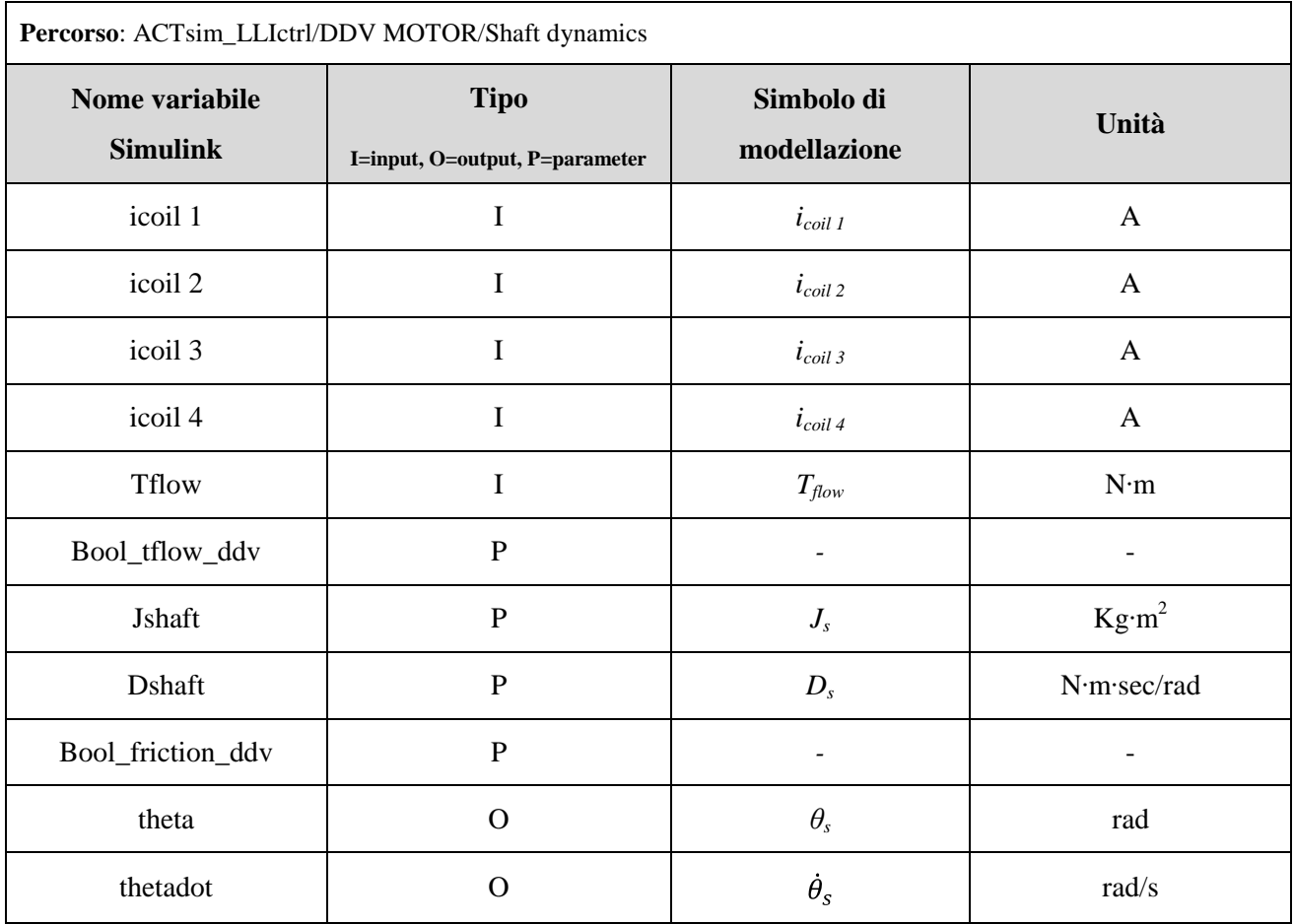

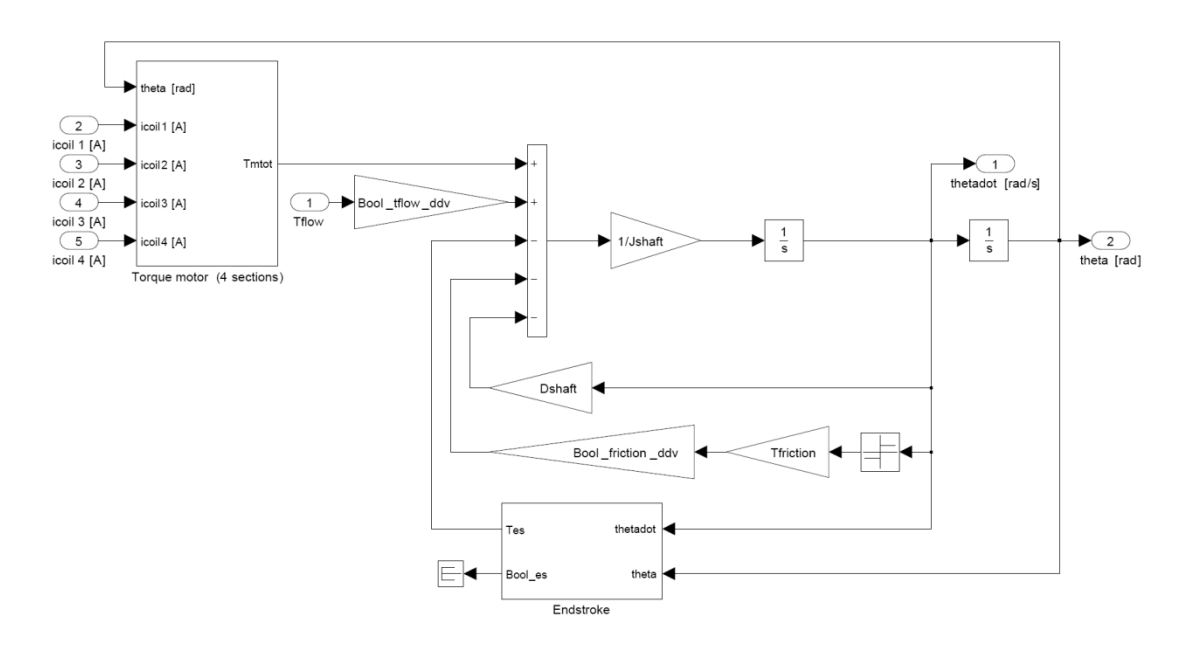

**Figura 3.6 - Modello DDV: dinamiche dello spool**

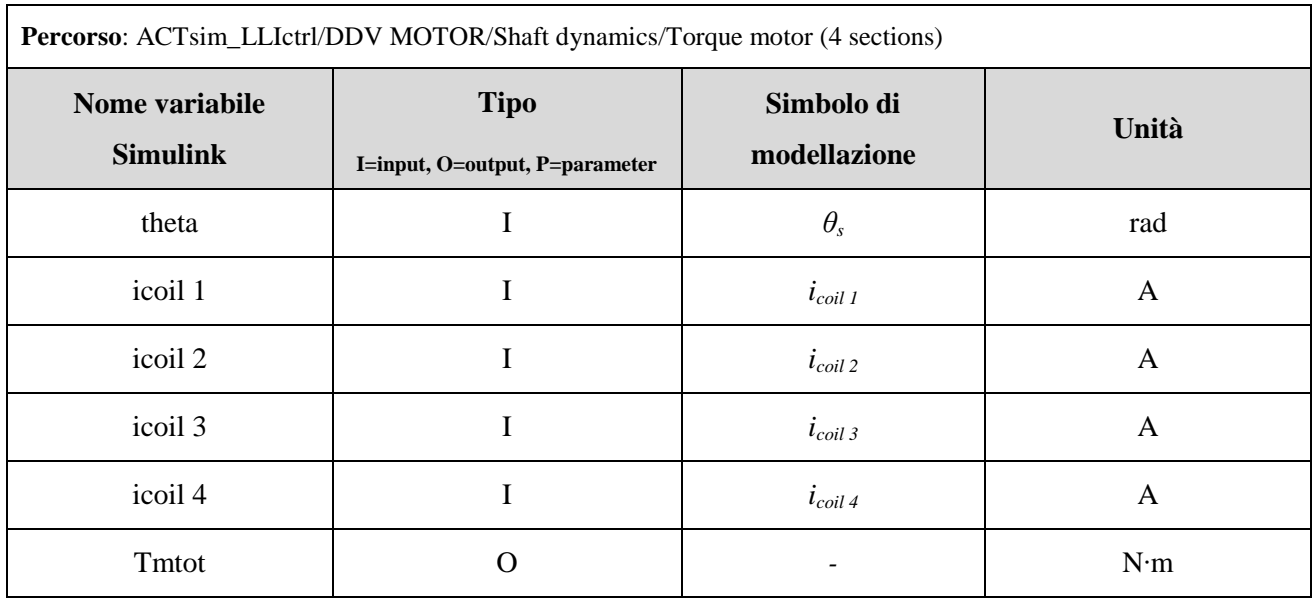

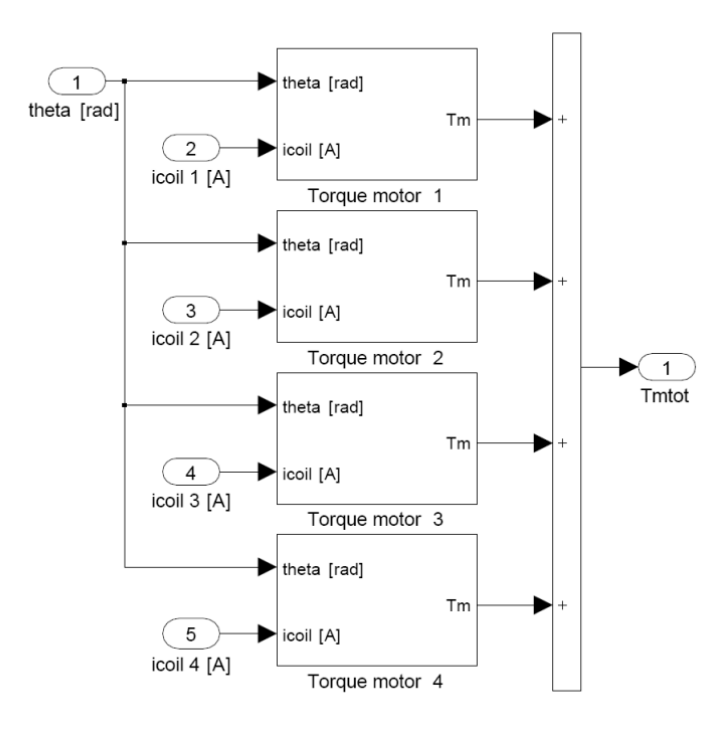

**Figura 3.7 - Modello DDV: somma delle coppie**

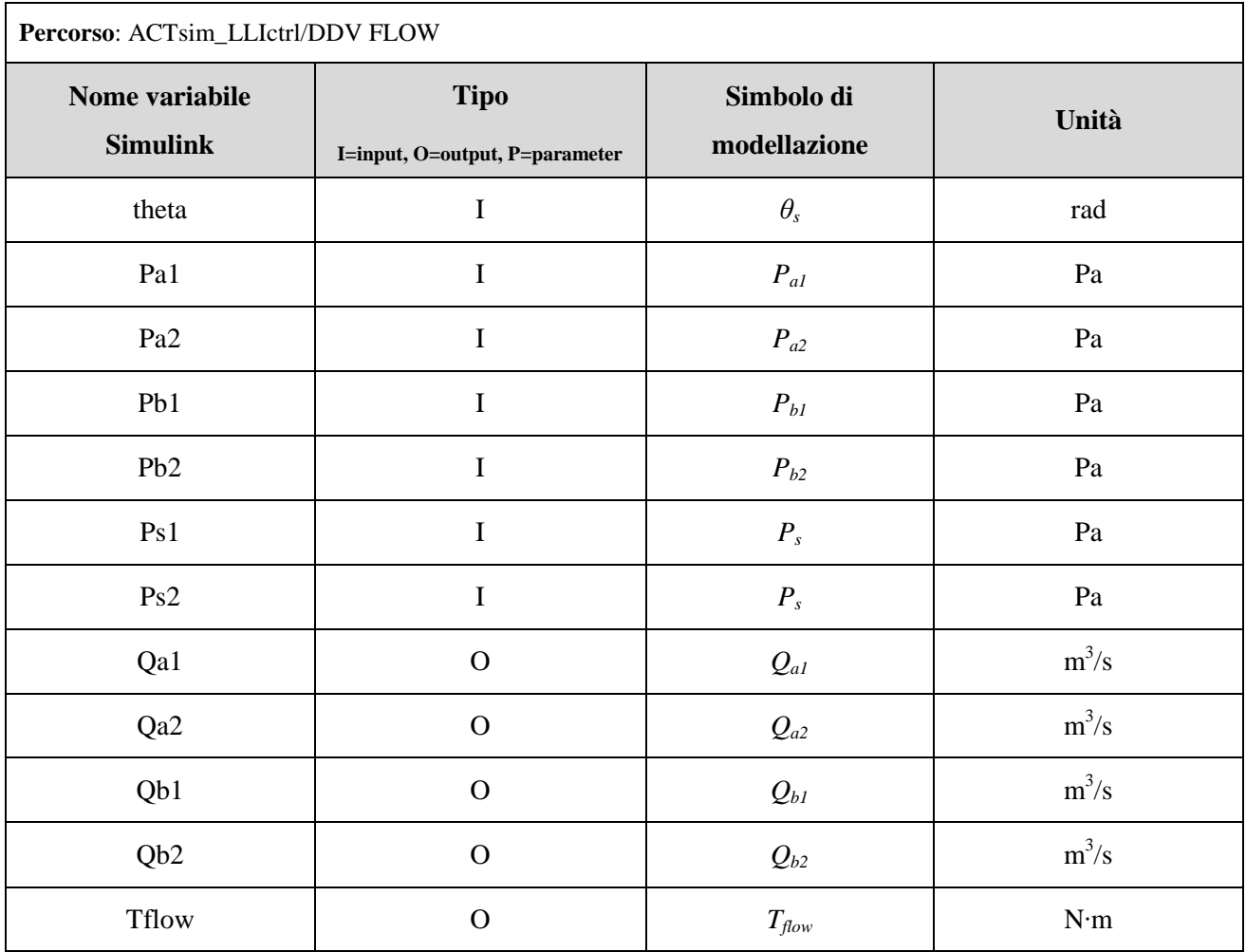

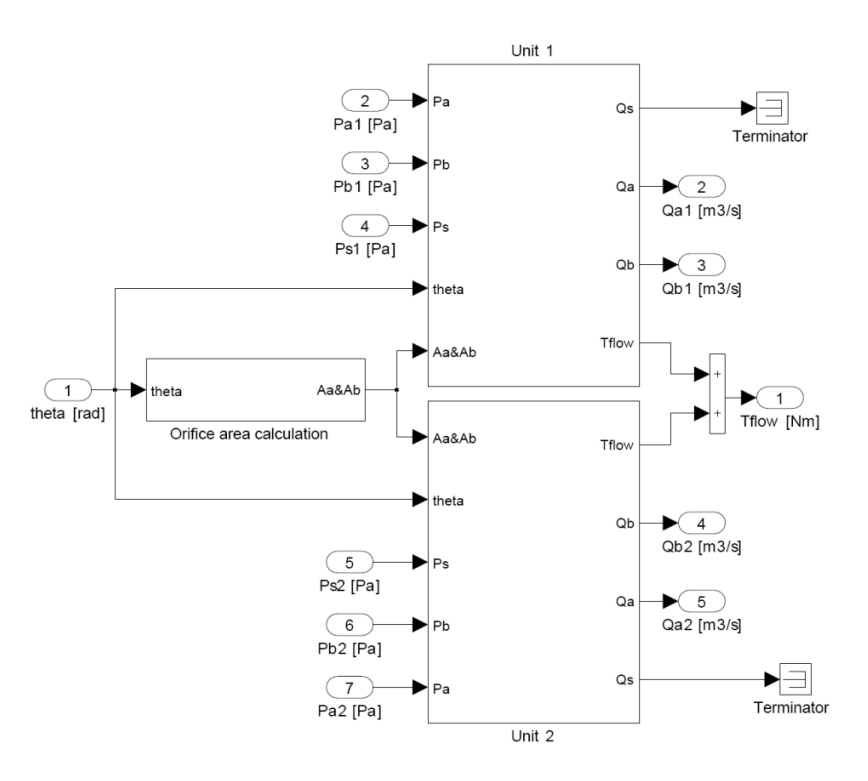

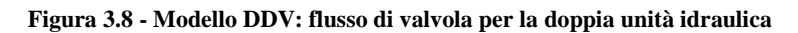

 $-42-$ 

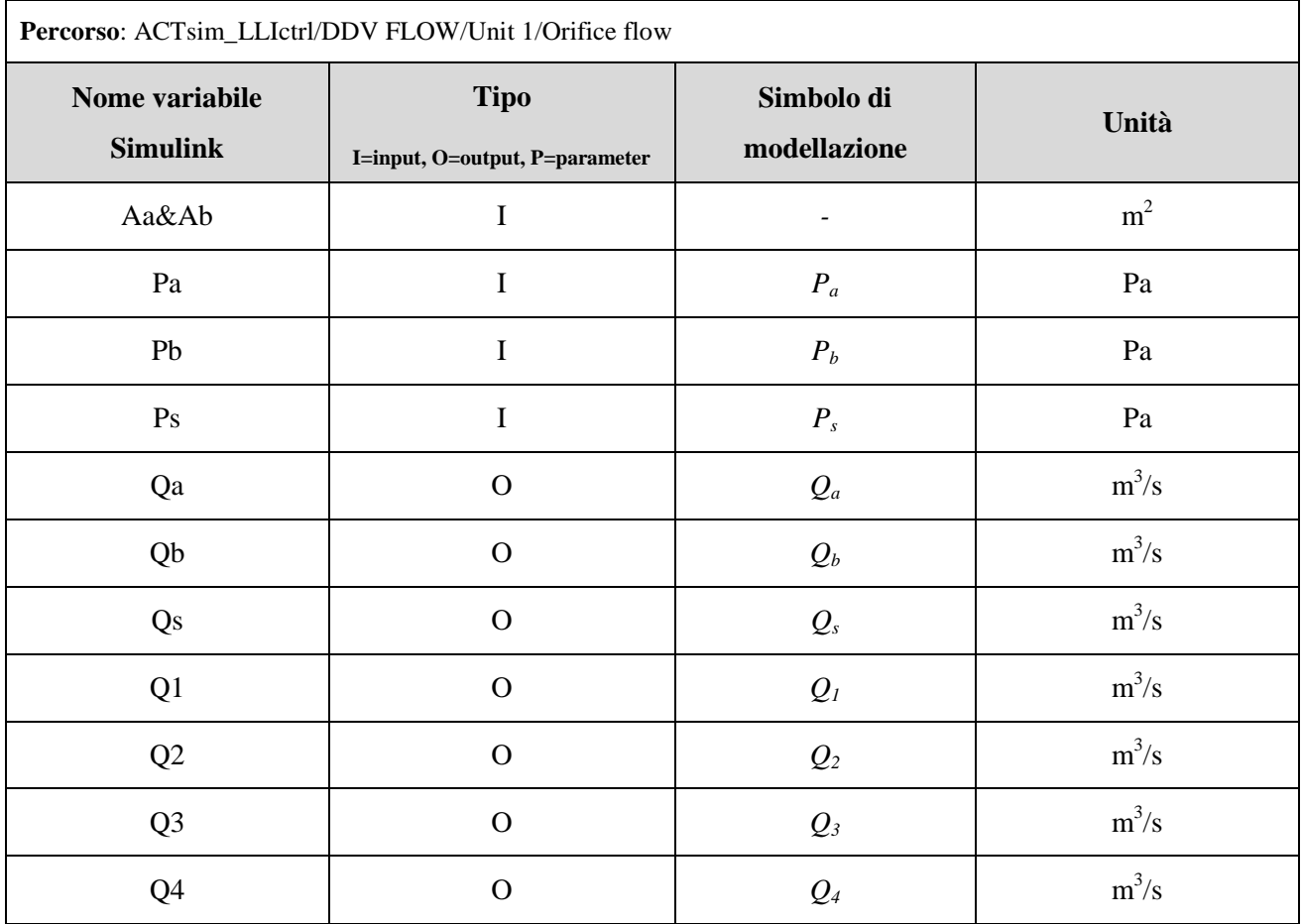

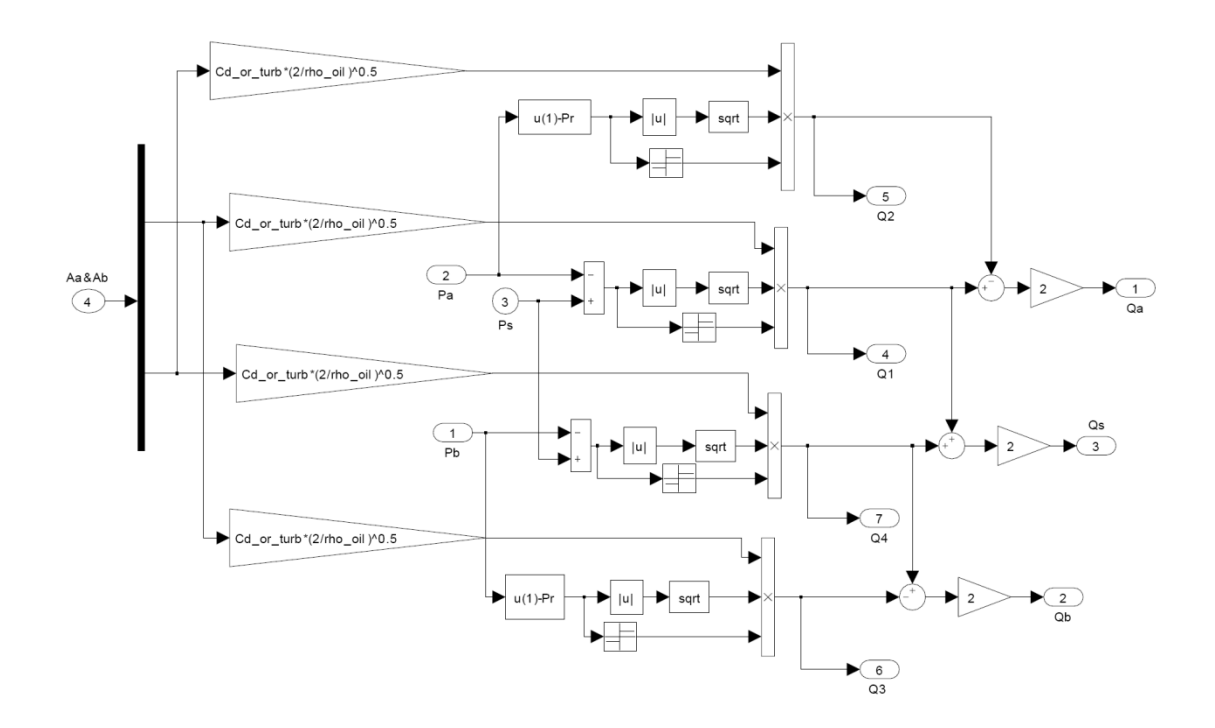

**Figura 3.9 - Modello DDV: flusso attraverso l'orifizio per una singola unità idraulica**

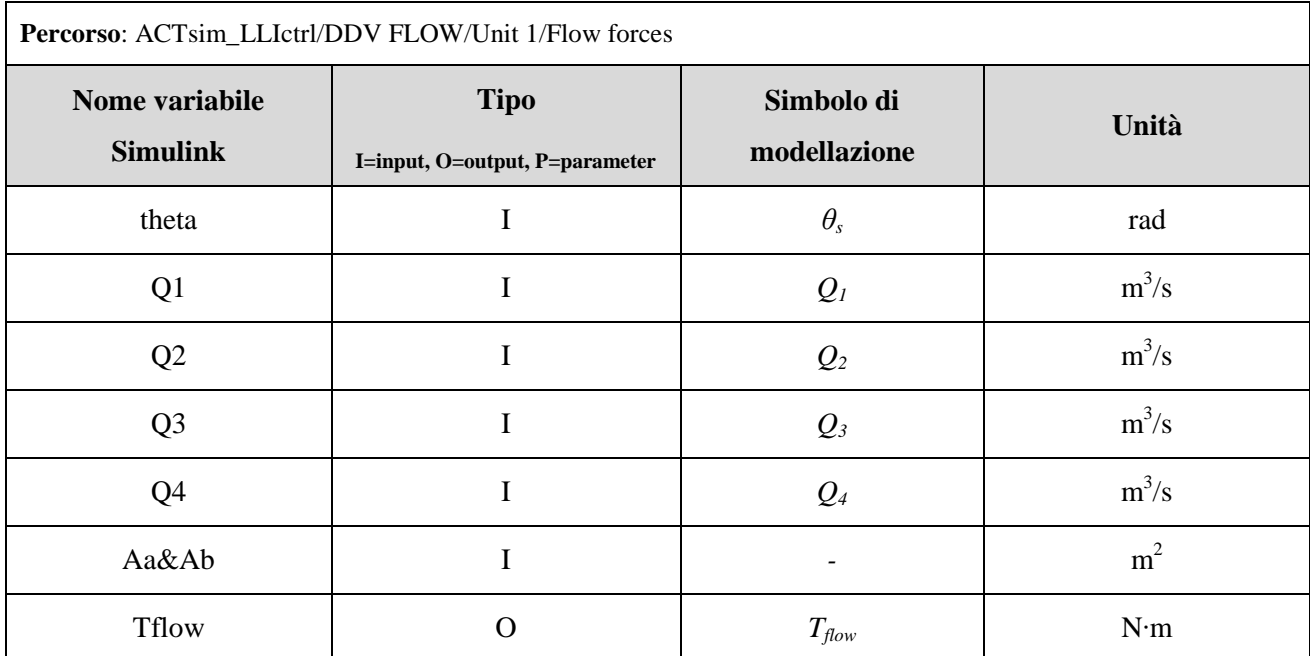

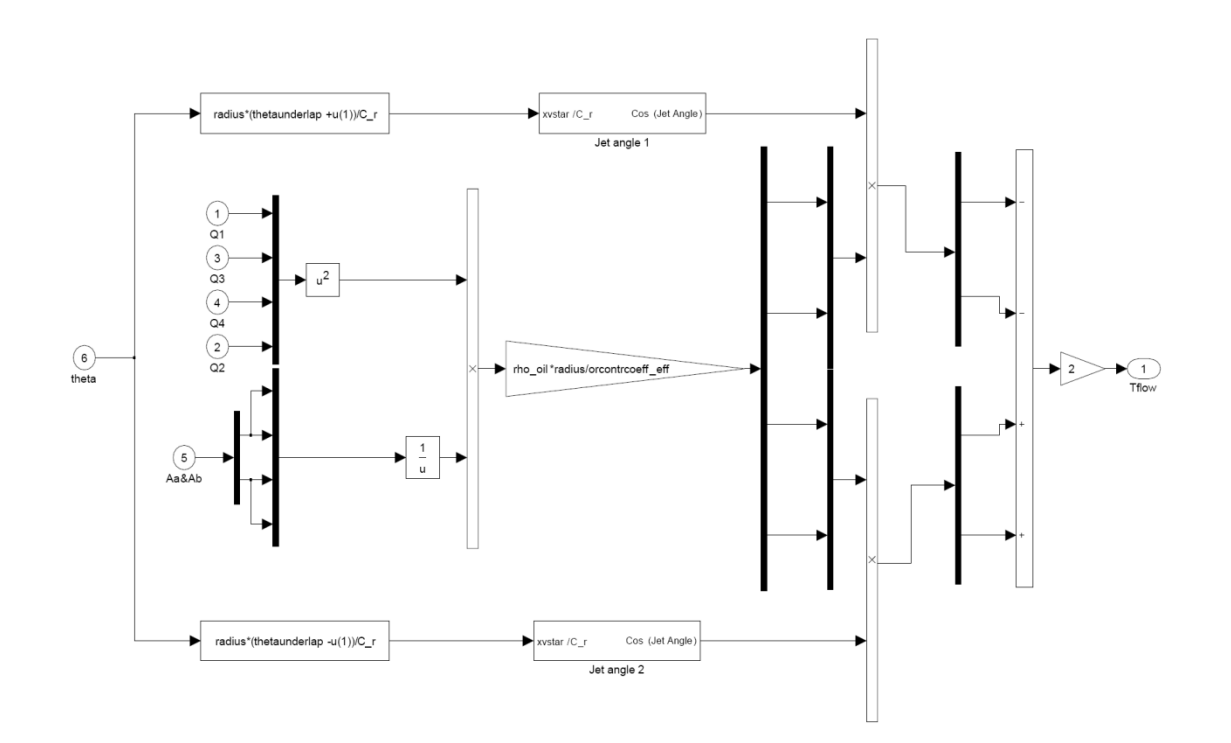

**Figura 3.10 - Modello DDV: coppia di flusso per una singola unità idraulica**

## **3.1.3 Attuatore tandem**

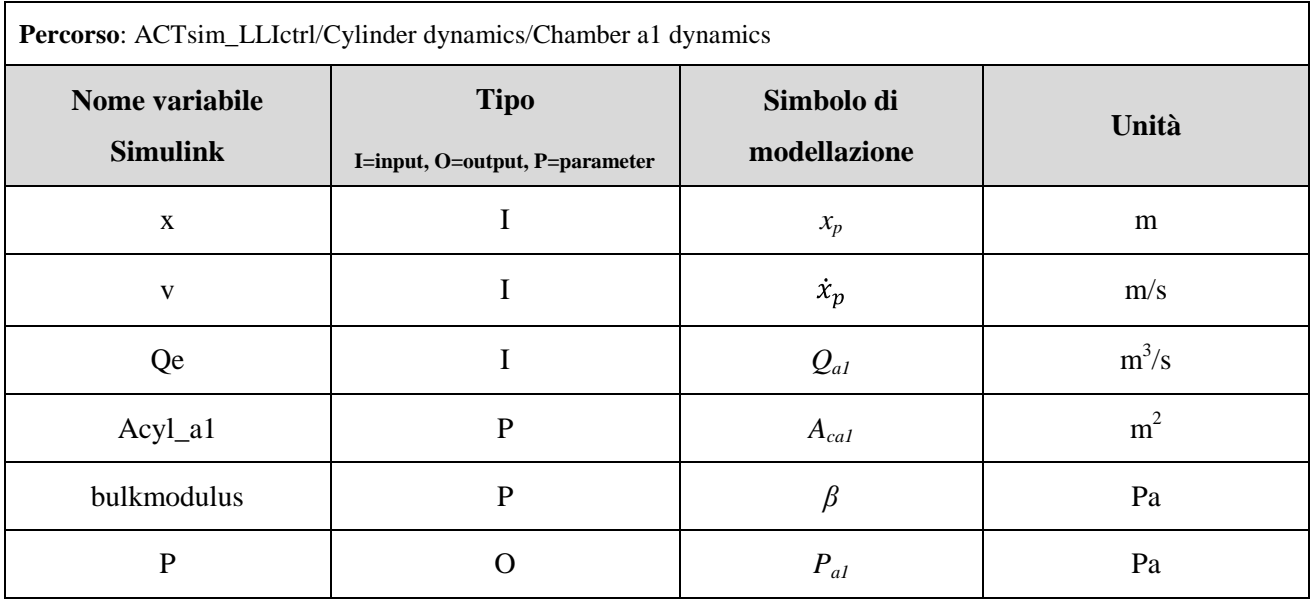

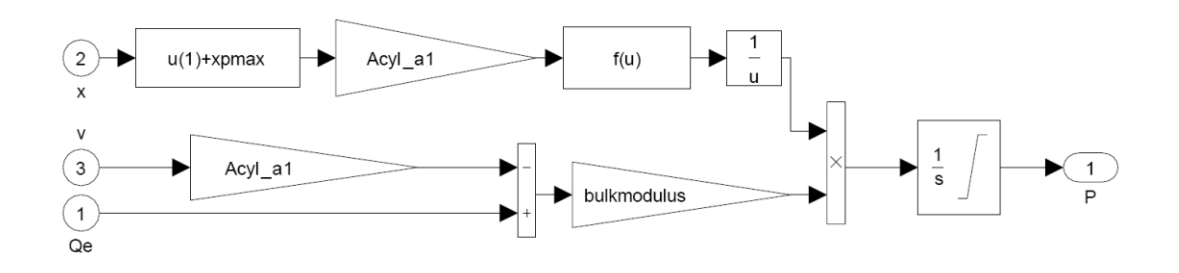

**Figura 3.11 - Modello dell'attuatore: pressione nella camera a1**

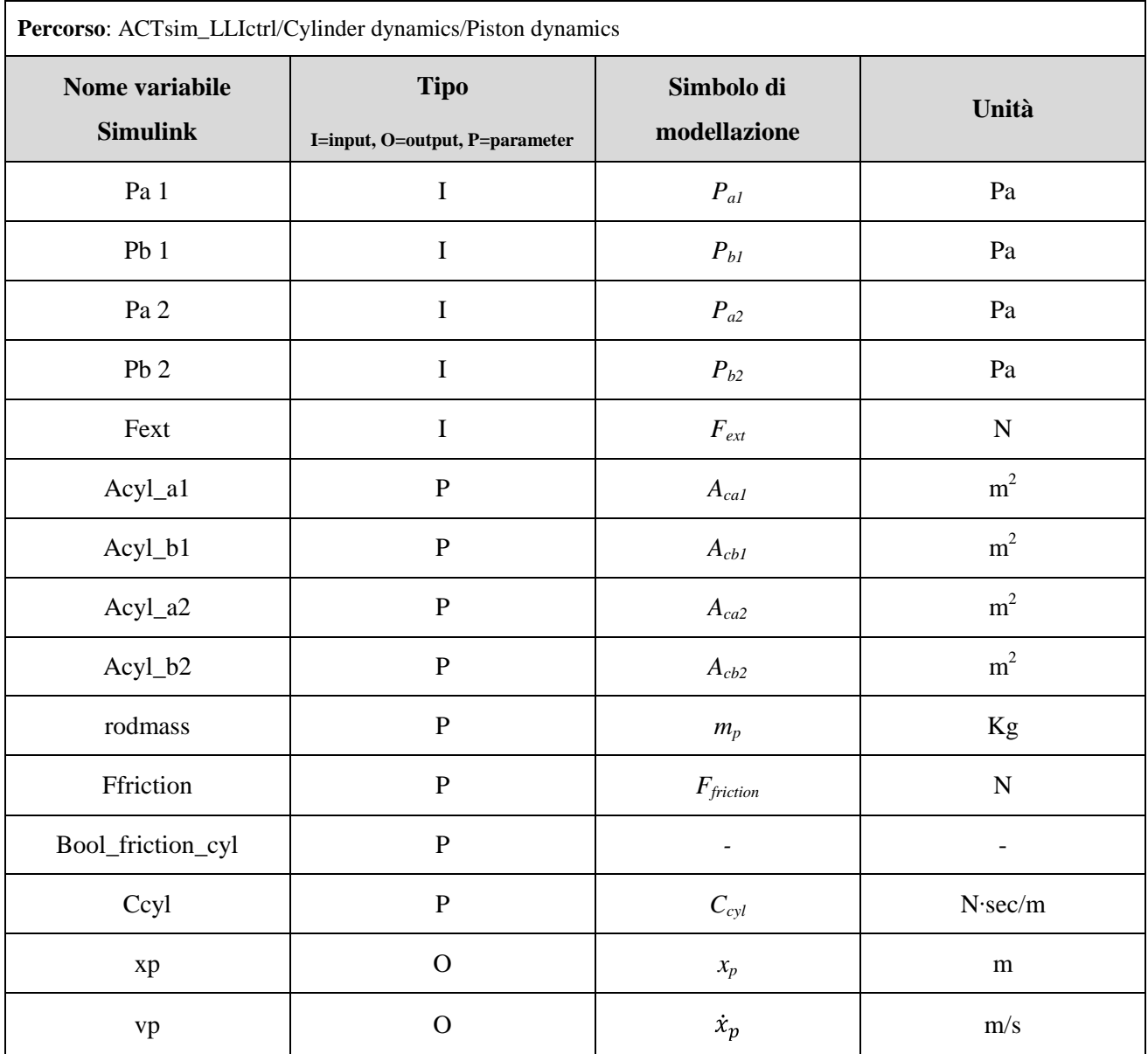

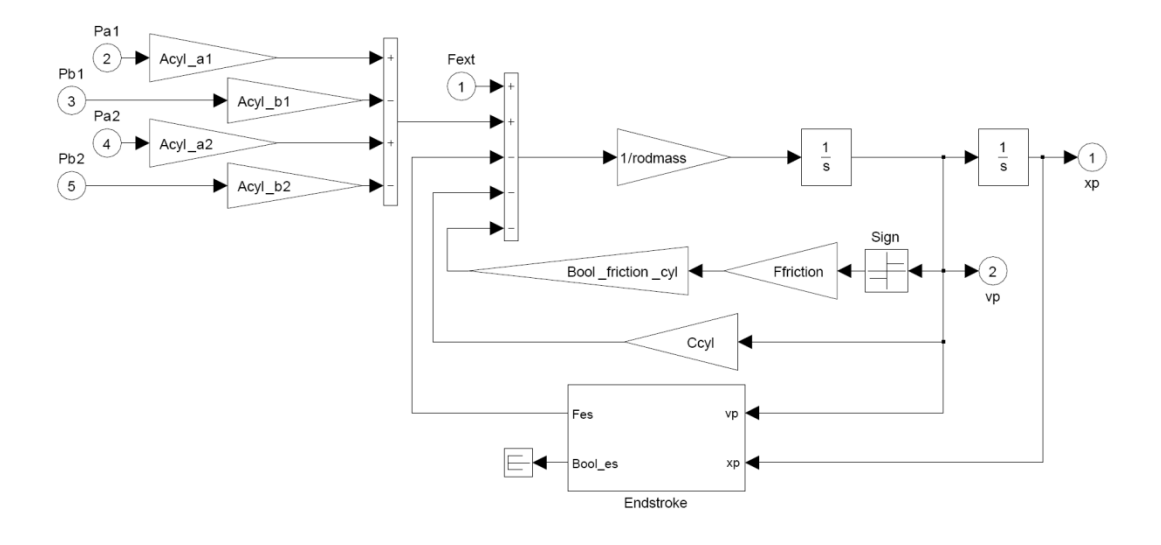

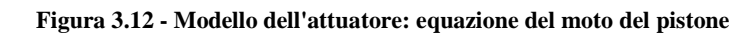

 $-46-$ 

### **3.1.4 Sezione di controllo**

#### *3.1.4.1 Trasduttore RVDT*

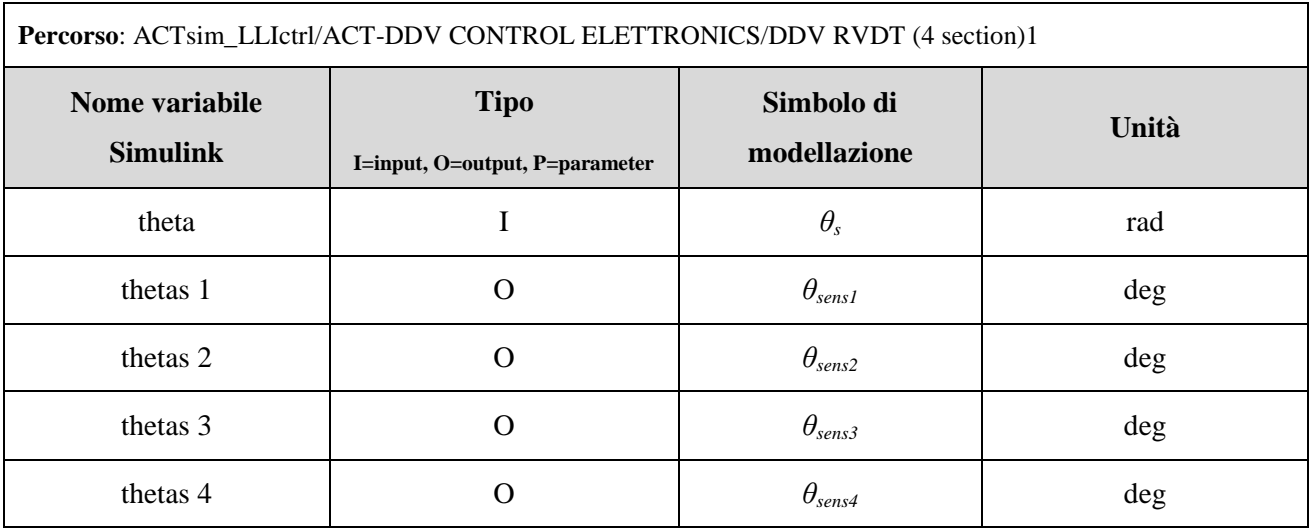

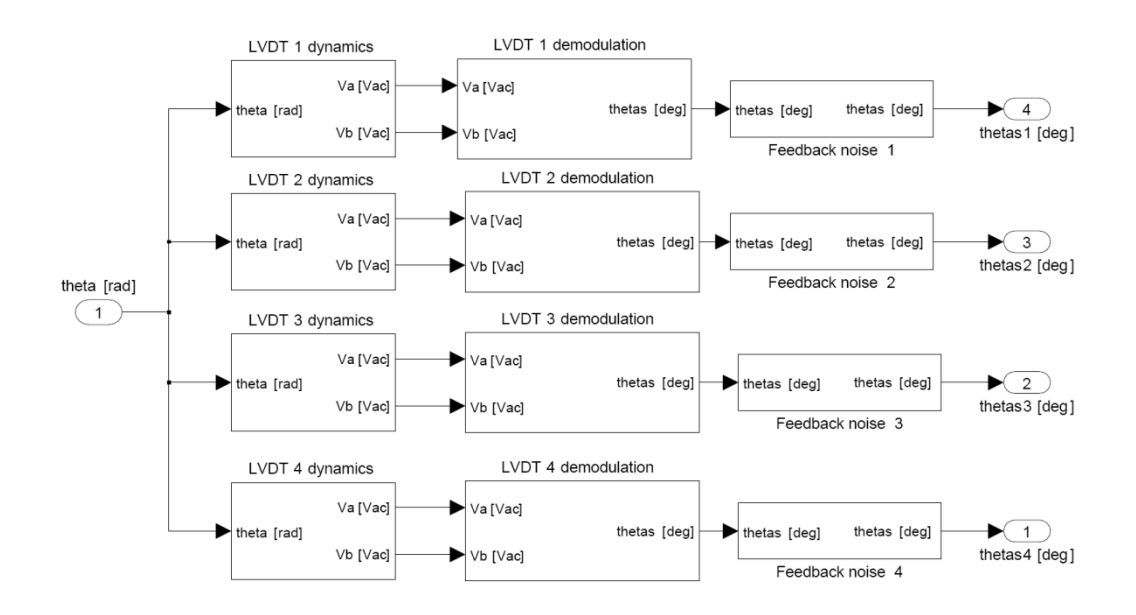

**Figura 3.13 - Modello DDV: sistema quadruplo RVDT**

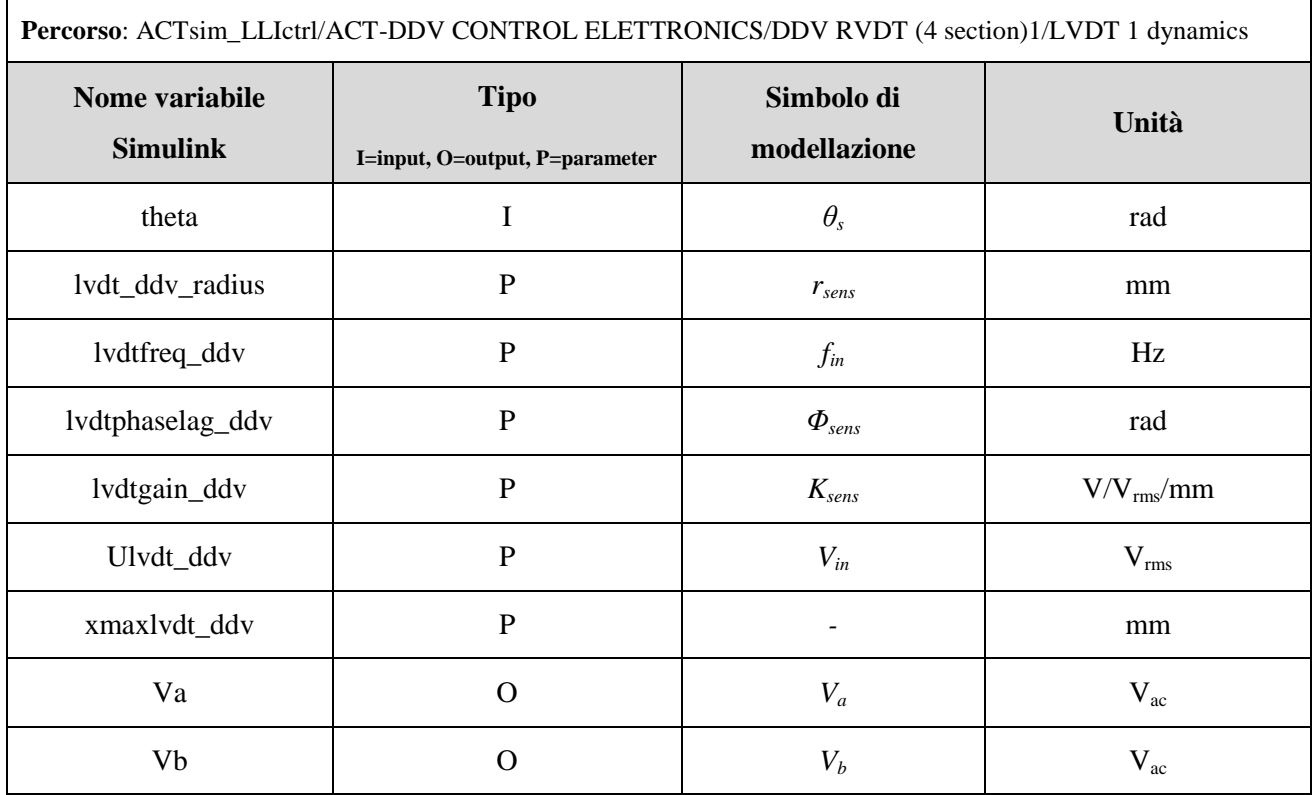

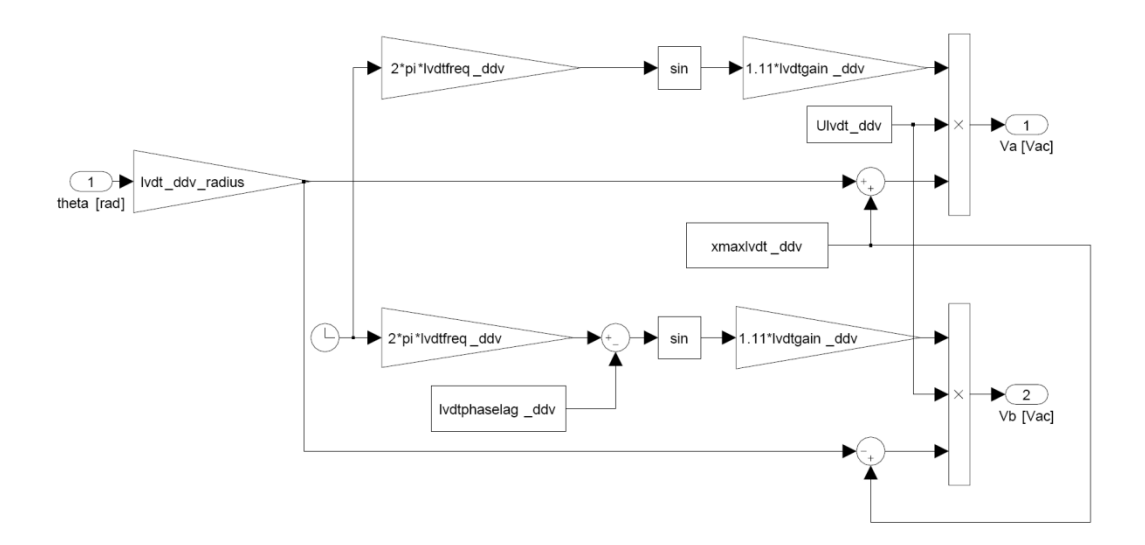

**Figura 3.14 - Modello DDV: singolo RVDT**

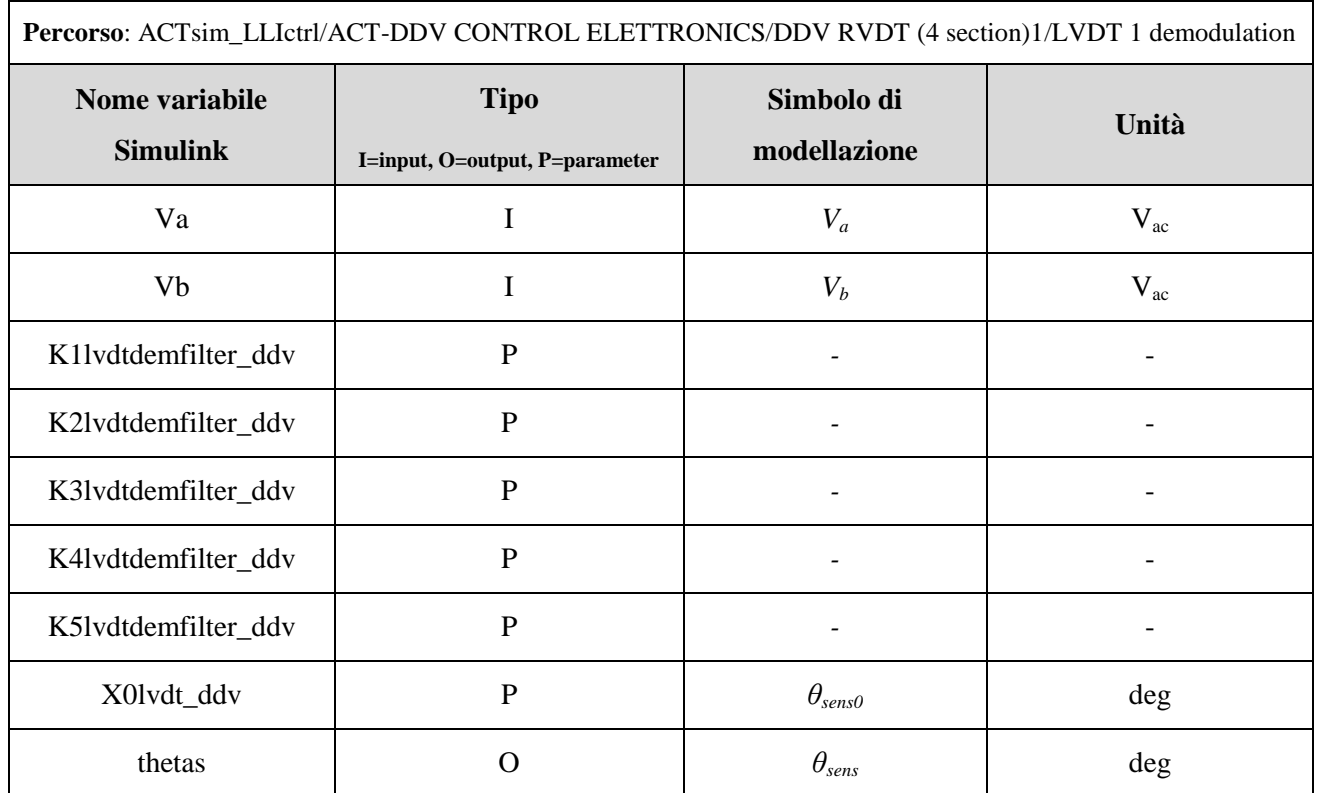

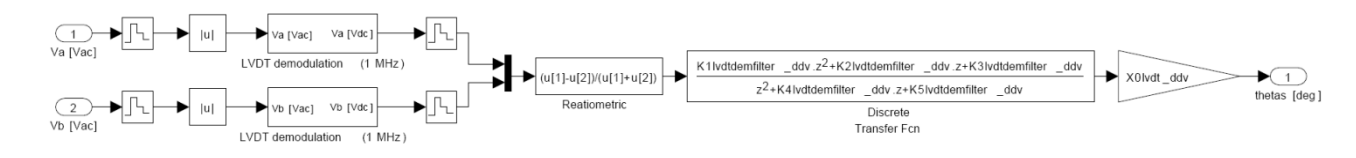

**Figura 3.15 - Modello DDV: segnale feedback**

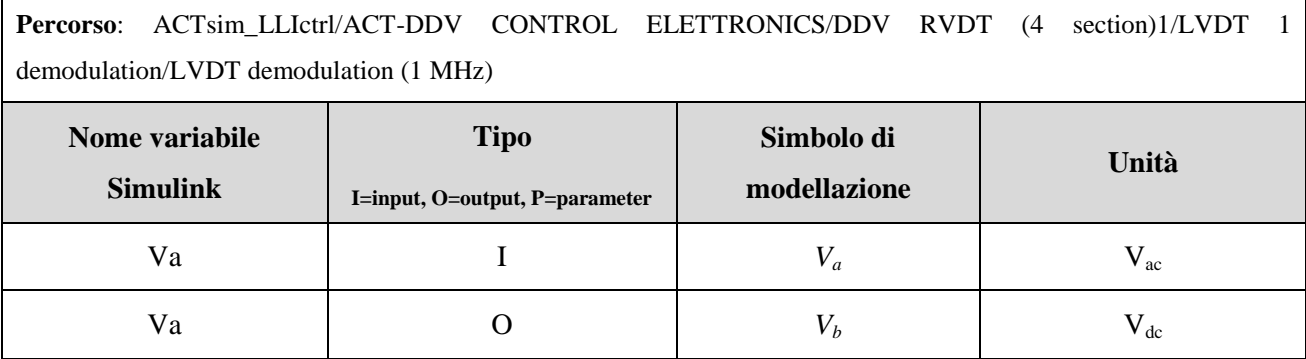

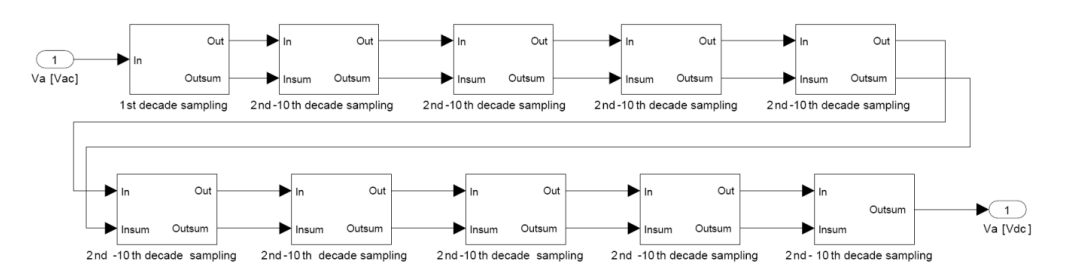

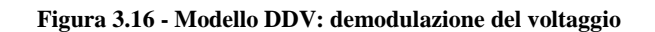

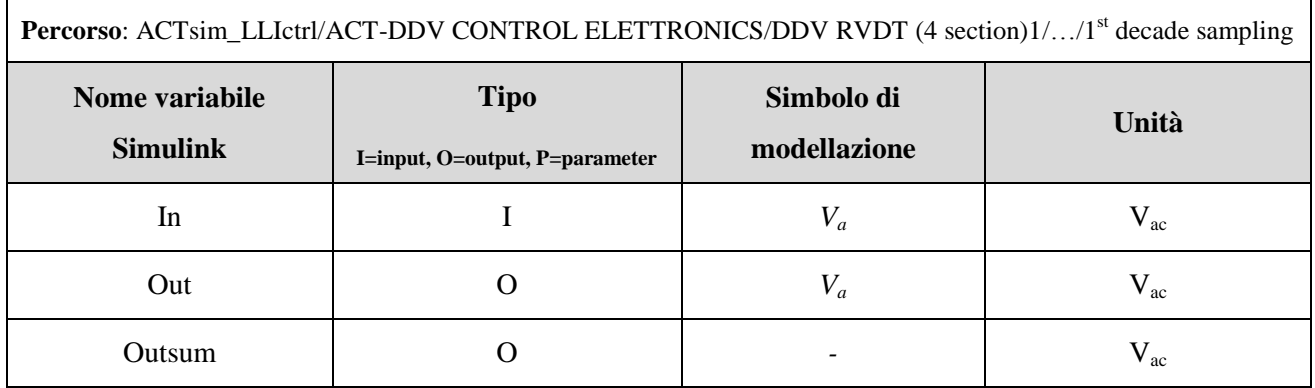

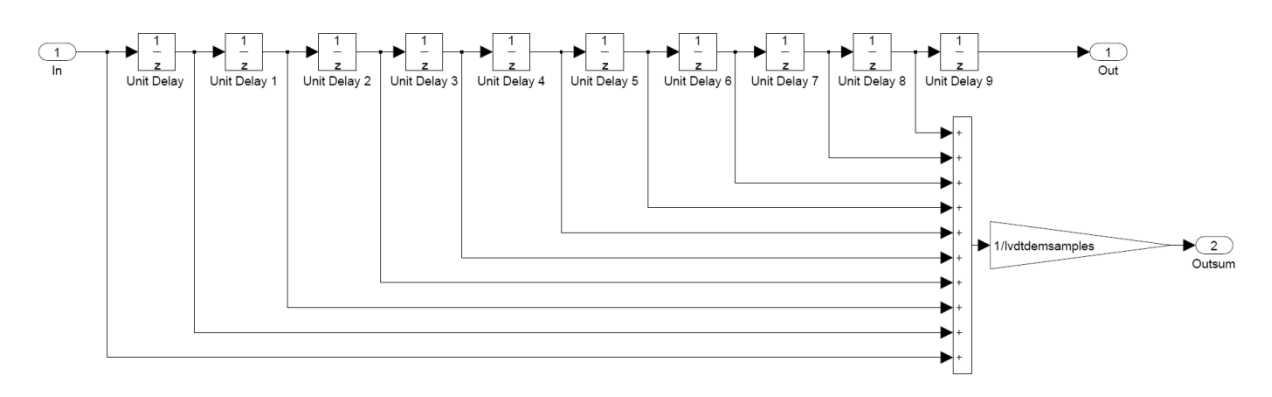

**Figura 3.17 - Modello DDV: demodulazione 1st decade di campionamento**

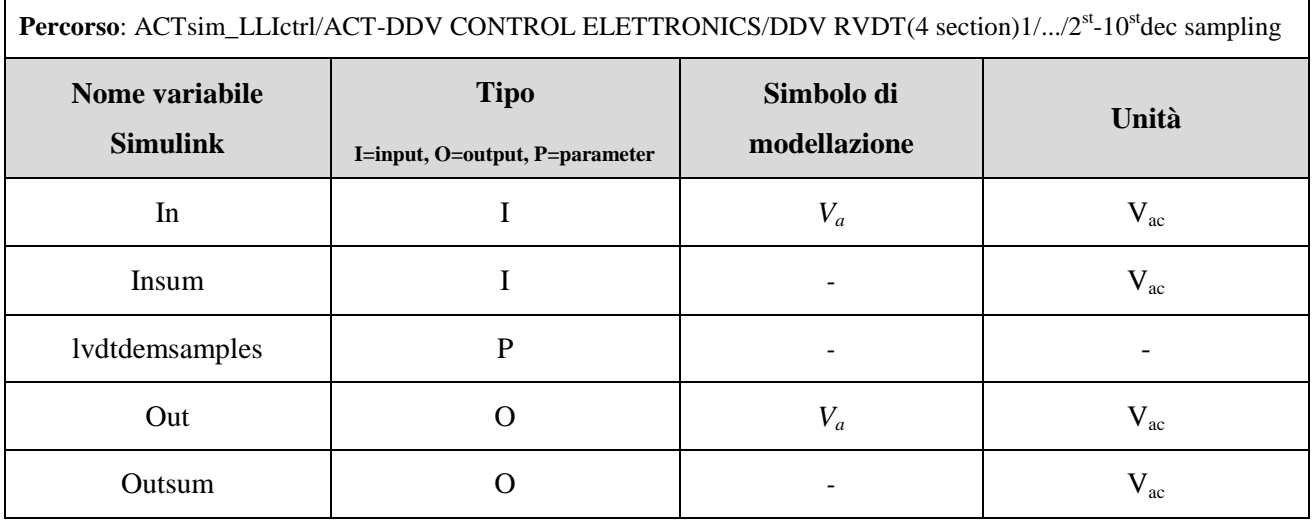

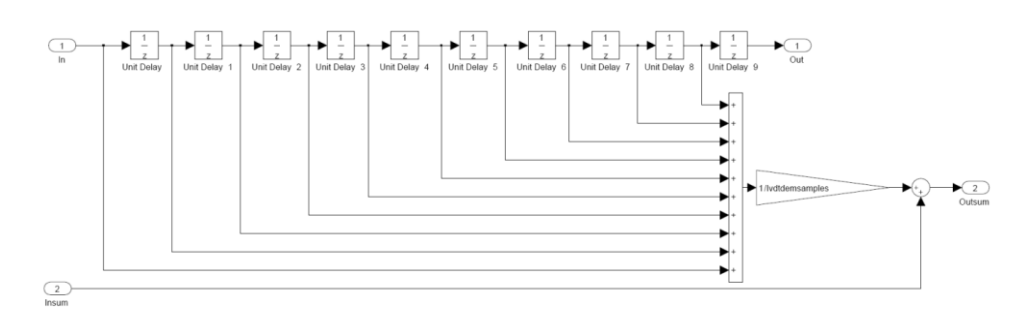

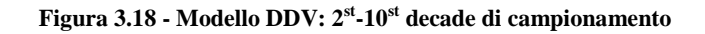

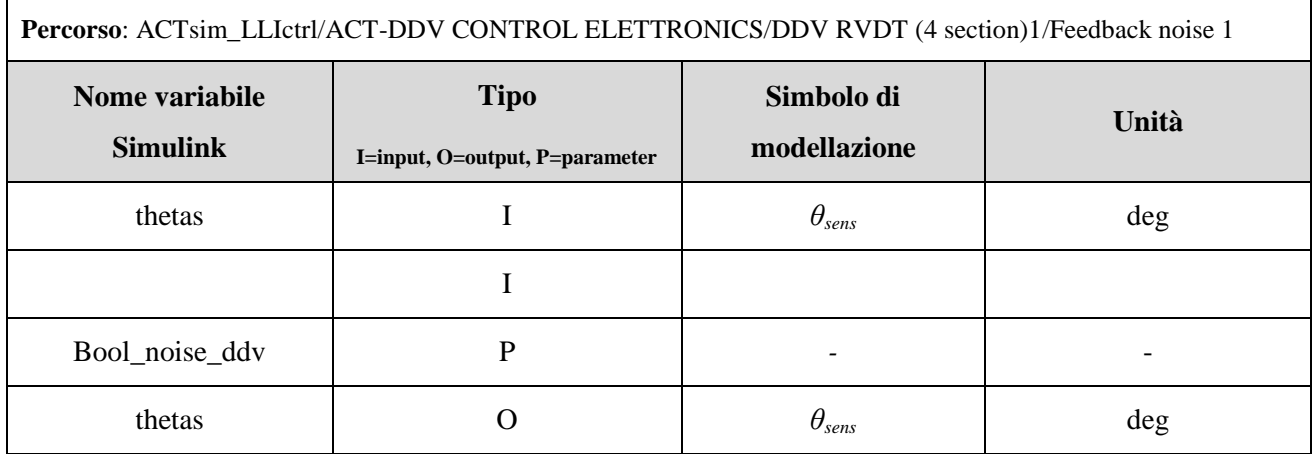

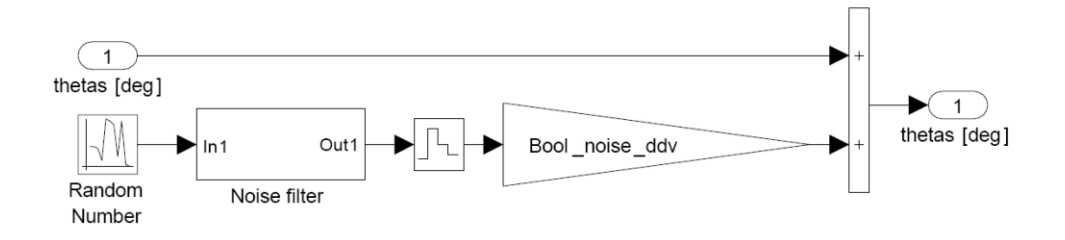

**Figura 3.19 - Modello DDV: rumore sul segnale di feedback**

### *3.1.4.2 Trasduttore LVDT*

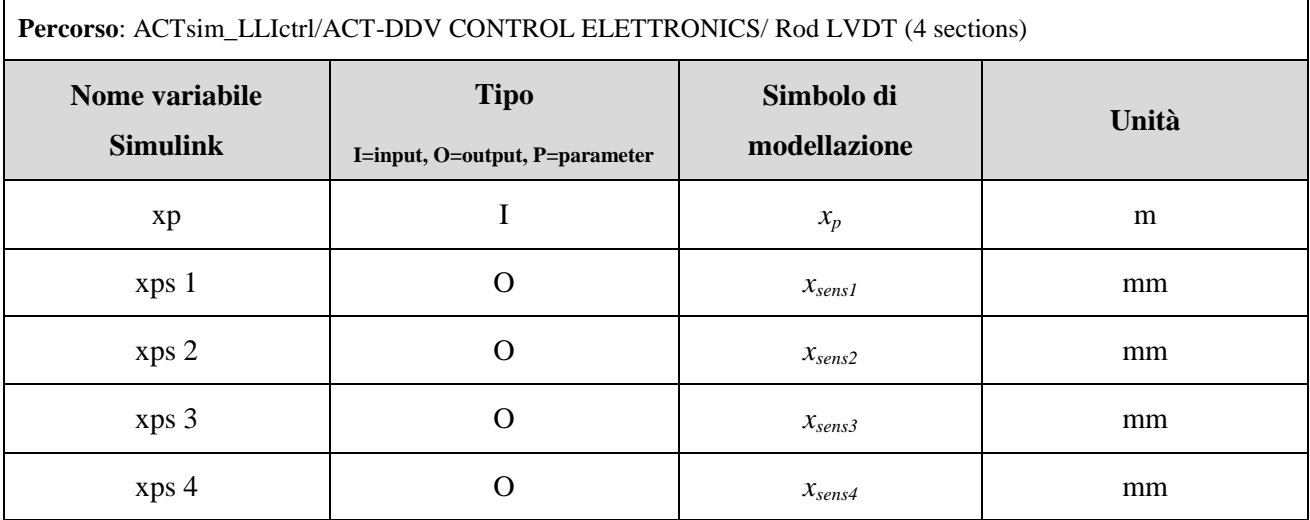

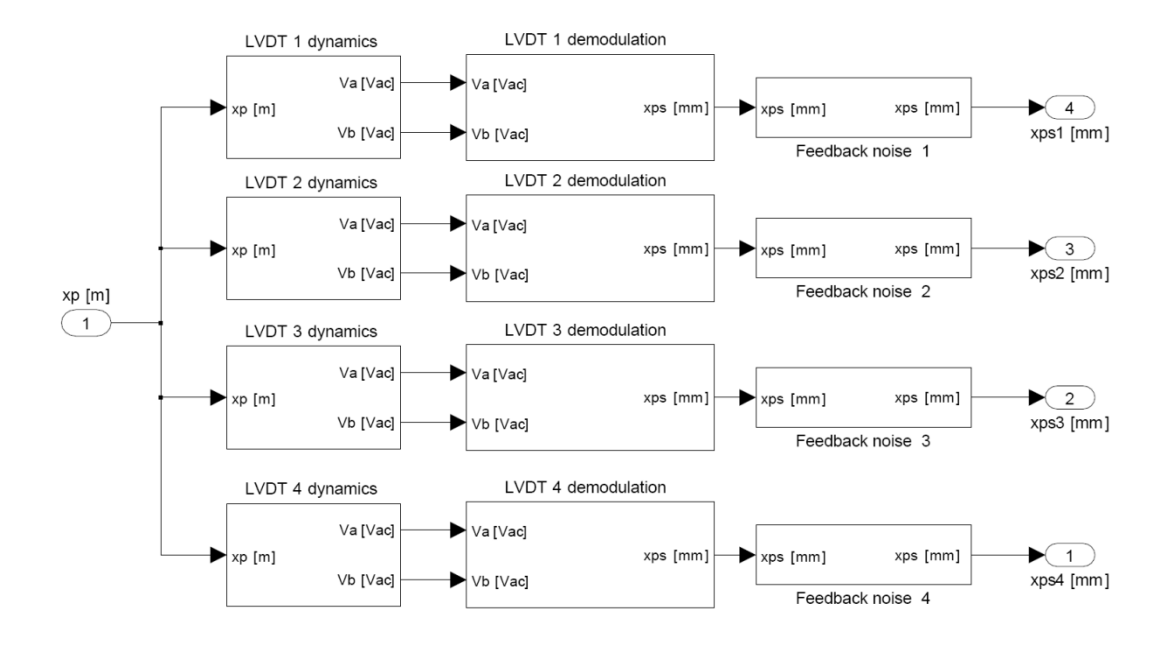

**Figura 3.20 - Modello dell'attuatore: sistema quadruplo LVDT**

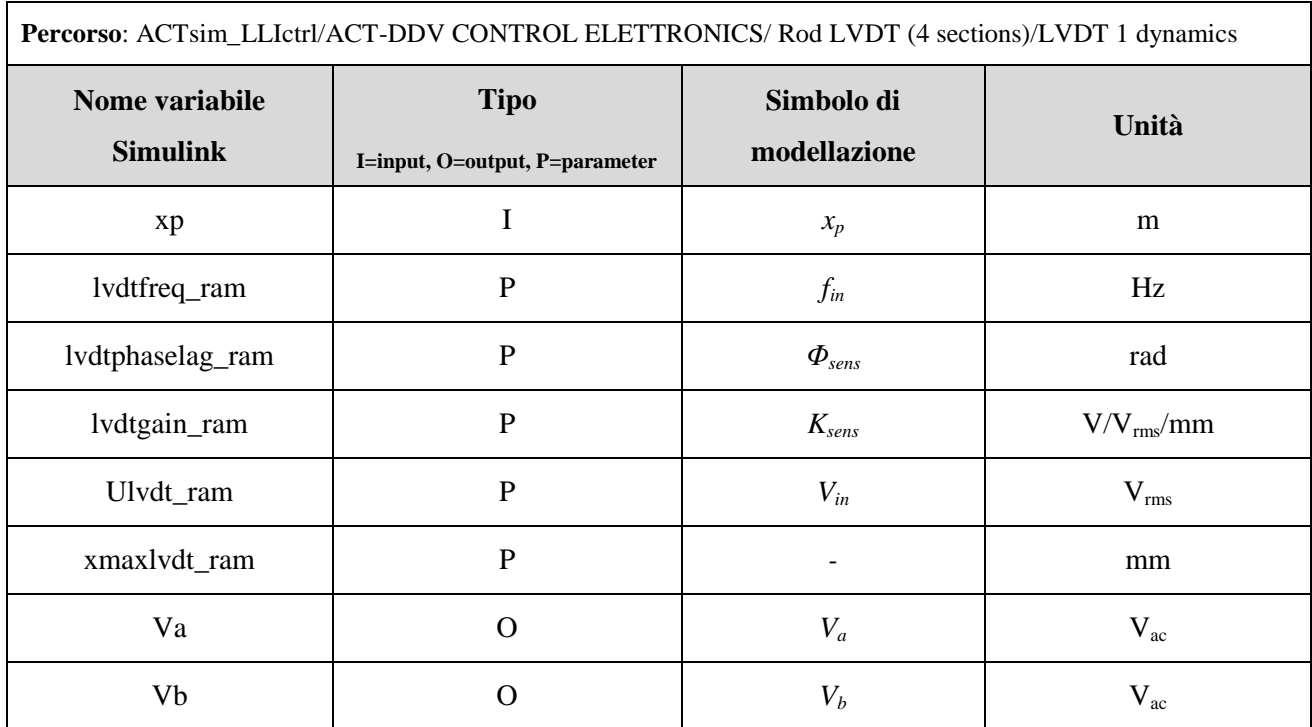

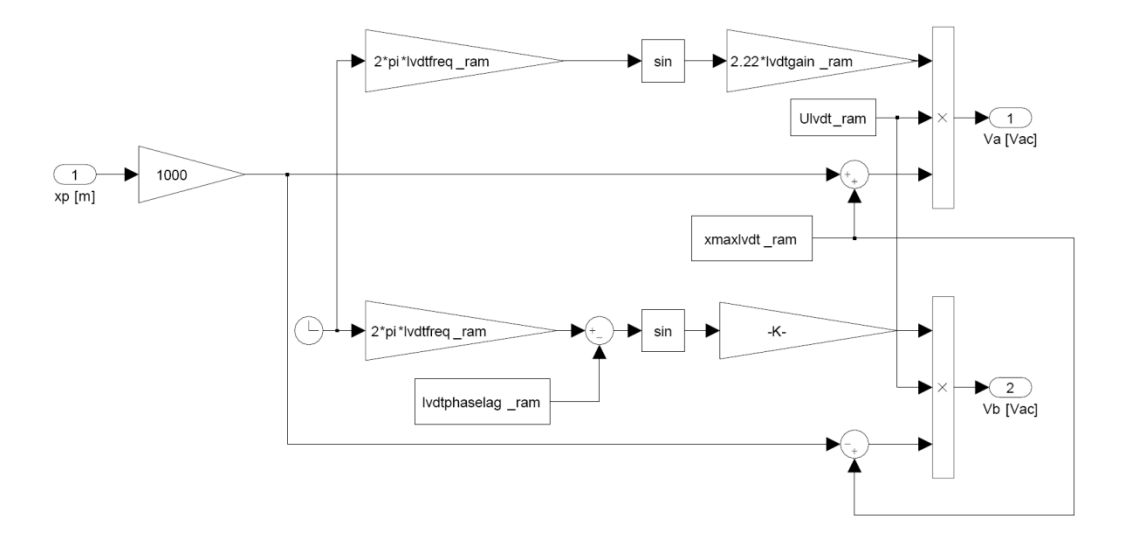

**Figura 3.21 - Modello dell'attuatore: singolo LVDT**

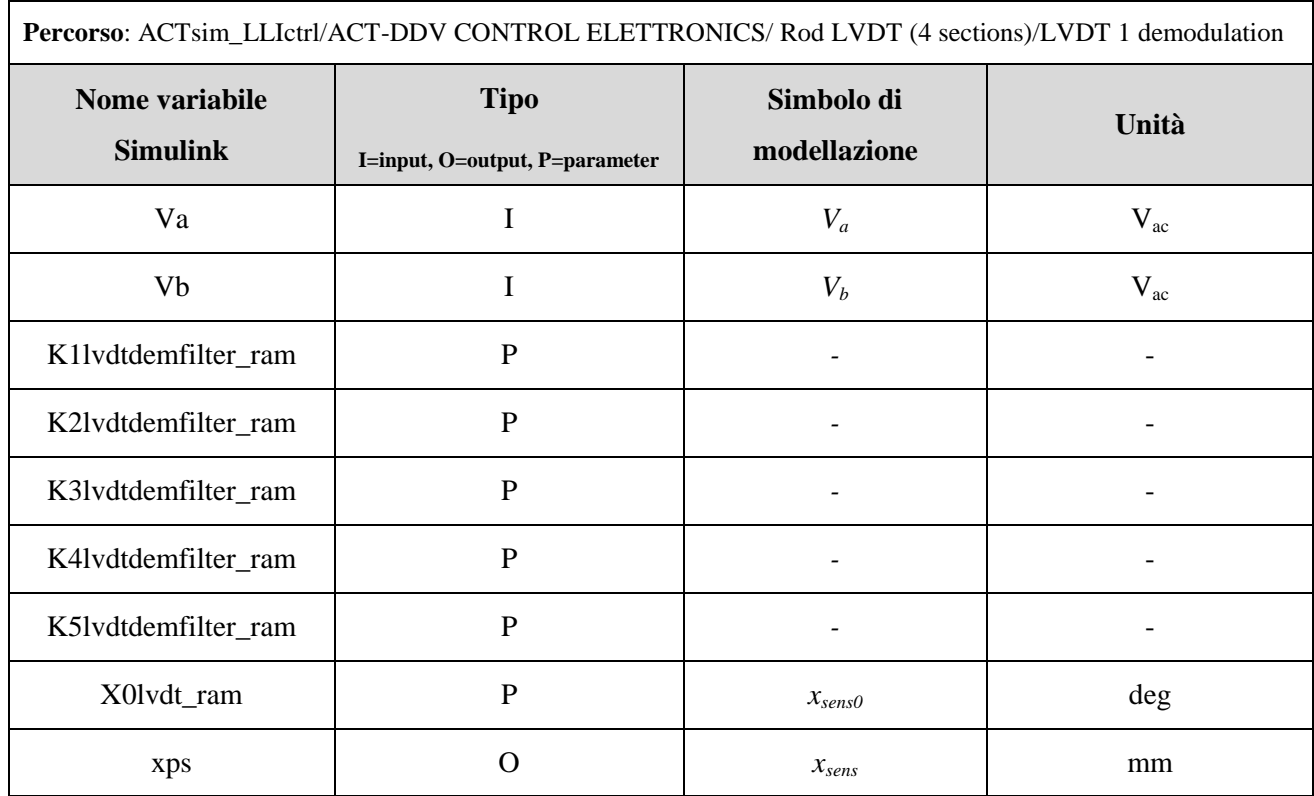

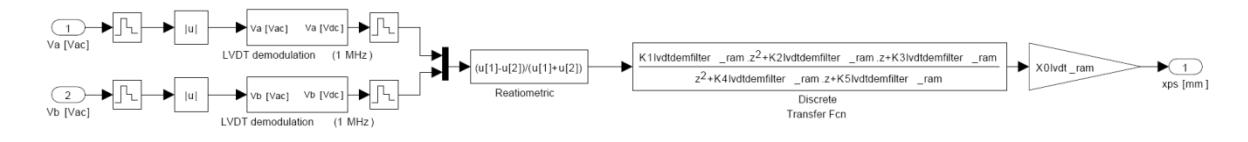

**Figura 3.22 - Modello dell'attuatore: segnale feedback**

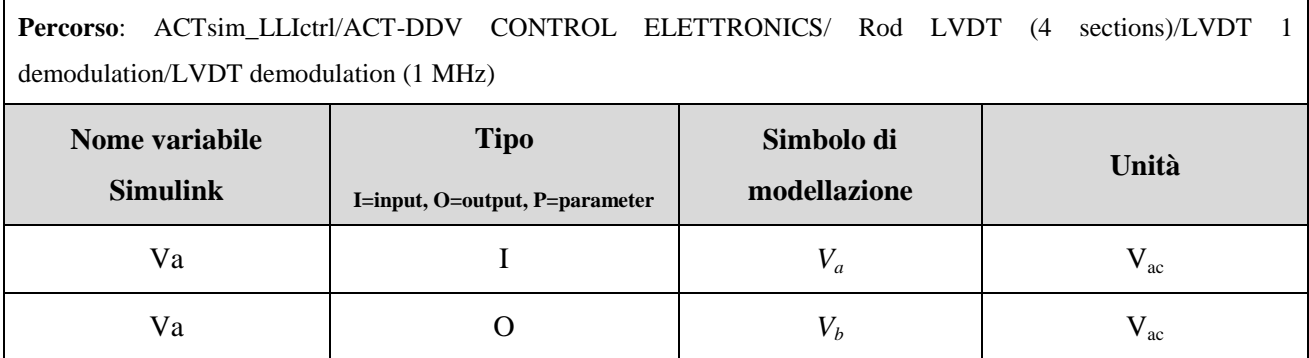

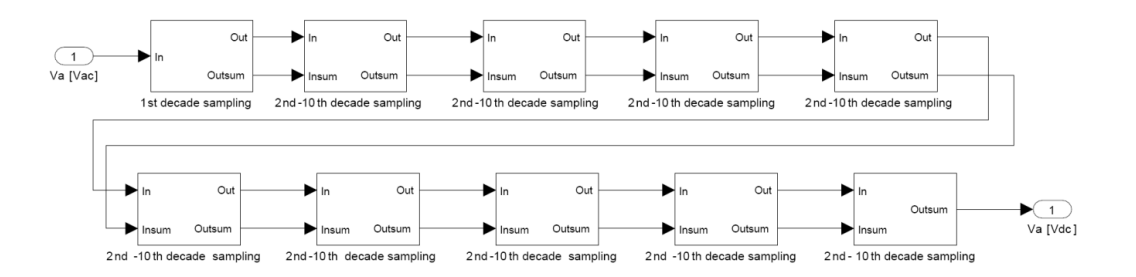

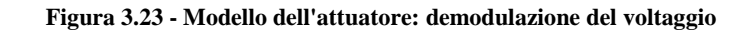

 $-54-$ 

**Percorso**: ACTsim\_LLIctrl/ACT-DDV CONTROL ELETTRONICS/ Rod LVDT (4 sections)/LVDT 1 demodulation/LVDT demodulation (1 MHz)/1<sup>st</sup> decade sampling

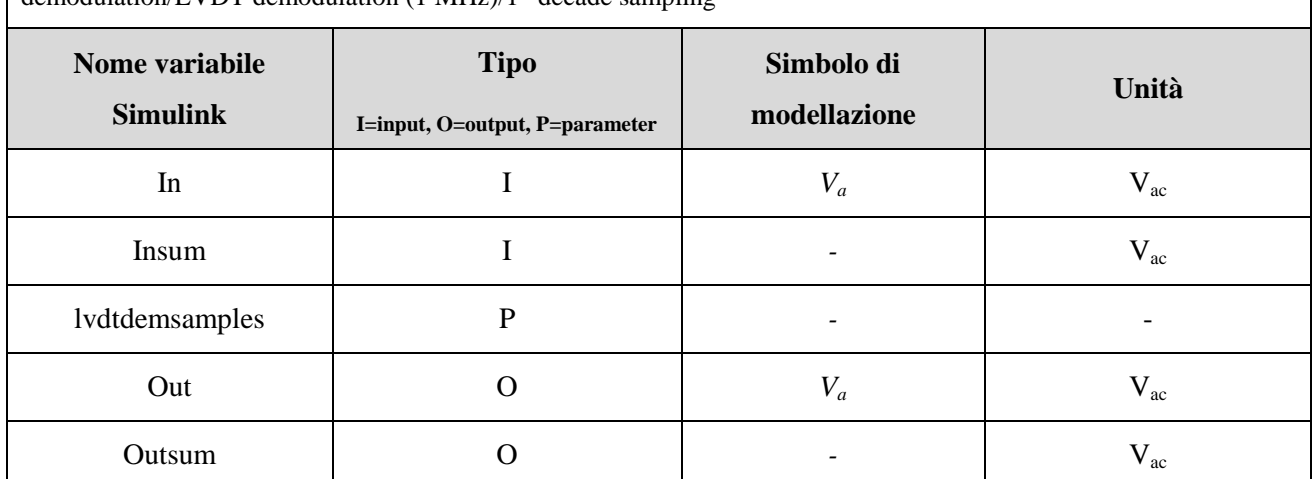

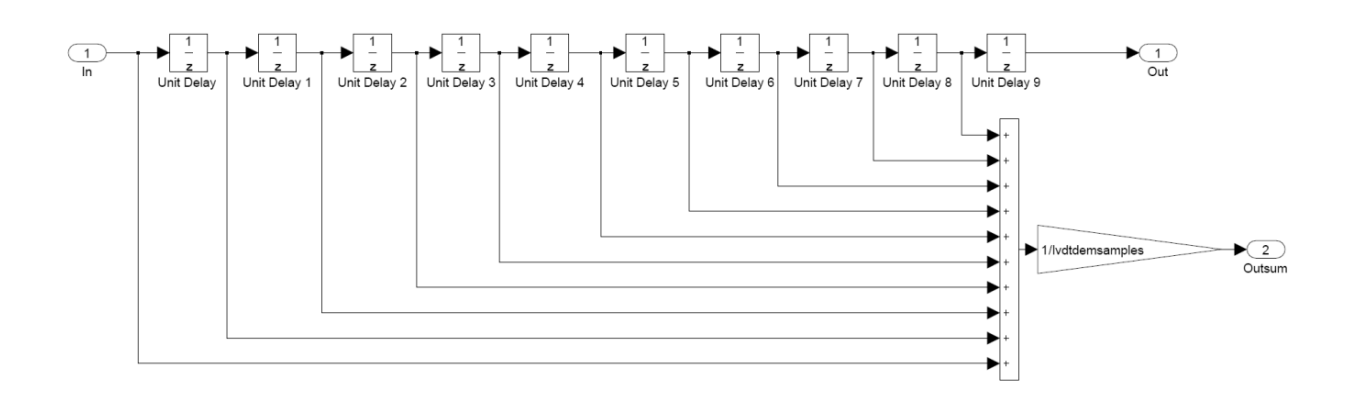

**Figura 3.24 - Modello dell'attuatore: 1st decade di campionamento**

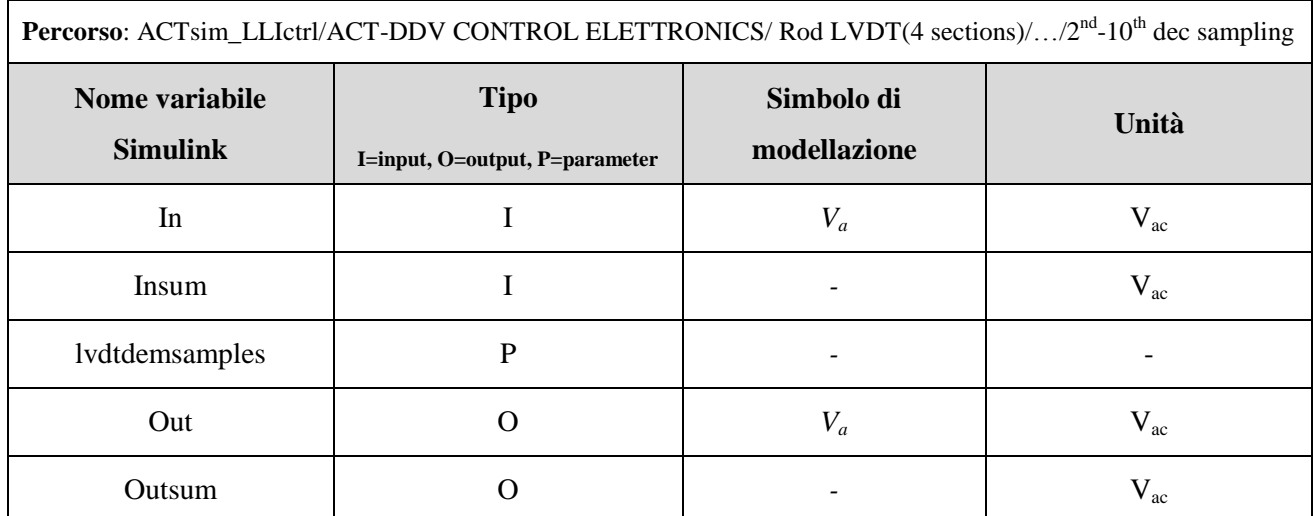

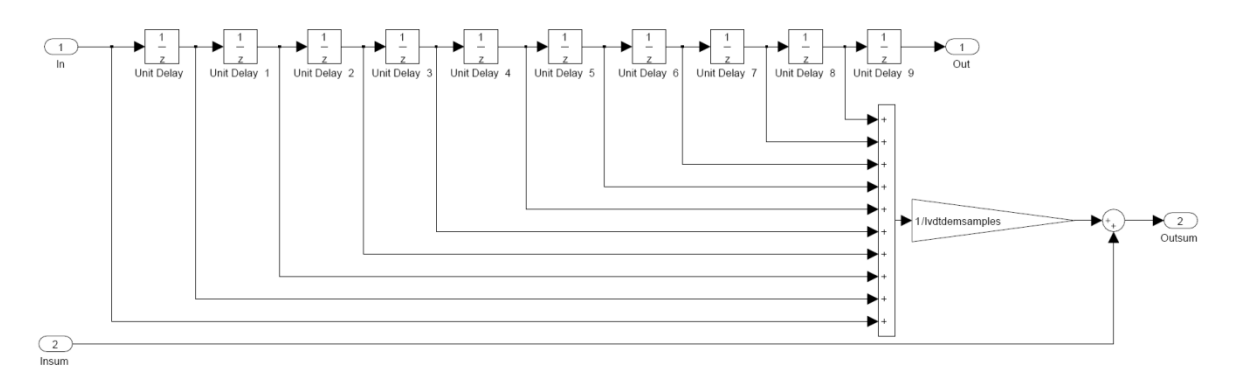

**Figura 3.25 - Modello dell'attuatore: 2nd -10th decade di campionamento**

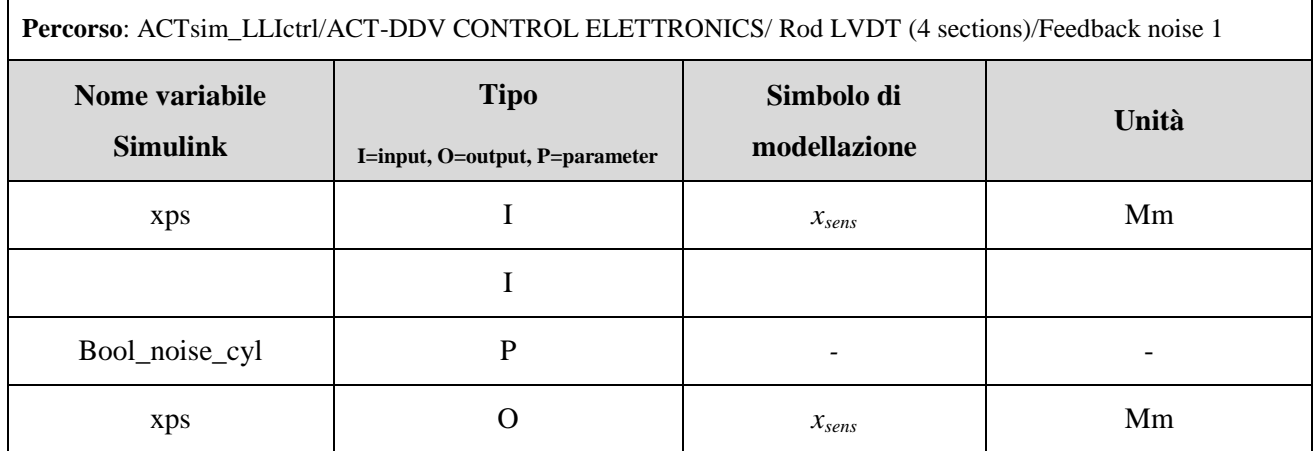

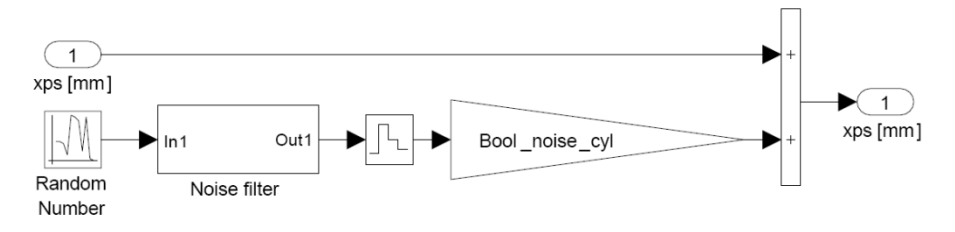

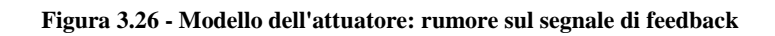

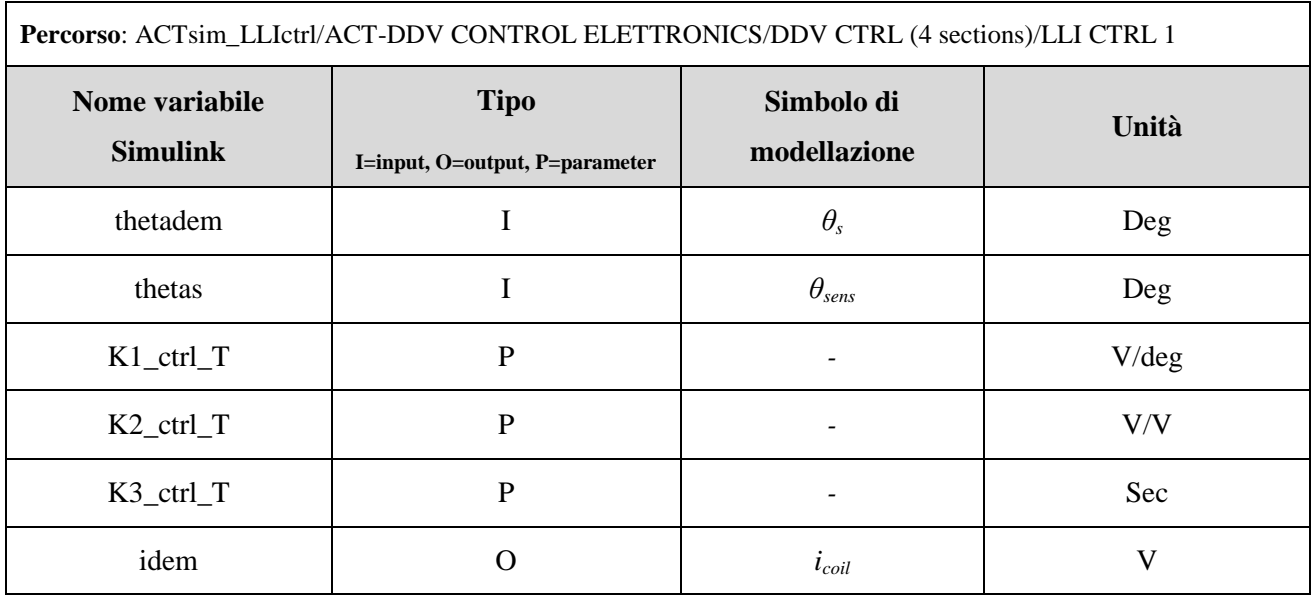

# *3.1.4.3 Leggi di controllo di tipo "Standard 1"*

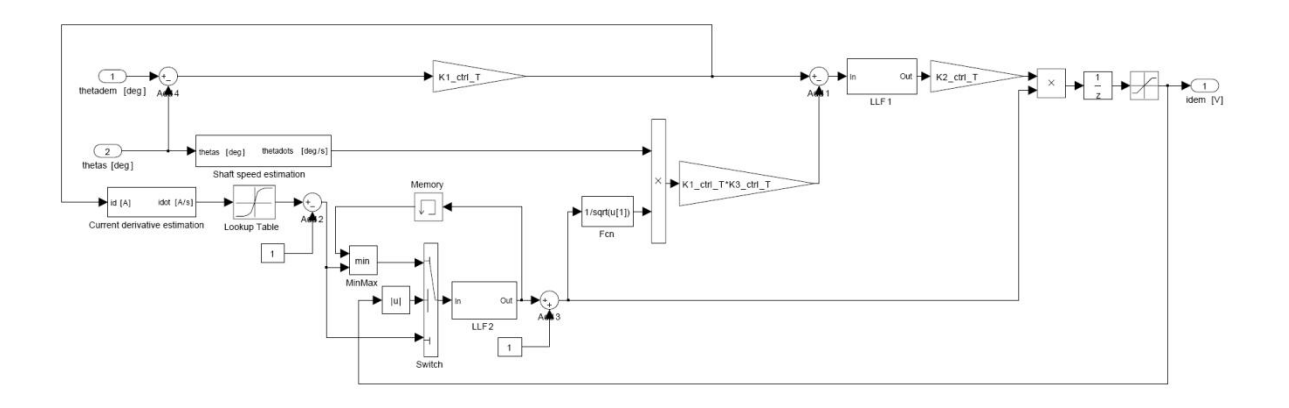

**Figura 3.27 - Modello dell'attuatore: controllo STDR 1**

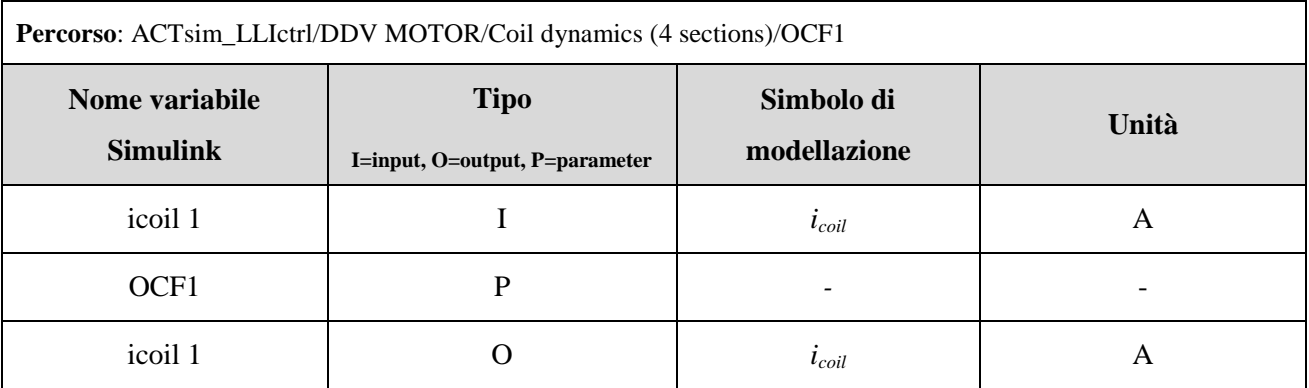

### **3.1.5 Simulazione guasti elettrici**

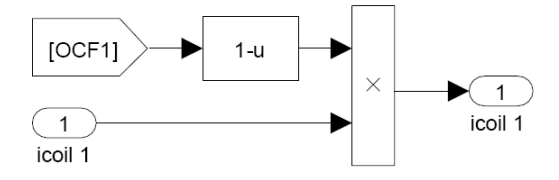

#### **Figura 3.28 - Modello dell'attuatore: failure elettrica di una bobina**

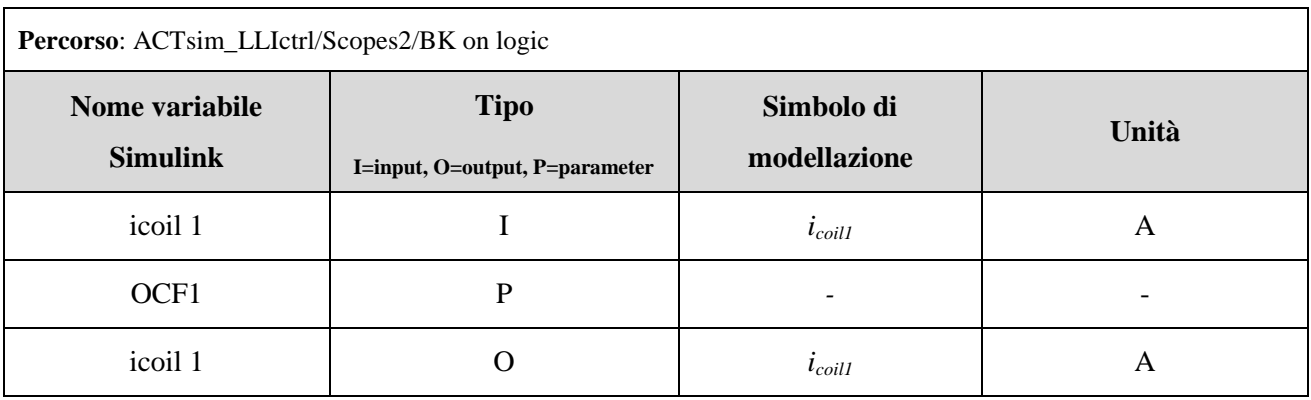

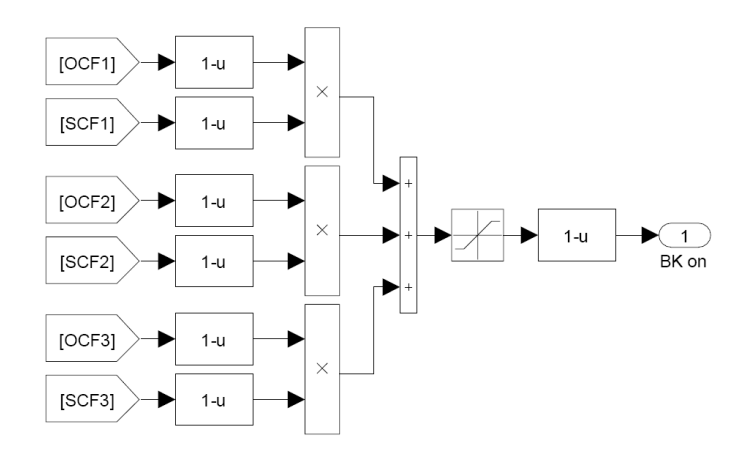

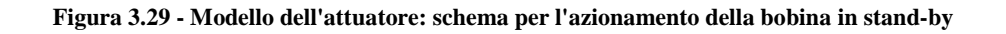

- 58 -

# **4 Definizione dei parametri del modello**

Attraverso i modelli fisico-matematici sviluppati nei capitoli precedenti e la documentazione fornitaci dal costruttore [9] si andranno ad identificare i parametri per la messa a punto del modello di simulazione

### **4.1 Controllo PWM**

Come mostrato nelle Eqq. [\(1\)\(2\)](#page-28-0) il modello di controllo della corrente di bobina PWM è caratterizzato da due parametri: il PWM duty cycle period (*Tpwm)* e la tensione di alimentazione *(Vsupply*) entrambi forniti dal costruttore e utilizzati nel modello.

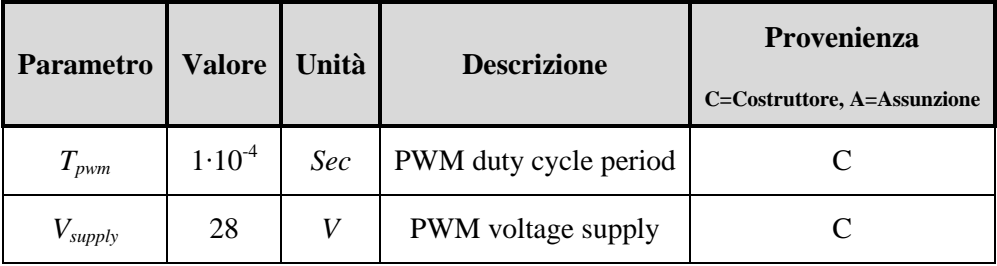

**Tabella 4.1 - Parametri del modello del PWM coil drive**

### **4.2 Servovalvola DDV**

#### **4.2.1 Stima dei parametri del motore DDV**

Come mostrato dalle Eq. [\(10\)\(11\)](#page-30-0)[\(12\)\(13\)](#page-31-0)[\(16\)](#page-32-0) per la caratterizzazione del modello motore bisogna definire alcuni parametri essenziali, quali:

- $\triangleright$  dati relativi alla resistenza della bobina  $R_{\text{coil}}$ ,  $\gamma_T$ ,  $T_{\text{ref}}$ ;
- $\triangleright$  dati relativi al modello dei flussi magnetici:  $N_{\text{coil}}$ ,  $\Phi_m$ ,  $\Re_d$  e  $\Re_q$ .

Alcuni di questi dati sono stati ricavati da dati forniti dal costruttore (induttanza *Lcoil(θs=0)* e la costante di coppia  $K_t$  ( $\theta_s = 0$ ;  $i_{coil} = 0$ ) di una singola bobina), altri sono stati ricavati introducendo delle assunzioni su alcune caratteristiche, tipo:

 $\triangleright$  la coercitività e la permeabilità dei magneti permanenti ( $H_c$ ;  $\mu_m$ );
- $\triangleright$  la lunghezza dei magneti (*l<sub>m</sub>*) e il traferro radiale tra rotore e statore del motore ( $g_{rs}$ );
- $\triangleright$  che i magneti permanenti operino nella regione di saturazione;
- $\triangleright$  che le riluttanze magnetiche relative alle parti ferromagnetiche siano trascurabili;

 $\triangleright$  che gli effetti di fenomeni magnetici non lineari nelle parti ferromagnetiche del motore siano trascurabili;

 $\triangleright$  l'area della sezione dei tubi di flusso magnetico generati nel motore sia costante e uguale per il quadrante e la direzione degli assi.

Fatto ciò possiamo operare sulle seguenti relazioni per ottenere i dati caratterizzanti il nostro modello di motore

<span id="page-72-2"></span>
$$
L_{coil\ 0} = L_{coil}(\theta_s = 0) = \frac{N_{coil}^2}{\mathfrak{R}_q}
$$
\n
$$
(54)
$$

$$
K_{t\,0} = K_t(\theta_s = 0; i_{coil} = 0) = \frac{N_{coil}\Phi_m}{\Re_d} \tag{55}
$$

$$
\Phi_m = H_c l_m \tag{56}
$$

<span id="page-72-0"></span>
$$
\Re_d = \frac{l_m + 2g_{rs}}{\mu_m A_m} \tag{57}
$$

<span id="page-72-1"></span>
$$
\Re_q = \frac{2g_{rs}}{\mu_m A_m} \tag{58}
$$

Per l"identificazione del valore della resistenza si è fatto uso dei dati forniti dal costruttore per modellare la variazione della stessa resistenza in funzione della temperatura delle bobine.

I dati a nostra disposizione riguardano un valore della resistenza alla temperatura di 20°C in condizioni di funzionamento ottimale (3 bobine attive) pari a *Rcoil* = 10.9 ohm, e risultati di test effettuati dal costruttore in condizioni estreme di temperatura (*Tmax amb = 85°C – massima temperatura ambiente; Tmax oil = 135°C – massima temperatura dell'olio*) in diverse condizioni di funzionamento elencate nella [Tabella 4.2:](#page-73-0)

| <b>Condizioni operative</b>                   | <b>Corrente</b> | Temperatura bobina | Resistenza bobina |
|-----------------------------------------------|-----------------|--------------------|-------------------|
| 3 bobine attive                               | 0.108A          | 137 °C             | 15.85 ohm         |
| 2 bobine attive                               | 0.17A           | 139 °C             | 15.93 ohm         |
| 1 bobina attiva                               | 0.17A           | 144.5 °C           | 16.2 ohm          |
| 3 bobine attive+ blocco valvola               | $(0.4+0.096)A$  | 182 °C             | 17.8 ohm          |
| 2 bobine attive + blocco valvola              | $(0.6+0.15)A$   | 224 °C             | 19.6 ohm          |
| 2 bobine compensate dalla terza<br>a 1 ampere | 0.5A            | 232 °C             | 19.9 ohm          |
|                                               | 0.5A            | 232 °C             | $19.9$ ohm        |
|                                               | $-1$ A          | 283 °C             | 22 ohm            |
| 1 bobina a 28V                                | 1.185 A         | 320 °C             | 23.6 ohm          |

**Tabella 4.2 - Test sulla Rcoil effettuati dal costruttore in condizioni estreme di temperatura**

<span id="page-73-0"></span>Dall"analisi di questi dati si è potuto estrapolare un andamento lineare della resistenza in funzione della temperatura mostrato nella [Figura 4.1](#page-73-1)

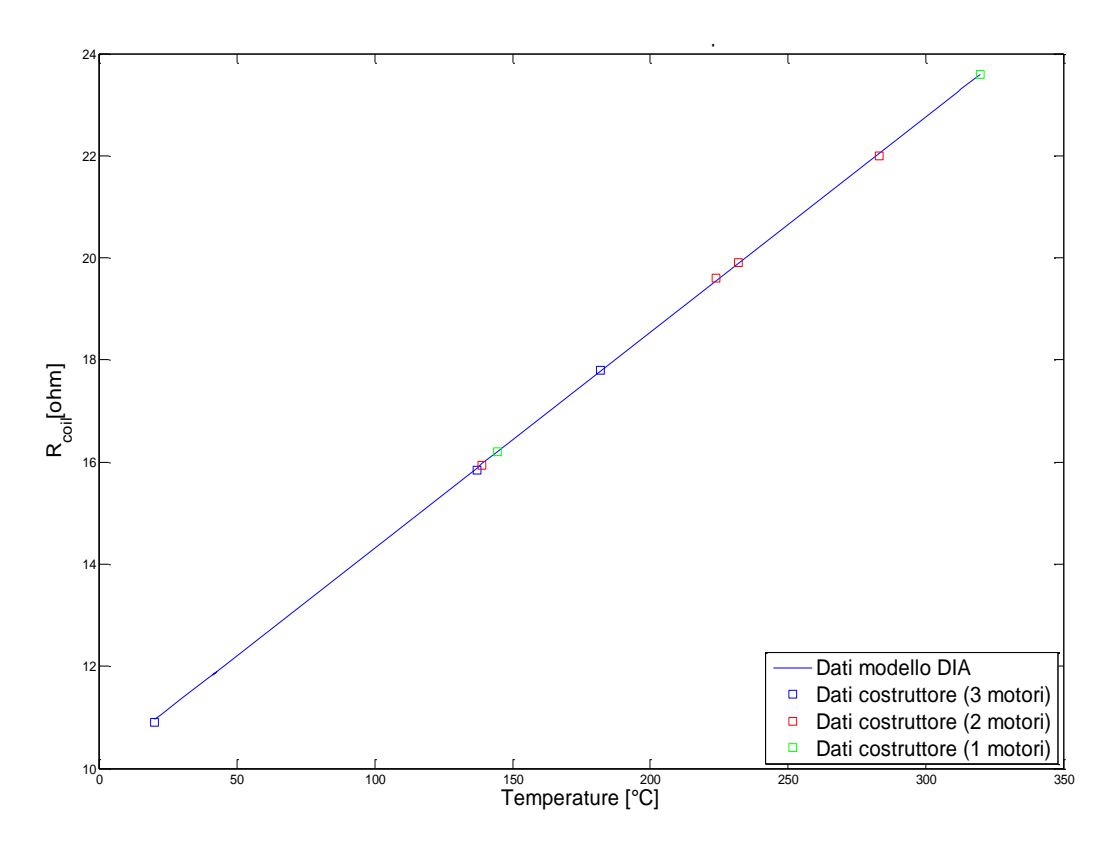

<span id="page-73-1"></span>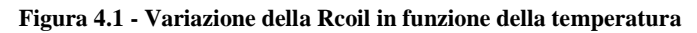

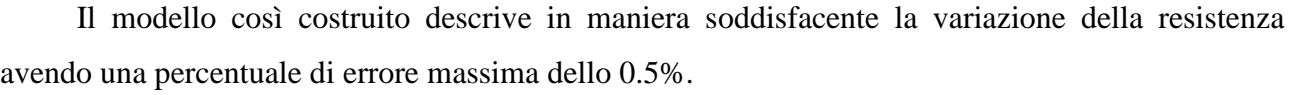

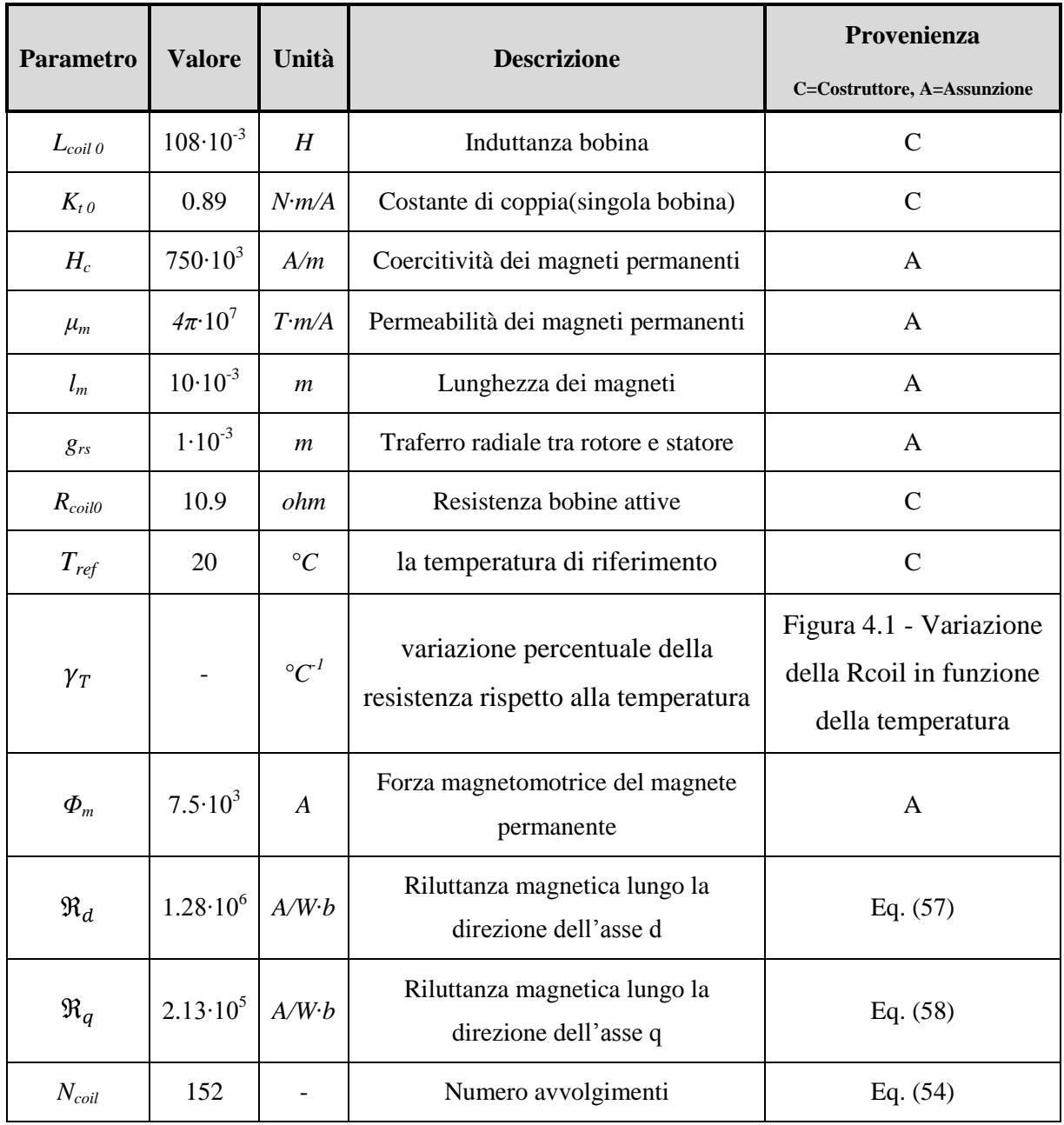

**Tabella 4.3 - Parametri modello motore DDV**

#### **4.2.2 Stima del momento d'inerzia dello spool**

Il metodo usato per l"identificazione del momento polare d"inerzia dello spool si basa sull"analisi della risposta in frequenza della DDV fornita dal costruttore (esempio mostrato in [Figura 4.2\)](#page-75-0).

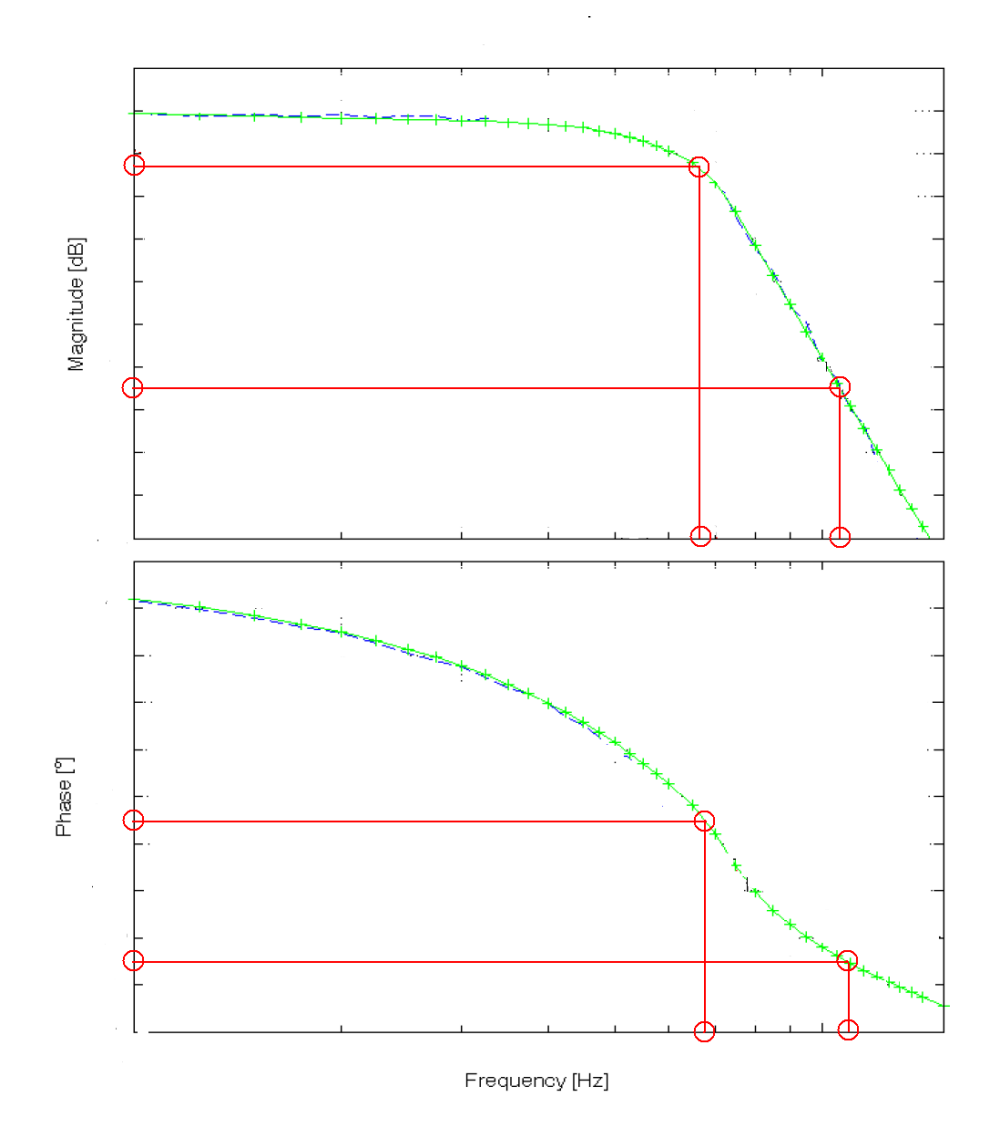

**Figura 4.2 - Esempio di processo di costruzione database delle risposte in frequenza della DDV**

<span id="page-75-0"></span>Con riferimento alle simulazioni eseguite senza attrito alle varie frequenze di test, sono state misurate le caratteristiche della risposta di rotazione della DDV in termini di ampiezza e fase [\(Figura 4.2\)](#page-75-0). Il segnale di rotazione è stato quindi ricostruito e inserito nel modello dell"elettronica di controllo della DDV (con leggi di controllo di tipo "Standard 1") unitamente al segnale di richiesta di rotazione *θdem* [\(Figura 4.3\)](#page-76-0). A regime di funzionamento, è stato quindi caratterizzato il segnale di corrente richiesta *idem* in termini di ampiezza e fase rispetto al segnale di rotazione *θs*, ottenendo così una correlazione fra tali segnali alle diverse frequenze. In assenza di fenomeni nonlineari, tale correlazione rappresenterebbe la funzione di trasferimento di ciclo aperto del motore.

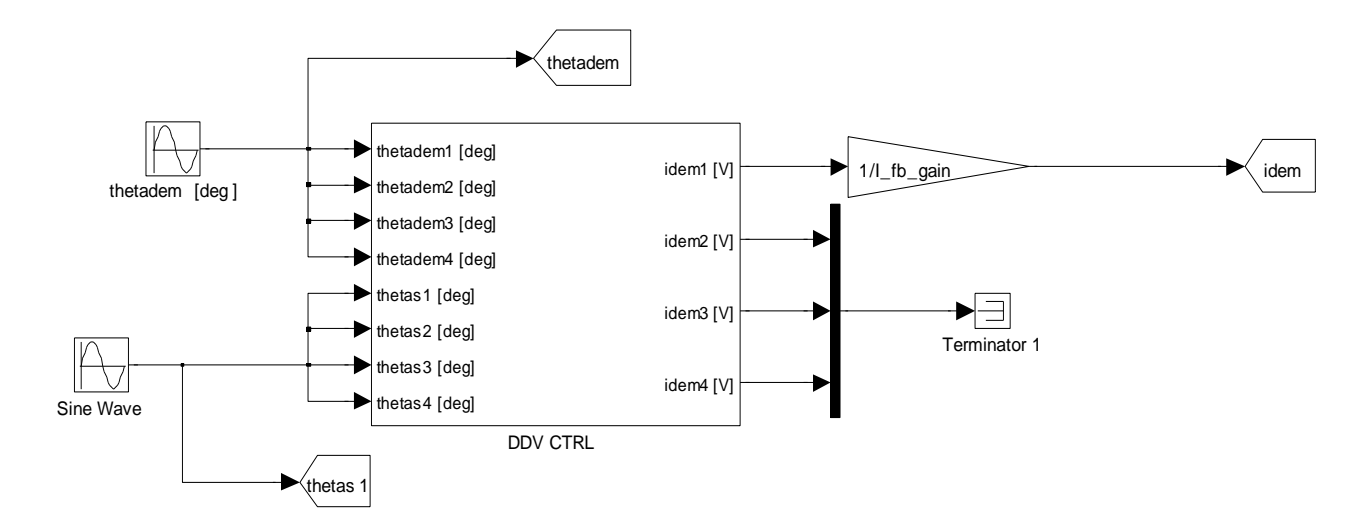

<span id="page-76-1"></span>**Figura 4.3 - Modello Simulink per la stima di Js**

<span id="page-76-0"></span>Considerando ideale la dinamica della corrente di bobina PWM (quindi *icoil = idem*) e trascurando gli attriti possiamo esprimere la risposta in ciclo aperto *θs*/*idem* come segue:

$$
\frac{\theta_s}{i_{dem}} \cong \frac{K_t}{J_s s^2 + D_s s} \tag{59}
$$

Trascurando lo smorzamento viscoso *D<sup>s</sup>* che fisicamente è stato considerato irrilevante otteniamo l"ulteriore approssimazione:

$$
\frac{\theta_s}{i_{dem}} \cong \frac{K_t}{J_s s^2} \tag{60}
$$

e quindi

$$
J_s = \frac{K_t}{\frac{\theta_s}{i_{dem}} s^2}
$$
 (61)

Di seguito vengono mostrati gli andamenti di *J<sup>s</sup>* per ampiezze di comando pari a 0.5 deg, 2 deg e 4 deg, nell"intervallo di frequenze 10-100Hz e per condizioni operative con tre bobine attive o una bobina attiva.

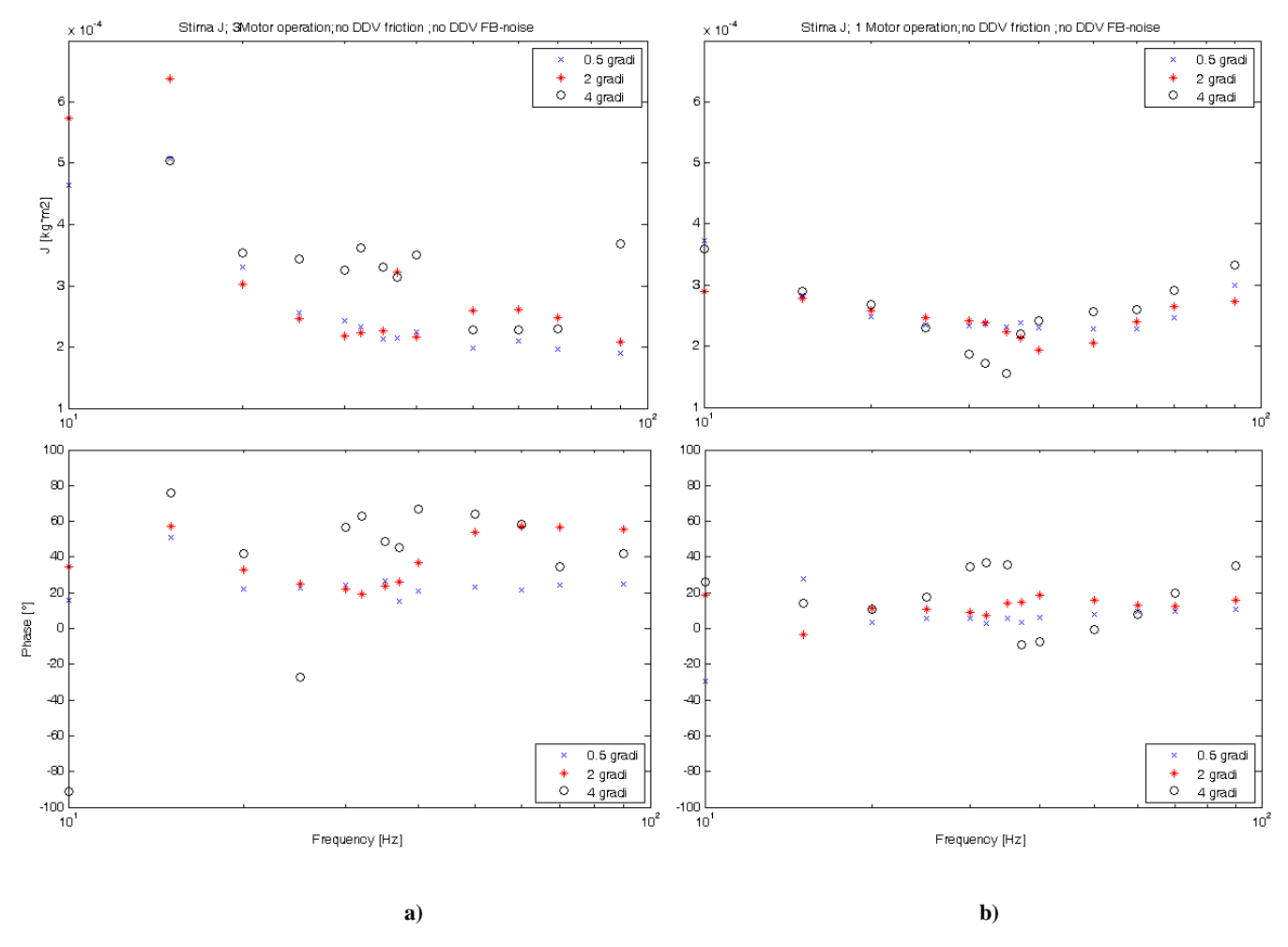

**Figura 4.4 - Andamento di Js: a) 3 coil attivi; b) 1 coil attivo**

Dall"analisi di questi risultati si può notare come, sia nella condizione con tre bobine attive che in quella con una bobina attiva, gli andamenti che si ottengono a comandi medio-grandi (2 e 4 deg) hanno delle discontinuità dovute a non linearità del sistema, tipo saturazioni di corrente o di tensione, quindi per identificare un valore univoco di *J<sup>s</sup>* esente da questi disturbi di modellazione, vengono presi in esame solo gli andamenti ottenuti a piccoli comandi (0.5 deg) identificando tra questi un valore medio [\(Figura 4.5\)](#page-78-0).

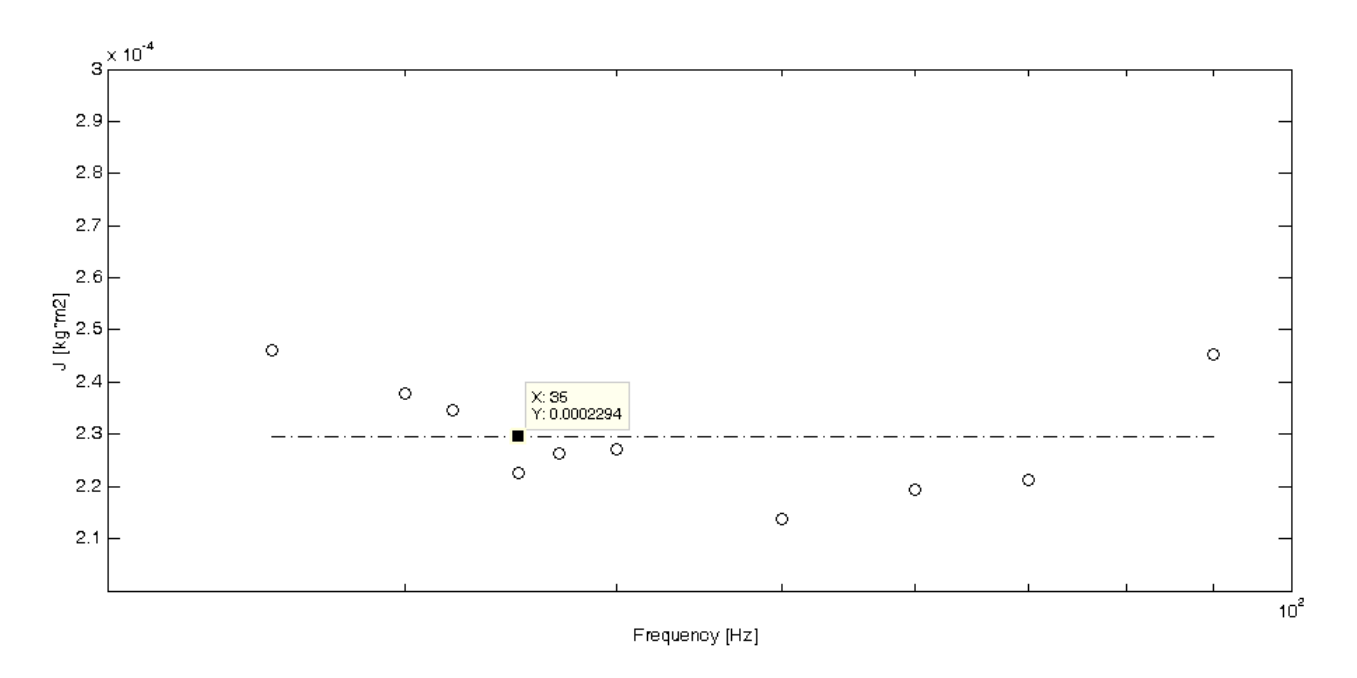

**Figura 4.5 - Valore mediato di Js**

<span id="page-78-0"></span>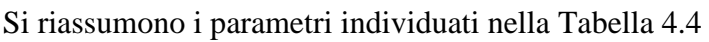

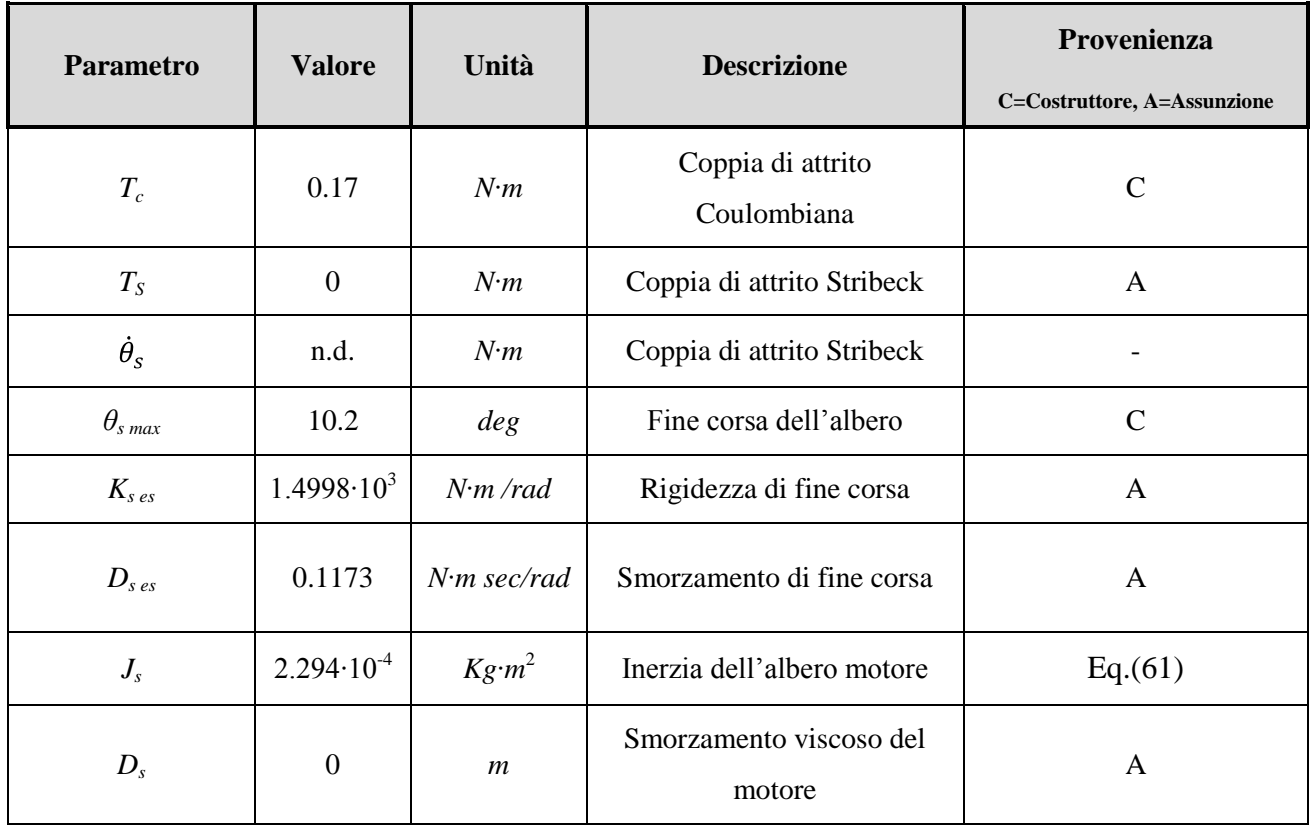

<span id="page-78-1"></span>**Tabella 4.4 - Parametri del modello della dinamica dello spool**

### **4.2.3 Stima dei parametri geometrici relativi al flusso di orifizio**

Come mostrato dalle Eqq[.\(20\)\(21\)](#page-33-0)[\(22\)\(23\)](#page-33-1)[\(24\)\(25\)](#page-34-0)[\(26\)](#page-34-1) il modello sviluppato per la descrizione del flusso attraverso le luci della servovalvola richiede il settaggio di alcuni parametri fondamentali, quali:

- $\triangleright$  il valore del coefficiente di scarica  $(C_d)$ ;
- $\triangleright$  il valore della pressione di alimentazione  $(P_s)$ ;
- $\triangleright$  il valore della pressione di scarico  $(P_r)$ ;
- la densità del flusso (*ρ*);
- la larghezza dell"orifizio (*w*);
- il raggio dello spool della valvola (*rs*) preso pari a quello del trasduttore RVDT ma con un fattore correttivo per ottenere valori di *w* più elevati in relazione alla massima apertura della servovalvola (*θv max*);
- $\triangleright$  il gioco radiale  $(c_r)$ ;
- $\triangleright$  il valore dell'angolo di ricoprimento ( $\theta_u$ ).

I valori della pressione di alimentazione (*Ps*) e della pressione di scarico (*Pr*) sono forniti direttamente dal costruttore, quelli del coefficiente di scarica (*Cd*) e della densità del flusso (*ρ*) sono stati assunti dai dati in letteratura, mentre per quanto riguarda il valore della larghezza dell"orifizio (*w*), del gioco radiale (*cr*) e del valore dell"angolo di ricoprimento (*θu*) sono state usate delle metodologie di identificazione di seguito chiarite.

Si è cominciato analizzando i dati sulle prestazioni della valvola di controllo del flusso nelle due situazioni upper tolerance (linea continua) e lower tolerance (linea tratteggiata) come l"esempio mostrato in [Figura 4.6](#page-80-0)

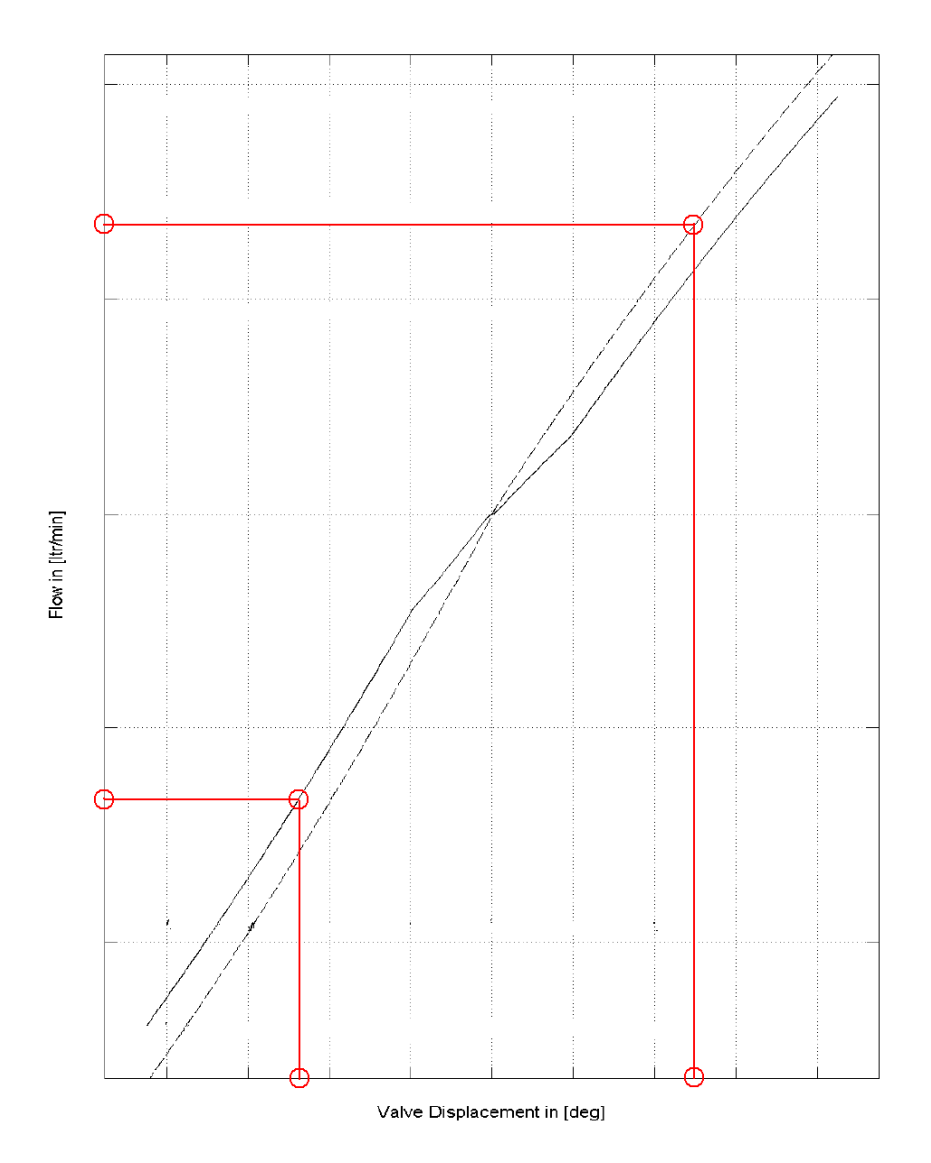

<span id="page-80-1"></span>**Figura 4.6 - Esempio di processo di costruzione database del flusso[9]**

<span id="page-80-0"></span>Fatto ciò utilizzando i dati riguardanti il guadagno di pressione e le perdite di flusso forniti dal costruttore (rispettivamente *Kvp=400 bar/deg e Qleak 0=0.16 l/min* ), si sono potute utilizzare le seguenti relazioni:

$$
w = \frac{Q_{a0} \theta_{s=} \theta_{v \max}}{2C_d r_s \theta_{v \max} \sqrt{\frac{P_s - P_r}{\rho}}}
$$
(62)

con *Qa0|θs=θvmax* portata di flusso alla massima apertura della valvola ricavata dai grafici forniti dal costruttore

$$
Q_{leak\,0} = 4C_d A_0 \sqrt{\frac{P_s - P_r}{\rho}}
$$
\n
$$
(63)
$$

con *A<sup>0</sup>* sezione trasversale dell"orifizio quando il cassetto di distribuzione è in posizione centrata

$$
K_{\nu P} = \frac{\partial (P_a - P_b)}{\partial \theta_s} = \frac{2r_s^2 \theta_u}{r_s^2 \theta_u + c_r^2} (P_s - P_r)
$$
\n<sup>(64)</sup>

riuscendo così a calcolare *θ<sup>u</sup>*

$$
A_0 = w\sqrt{r_s^2 \theta_u^2 + c_r^2} \tag{65}
$$

I risultati ottenuti sono i seguenti:

<span id="page-81-1"></span><span id="page-81-0"></span>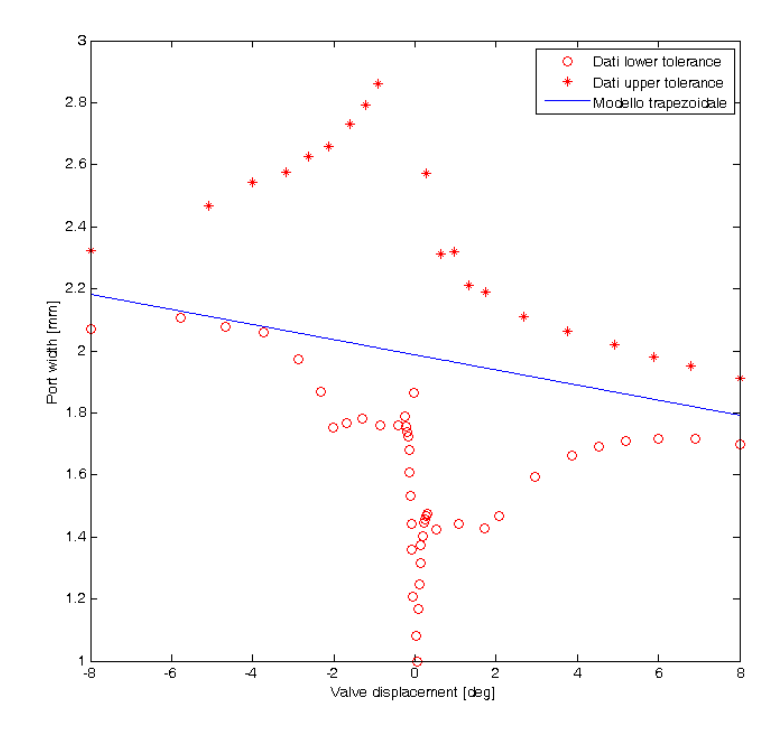

**Figura 4.7 - Dimensione di w in funzione dell'apertura di valvola**

<span id="page-81-2"></span>Si evidenzia il fatto come il modello trapezoidale da noi scelto identifichi in maniera soddisfacente la situazione andando a mediare i due comportamenti (lower e upper tolerance).

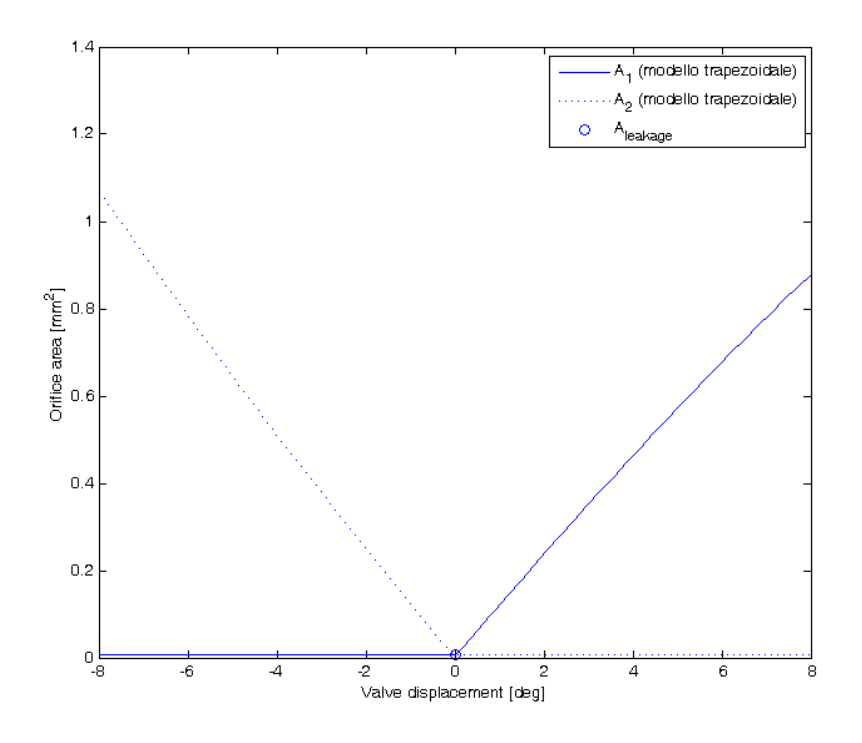

**Figura 4.8 - Area dell'orifizio in funzione dell'apertura della valvola**

<span id="page-82-0"></span>Dalla [Figura 4.8](#page-82-0) si nota come l"ampiezza delle aree vari in maniera diversa se l"apertura della valvola sia effettuata con rotazioni positive o negative dello spool.

I risultati della modellazione del flusso rispetto ai dati forniti dal costruttore descrive con molta precisione la situazione reale, come mostrato nella [Figura 4.9.](#page-83-0)

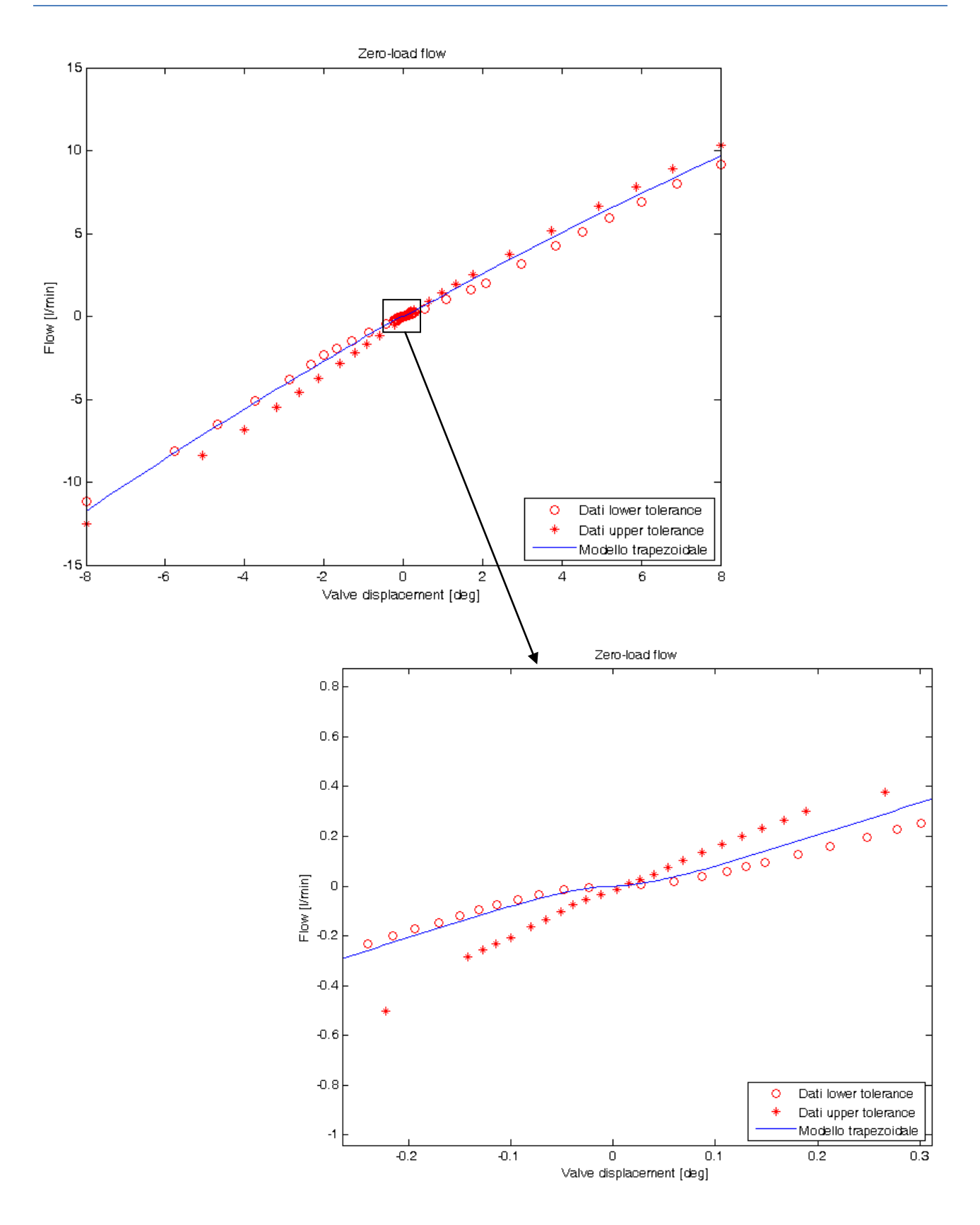

**Figura 4.9 - Modellazione del flusso attraverso la servovalvola**

<span id="page-83-0"></span>Il guadagno di pressione del modello è mostrato nella [Figura 4.10:](#page-84-0)

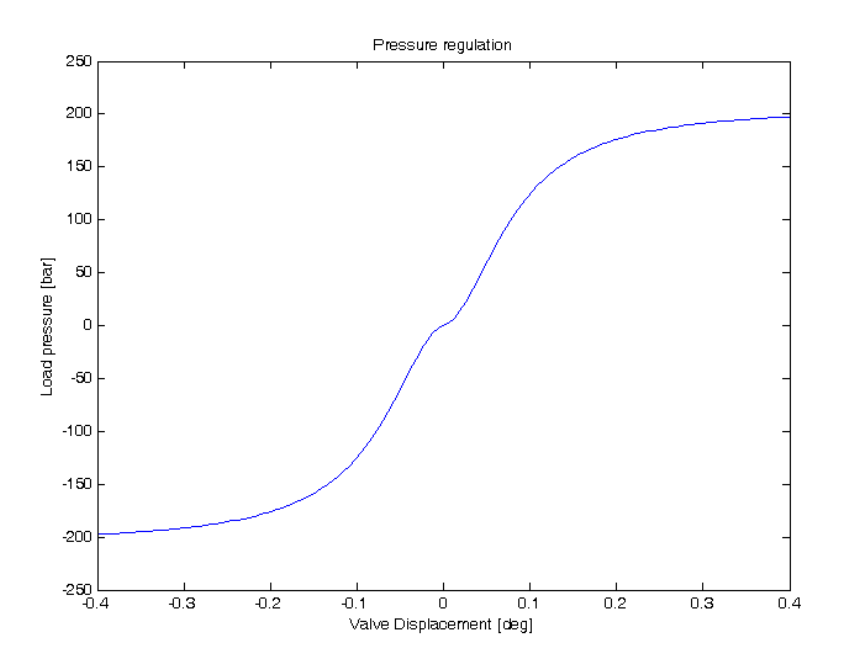

**Figura 4.10 - Guadagno di pressione**

<span id="page-84-0"></span>Ricapitolando abbiamo identificati i seguenti parametri:

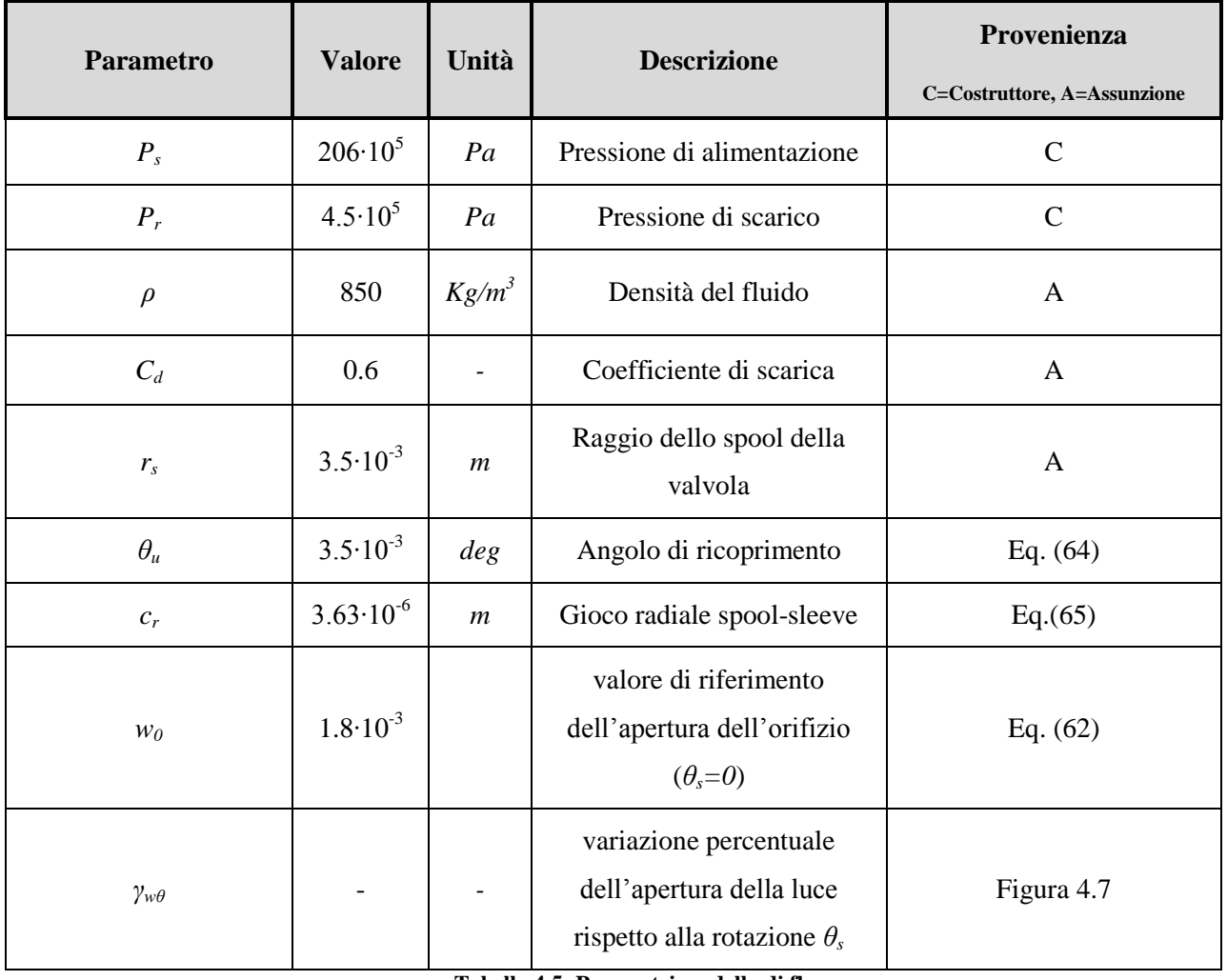

**Tabella 4.5 -Parametri modello di flusso**

# **4.3 Attuatore tandem**

Come mostrato nelle Eqq[.\(40\)\(41\)](#page-39-0)[\(42\)\(43\)](#page-39-1)[\(44\)](#page-39-2) i parametri che descrivono la dinamica del cilindro tandem sono i seguenti:

- $\triangleright$  la corsa massima del pistone ( $x_{p \text{ max}}$ );
- $\triangleright$  le aree di spinta ( $A_{cal}$ ; $A_{cb1}$ ; $A_{cb1}$ ; $A_{cb2}$ );
- il bulk modulus del fluido (*β*);
- $\triangleright$  i volumi morti ( $V_{ca01}$ ;  $V_{cb01}$ ;  $V_{ca02}$ ;  $V_{cb02}$ );
- $\triangleright$  la massa del pistone  $(m_p)$ ;
- $\triangleright$  il coefficiente di smorzamento del cilindro ( $C_{cyl}$ );
- $\triangleright$  l'attrito Coulombiano ( $F_c$ );
- $\triangleright$  le caratteristiche di rigidezza e smorzamento di fine corsa ( $K_{r \text{ es}}$ ;C<sub>r es</sub>).

Dalla documentazione fornitaci dal costruttore [9] si ha una descrizione sufficientemente dettagliata della geometria del cilindro tandem [\(Figura 4.11\)](#page-85-0) con i relativi valori delle aree spingenti, della corsa massima del pistone e degli attriti massimi e minimi.

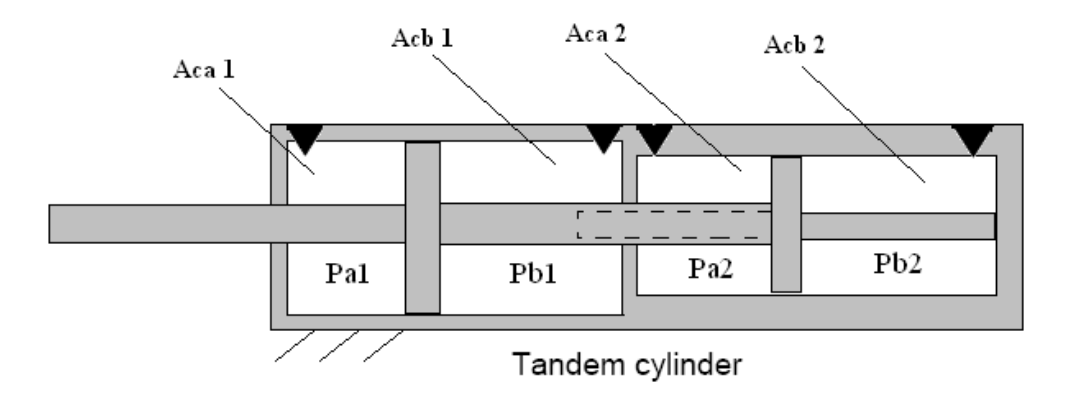

**Figura 4.11 - Geometria delle aree spingenti**

<span id="page-85-0"></span>Il valore del coefficiente di smorzamento del cilindro (*Ccyl*) non avendo nessuna indicazione da parte del costruttore si è inserito nel modello ma si è posto pari a zero

$$
C_{cyl} = 0 \tag{66}
$$

Il dato riguardante i volumi morti non è presente nella documentazione, quindi si è ipotizzato fosse l"1% del volume delle varie camere dell"attuatore. Anche per quanto riguarda le caratteristiche di fine corsa si è ipotizzato che la deformazione statica di fine corsa, sotto l"azione della forza di stallo, sia pari al 0.1% della corsa massima ammissibile e che il sistema meccanico, composto dal pistone e dalla sua fine corsa, sia caratterizzato da una dinamica del secondo ordine con fattore di smorzamento pari a 0.1. Si riportano di seguito i parametri identificati per la definizione del modello:

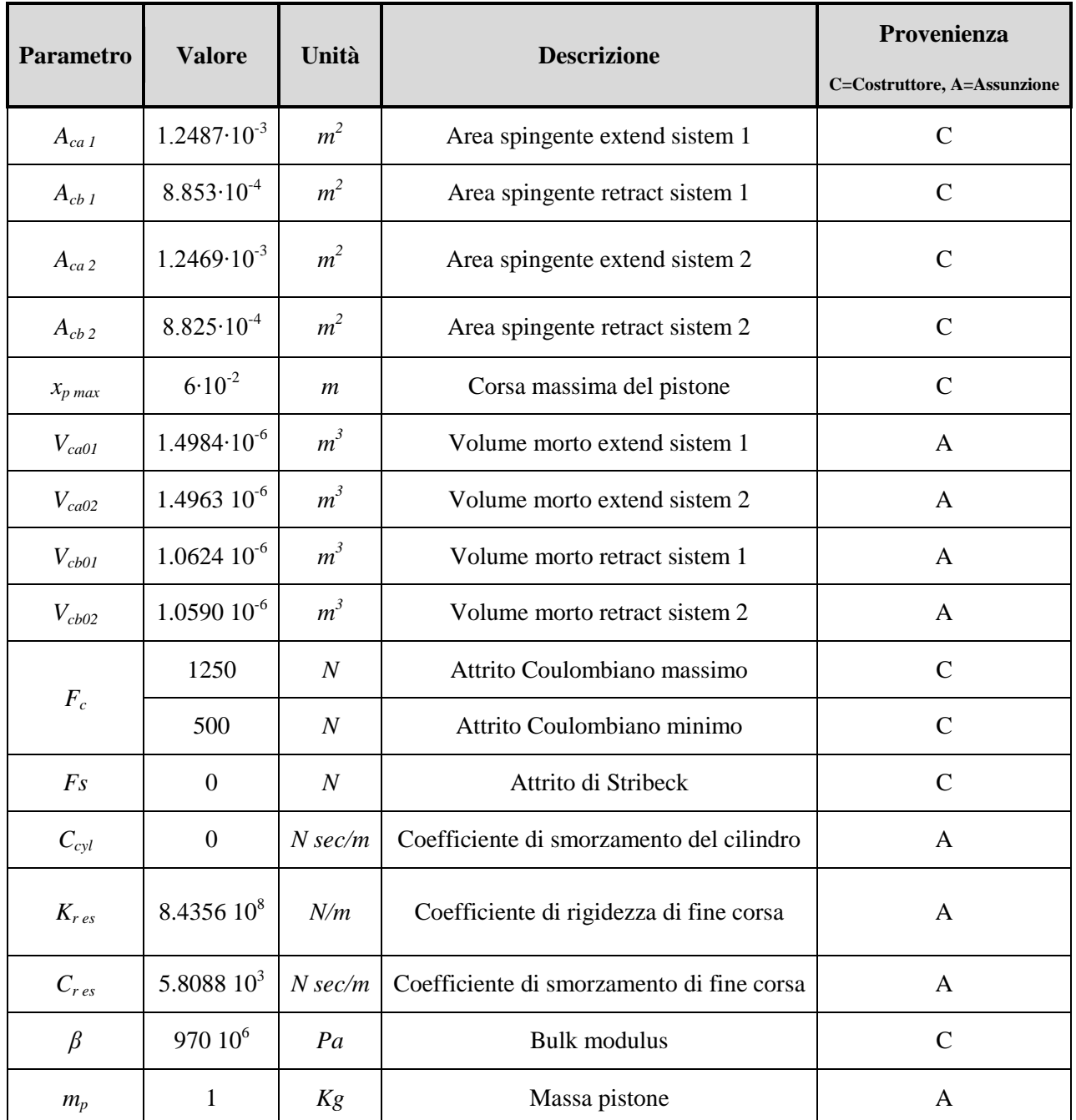

**Tabella 4.6 - Parametri del modello della dinamica del cilindro tandem**

# **4.4 Sezione di controllo**

### **4.4.1 Trasduttore RVDT**

Come mostrato nelle Eqq[.\(45\)\(46\)](#page-41-0) il modello del trasduttore RVDT richiede la definizione di sei parametri:

- $\triangleright$  il coefficiente di accoppiamento del sensore ( $K_{sens}$ );
- il raggio del sensore (*rsens*);
- la corsa elettrica del sensore (*θsens*);
- il ritardo di fase tra i circuiti secondari (*Φsens*);
- $\triangleright$  l'eccitazione del circuito primario ( $V_{in}$ ).

I dati riportati di seguito sono stati ripresi da quelli utilizzati da un modello precedentemente sviluppato nel DIA [11] andando a modificare solo l"eccitazione del circuito primario seguendo le indicazioni del costruttore.

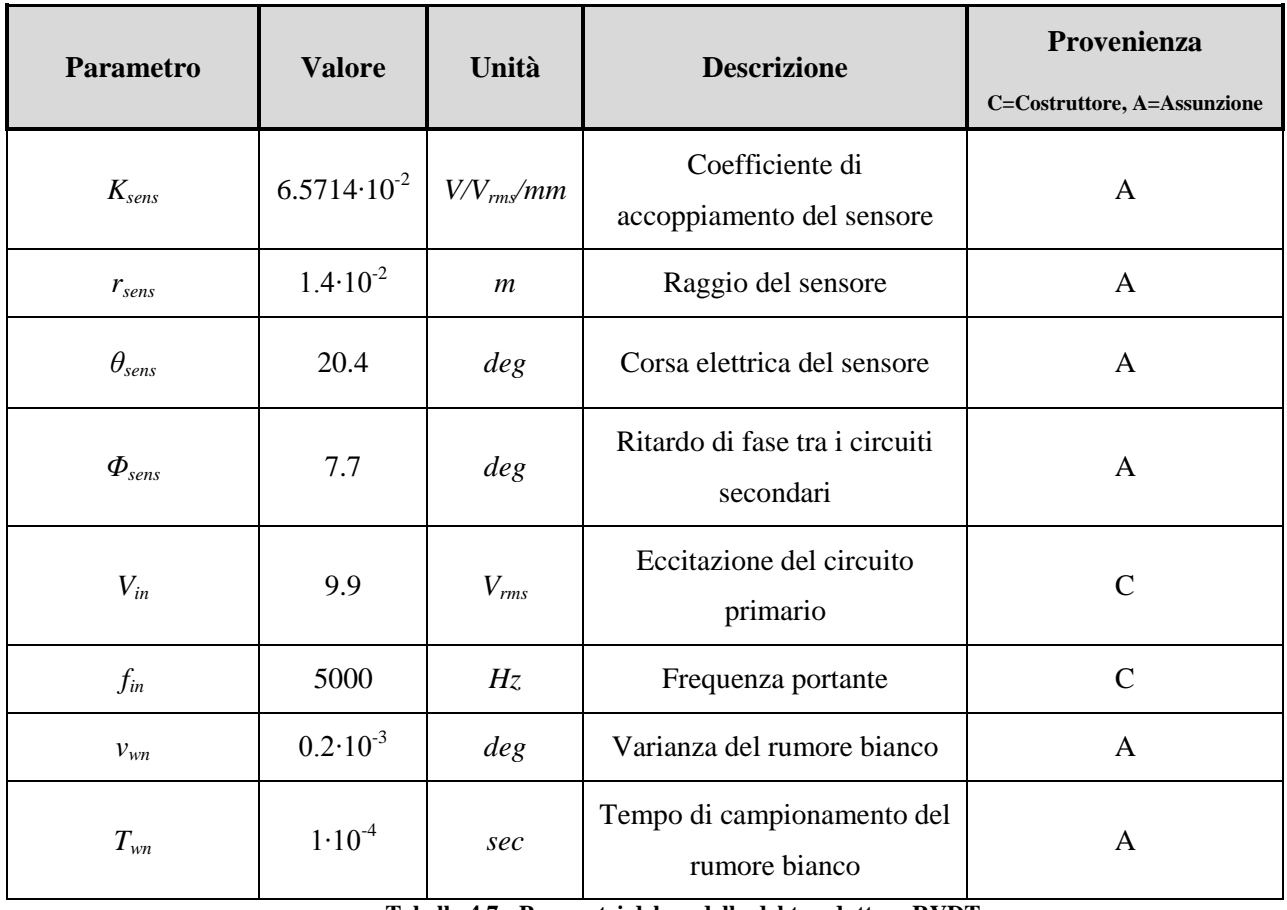

**Tabella 4.7 - Parametri del modello del trasduttore RVDT**

### **4.4.2 Trasduttore LVDT**

Analogamente a quanto fatto per il trasduttore RVDT anche per LVDT si sono usati come base di partenza i parametri di un modello precedentemente sviluppato nel DIA [12] andando però a scalare opportunamente i valori viste le differenze geometriche esistenti.

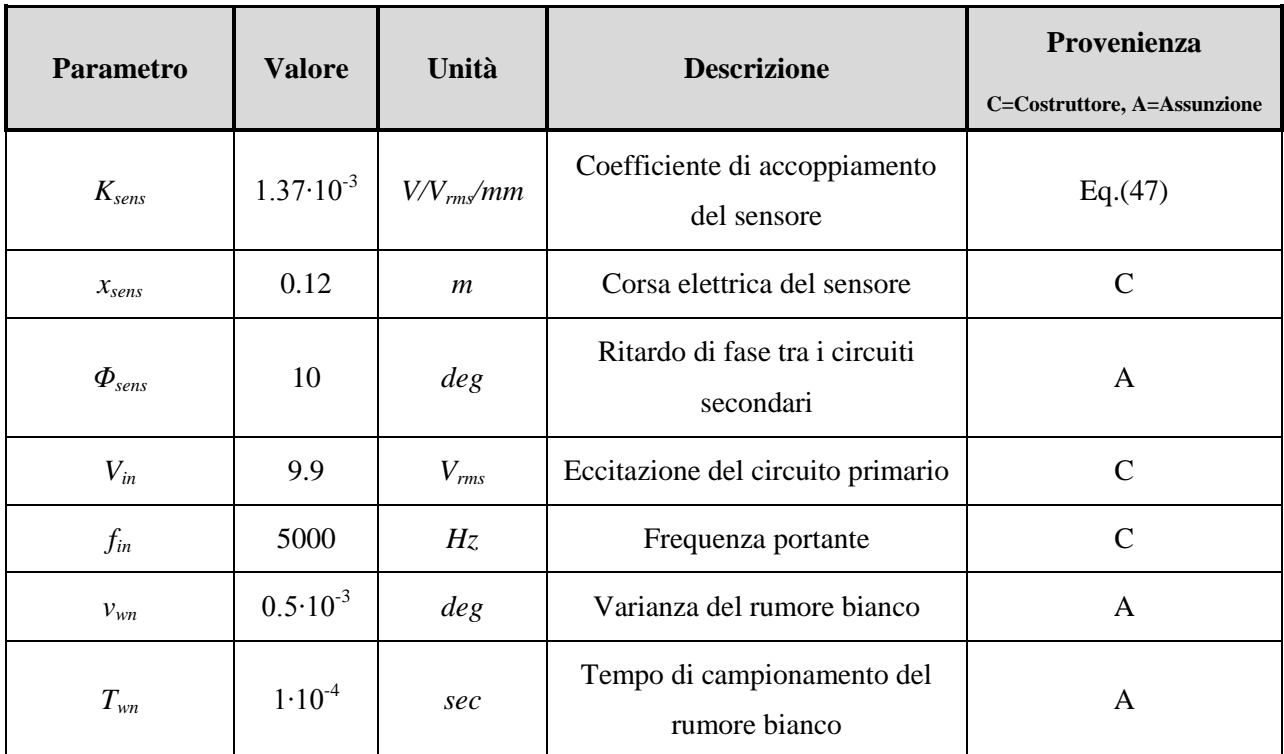

**Tabella 4.8 - Parametri del modello del trasduttore LVDT**

# **5 Convalidazione del modello mediante simulazione**

La convalidazione del modello è stata effettuata confrontando i risultati delle risposte in frequenza ottenuti attraverso la simulazione con quelle forniteci dal costruttore [9]. Anche se l"attività dovrà essere affiancata da test sperimentali per approfondirne la messa a punto, questa prima analisi è molto importante per individuare possibili errori nella modellazione, nonché eventuali tendenze della dinamica del sistema.

# **5.1 Impostazione della campagna di prove**

Le simulazioni effettuate sono state eseguite sotto le seguenti condizioni:

- $\triangleright$  Forze di flusso presenti;
- Attrito Coulombiano valvola DDV e attuatore completo (attivabile);
- $\triangleright$  Rumore valvola DDV e attuatore completo (attivabile);
- $\triangleright$  Condizioni operative 'normal' (3 bobine attive) o 'failure' (1 bobina attiva);
- Ampiezze di comando valvola testate: (0.5//2.0//4.0) *deg;*
- Ampiezze di comando attuatore completo testate: (1//2.5) *mm;*
- $\triangleright$  Frequenze per la valvola:  $10 150$  Hz;
- $\triangleright$  Frequenze per l'attuatore completo:  $0.5 40$  Hz.

# **5.2 Convalidazione del modello della DDV isolata**

Si riportano di seguito i risultati dei test della DDV isolata messi a confronto con i dati fornitici dal costruttore.

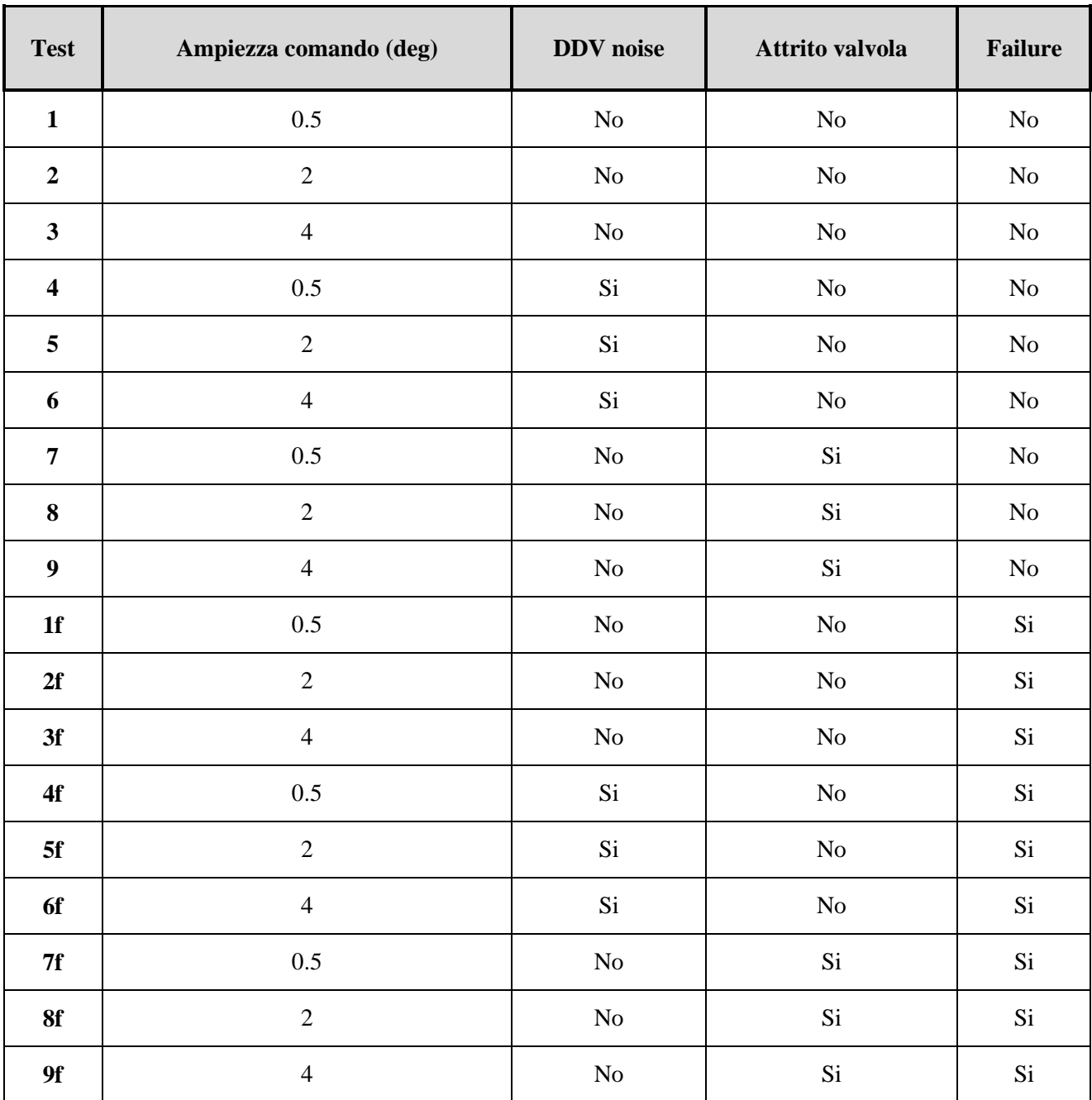

**Tabella 5.1 - Condizioni dei test sulla DDV isolata**

## **5.2.1 Risposte in frequenza in condizioni operative normali (3 motori attivi)**

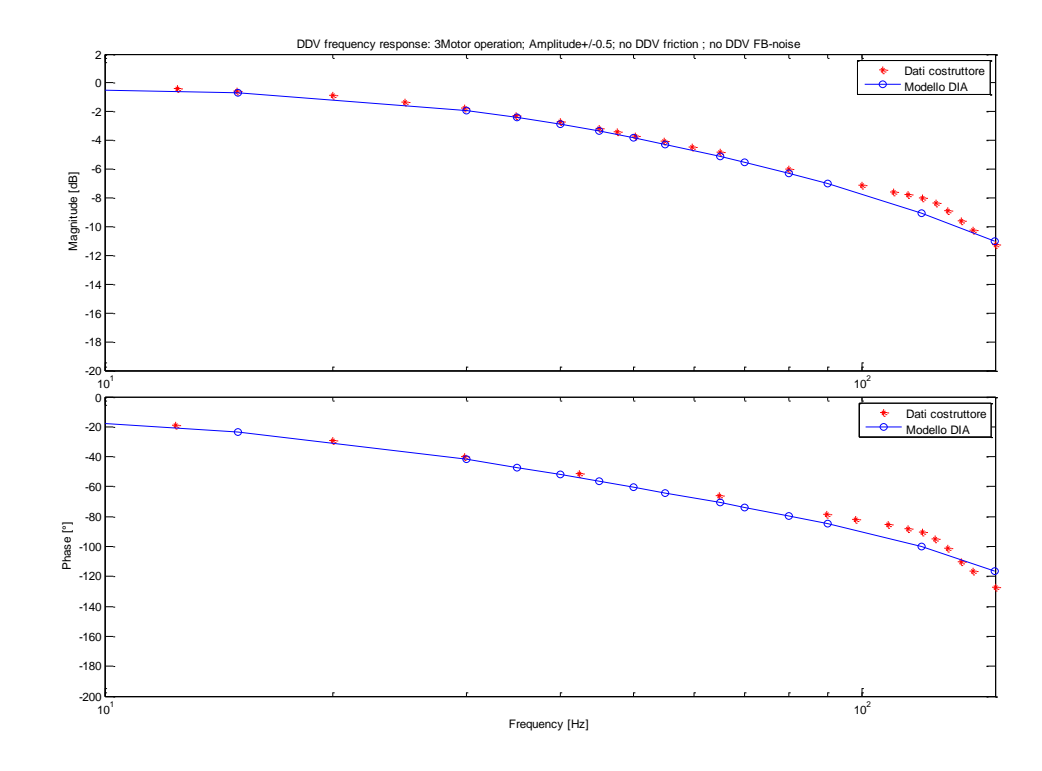

**Test 1**

**Figura 5.1 - Risposta in frequenza DDV isolata 0.5 deg (3 bobine attive)**

<span id="page-91-0"></span>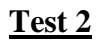

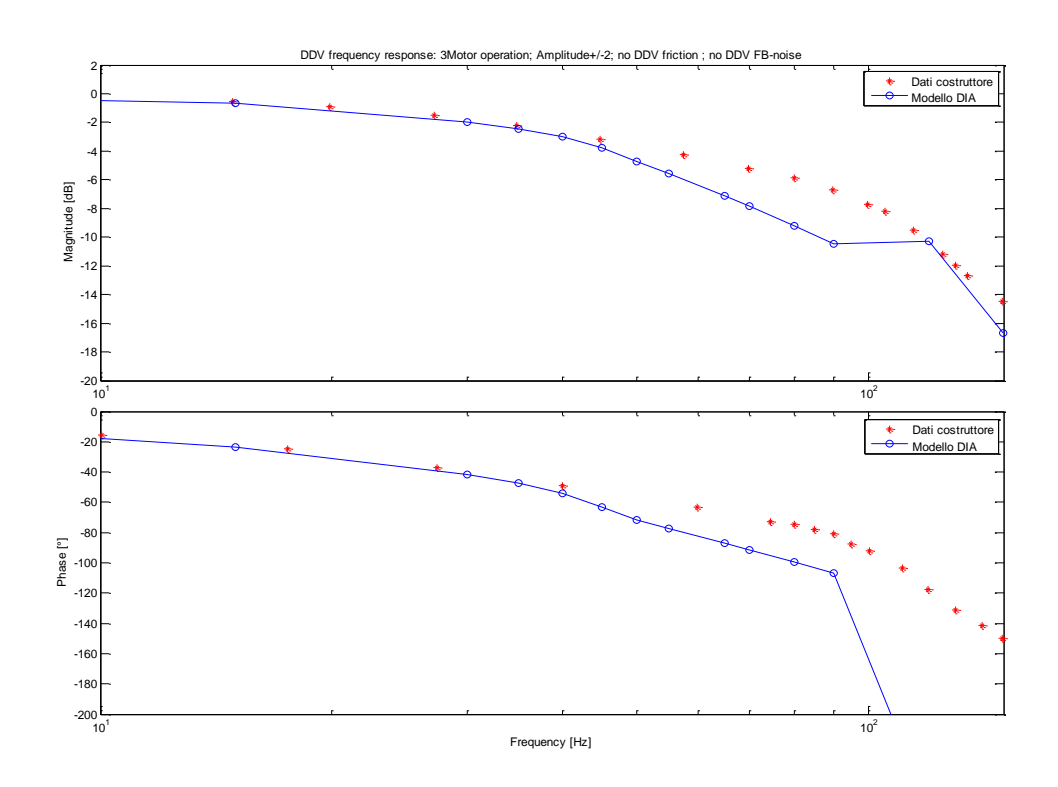

<span id="page-91-1"></span>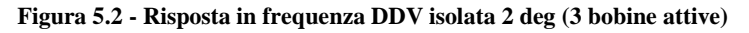

#### **Test 3**

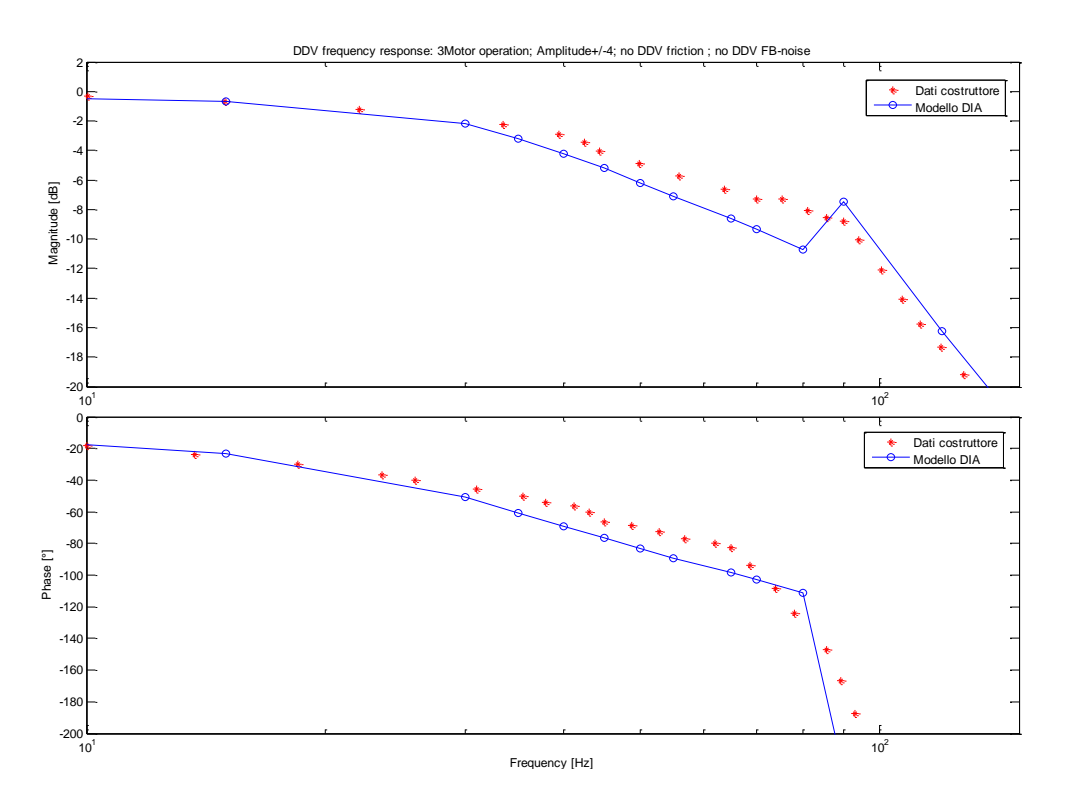

**Figura 5.3 - Risposta in frequenza DDV isolata 4 deg (3 bobine attive)**

<span id="page-92-0"></span>Già dai primi test effettuati sulla servovalvola isolata, in condizioni di funzionamento ideale (3 bobine attive), si possono evidenziare dei significativi comportamenti del modello DIA.

In prima analisi si può notare come per input piccoli della rotazione dello spool (0.5 deg - Test 1 - [Figura 5.1\)](#page-91-0) e per frequenze fino all"ordine dei 90 Hz il modello DIA ricalchi fedelmente i risultati forniti dal costruttore, discostandosi in modo non significativo nelle altissime frequenze (>90 Hz). Nel grafico della risposta in frequenza ad input medi (2 deg - Test 2 - [Figura 5.2\)](#page-91-1) il comportamento è sempre molto soddisfacente fino alle frequenze dell"ordine dei 45-50 Hz per poi peggiorare per frequenze maggiori. Per input grandi (4 deg - Test 3 - [Figura 5.3\)](#page-92-0) la risposta in frequenza risulta sempre molto soddisfacente alle basse frequenze dell"ordine dei 30-35 Hz ma la situazione sembra migliorare alle alte frequenze rispetto agli input medi avendo un andamento più simile ai risultati forniti dal costruttore.

Questo comportamento può essere associato ad una carenza del modello DIA per quanto riguarda la descrizione delle nonlinearità del modello in particolare delle saturazioni di corrente e di tensione che si presentano alle alte frequenze.

## **5.2.2 Risposte in frequenza in condizioni operative degradate (1 motore attivo)**

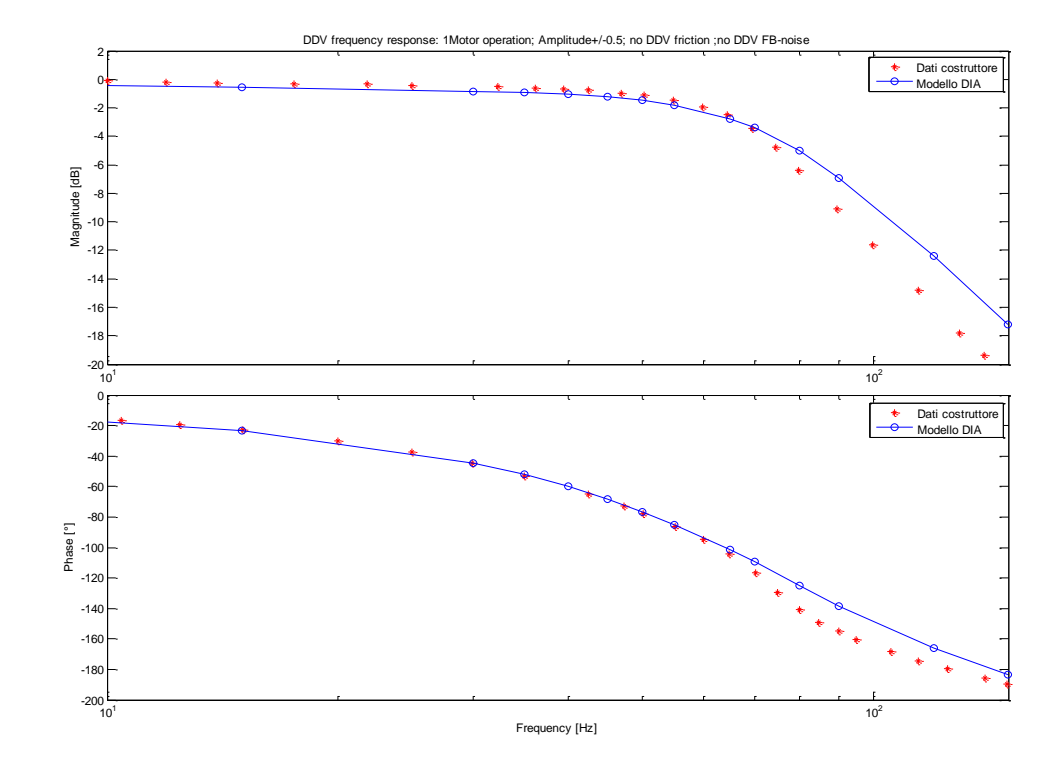

**Test 1f**

**Figura 5.4 - Risposte in frequenza DDV isolata 0.5 deg (1 bobina attiva)**

<span id="page-93-0"></span>**Test 2f**

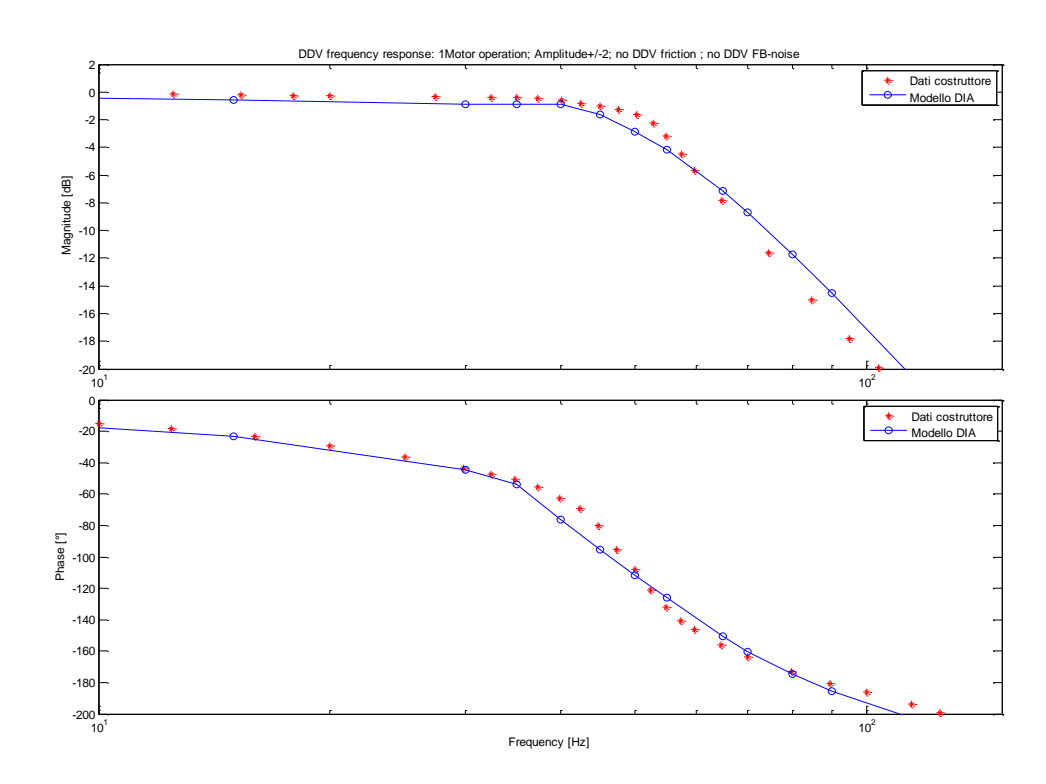

<span id="page-93-1"></span>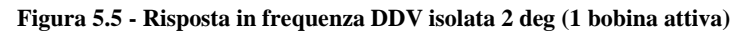

### **Test 3f**

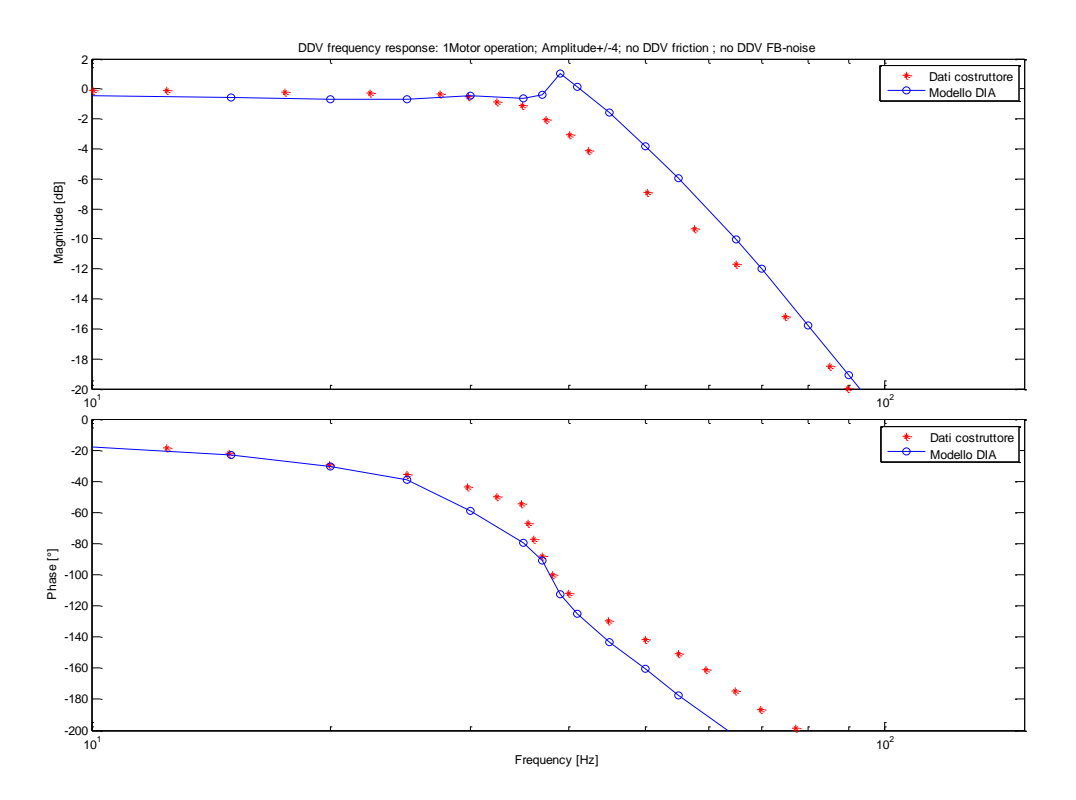

**Figura 5.6 - Risposta in frequenza DDV isolata 4 deg (1 bobina attiva)**

<span id="page-94-0"></span>Anche in condizioni di funzionamento degradate (1 bobina attiva) il modello DIA si comporta in maniera soddisfacente, infatti la risposta in frequenza a input piccoli della rotazione dello spool (0.5 deg – Test 1f - [Figura 5.4\)](#page-93-0) ricalca in maniera precisa i risultati forniti dal costruttore per intervalli di frequenze medio-bassi (10-75 Hz) mentre alle alte frequenze (>75 Hz) si nota una certa differenza di comportamento.

Per input medi (2 deg – Test 2f - [Figura 5.5\)](#page-93-1) il comportamento del modello DIA risulta sempre ricalcare i risultati forniti dal costruttore ma l"intervallo delle frequenze medio-basse si restringe ai 10-50 Hz, infine per input grandi (4 deg – Test 3f - [Figura 5.6\)](#page-94-0) l"intervallo di frequenze in cui la risposta ricalca quella fornita dal costruttore è dell"ordine dei 10-40 Hz.

#### **5.2.3 Analisi di sensibilità rispetto a rumori elettrici e attriti di valvola**

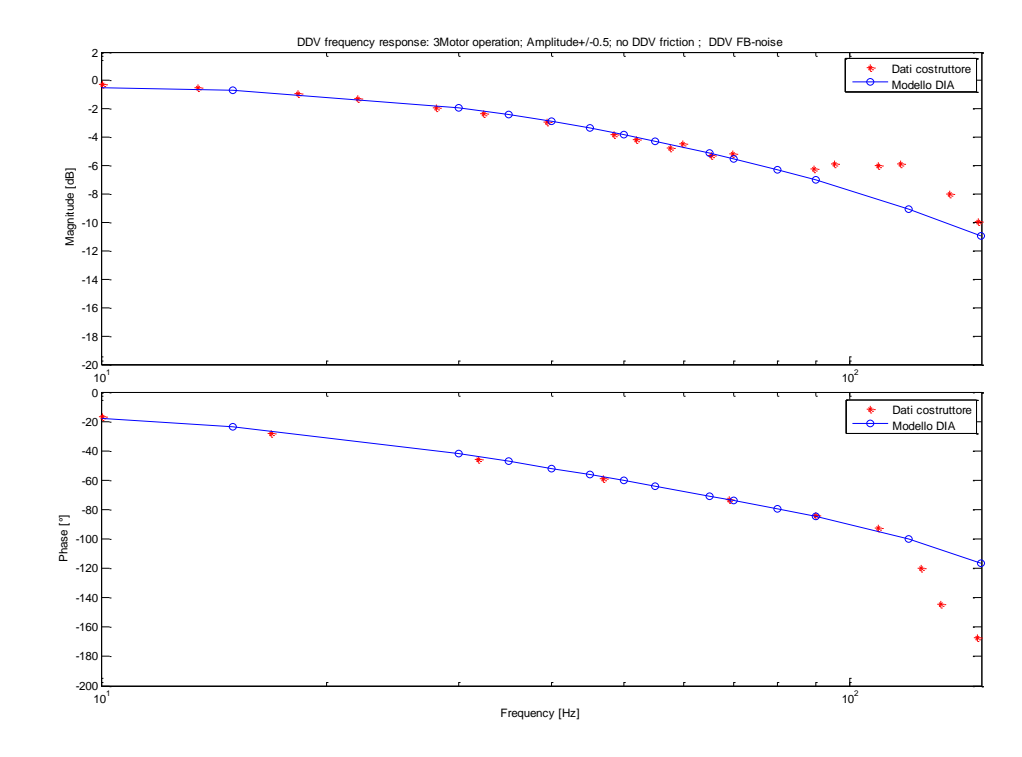

**Test 4**

**Figura 5.7 - Risposta in frequenza DDV isolata 0.5 deg con rumore senza attrito (3 bobine attive)**

**Test 5**

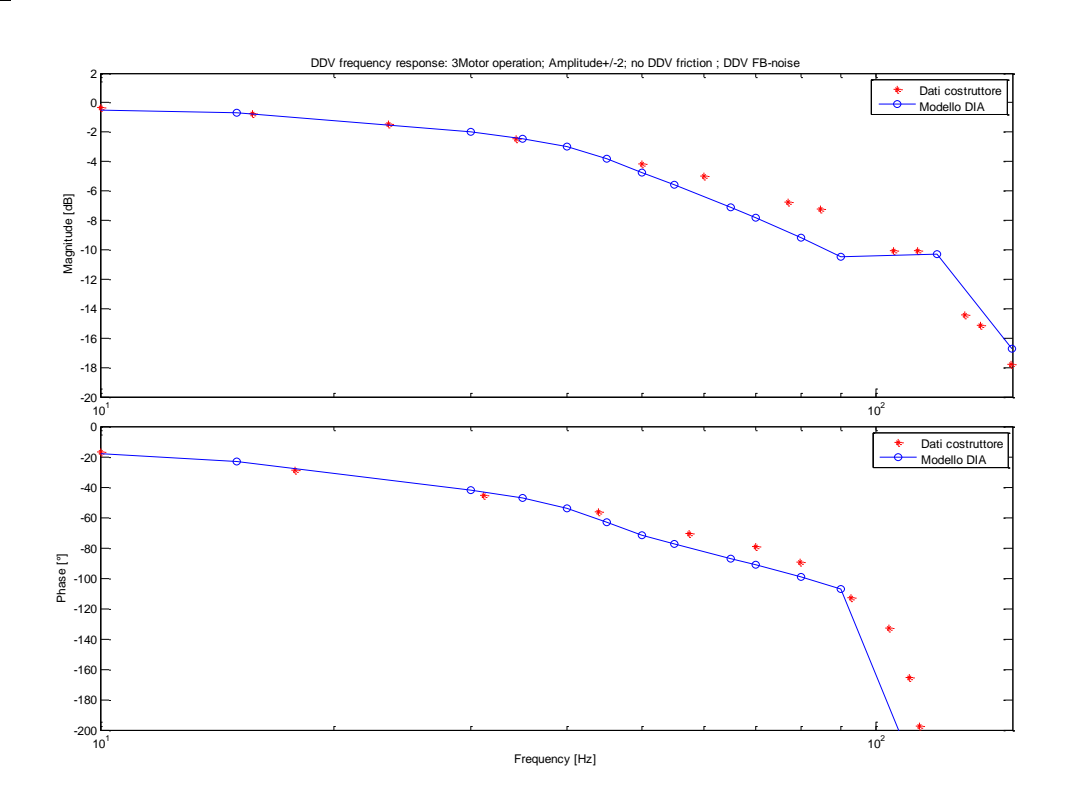

**Figura 5.8 - Risposta in frequenza DDV isolata 2 deg con rumore senza attrito (3 bobine attive)**

**Test 6**

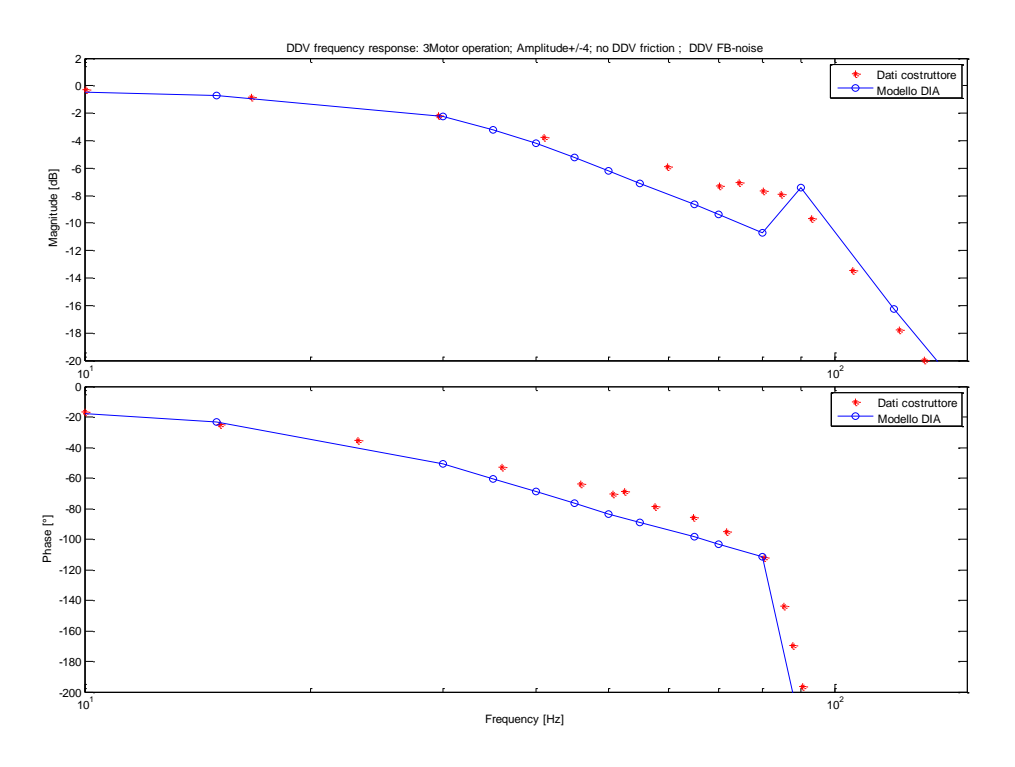

**Figura 5.9 - Risposta in frequenza DDV isolata 4 deg con rumore senza attrito (3 bobine attive)**

**Test 7**

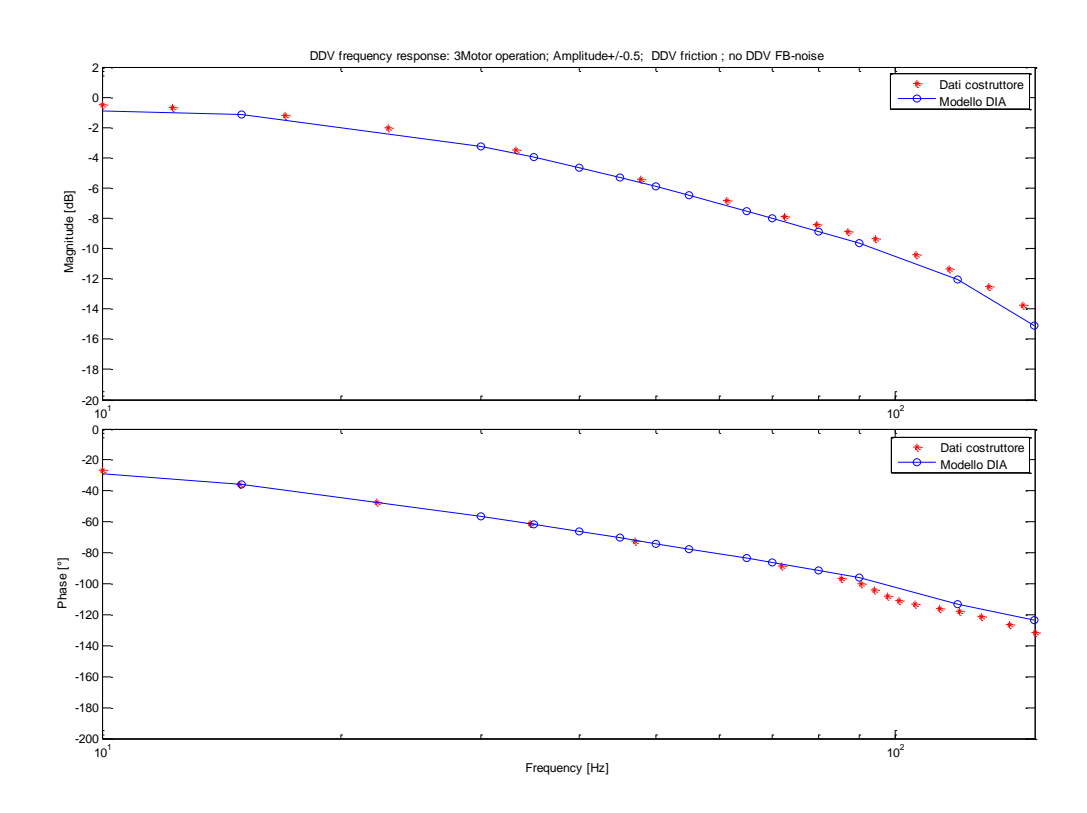

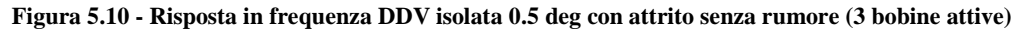

**Test 8**

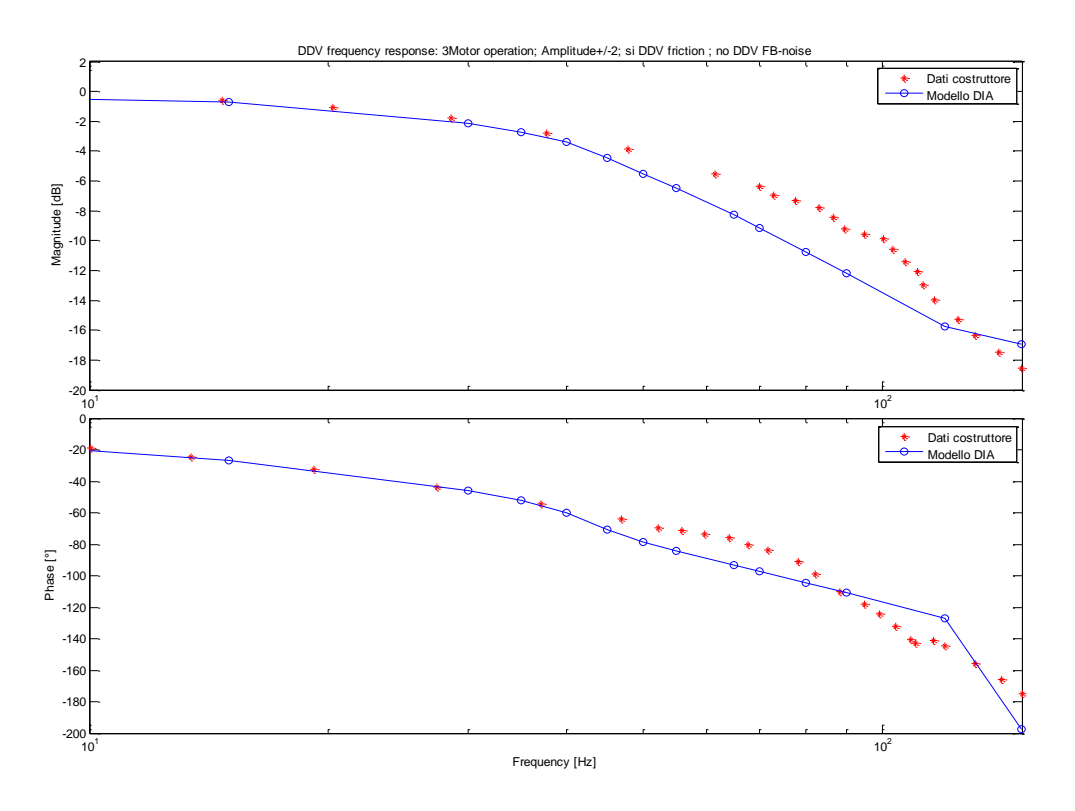

**Figura 5.11 - Risposta in frequenza DDV isolata 2 deg con attrito senza rumore (3 bobine attive)**

**Test 9**

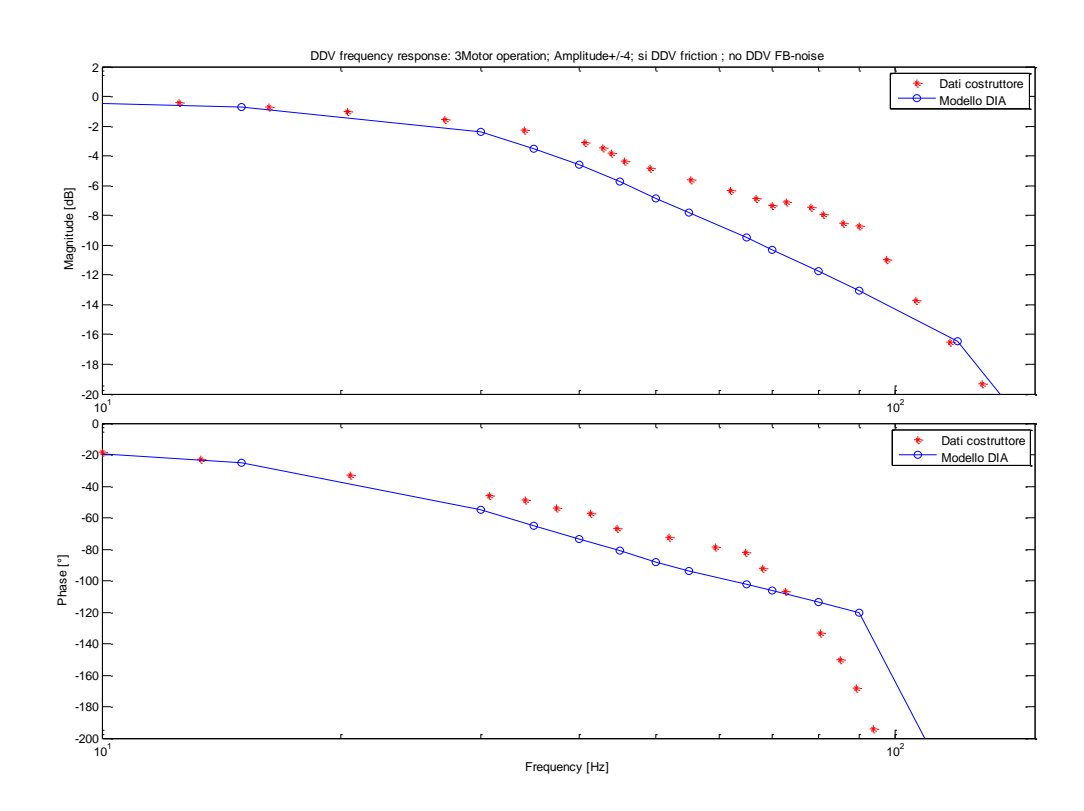

**Figura 5.12 - Risposta in frequenza DDV isolata 4 deg con attrito senza rumore (3 bobine attive)**

#### **Test 4f**

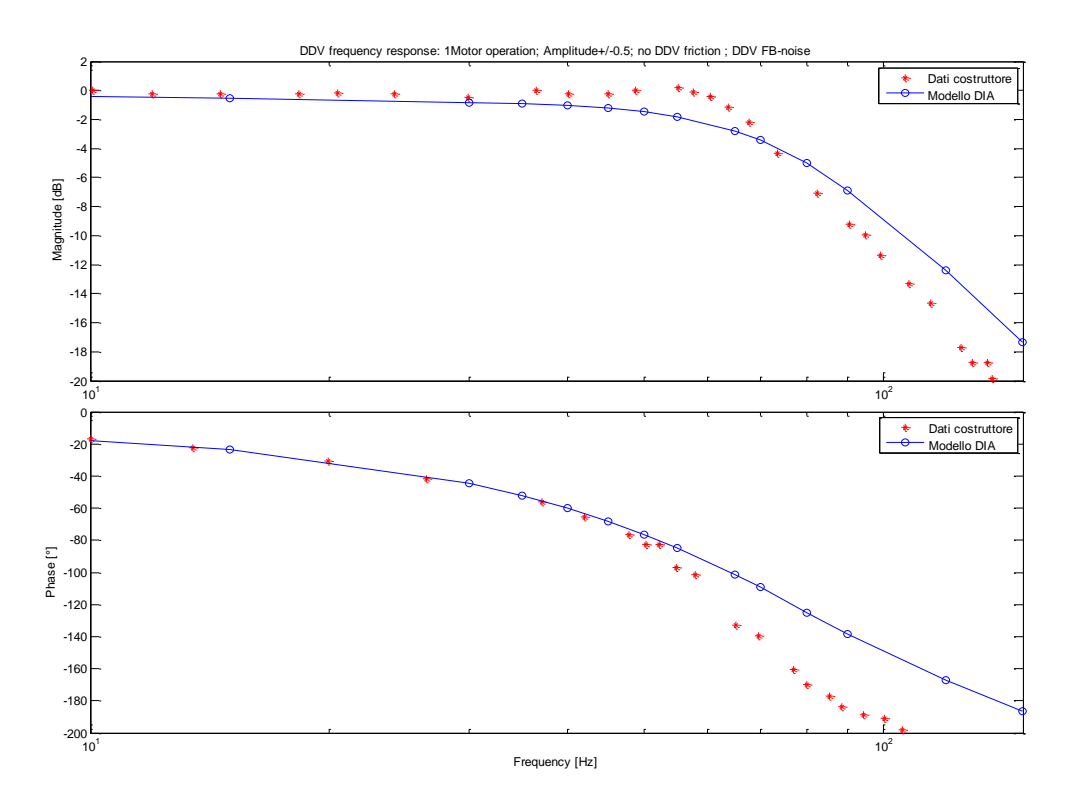

**Figura 5.13 - Risposta in frequenza DDV isolata 0.5 deg con rumore senza attrito (1 bobina attiva)**

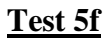

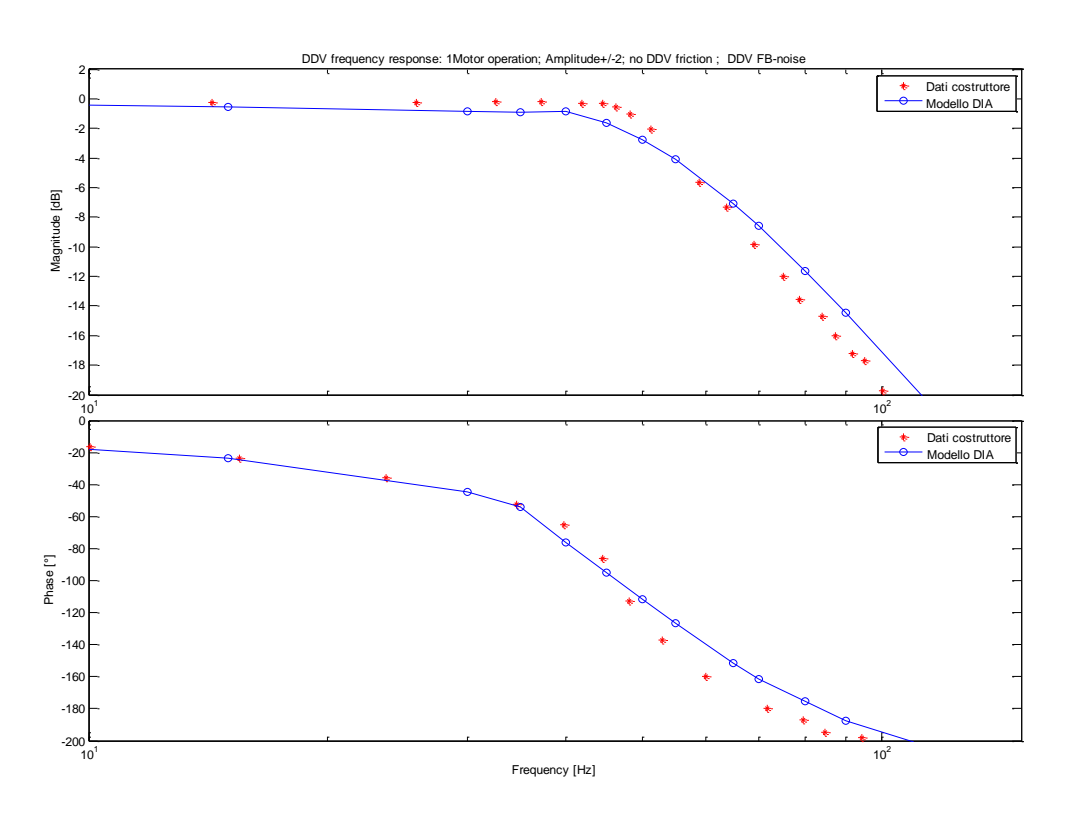

**Figura 5.14 - Risposta in frequenza DDV isolata 2 deg con rumore senza attrito (1 bobina attiva)**

#### **Test 6f**

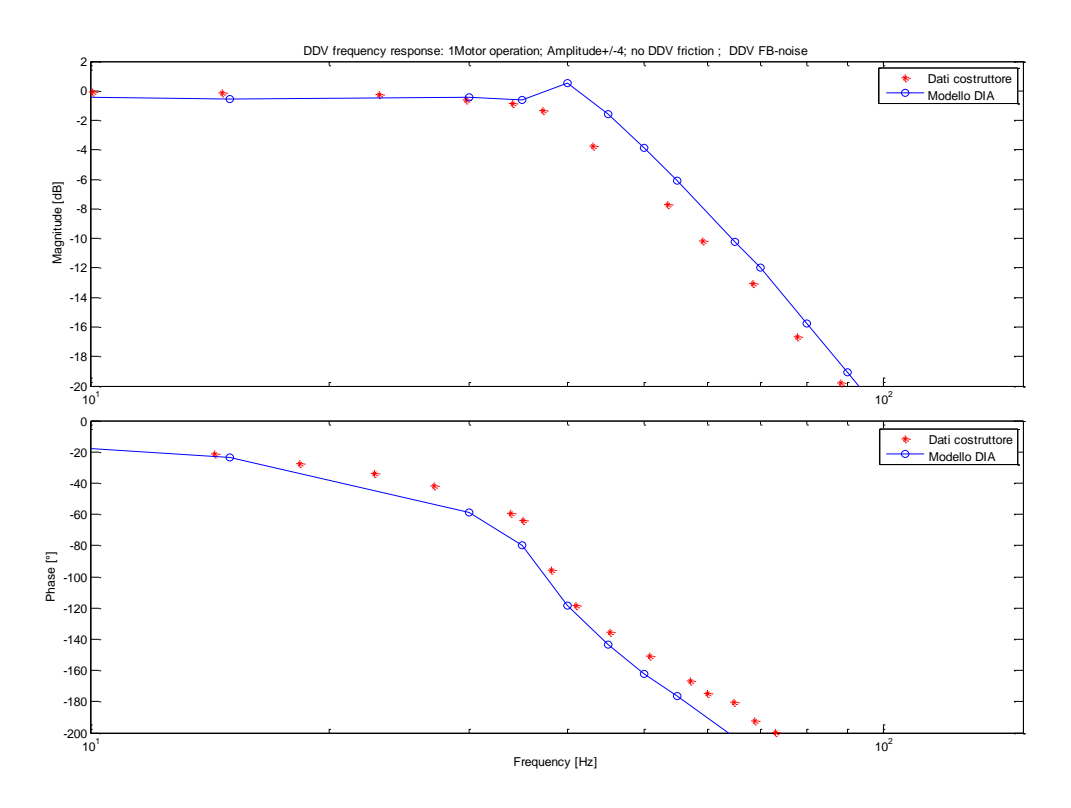

**Figura 5.15 - Risposta in frequenza DDV isolata 4 deg con rumore senza attrito (1 bobina attiva)**

**Test 7f**

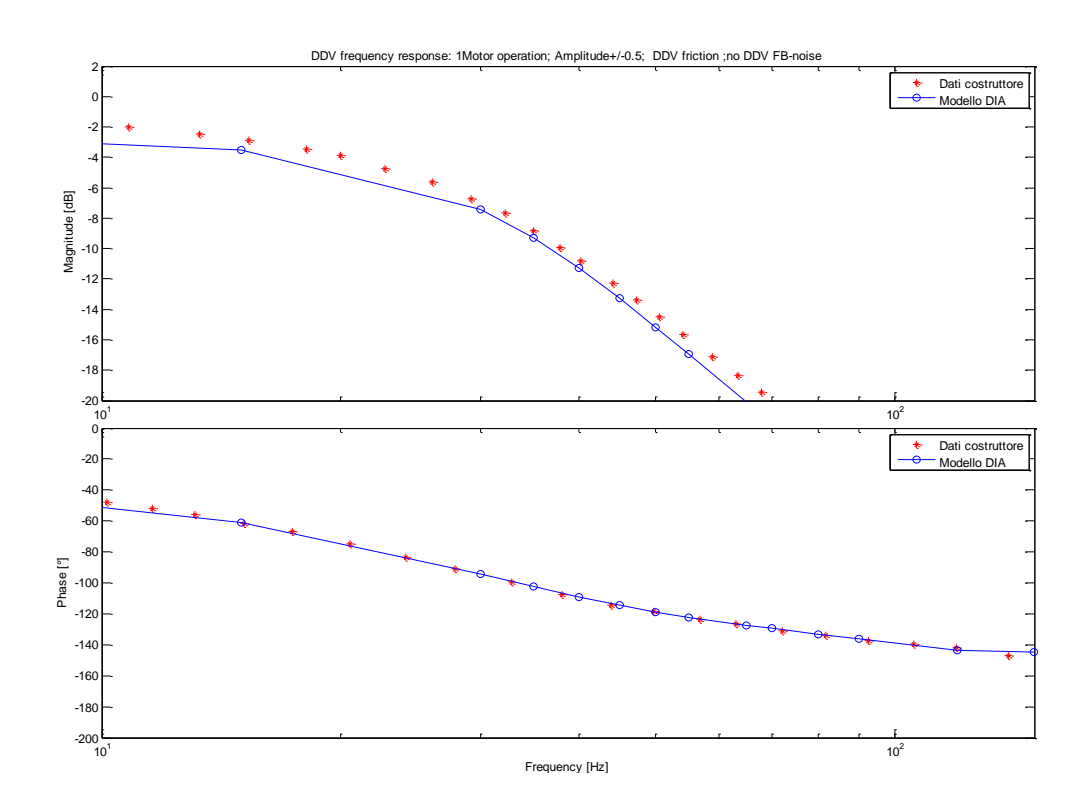

**Figura 5.16 - Risposta in frequenza DDV isolata 0.5 deg con attrito senza rumore (1 bobina attiva)**

## **Test 8f**

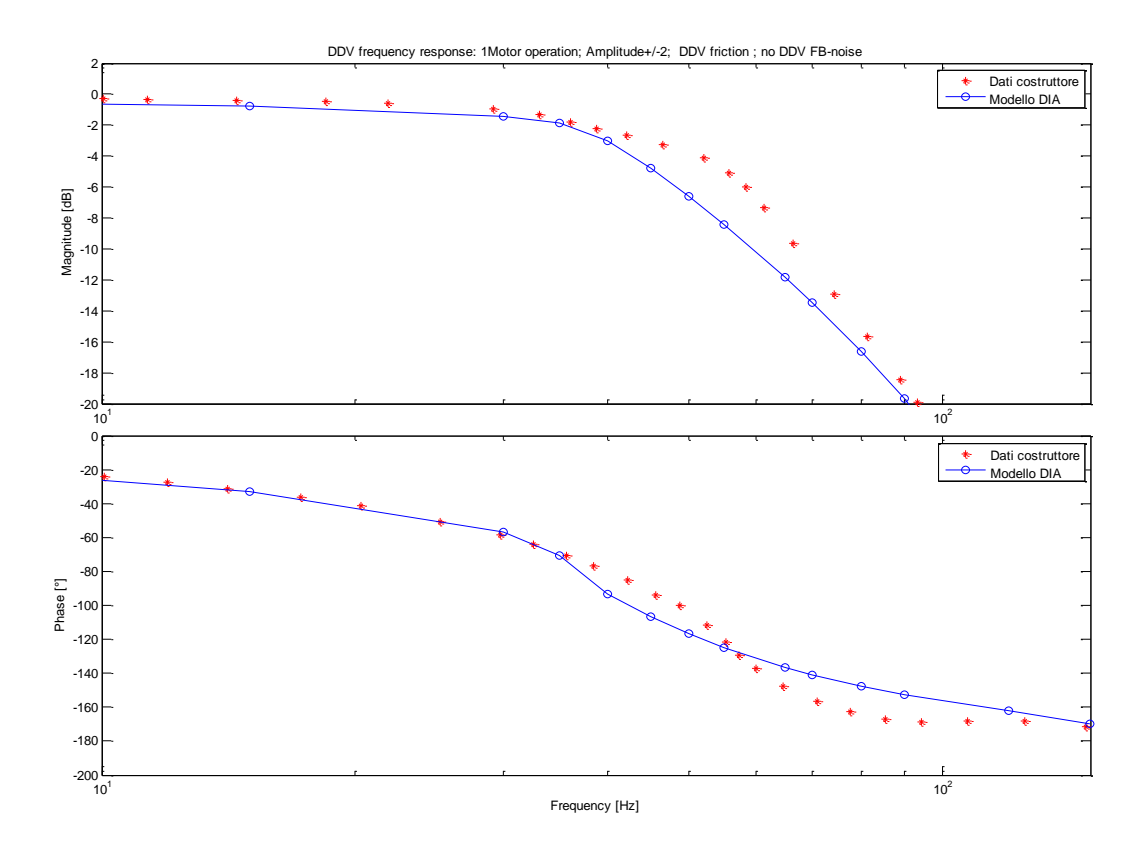

**Figura 5.17 - Risposta in frequenza DDV isolata 2 deg con attrito senza rumore (1 bobina attiva)**

**Test 9f**

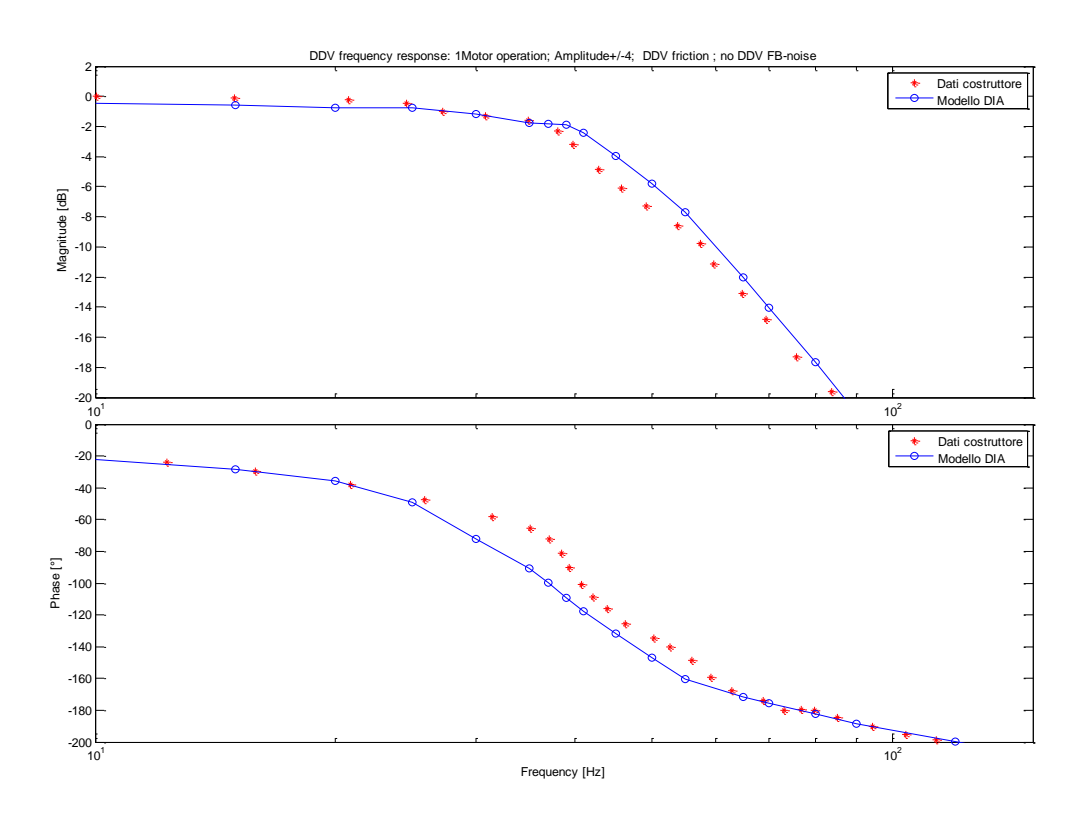

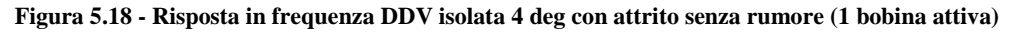

Dai test effettuati sulla sensibilità al rumore e alla presenza di attrito del modello DIA, sia in condizioni di funzionamento ideale (3 bobine attive) che degradate (1 bobina attiva), si può notare come la sensibilità al rumore sia molto bassa, mentre per quanto riguarda la sensibilità alla presenza di attrito il modello DIA risulta molto fedele ai risultati forniti dal costruttore.

Questi aspetti dovranno poi essere oggetto di studio delle prove sperimentali che si dovranno effettuare per meglio calibrare il comportamento del modello rispetto ai risultati ottenuti dal costruttore.

# **5.3 Convalidazione del modello dell'attuatore completo**

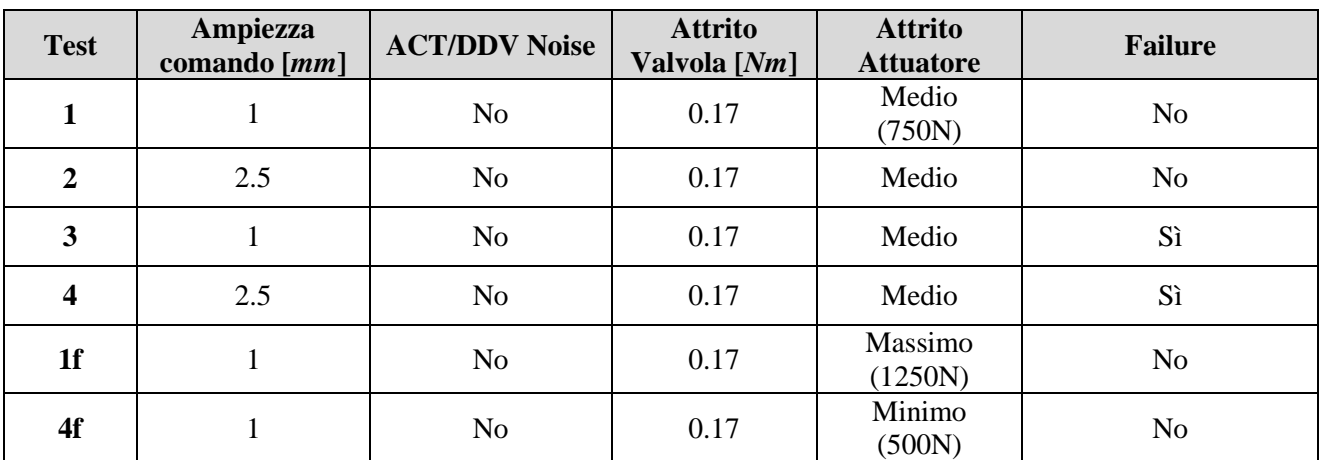

Per quanto riguarda i test sull"attuatore si sono effettuate le seguenti simulazioni:

**Tabella 5.2 - Condizioni dei test sull'attuatore completo**

#### **5.3.1 Risposte in frequenza in condizioni operative normali (3 motori attivi)**

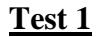

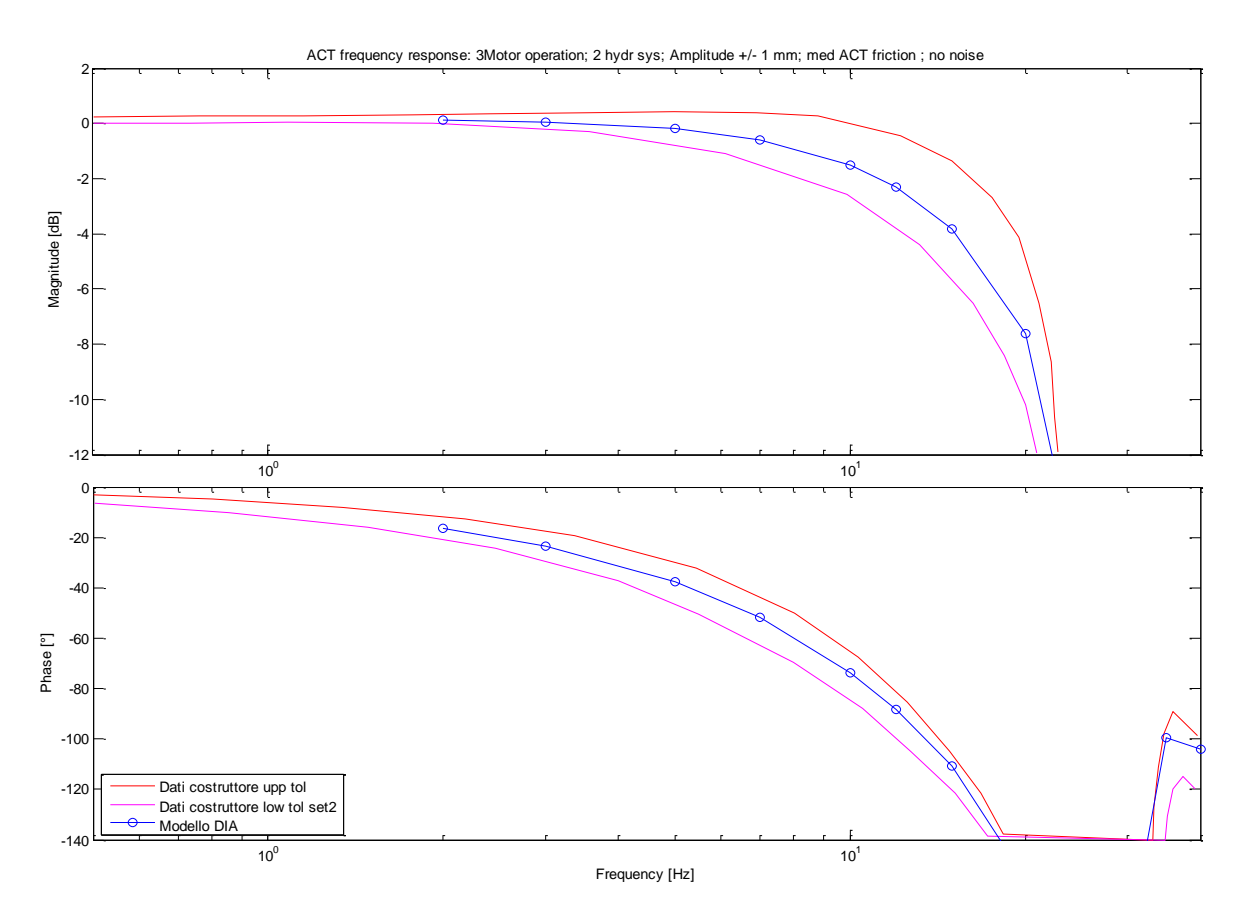

**Figura 5.19 - Risposta in frequenza dell'attuatore completo 1 mm medio attrito (3 bobine attive)**

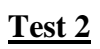

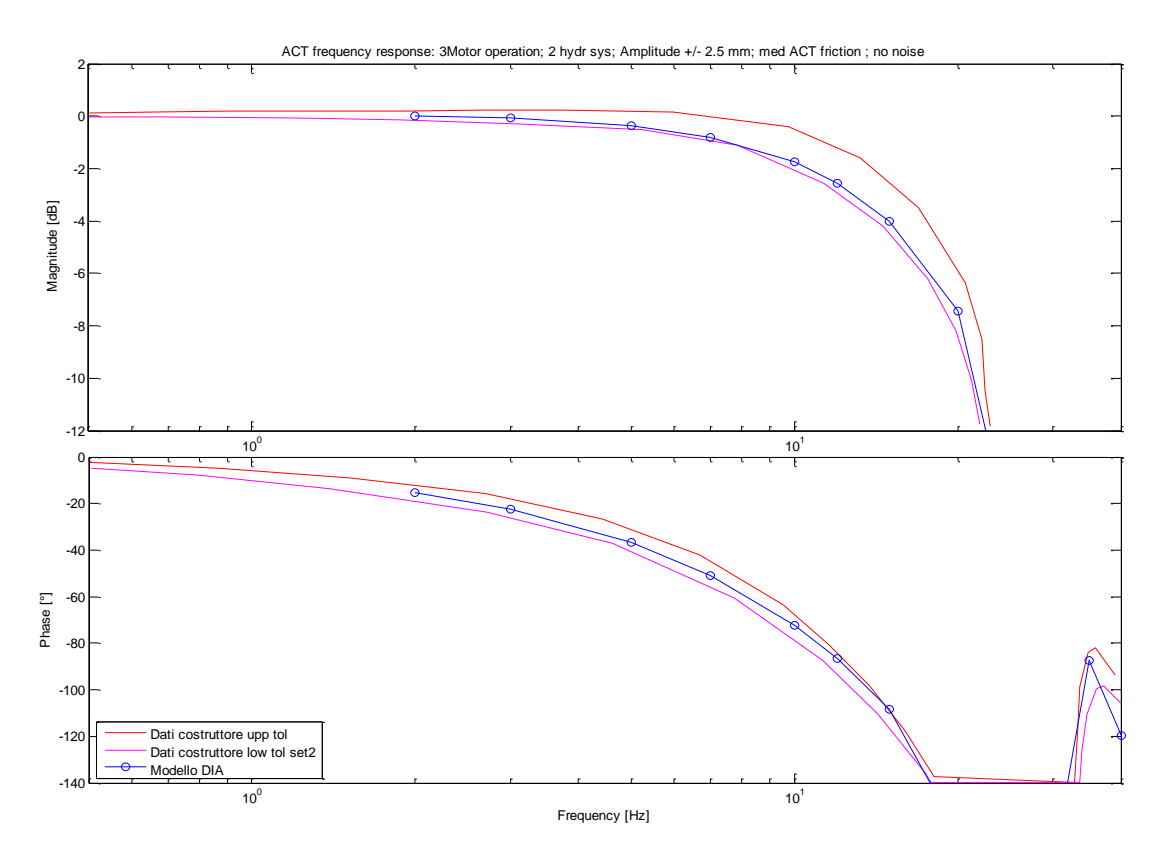

**Figura 5.20 - Risposta in frequenza dell'attuatore completo 1 mm medio attrito (3 bobine attive)**

## **5.3.2 Risposte in frequenza in condizioni operative degradate (1 motore attivo)**

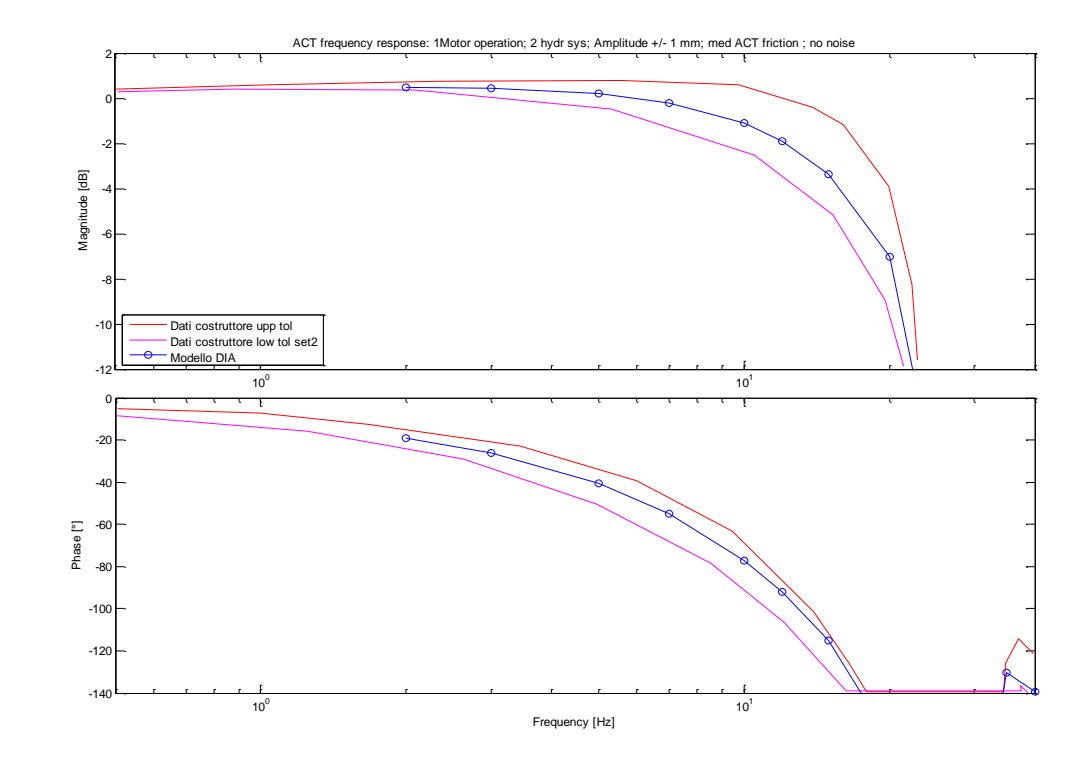

**Figura 5.21 - Risposta in frequenza dell'attuatore completo 1 mm medio attrito (1 bobina attiva)**

**Test 4**

**Test 3**

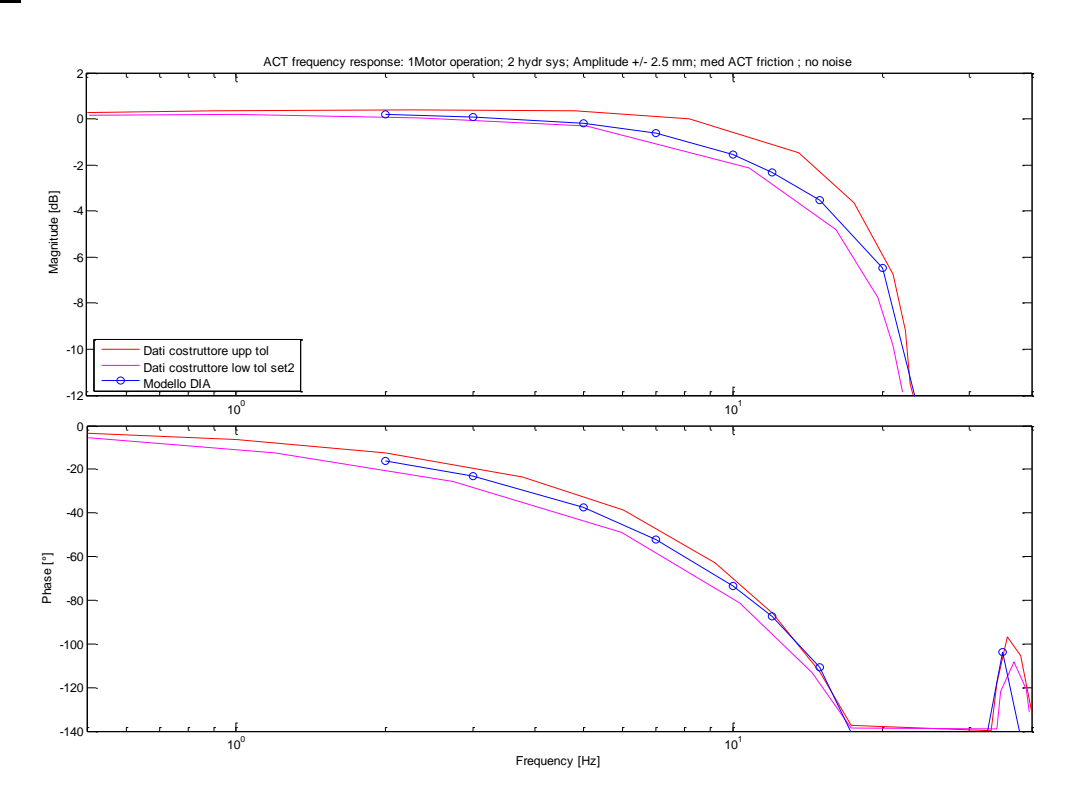

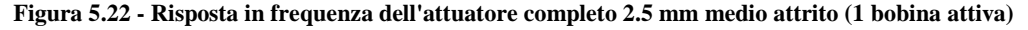

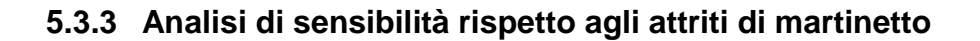

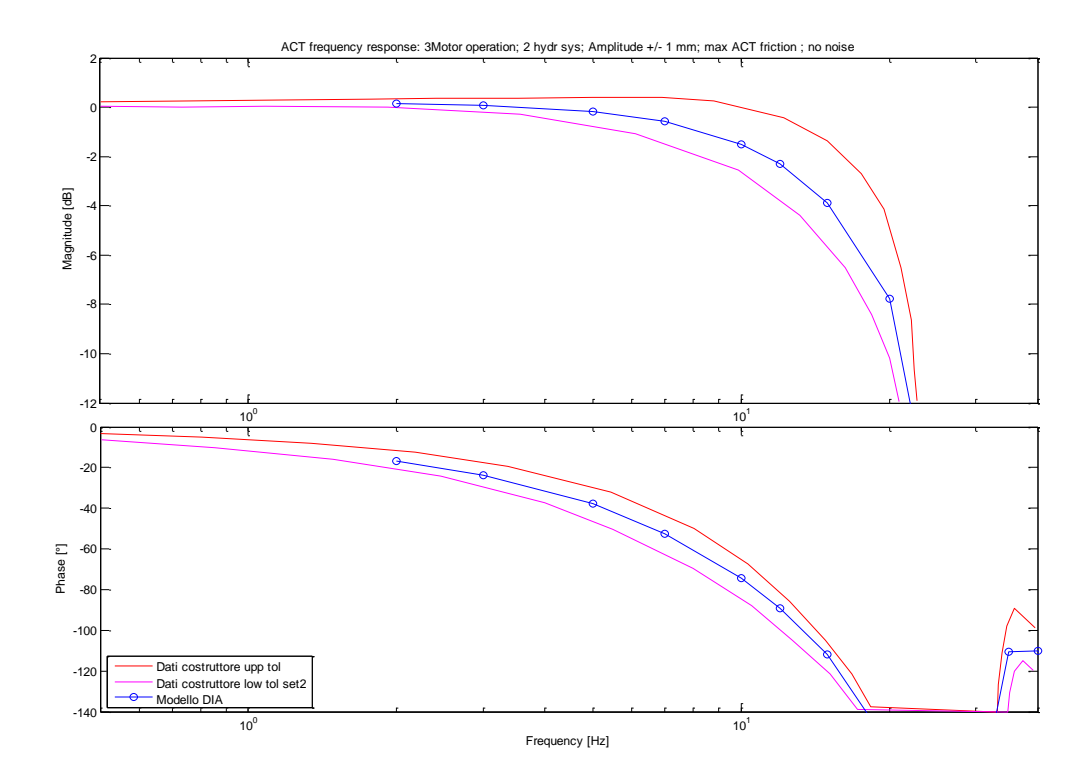

**Test 5**

**Figura 5.23 - Risposta in frequenza dell'attuatore completo 1mm con attrito max (3 bobine attive)**

**Test 6**

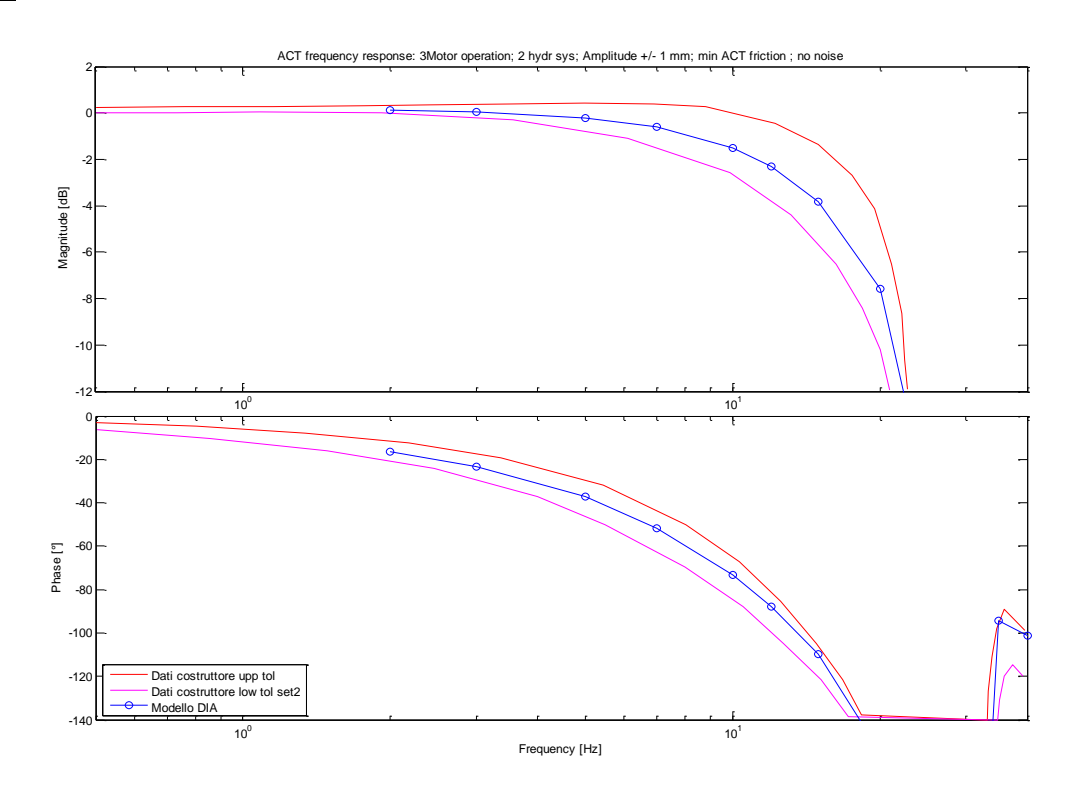

**Figura 5.24 - Risposta in frequenza dell'attuatore completo 1 mm con min attrito (3 bobine attive)**

I test eseguiti sull"attuatore completo evidenziano come gli andamenti dei risultati delle risposte in frequenza, effettuate in condizioni di funzionamento intermedie tra quelle fornite dal costruttore (upper e lower tolerance), risultino molto soddisfacenti dal punto di vista della modellazione riuscendo a descrivere un comportamento mediato tra i due estremi upper e lower tolerance

.

# **6 Leggi di controllo con compensazione di nonlinearità e riconfigurazione in avaria**

L"obiettivo dello studio di una nuova legge di controllo è quello di ottenere un controllo che renda la risposta del nostro sistema quanto più possibile insensibile all"ampiezza del comando di input e che sia capace di riconfigurarsi in condizioni di avaria.

Nel paragrafo successivo verrà mostrata l"architettura generale dei diversi controlli.

# **6.1 Architettura generale delle leggi di controllo**

#### **6.1.1 Controllo di corrente**

L"architettura generale del controllo di corrente è formata da un guadagno puro, che coincide con il fattore di conversione da Volt ad Ampère, con l"aggiunta di un blocco che vada a simulare la saturazione. Nella [Figura 6.1](#page-107-0) viene mostrato lo schema generale.

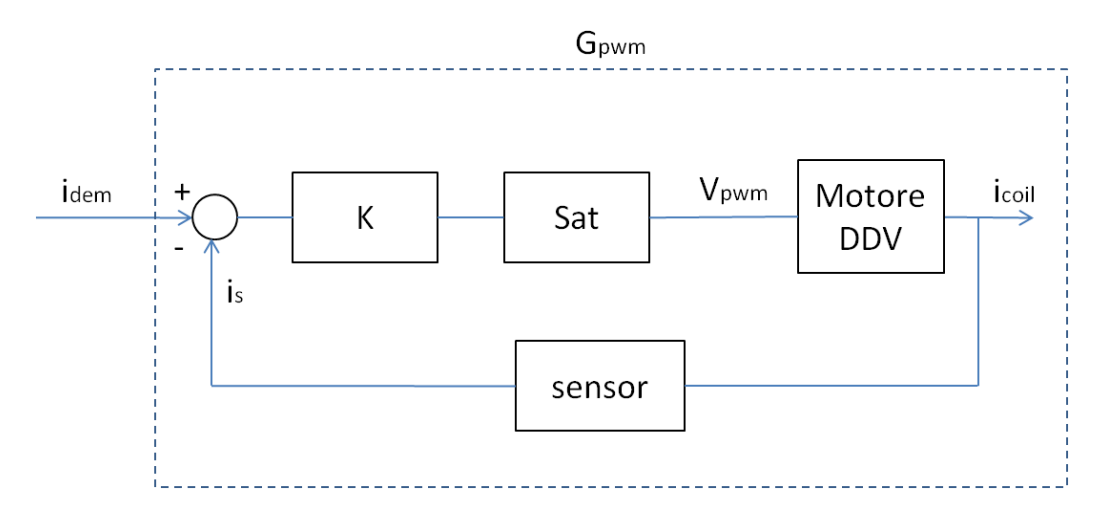

<span id="page-107-0"></span>**Figura 6.1 - Architettura di controllo di corrente**
## **6.1.2 Controllo della DDV**

Per l"architettura generale del controllo della *DDV* si è scelto di utilizzare lo stesso schema usato dal costruttore e quindi andare a realizzare un controllo formato principalmente da due blocchi principali  $(C_1 \neq C_2)$  come mostrato in [Figura 6.2.](#page-108-0)

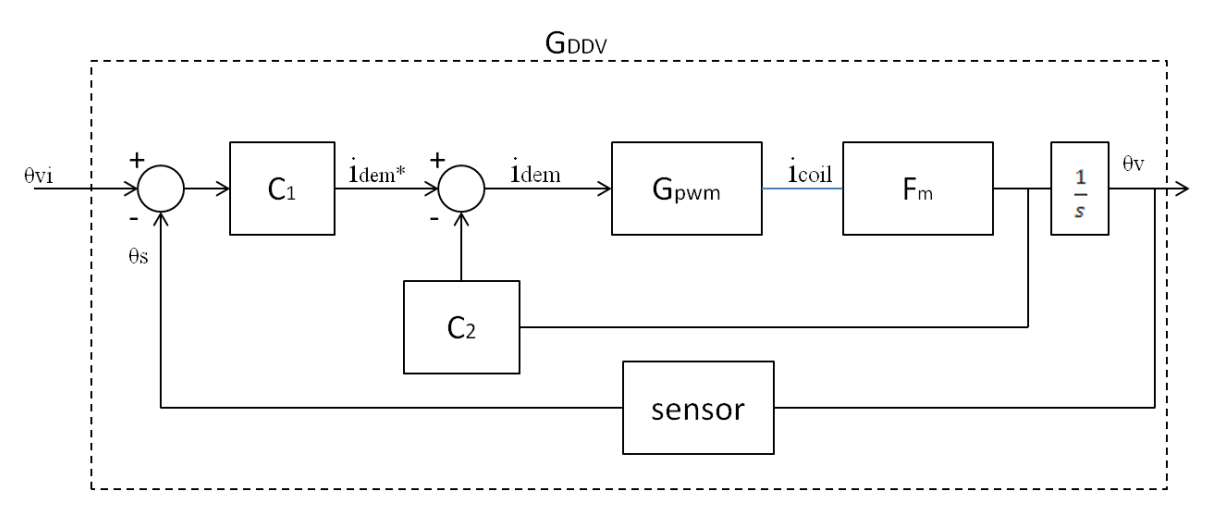

**Figura 6.2 - Architettura di controllo della DDV**

<span id="page-108-0"></span>dove:

*C<sup>1</sup>* è un guadagno puro

*Gpwm* è una funzione di trasferimento che riproduce la dinamica di corrente

*F<sup>m</sup>* è una funzione di trasferimento che riproduce la dinamica naturale della *DDV*

*C<sup>2</sup>* è un controllo stabilità

## **6.1.3 Controllo dello stelo dell'attuatore**

L"architettura del controllo dello stelo dell"attuatore è simile a quella del controllo di corrente, e cioè formata da un semplice guadagno con l"aggiunta di un blocco di saturazione ma in questo caso si è reso necessario implementare anche due filtri digitali. Nella [Figura 6.3](#page-109-0) viene mostrato lo schema generale.

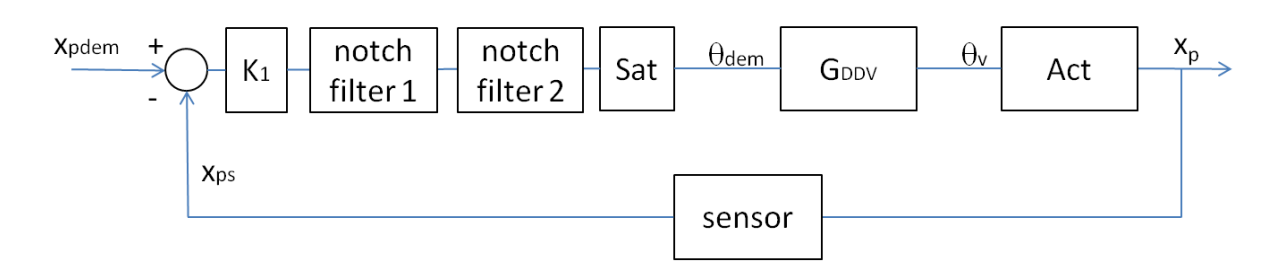

**Figura 6.3 - Architettura di controllo dello stelo dell'attuatore**

## <span id="page-109-0"></span>*6.2* **Compensazione delle nonlinearità della DDV mediante** *poles replacement*

#### **6.2.1 Tecnica utilizzata**

Mantenendo inalterati i controlli di corrente e dello stelo dell"attuatore si è operato su quello della *DDV* cercando di individuare una diversa filosofia di controllo mantenendo l"architettura utilizzata dal costruttore.

In primis si è ricavata, utilizzando il modello per il calcolo della risposta in frequenza, la frt della dinamica di corrente con lo spool della valvola bloccato e 1 coil attivo per correnti di comando pari al 10% al 50% e al 100% della corrente massima (*Imax*).

Ricavati questi andamenti si è notato che ad ogni condizione di comando presa in esame la risposta in frequenza si modificava rendendo così obbligatorio individuare tre differenti funzioni di trasferimento, rispettivamente definite come *Gpwm10*, *Gpwm50* e *Gpwm100*

Nella [Figura 6.4,](#page-110-0) [Figura 6.5,](#page-110-1) [Figura 6.6](#page-111-0) si mostrano i risultati ottenuti con la scelta delle funzioni di trasferimento indicate nella [Tabella 6.1.](#page-109-1)

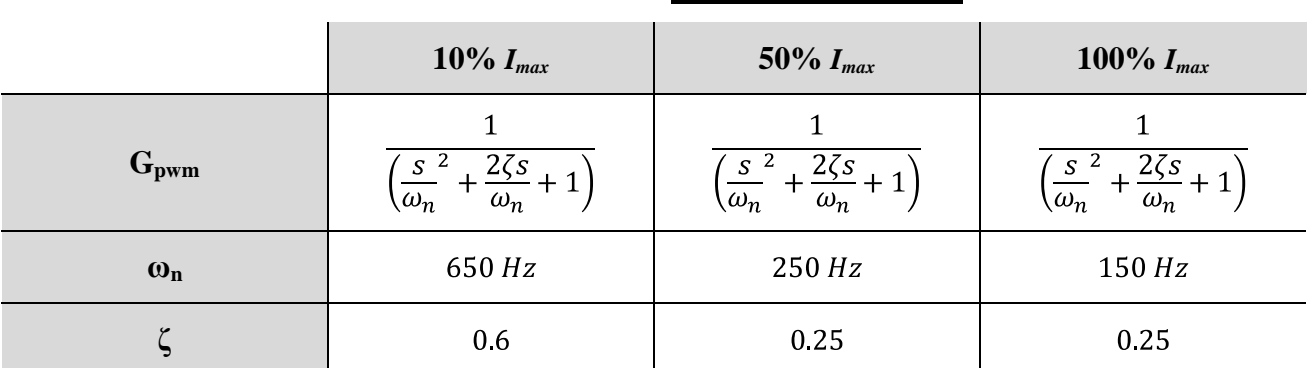

#### **Corrente di comando**

<span id="page-109-1"></span>**Tabella 6.1 - Funzioni di trasferimento per le diverse condizioni di comando**

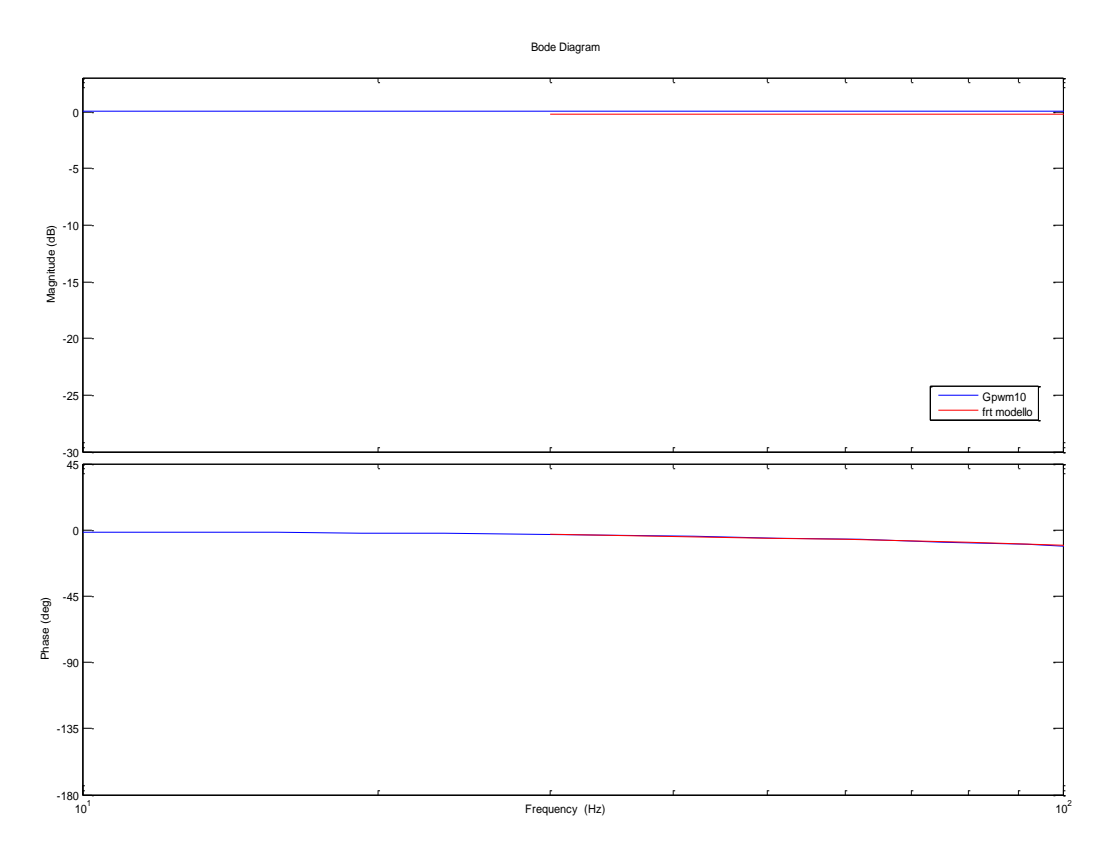

**Figura 6.4 - Modellazione tramite FdT della dinamica della corrente al 10% della Imax**

<span id="page-110-0"></span>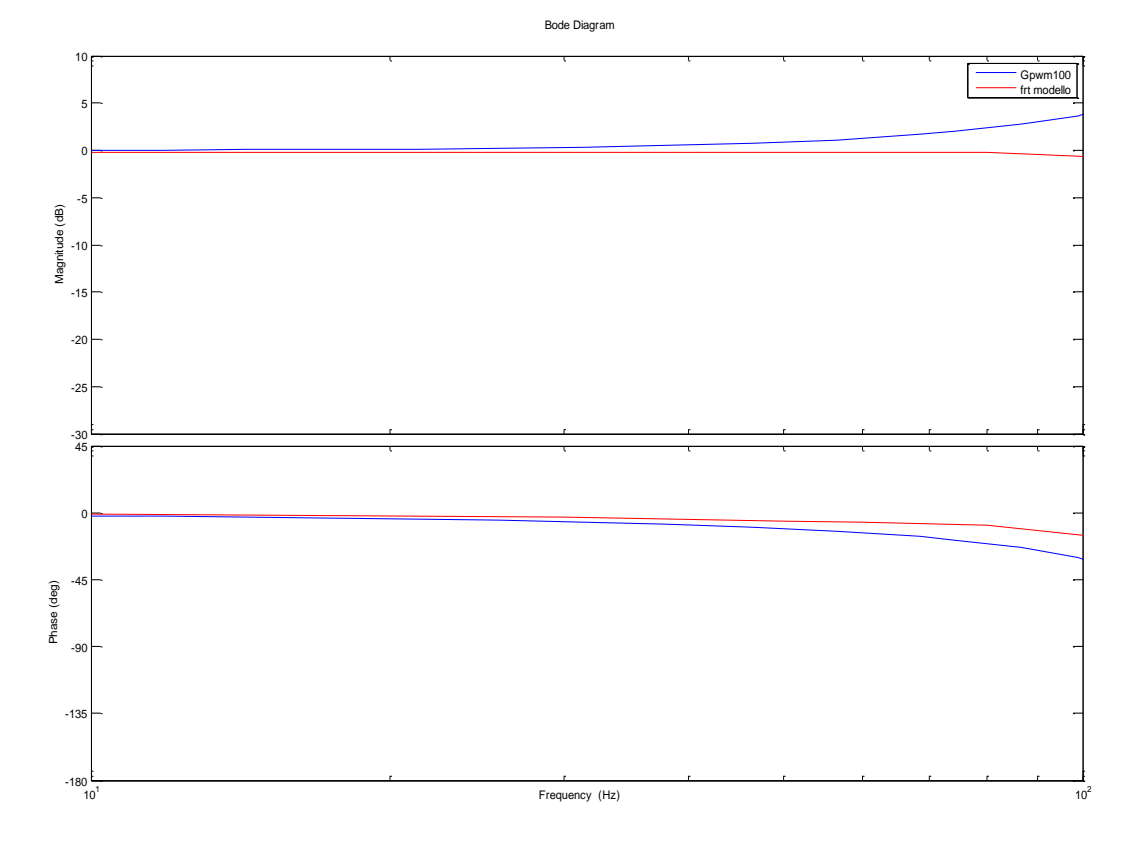

<span id="page-110-1"></span>**Figura 6.5 - Modellazione tramite FdT della dinamica della corrente al 50% della Imax**

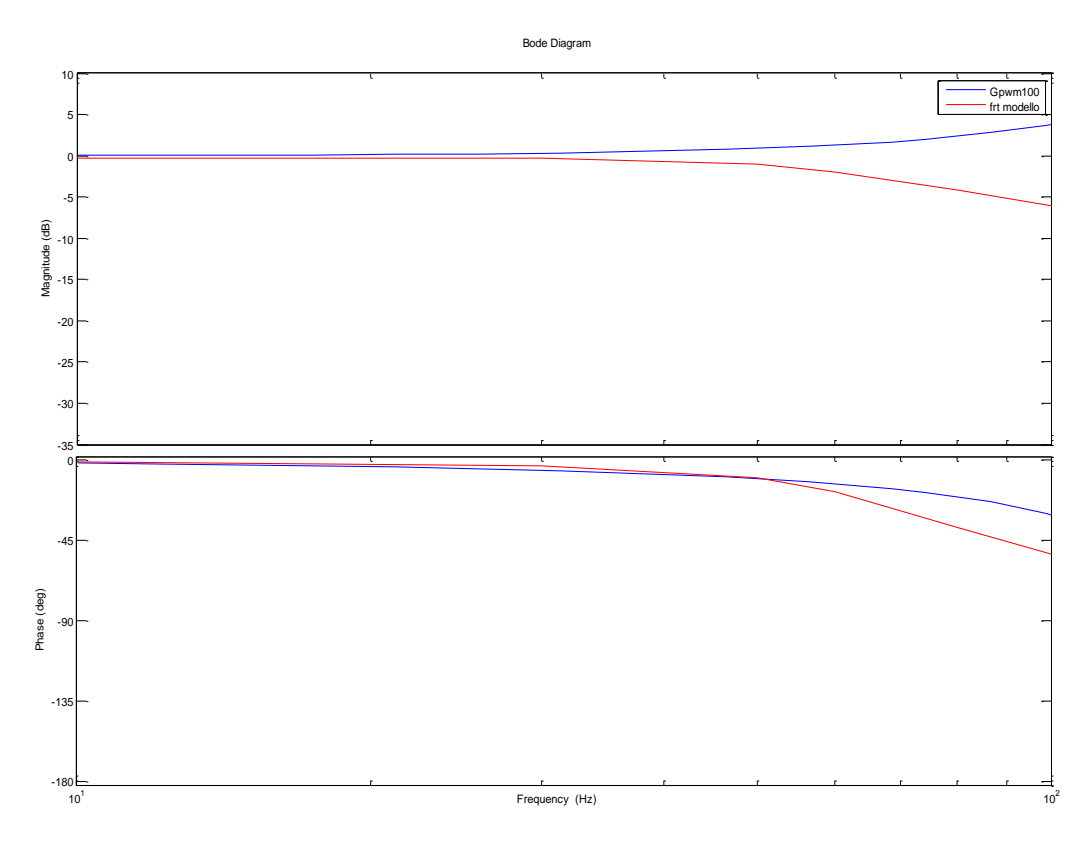

**Figura 6.6 - Modellazione tramite FdT della dinamica della corrente al 100% della Imax**

<span id="page-111-0"></span>Si può notare che la modellazione è soddisfacente per comandi nell"ordine del 10% della corrente massima (*Imax*) su quasi tutto lo spettro di frequenze preso in esame, mentre all"aumentare della richiesta di corrente soprattutto alle alte frequenze i due comportamenti si discostano.

Per quanto riguarda la nostra modellazione possiamo ritenerci soddisfatti del risultato ottenuto visto che nel *range* di frequenze utili (fino a ≈70Hz) i comportamenti anche con correnti dal 50% al 100% della *Imax* risultano accettabili.

La dinamica naturale della *DDV* è stata modellata attraverso la relazione [\(60\)](#page-76-0) dove è trascurato lo smorzamento viscoso *D<sup>s</sup>* ottenendo così:

$$
\frac{F_m}{s} = \frac{K_t}{J_s s^2} \tag{67}
$$

Come controllo di primo tentativo si è utilizzata una versione molto semplificata rispetto al controllo LLI, utilizzando per *C<sup>1</sup>* e *C<sup>2</sup>* due guadagni puri

<span id="page-111-1"></span>
$$
C_1 = K_p \tag{68}
$$

$$
C_2 = K_d \tag{69}
$$

Si è così arrivati ad una struttura di controllo di questo tipo:

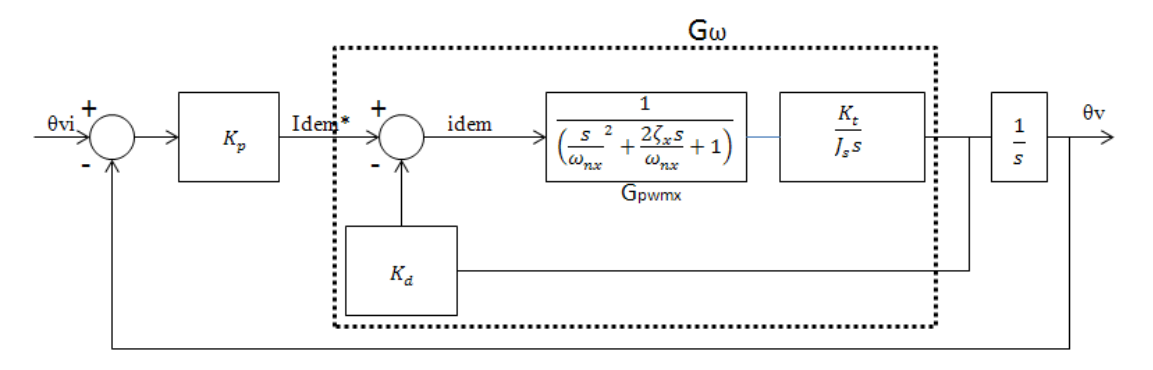

<span id="page-112-1"></span>**Figura 6.7 - Struttura di controllo DIA di primo tentativo**

<span id="page-112-0"></span>dove  $\omega_{nx}$  e  $\zeta_x$  corrispondono alla pulsazione e allo smorzamento delle rispettive  $G_{\text{pwmx}}$ .

Per individuare il valore di *K<sup>p</sup>* e *K<sup>d</sup>* ottimali si costruisce una FdT definita *Gω*, come indicato in [Figura 6.7,](#page-112-0) così da poter esprimere in modo semplificato la FdT di ciclo chiuso.

$$
G_{\omega} = \frac{K_t G_{\text{pwmx}}}{J_s s + K_d K_t G_{\text{pwmx}}}
$$
\n<sup>(70)</sup>

$$
\frac{\theta_{vi}}{\theta_v} = \frac{G_{sys}}{1 + G_{sys}}\tag{71}
$$

con *Gsys* definita come segue:

$$
G_{sys} = \frac{K_p G_{\omega}}{s} \tag{72}
$$

Ora definendo la struttura della *G<sup>ω</sup>* come segue:

$$
G_{\omega} = \frac{K_{\omega}}{\frac{s}{p_{\omega}} + 1} = \frac{K_t}{J_s s + K_d K_t}
$$
\n<sup>(73)</sup>

e utilizzando le espressioni [\(71\)\(72\)](#page-112-1) possiamo esprimere la seguente FdT di ciclo chiuso

$$
G_{CL} = \frac{1}{s^2 \frac{J_s}{K_p K_t} + s \frac{K_d}{K_p} + 1}
$$
\n(74)

Si possono così legare i valori della pulsazione ( $\omega_{cl}$ ) e dello smorzamento ( $\zeta_{cl}$ ) in ciclo chiuso ai parametri del sistema nel modo seguente:

<span id="page-113-0"></span>
$$
\omega_{CL}^2 = \frac{K_p K_t}{I_s} \tag{75}
$$

$$
\zeta_{CL} = \frac{1}{2} \frac{K_d}{K_p} \omega_{CL} \tag{76}
$$

Una volta fissati i valori di  $\omega_{cl}$  e  $\zeta_{cl}$  possono essere ricavati i valori di  $K_p$  e  $K_d$ .

Andando a scegliere un valore di pulsazione di ciclo chiuso  $(\omega_{cl})$  pari a 40 Hz e uno smorzamento ( $\zeta_{cl}$ ) di 0.7 utilizzando le equazioni [\(75\)\(76\)](#page-113-0) si ricavano i valori di  $K_p$  e  $K_d$ .

Definito il controllo si è graficato, attraverso il tool di *Matlab Sisotool*, il luogo delle radici caratterizzante il sistema con 1 coil attivo. Si è subito riscontrata una tendenza di quest"ultimo ad andare verso la instabilità all"aumentare della corrente comandata. Per brevità espositiva si mostra di seguito soltanto la situazione con il valore della corrente di comando pari al 10% della *Imax* e quella con corrente pari al 100% della *Imax* (risultati completi in Appendice A).

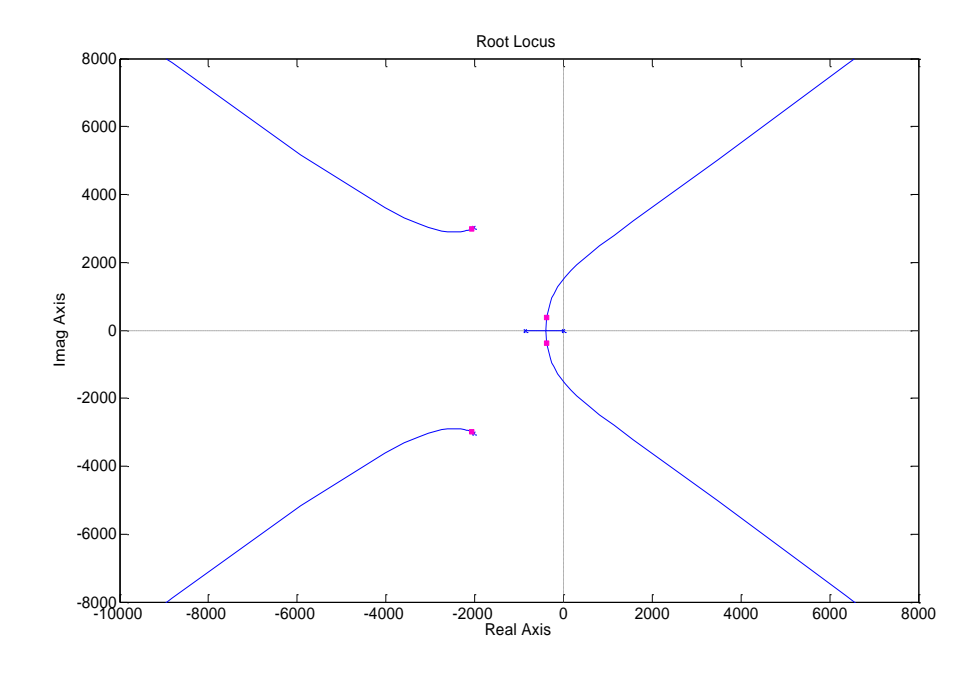

**Figura 6.8 - Luogo delle radici del sistema con 1coil attivo con corrente di comando pari al 10%**

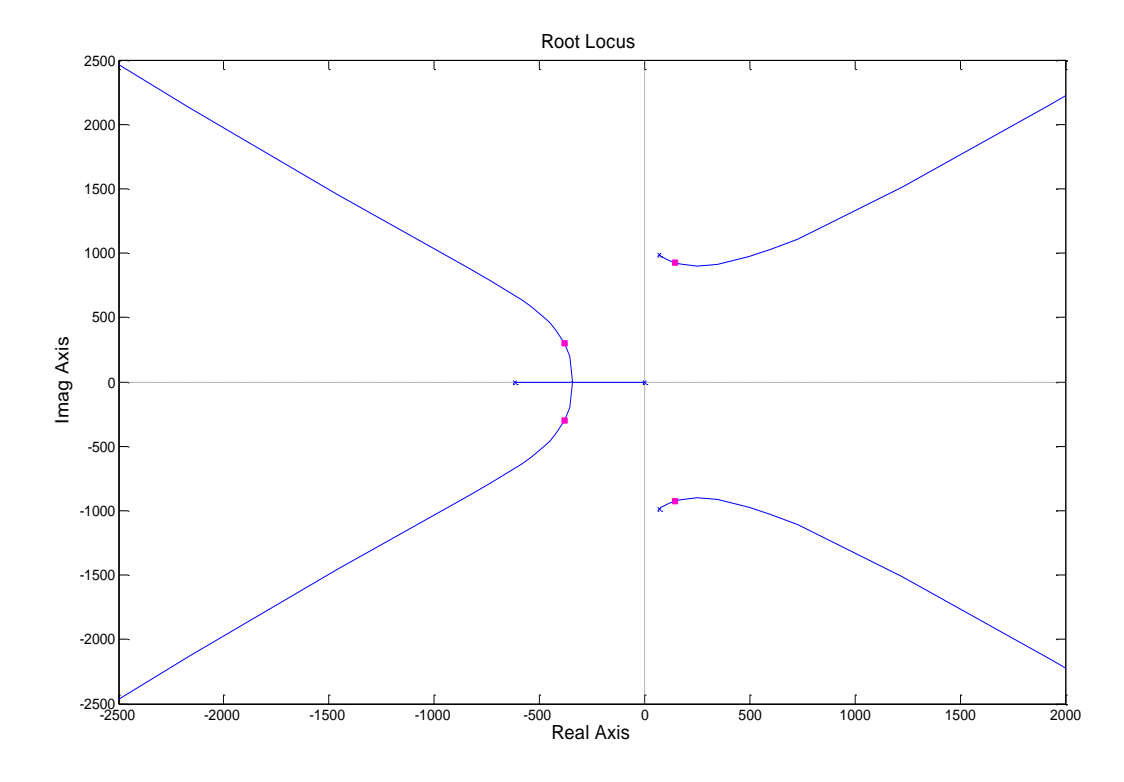

**Figura 6.9 - Luogo delle radici del sistema con 1 coil attivo con corrente di comando pari al 100%**

Questa situazione ci mostra che il controllo preliminarmente scelto non è adeguato al nostro sistema e quindi ne va individuata un"altra tipologia. Partendo dalla considerazione che a piccole correnti di comando il sistema risulta stabile si è pensato di andare a modificare il blocco  $C_2$  come segue:

$$
C_2 = K_d \frac{G_{pwm10}}{G_{pwmx}} \tag{77}
$$

Così facendo si è modificata la posizione dei poli instabili derivanti dalla dinamica della corrente e si è ottenuto un notevole miglioramento del comportamento del sistema che, anche nella situazione in cui le correnti di comando sono nell'intorno del 100% della I<sub>max</sub>, risulta stabile come mostrato in [Figura 6.10](#page-115-0) (risultati completi in Appendice A).

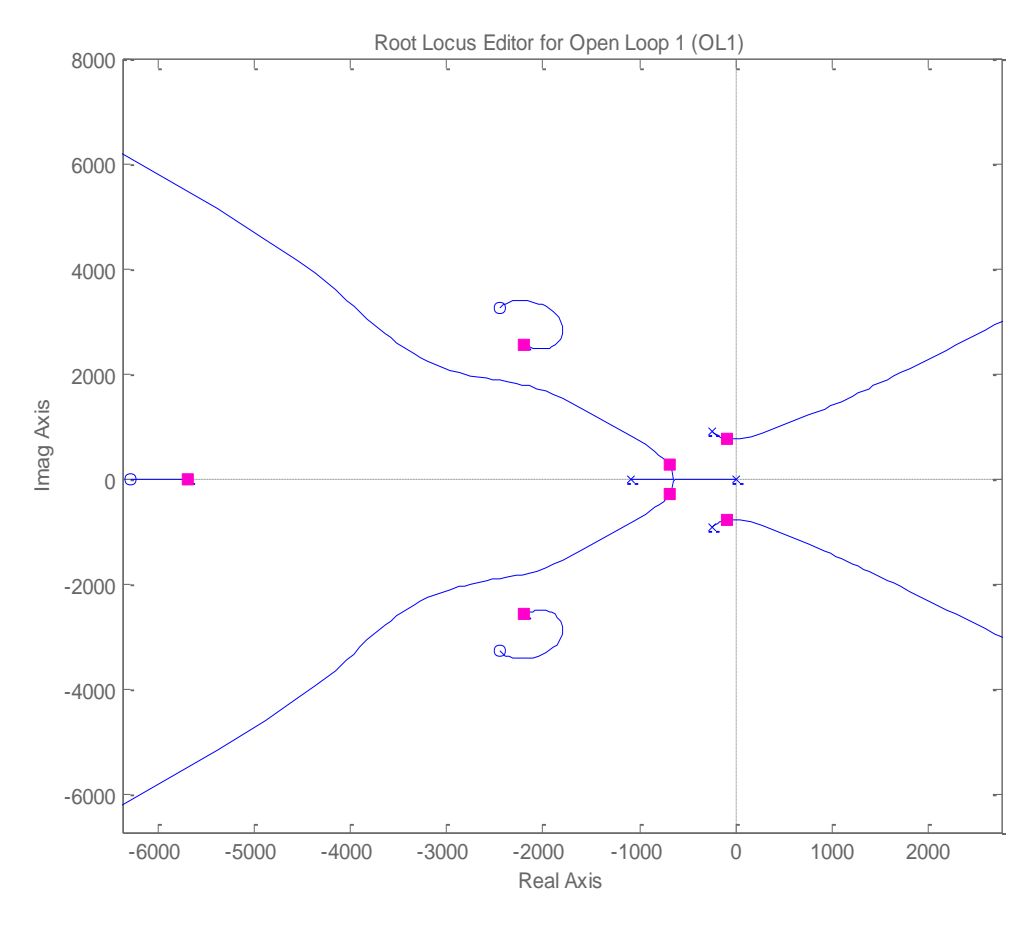

**Figura 6.10 - Luogo delle radici del sistema con 1 coil attivo con corrente di comando pari al 100% con controllo compensato**

<span id="page-115-0"></span>Risolto il problema della stabilità del sistema, si è realizzata l"implementazione del controllo in ambiente *Matlab-Simulink®* per andare a testare la risposta temporale della servovalvola ad un comando a gradino di diverse ampiezze, nello specifico a 0.5//2//4 deg, e la risposta in frequenza della DDV isolata e dell"attuatore completo.

In [Figura 6.11](#page-115-1) si riporta lo schema del controllo implementato in *Matlab-Simulink*® :

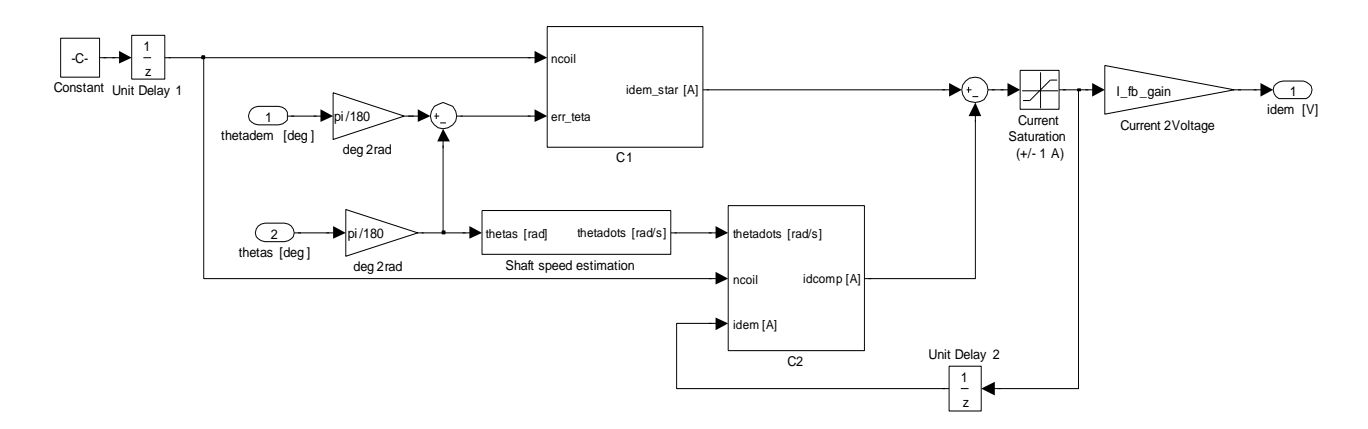

<span id="page-115-1"></span>**Figura 6.11 - Implementazione in Matlab-Simulink del controllo DIA**

#### **6.2.2 Definizione delle** *look-up table* **di compensazione**

Il controllo così implementato prevede una sua automatica riconfigurazione non solo in dipendenza della corrente di comando ricevuta, ma anche delle condizioni operative in cui si trova (1,2 o 3 coil attivi). Tutto ciò è possibile andando a definire delle *look-up-table*, cosiddette di compensazione, che nelle diverse condizioni di comando e operative vadano a modificare in tempo reale i valori dei guadagni e le funzioni di trasferimento che descrivono la dinamica di corrente.

Le *look-up-table* che gestiscono la dinamica della corrente sono presenti nel sottosistema *C<sup>2</sup>* del controllo (cerchiate di rosso) mentre quelle che gestiscono le avarie si trovano sia nel sottosistema  $C_2$  che nel sottosistema  $C_1$  (cerchiate di blu):

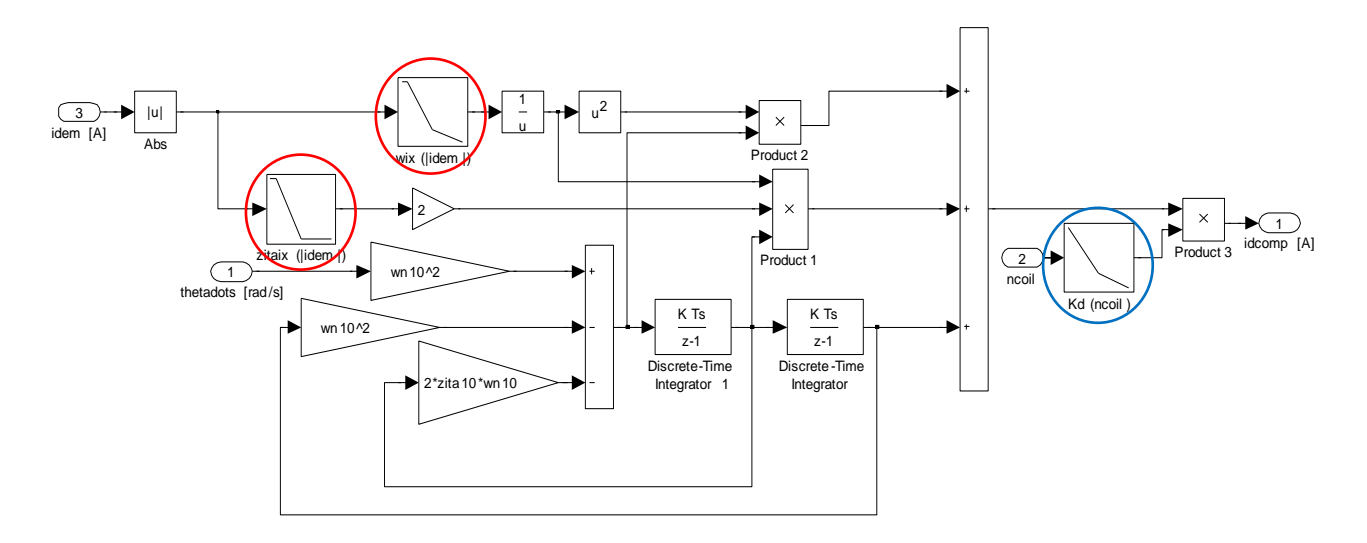

**Figura 6.12 - Sottosistema C2**

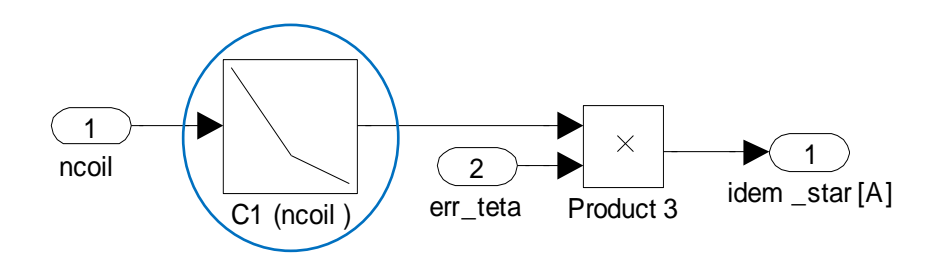

**Figura 6.13 - Sottosistema C1**

Con il controllo così implementato, con la dinamica della corrente modellata secondo la [Tabella 6.1](#page-109-1) e con i blocchi C1 e C2 definiti dalle relazioni [\(68\)\(77\),](#page-111-1) si è lanciata una campagna di prove sulla risposta temporale ad un ingresso a gradino di ampiezze pari a 0.5//2//4 gradi trascurando attriti, forza di flusso e rumore. Le risposte ottenute sono risultate soddisfacenti per le

condizioni operative a 3 coil attivi, mentre nella condizione ad 1 coil attivo si nota un deterioramento della risposta all"aumentare dell"ampiezza di comando.

Nella [Figura 6.14](#page-117-0) si riporta, per brevità di esposizione, la sola risposta temporale per ampiezza di comando pari a 4 gradi e con 1 coil attivo (risultati completi in Appendice B).

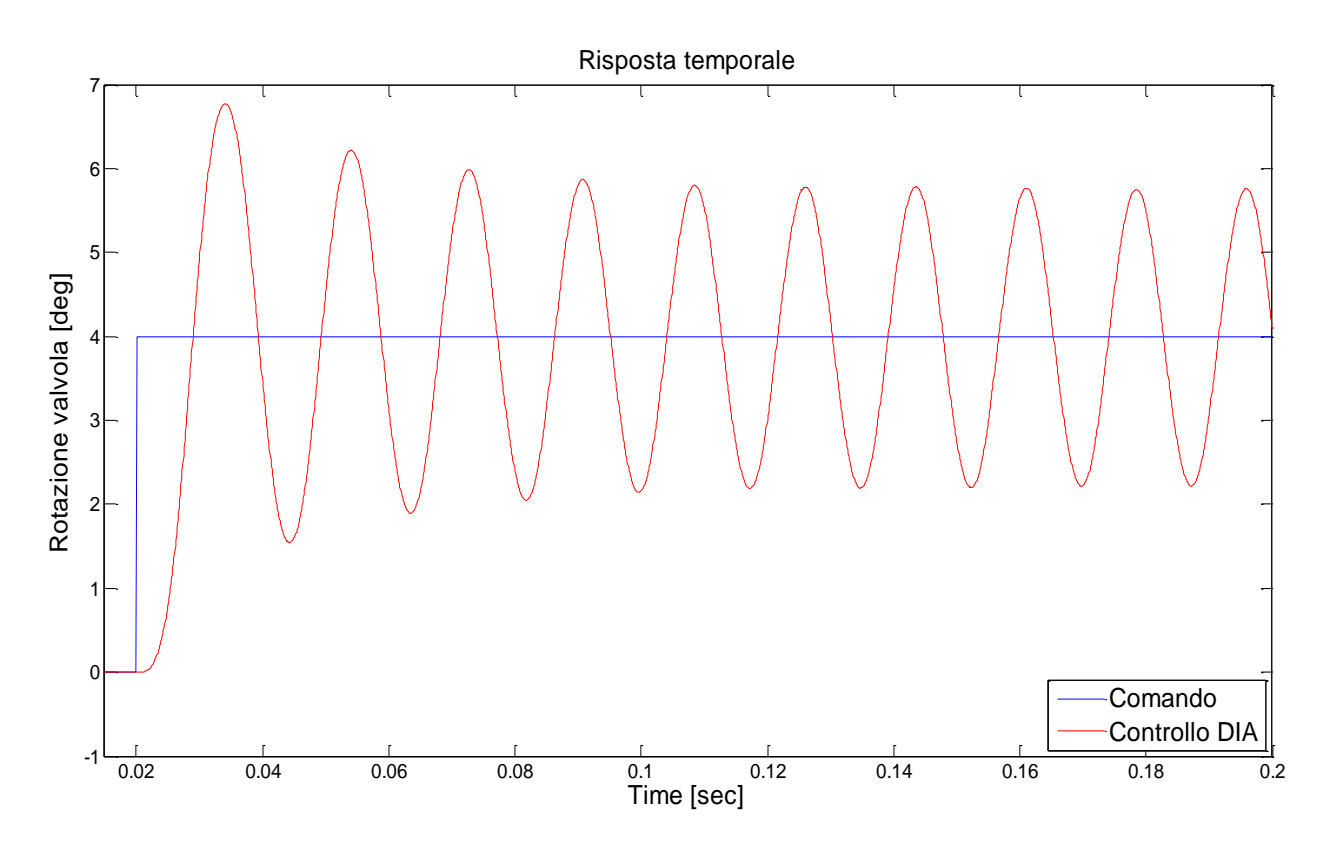

**Figura 6.14 - Risposta temporale controllo DIA 1 coil attivo ampiezza di comando 4 gradi**

<span id="page-117-0"></span>Per ovviare a questo comportamento anomalo del controllo si è cercato di caratterizzare la pulsazione  $(\omega_{\rm cl})$  di ciclo chiuso per ogni condizione operativa andando a ridurre il valore della stessa di un 25% per la condizione a 2 coil attivi e di un 50% per la condizione di 1 coil attivo.

Questa modifica attraverso le relazioni [\(75\)\(76\)](#page-113-0) ha variato i valori dei  $K_p$  e  $K_d$  per le suddette condizioni, di seguito si mostrano le scelte fatte:

$$
\omega_{CL\_3coil} = \omega_{CL} = 40Hz \tag{78}
$$

$$
\omega_{CL_2coil} = 0.75 \omega_{CL_3coil} \tag{79}
$$

 $\omega_{CL\ 1coil} = 0.5 \omega_{CL\ 3coil}$ (80)

Attuate queste modifiche si sono ottenuti risultati soddisfacenti per le condizioni critiche (1 coil e 2 coil attivi con ampiezze di comando pari a 2 e 4 gradi) e, come fatto in precedenza, si riporta la sola risposta temporale per ampiezza di comando pari a 4 gradi e con 1 coil attivo (in Appendice C si riportano i risultati completi.

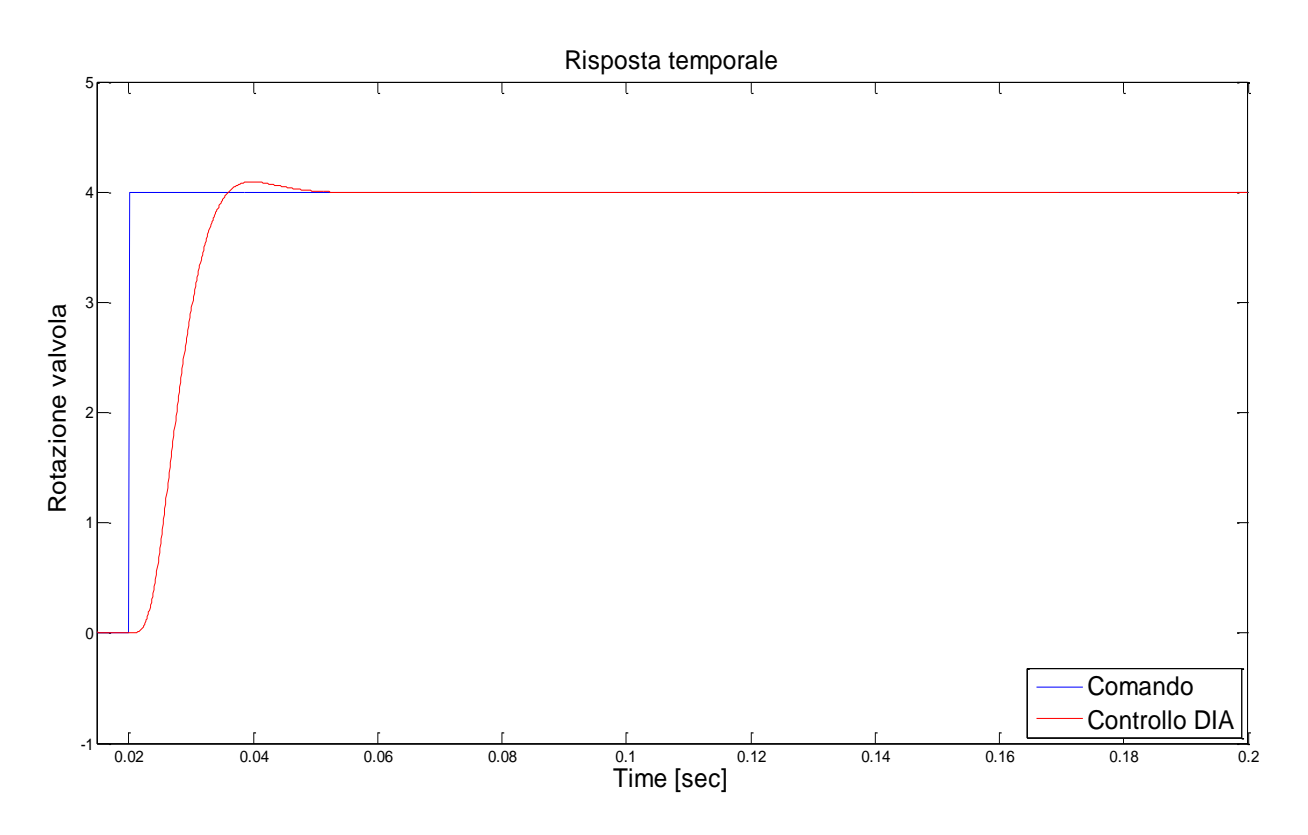

**Figura 6.15 - Risposta temporale controllo DIA 1 coil attivo ampiezza di comando 4 gradi con riduzione di ωcl**

Per avere una visione critica dei risultati ottenuti con il controllo DIA si sono comparate le risposte temporali di quest"ultimo con quelle, a parità di condizioni, del controllo LLI.

Si mostrano nella [Figura 6.16](#page-119-0) le differenze più evidenti tra i due controlli mentre le comparazioni complete sono mostrate in Appendice D.

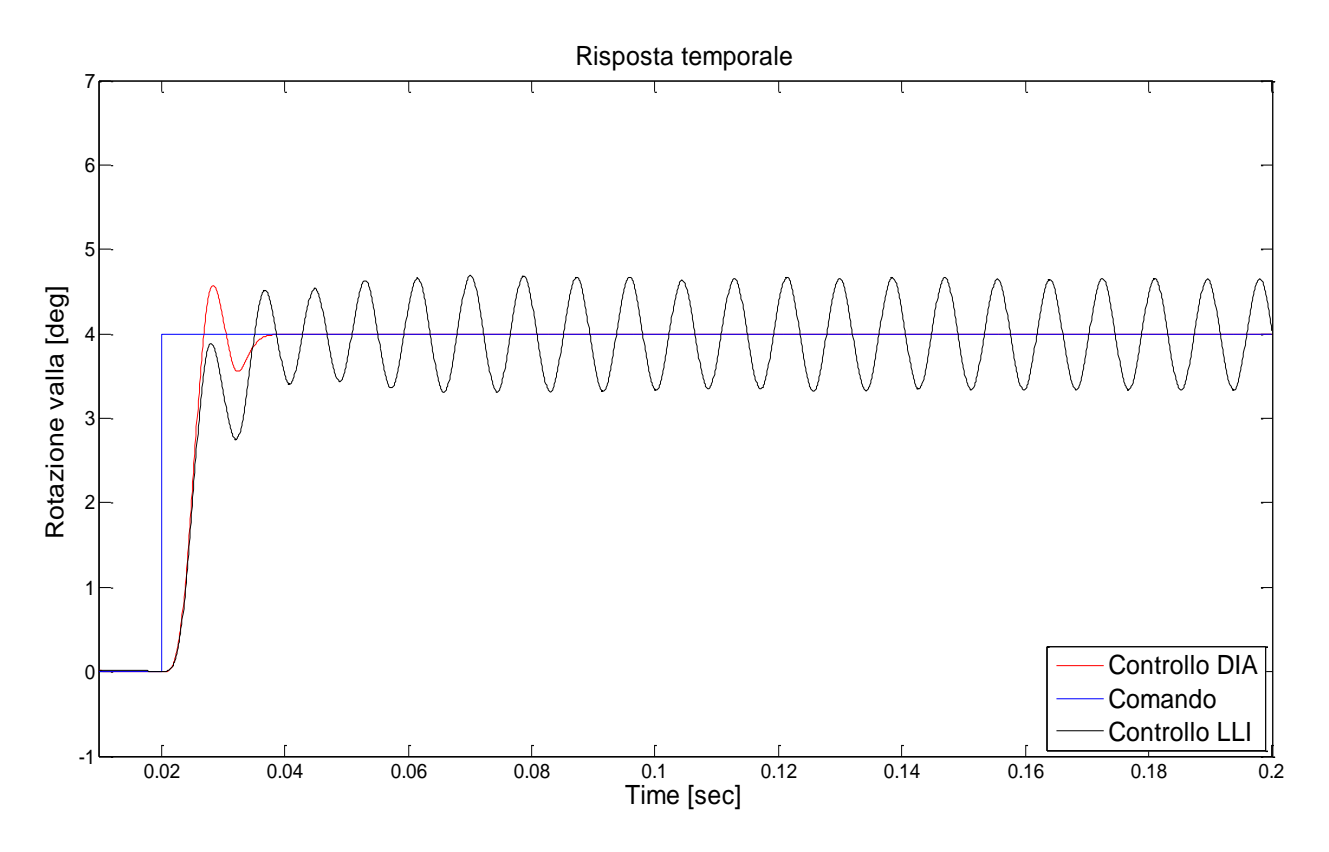

**Figura 6.16 - Comparazione controllo DIA-LLI: 3 coil attivi, ampiezza di comando 4 gradi**

<span id="page-119-0"></span>Risulta evidente come il controllo DIA sviluppato si comporti decisamente meglio, ad ampiezze di comando medio-alte (2-4 gradi), rispetto al controllo implementato dal costruttore

Le *look-up-table* definitive vengono quindi mostrate nelle [Tabella 6.2](#page-120-0) - [Tabella 6.3](#page-120-1) - [Tabella](#page-121-0)  [6.4](#page-121-0) - [Tabella](#page-121-1) 6.5 con i rispettivi grafici.

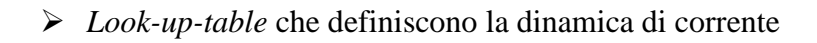

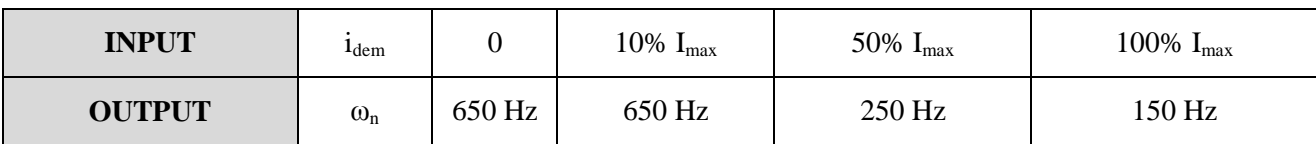

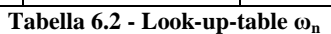

<span id="page-120-0"></span>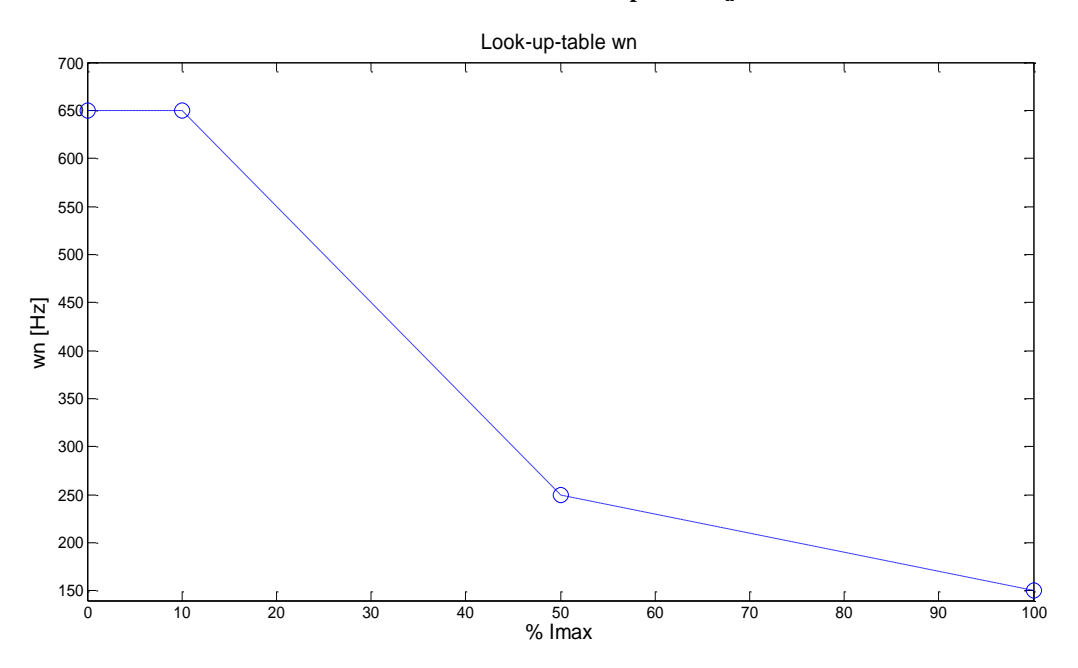

**Figura 6.17 - Look-up-table ω<sup>n</sup>**

<span id="page-120-1"></span>

| <b>INPUT</b>  | $l$ <sub>dem</sub> |     | $10\%$ I <sub>max</sub> | 50% $I_{max}$ | 100% $I_{max}$ |
|---------------|--------------------|-----|-------------------------|---------------|----------------|
| <b>OUTPUT</b> |                    | U.O | $0.6\,$                 | 0.25          | $0.25\,$       |

**Tabella 6.3 - Look-up-table ζ**

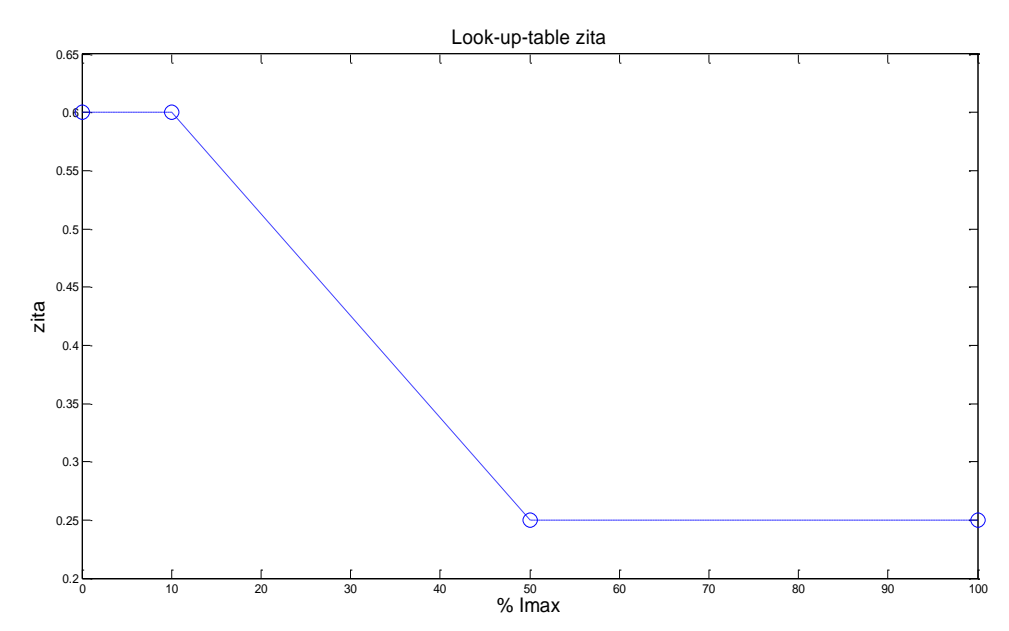

**Figura 6.18 - Look-up-table ζ**

*Look-up-table* che definiscono le condizioni operative

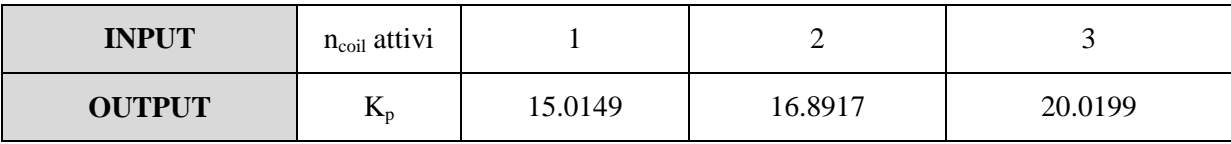

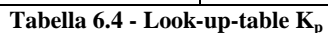

<span id="page-121-0"></span>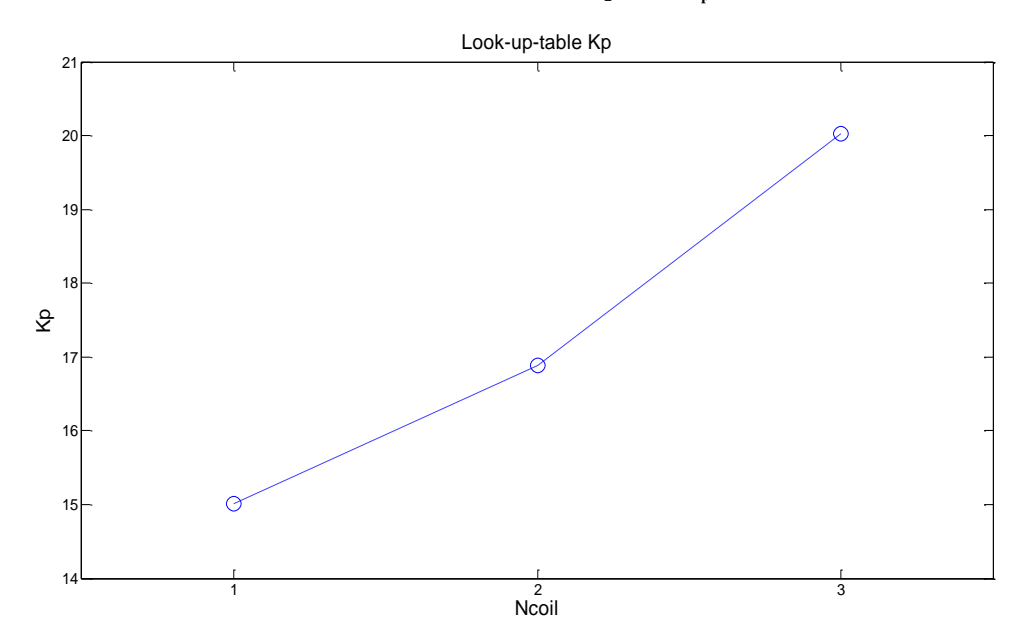

**Figura 6.19 - Look-up-table K<sup>p</sup>**

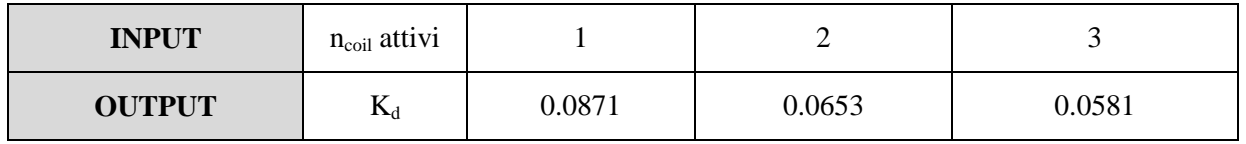

#### **Tabella 6.5 - Look-up-table K<sup>d</sup>**

<span id="page-121-1"></span>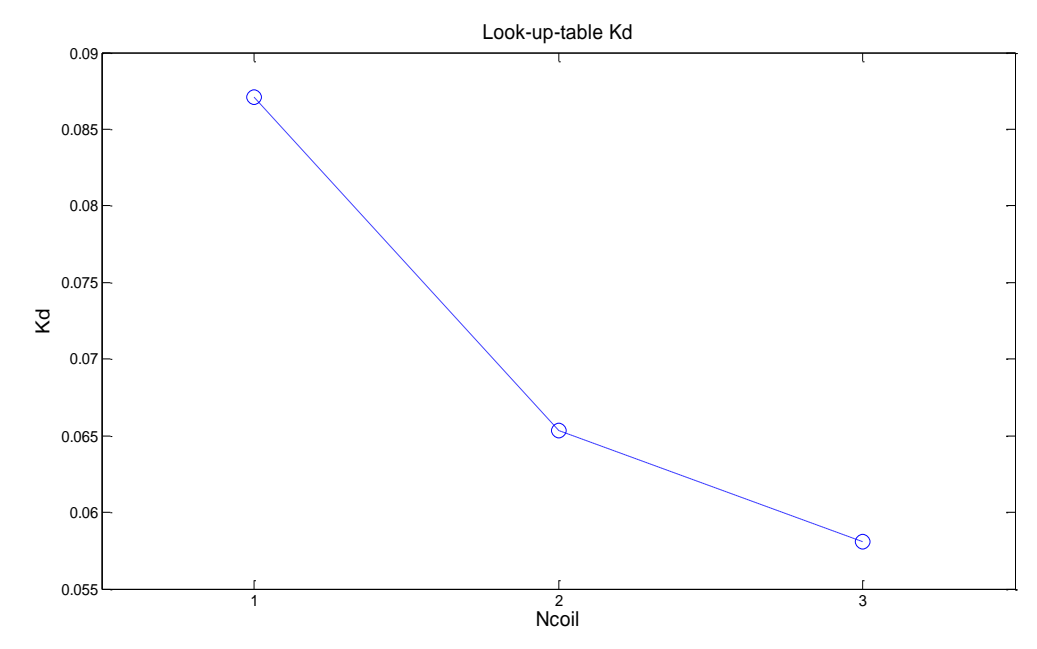

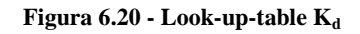

Nei paragrafi seguenti si riassumono in definitiva i sistemi utilizzati in condizioni operative normali e in condizioni operative degradate.

## *6.2.2.1 Condizioni operative normali (3 motori attivi)*

Nelle condizioni operative normali (3 motori attivi) il sistema definito attraverso le *look-uptable* è quello mostrato in [Tabella 6.6.](#page-122-0)

|                  | $10\% I_{max}$       | 50\% $I_{max}$                       | 100% $I_{max}$                        |
|------------------|----------------------|--------------------------------------|---------------------------------------|
| $G_{\text{pwm}}$ | $G_{pwm10}$          | $G_{\mu\nu m50}$                     | $G_{pwm100}$                          |
| $F_m$            | $\frac{3K_t}{J_s s}$ | $\frac{3K_t}{J_s s}$                 | $\frac{3K_t}{J_s s}$                  |
| $C_1$            | 20 0199              | 20.0199                              | 20 0199                               |
| $\mathbf{C}_2$   | 0.0581               | $0.0581 \frac{G_{pwm10}}{G_{pwm50}}$ | $0.0581 \frac{G_{pwm10}}{G_{pwm100}}$ |

**Corrente di comando**

**Tabella 6.6 - Sistema definito attraverso le look-up-table (3 motori attivi)**

## <span id="page-122-0"></span>*6.2.2.2 Condizioni operative degradate (1 motore attivo)*

Nelle condizioni operative degradate (1 motore attivo) il sistema definito attraverso le *lookup-table* è quello mostrato in

#### **Corrente di comando**

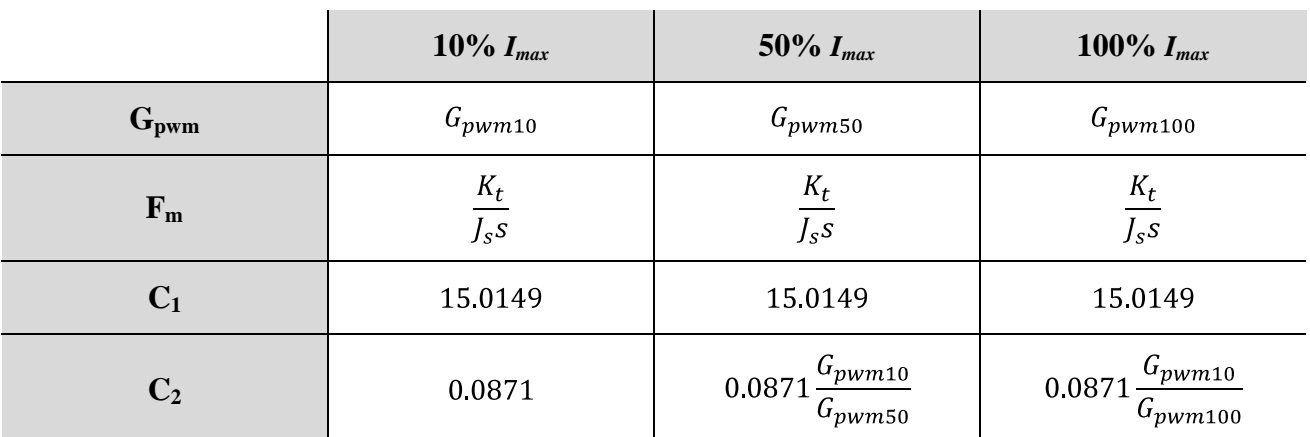

**Tabella 6.7 - Sistema definito attraverso le look-up-table (1 motore attivo)**

Definito il controllo per le diverse condizioni, si mostrano i risultati delle simulazioni di risposta in frequenza della *DDV* isolata e dell"attuatore completo.

## **6.3 Risultati di simulazione della DDV isolata**

### **6.3.1 Risposte temporali ad un ingresso a gradino**

#### **Risposte temporali con 3 coil attivi**

Ampiezza di comando 0.5 gradi

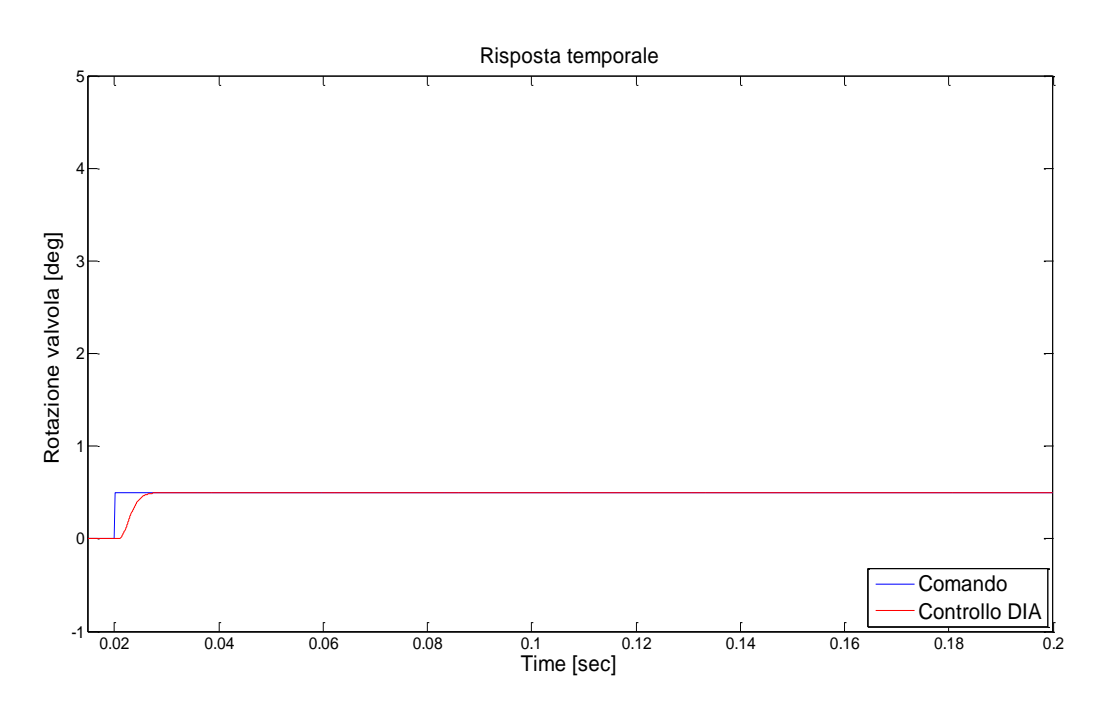

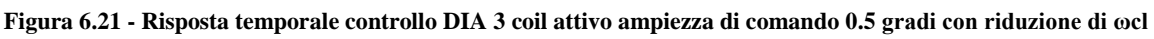

Ampiezza di comando 2 gradi

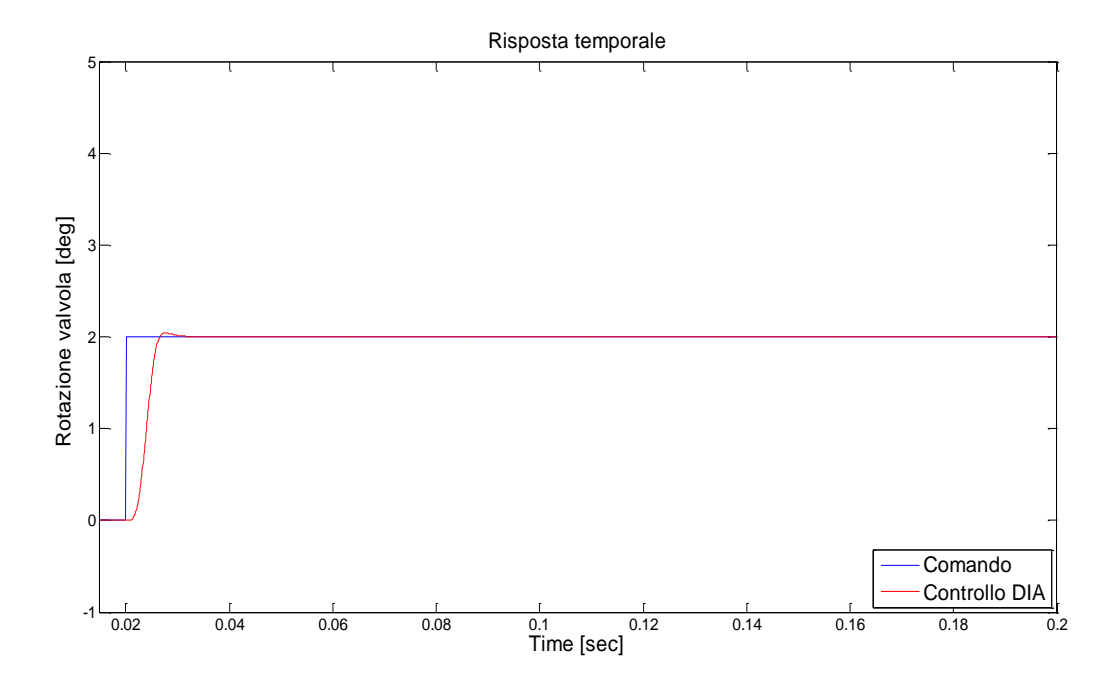

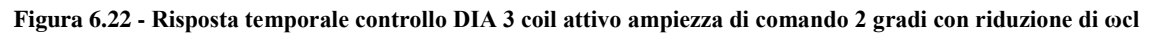

Ampiezza di comando 4 gradi

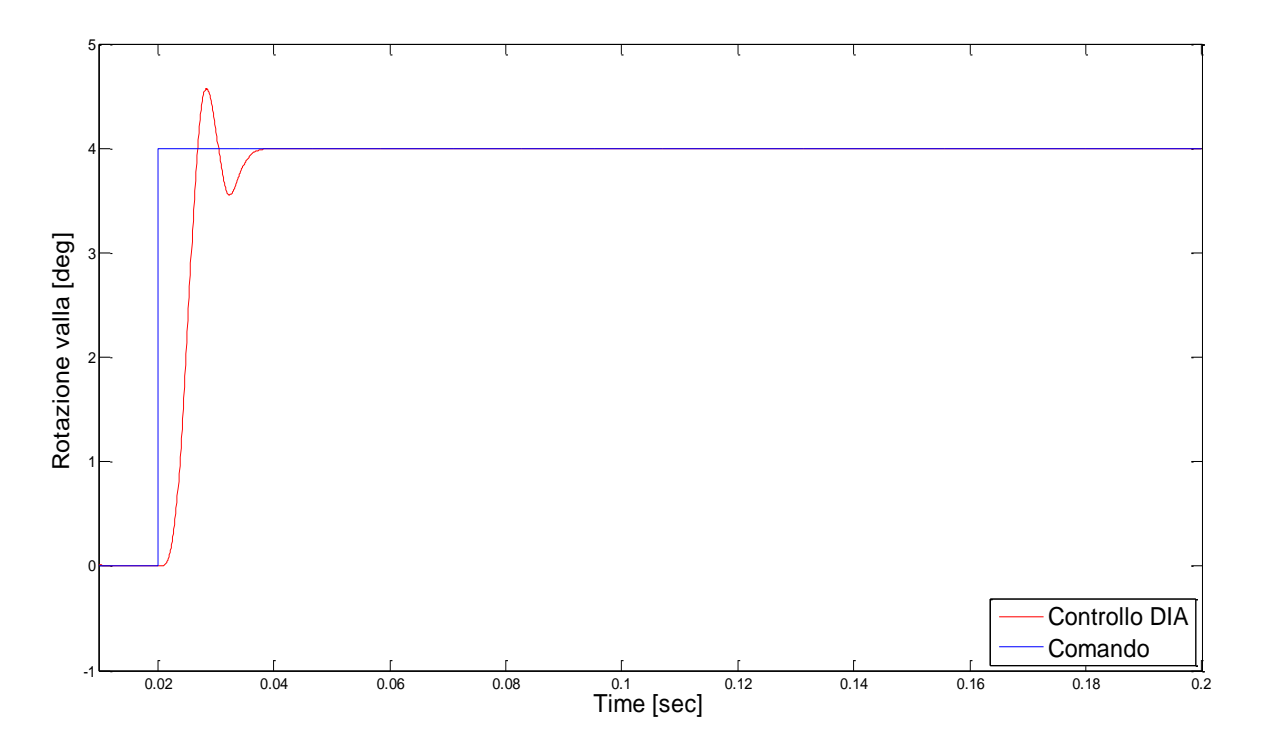

**Figura 6.23 - Risposta temporale controllo DIA 3 coil attivo ampiezza di comando 4 gradi con riduzione di ωcl**

#### **Risposte temporali con 1 coil attivo**

Ampiezza di comando 0.5 gradi

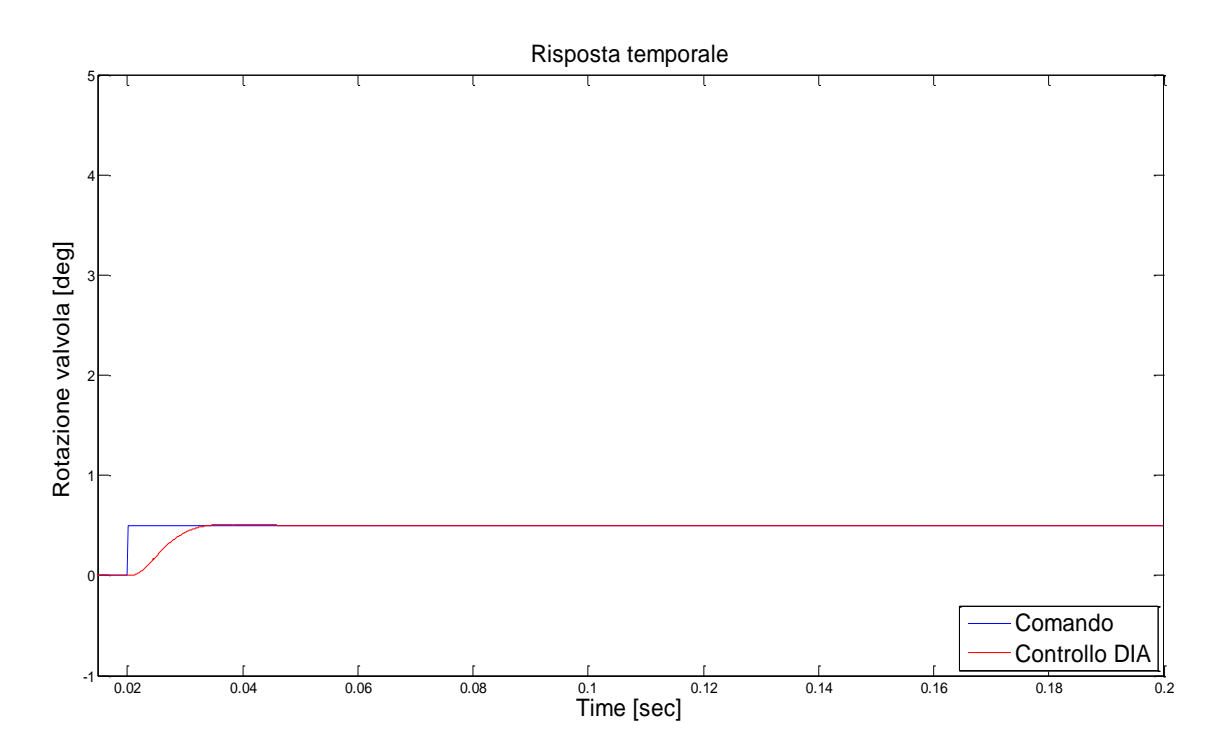

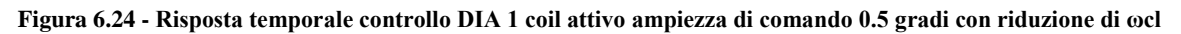

### Ampiezza di comando 2 gradi

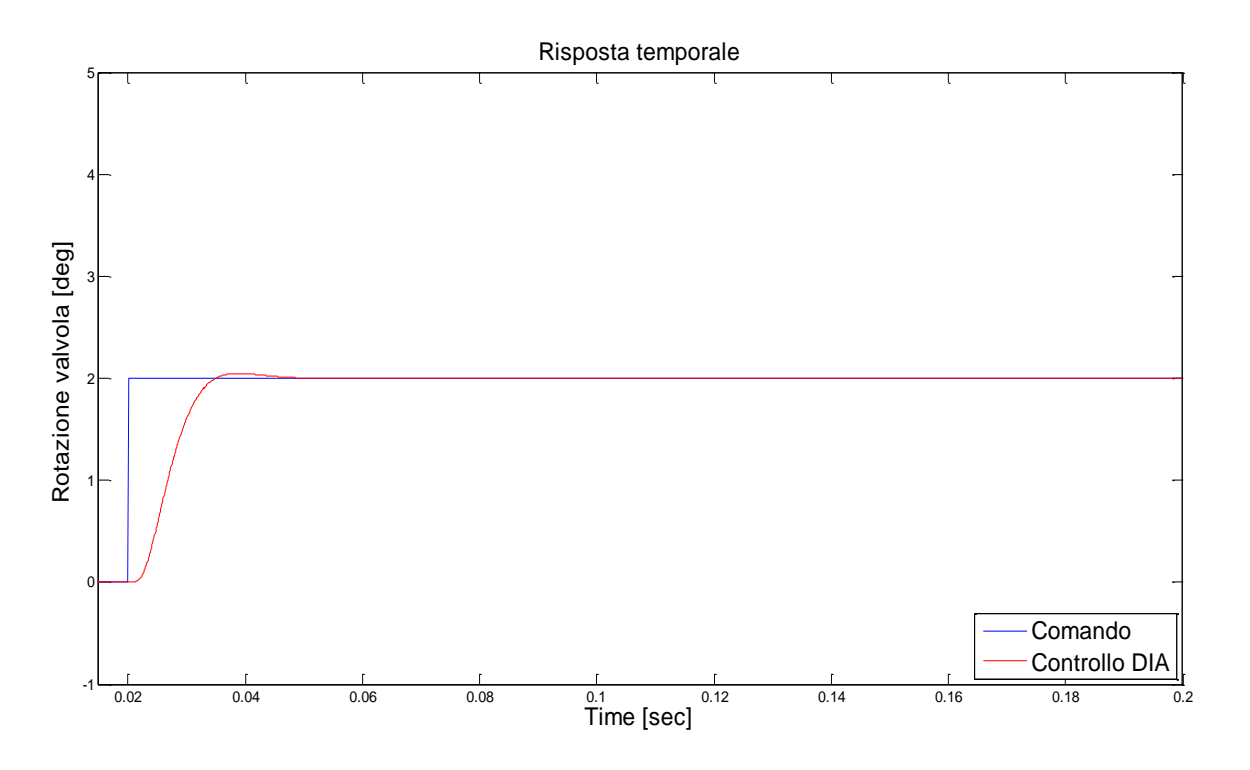

**Figura 6.25 - Risposta temporale controllo DIA 1 coil attivo ampiezza di comando 2 gradi con riduzione di ωcl**

## **6.3.2 Risposte in frequenza in condizioni operative normali (3 motori attivi)**

Le simulazioni effettuate sulla valvola isolata sono state eseguite sotto le seguenti condizioni:

- Forze di flusso, Attrito Coulombiano e Rumore della valvola DDV assenti;
- $\triangleright$  Condizioni operative 'normal' (3 bobine attive);
- Ampiezze di comando valvola testate: (0.5//2.0//4.0) *deg;*
- $\triangleright$  Frequenze per la valvola:  $10 150$  Hz.

Nella tabella seguente si mostra la campagna di prove effettuata:

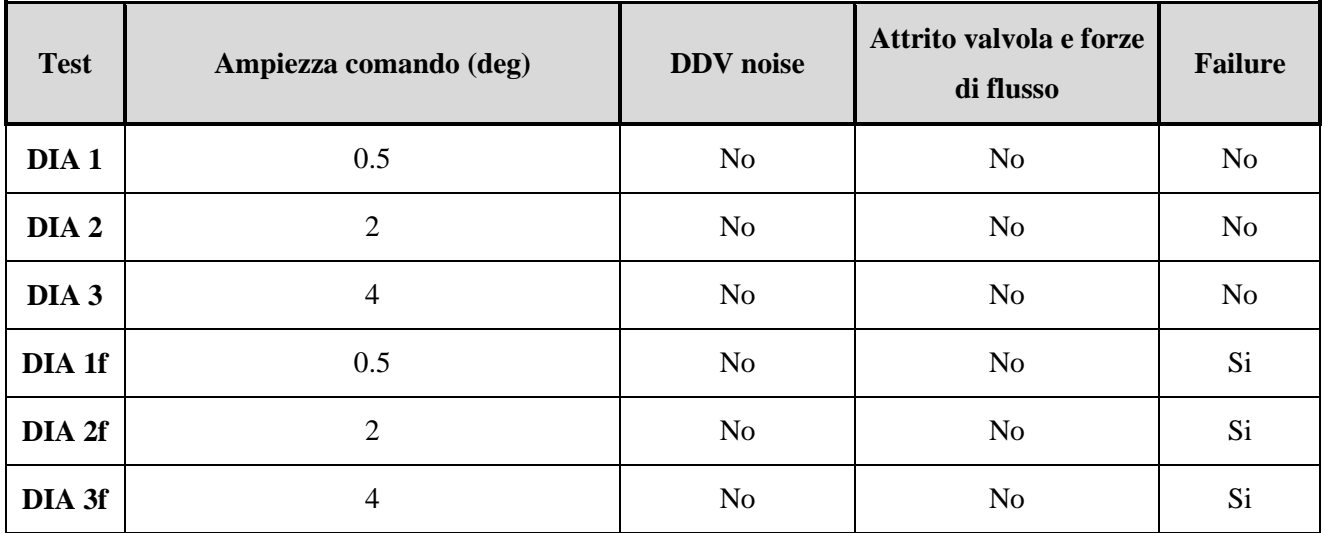

**Tabella 6.8 - Condizioni dei test sulla DDV isolata con controllo DIA**

## **Test DIA 1**

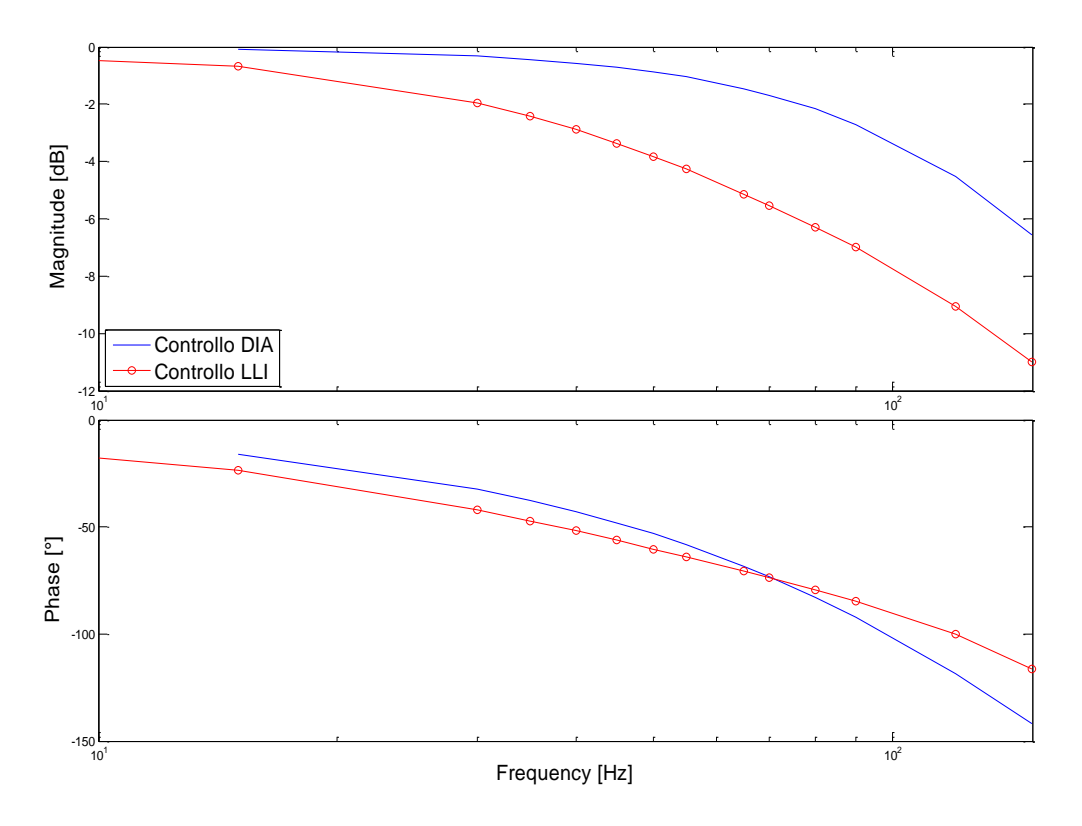

**Figura 6.26 - Risposta in frequenza DDV isolata 0.5 deg (3 bobine attive) con controllo DIA**

**Test DIA 2**

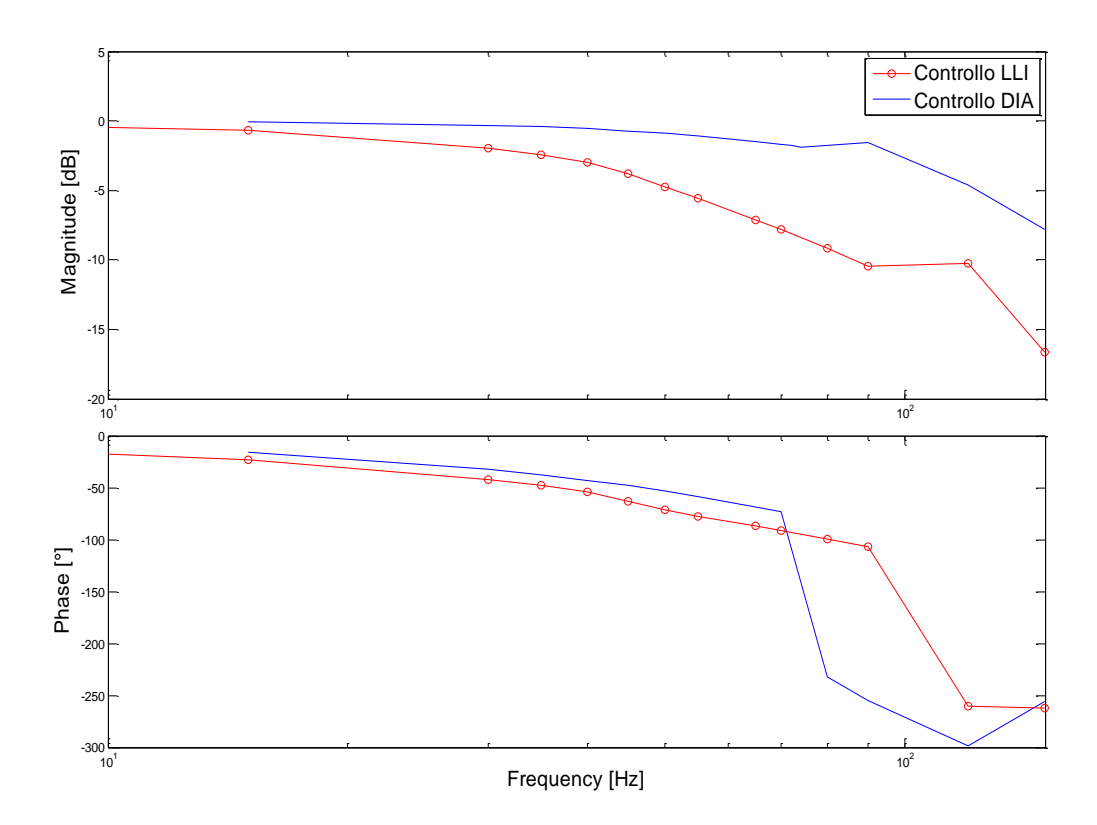

**Figura 6.27 - Risposta in frequenza DDV isolata 2 deg (3 bobine attive) con controllo DIA**

## **Test DIA 3**

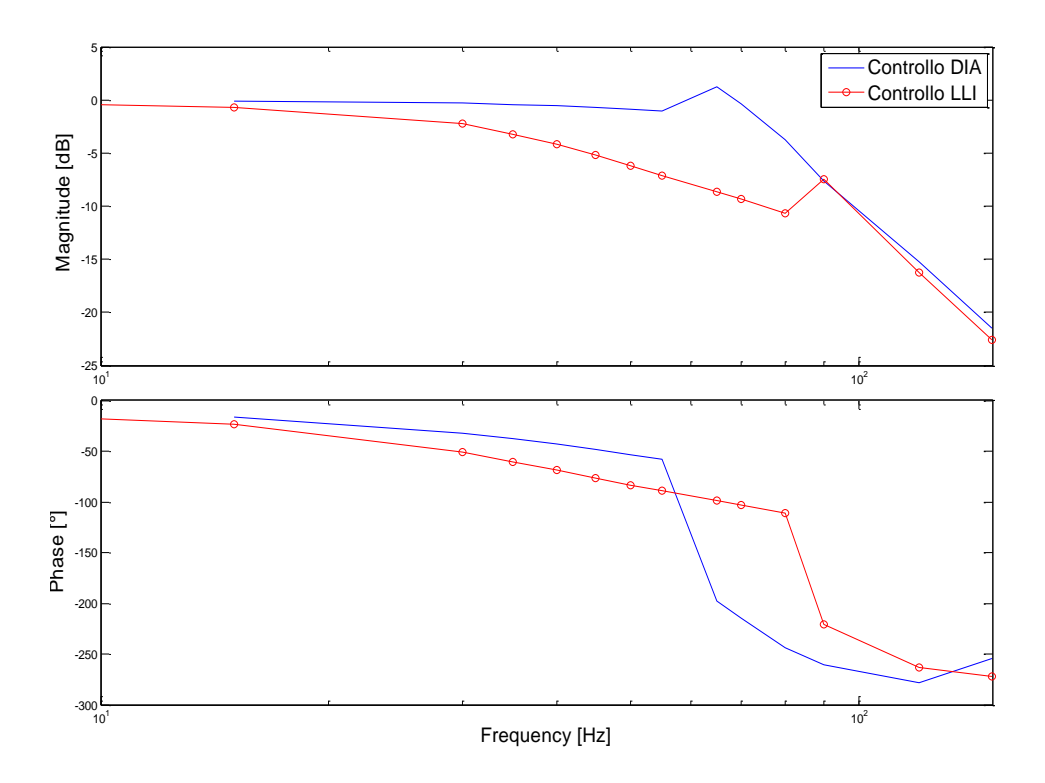

**Figura 6.28 - Risposta in frequenza DDV isolata 4 deg (3 bobine attive) con controllo DIA**

#### **6.3.3 Risposte in frequenza in condizioni operative degradate (1 motore attivo)**

#### **Test DIA 1f**

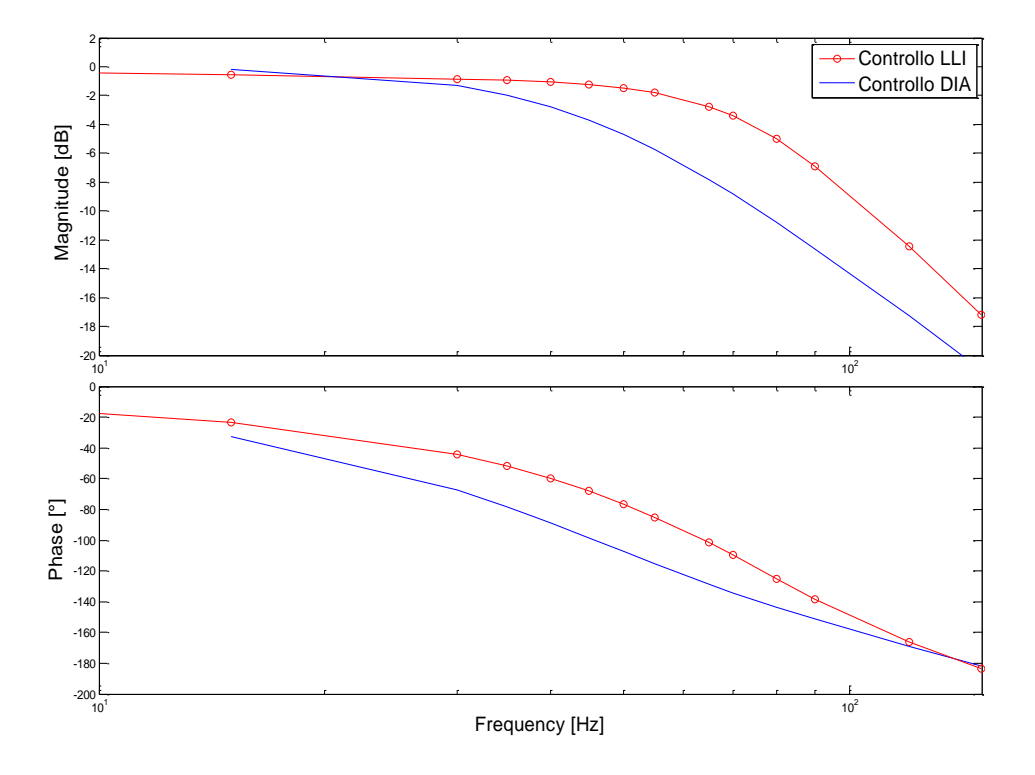

**Figura 6.29 - Risposta in frequenza DDV isolata 0.5 deg (1 bobina attiva) con controllo DIA**

**Test DIA 2f**

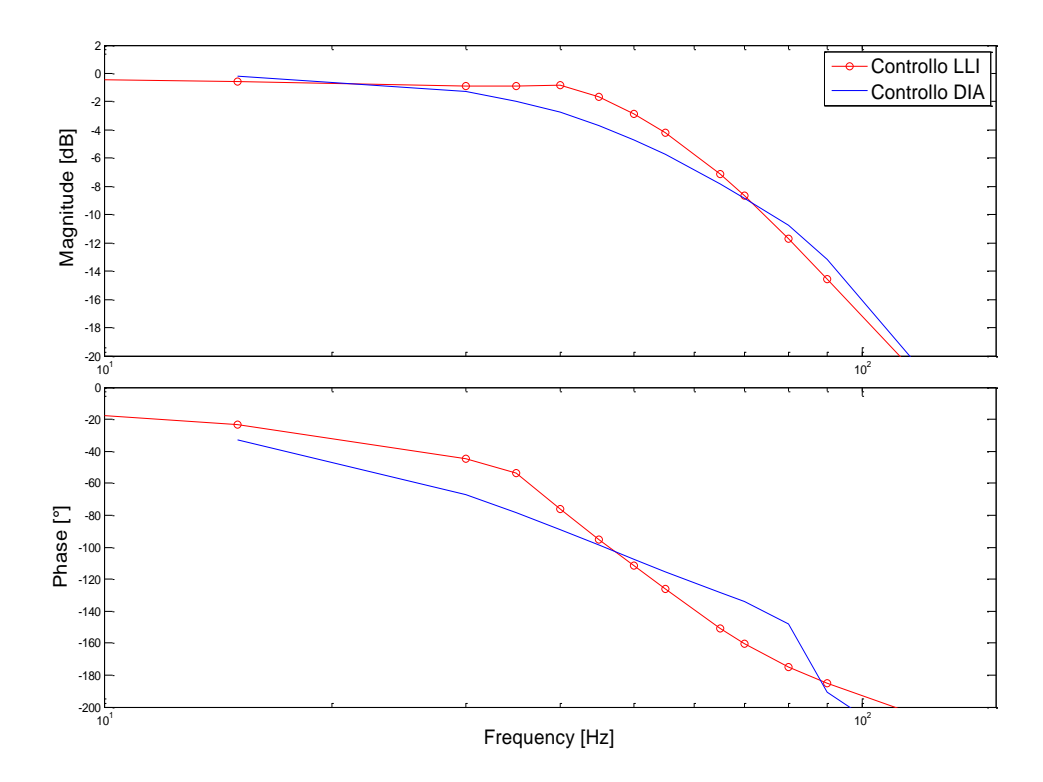

**Figura 6.30 - Risposta in frequenza DDV isolata 2 deg (1 bobina attiva) con controllo DIA**

## **Test DIA 3f**

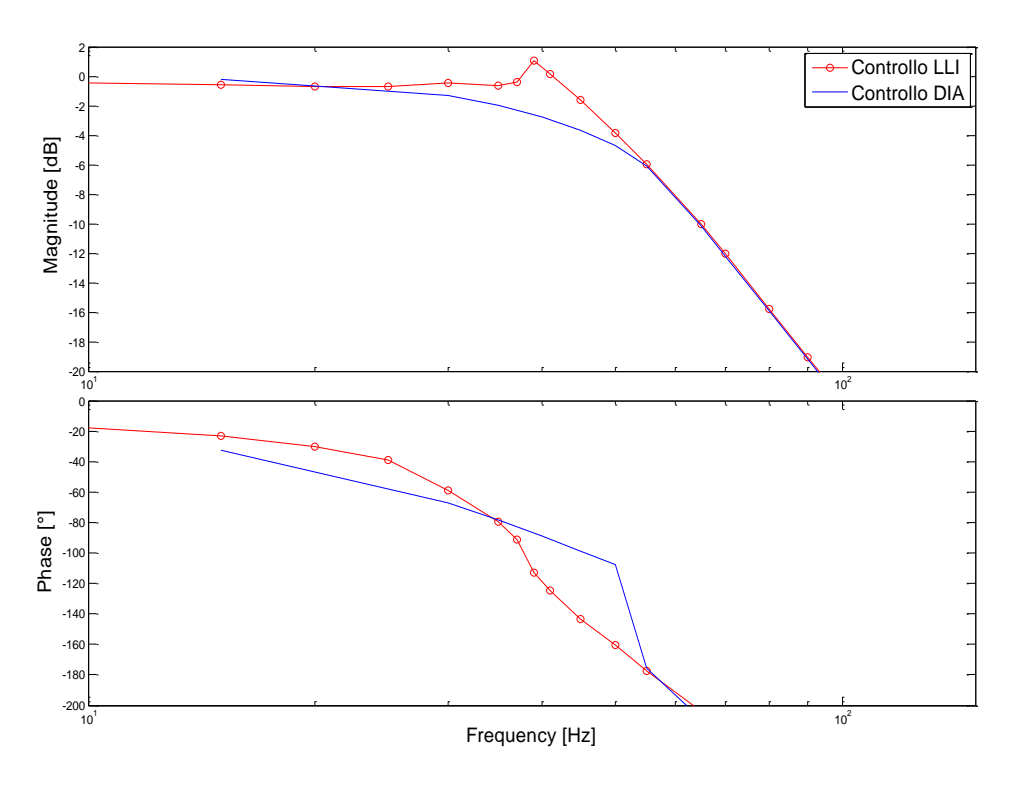

**Figura 6.31 - Risposta in frequenza DDV isolata 4 deg (1 bobine attive) con controllo DIA**

Dai grafici dei test effettuati si può notare come il sistema con il controllo DIA risulti molto performante nella condizione operativa normale (3 bobine attive) andando a mitigare quel comportamento oscillatorio della risposta temporale al gradino, dovuto al controllo fornito dal costruttore. In più, dai grafici delle risposte in frequenza, si evidenzia un amplificazione del segnale e un aumento di fase nel range di frequenze di lavoro (fino a ≈70Hz). In compenso si rileva un leggero peggioramento del comportamento nella condizione di failure (1 bobina attiva) rispetto a quello registrato con il controllo fornito dal costruttore senza però compromettere i miglioramenti ottenuti nel complesso.

## **6.4 Risultati di simulazione dell'attuatore completo**

#### **6.4.1 Risposte temporali ad un ingresso a gradino**

#### **Risposta temporale con 3 coil attivi**

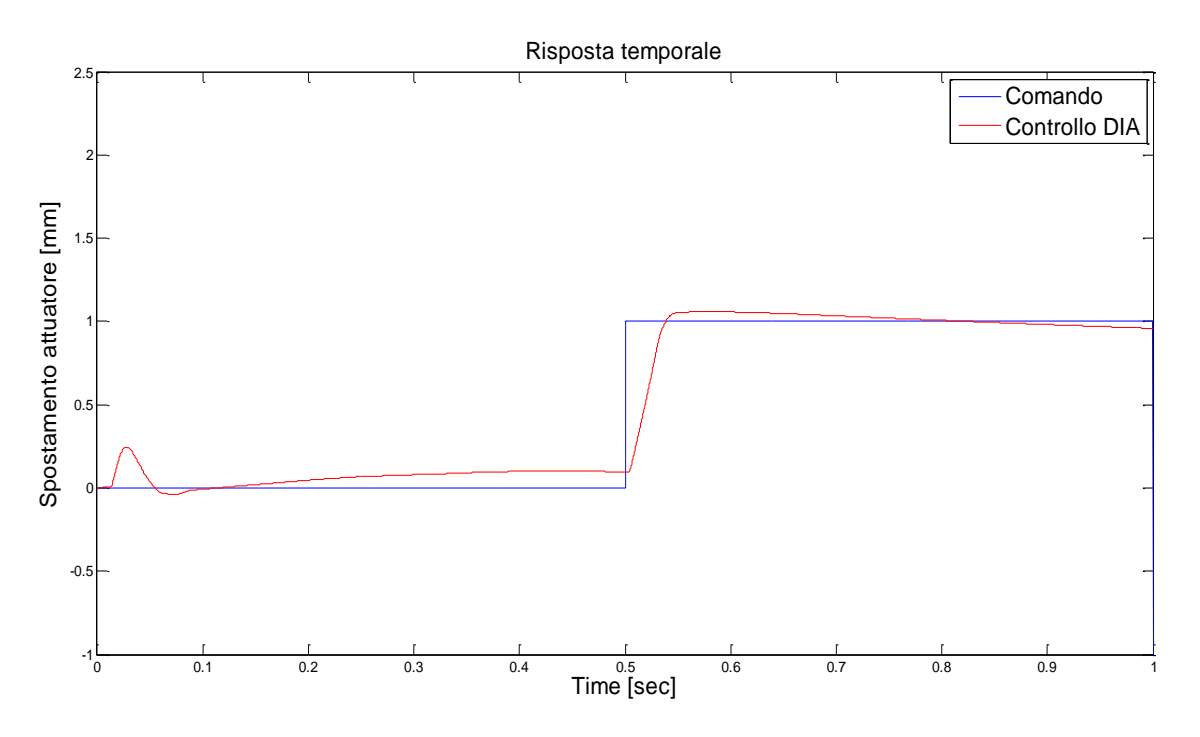

**Figura 6.32 - Risposta temporale attuatore completo; ampiezza di comando 1mm con 3 coil attivi**

#### **Risposta temporale con 1 coil attivo**

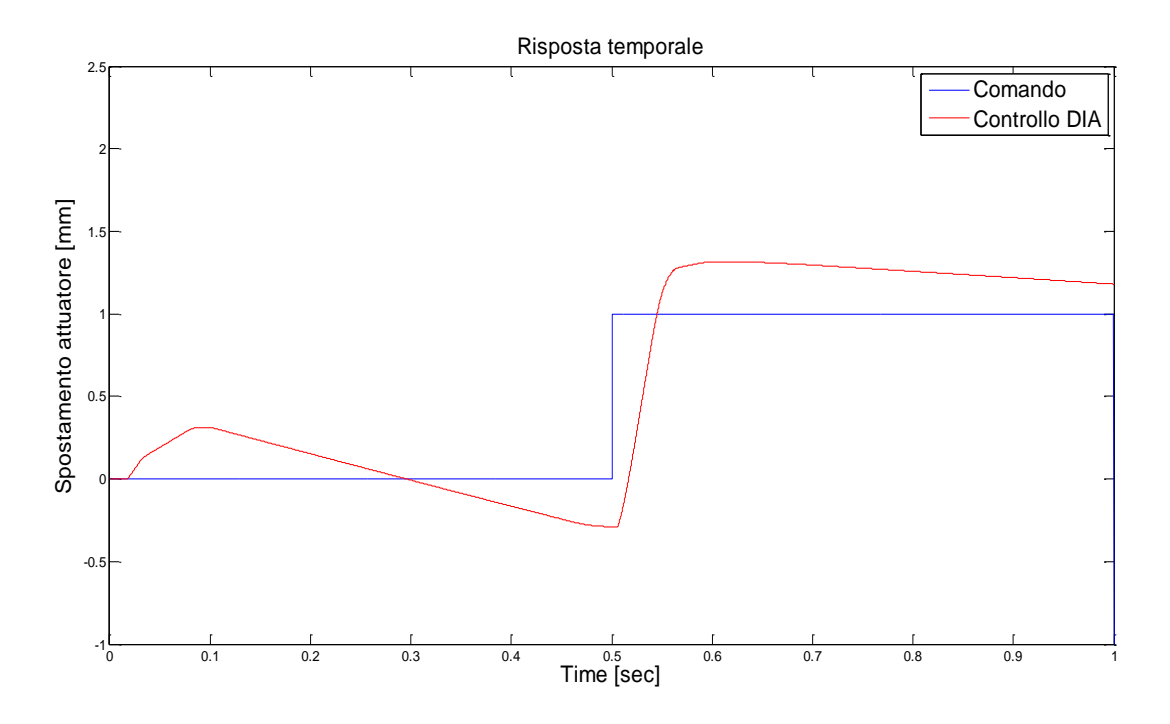

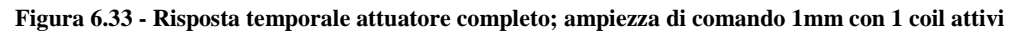

## **6.4.2 Risposte in frequenza in condizioni operative normali (3 motori attivi)**

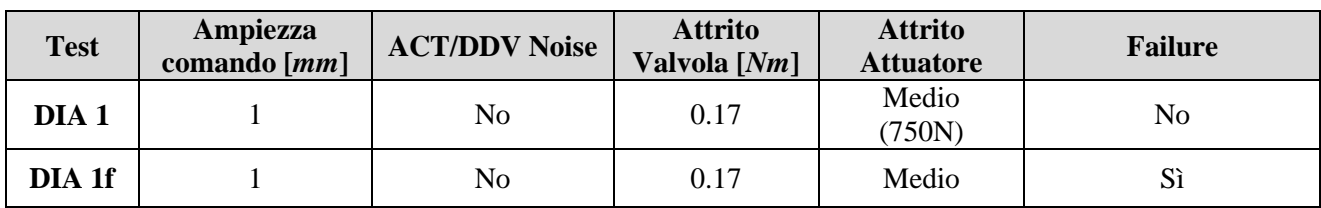

Per quanto riguarda i test sull"attuatore si sono effettuate le seguenti simulazioni:

**Tabella 6.9 - Condizioni dei test sull'attuatore completo con controllo DIA**

#### **Test DIA 1**

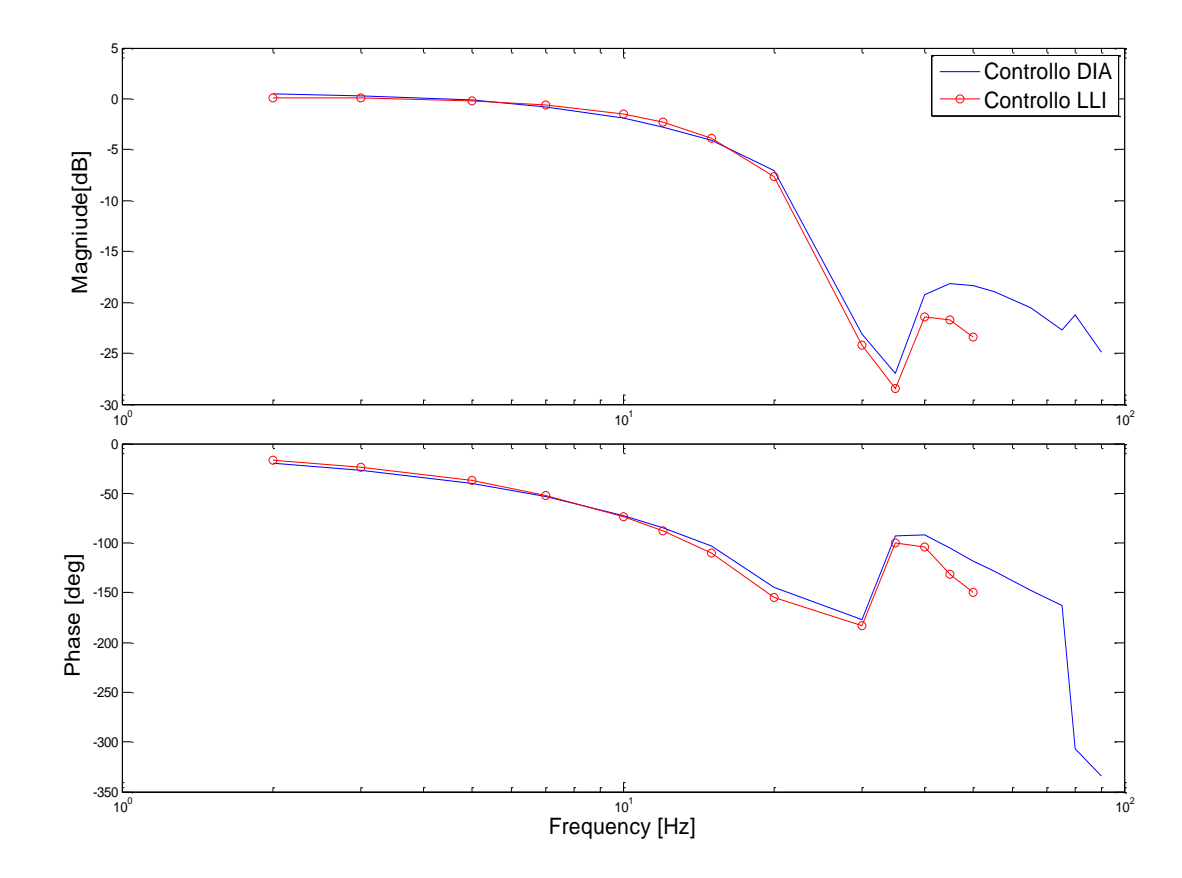

**Figura 6.34 - Risposta in frequenza dell'attuatore completo 1 mm medio attrito (3 bobina attiva) con controllo DIA**

#### **6.4.3 Risposte in frequenza in condizioni operative degradate (1 motore attivo)**

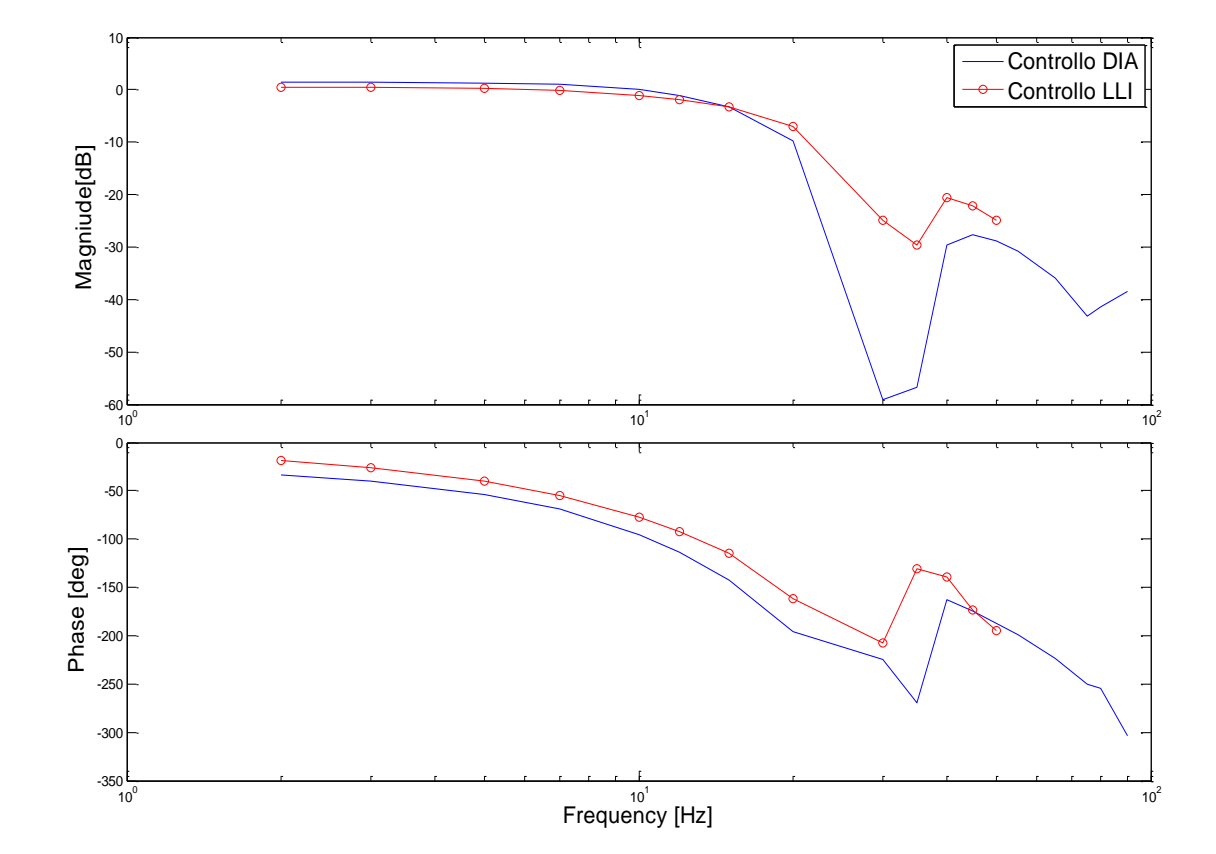

#### **Test DIA 1f**

**Figura 6.35 - Risposta in frequenza dell'attuatore completo 1 mm medio attrito (1 bobina attiva) con controllo DIA**

Analogamente a quanto visto per la servovalvola isolata anche i grafici dei test effettuati sull" attuatore completo confermano le considerazioni fatte sui miglioramenti del comportamento dinamico del sistema nella condizione normale (3 bobine attive).

# **7 Conclusioni e sviluppi futuri**

Il modello dell"attuatore oggetto di questo lavoro di tesi è stato sviluppato e messo a punto attraverso simulazioni in ambiente *Matlab-Simulink®* .

Dopo una prima fase di *matching* del modello attraverso comparazione con i dati sperimantali forniti dal costruttore, si sono effettuate simulazioni riguardanti sia la risposta temporale della *DDV*, che la risposta in frequenza dell"attuatore completo utilizzando le leggi di controllo del costruttore.

Tali simulazioni hanno mostrato, in primo luogo, la capacità del modello di riprodurre in modo adeguato le caratteristiche dinamiche dell"attuatore. In secondo luogo, sono state evidenziate alcune anomalie di comportamento della valvola, da imputare al controllo originale sviluppato dal costruttore.

L"affidabilità del modello *DDV* sviluppato nella presente tesi ha consentito lo studio e la sintesi di un controllo alternativo (denominato *Controllo DIA*) e la sua successiva messa a punto attraverso la simulazione sempre in ambiente *Matlab-Simulink®* . Si sono quindi analizzate, con il nuovo controllo, sia le risposte temporali della DDV ad ingressi a gradino con diverse ampiezze di comando e in differenti condizione operative, sia le risposte in frequenza della DDV isolata e dell"attuatore completo in specificate condizioni operative e di comando.

L"analisi di questi risultati ha messo in luce come le risposte temporali della DDV, a parità di condizioni, siano notevolmente migliorate rispetto a quelle ottenute con il controllo originale e soprattutto non dipendenti da modellazioni quali attrito e rumore, dipendenza di cui erano affetti i risultati con controllo originale.

Infatti, mentre la risposta temporale della *DDV* a comandi medio-grandi (nel caso in esame 2 e 4 gradi), senza attrito e in condizioni di avaria (1 coil attivo), controllata con il controllo originale risultava soddisfacente, nella condizione di esercizio (3 coil attivi) presentava un comportamento oscillatorio nell"intorno del comando. Solo attraverso la modellazione dell"attrito della DDV tale comportamento veniva attenuato.

Con il controllo alternativo sviluppato si è riusciti ad eliminare questa anomalia ottenendo dei risultati molto soddisfacenti che sono stati poi confermati anche dall"analisi delle risposte in frequenza sia della *DDV* isolata che dell"intero attuatore.

Per uno sviluppo futuro del lavoro si può pensare, in primo luogo, di programmare una serie di test al banco prova per meglio calibrare il modello sulle risposte in *Real-Time* dell"attuatore, per poi in seguito pensare ad un sistema di monitoraggio delle avarie che dialoghi con il controllo in modo che quest"ultimo si riconfiguri per la condizione operativa rilevata.

# **Bibliografia**

**[1] A. L. Freisner, B. D. Kothmann, K. H. Landis, J. Mayo, L. Rus Stiles** *The Development of Rotorcraft Fly By Wire Technology* Sikorsky Aircraft Company, Boeing Company

### **[2] Moir I., Seabridge A.**

*Aircraft Systems: Mechanical, electrical, and avionics subsystems integration* Third Edition, 2008 John Wiley & Sons.

#### **[3] A. R. S. Bramwell**

*Helicopter Dynamics* Edward Arnold Ldt 25 Hill St, London, 1976

### **[4] C. A. Fenny, D. P. Schulz**

*Design & Development of the BA 609 Civil Tiltrotor Hydraulic System Architecture* Bell Helicopter Textron, Inc., Fort Worth, Texas

#### **[5] P. Chinneck**

*Helicopter Electro-Mechanical Actuation Technology* GKN Westland Helicopter

#### **[6] G. Di Rito, R. Galatolo**

*Simulation and Experiments for the Study of a Fault-Tolerant Hydraulic Actuator for Fly-By-Wire Helicopters* CEAS 2011 The International Conference of the European Aerospace Societies,

## **[7] H. E. Merritt**

*Hydraulic Control Systems* John Wiley & Sons, Inc., New York 1967, Cap.5

#### **[8] G. Di Rito, R. Galatolo**

*Studio del sistema dei comandi primari di volo di un moderno elicottero Fly-By-Wire* Dipartimento di Ingegneria Aerospaziale – Università di Pisa, Italy

**[9] Comunicazioni riservate fornite dal Costruttore**

*Performance report*

**[10] Comunicazioni riservate fornite dal Costruttore** *Performance report v.2*

## **[11] G. Di Rito, R. Galatolo**

*Rotary ddv model development and validation DDIA 2010 - 4 (Rev. 2) Maggio 2010* Dipartimento di Ingegneria Aerospaziale – Università di Pisa, Italy

## **[12] G. Di Rito, R. Galatolo**

*Actuator model development and validation DDIA 2010 - 5 (Rev. 2) Maggio 2010* Dipartimento di Ingegneria Aerospaziale – Università di Pisa, Italy

# **[13] H. Olsson, K.J. Åström, C. Canudas de Wit, M. Gäfvert, P. Lischinsky**

*Friction Models and Friction Compensation*

# **Appendice A: risultati SISOTOOL**

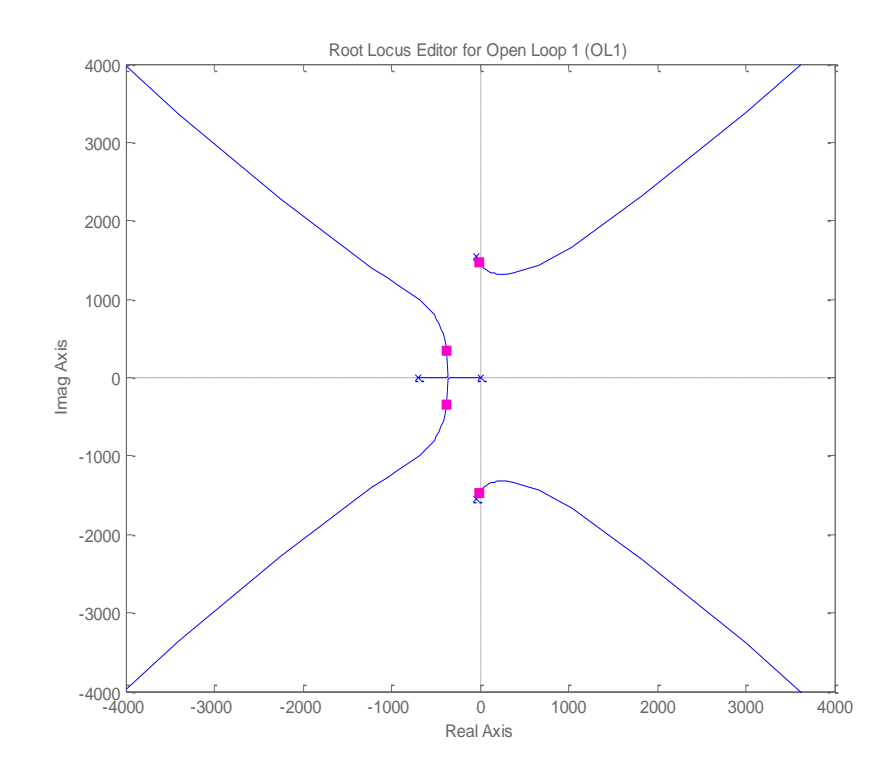

#### **Controllo DIA di primo tentativo: corrente di comando pari al 50% Imax**

**Figura 7.1 - Luogo delle radici del sistema con 1coil attivo con comando pari al 50%**

**Controllo DIA modificato: corrente di comando pari al 10% Imax**

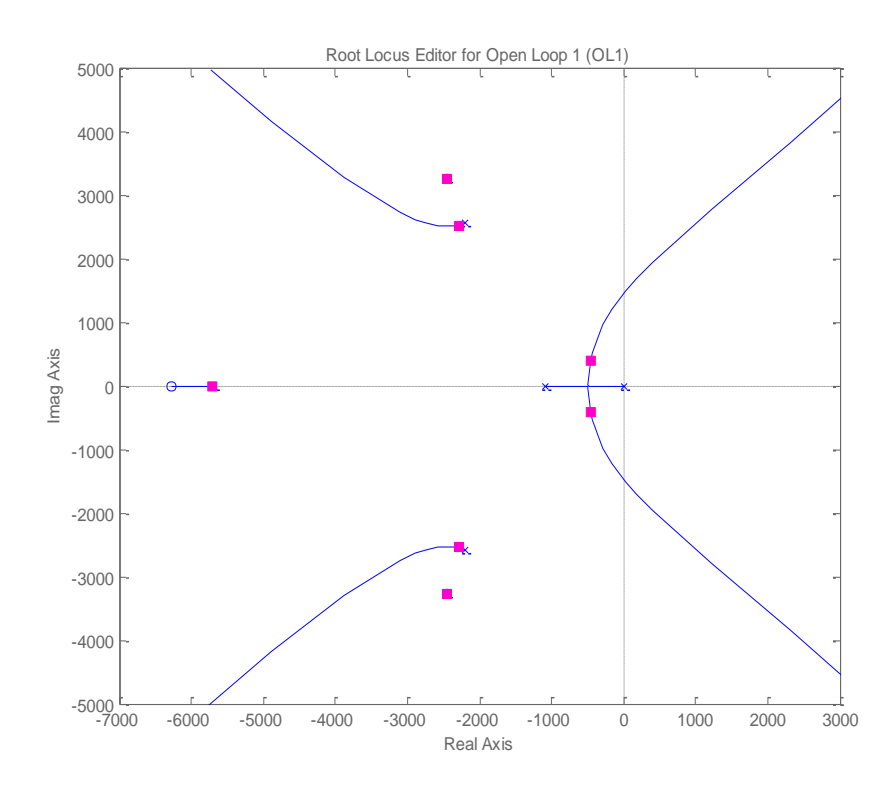

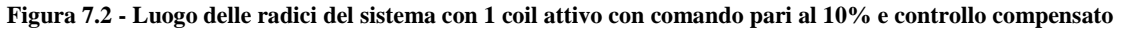

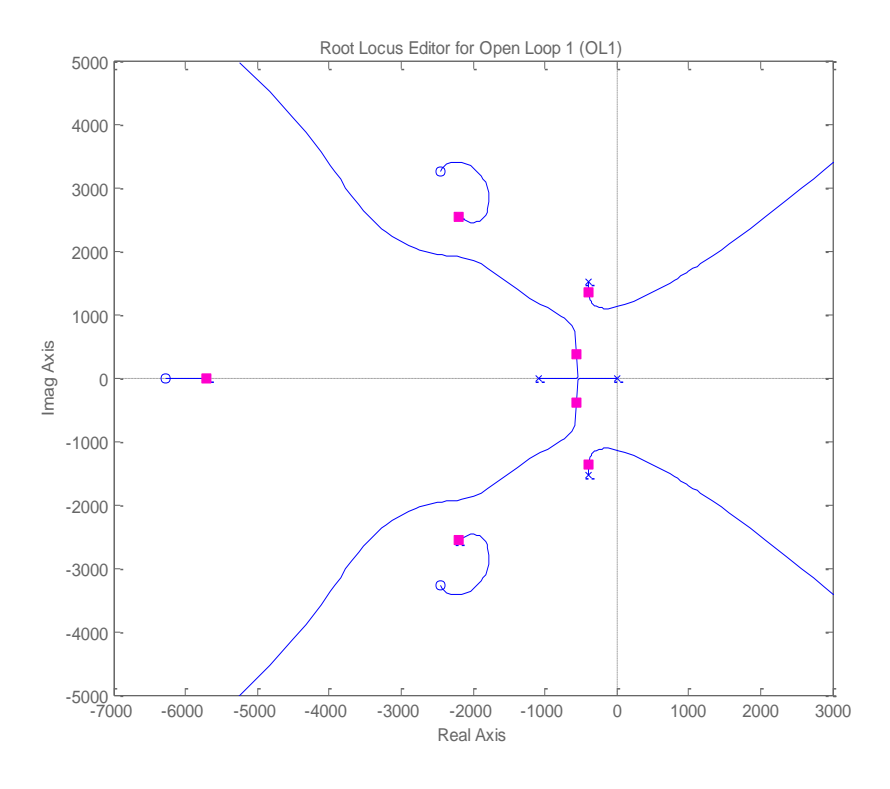

## **Luogo delle radici con controllo DIA modificato: corrente di comando pari al 50% Imax**

**Figura 7.3 - Luogo delle radici del sistema con 1 coil attivo con comando pari al 10% e controllo compensato**

# **Appendice B: risposte temporali preliminari con controllo DIA**

#### **Risposte temporali con 3 coil attivi**

Ampiezza di comando 0.5 gradi

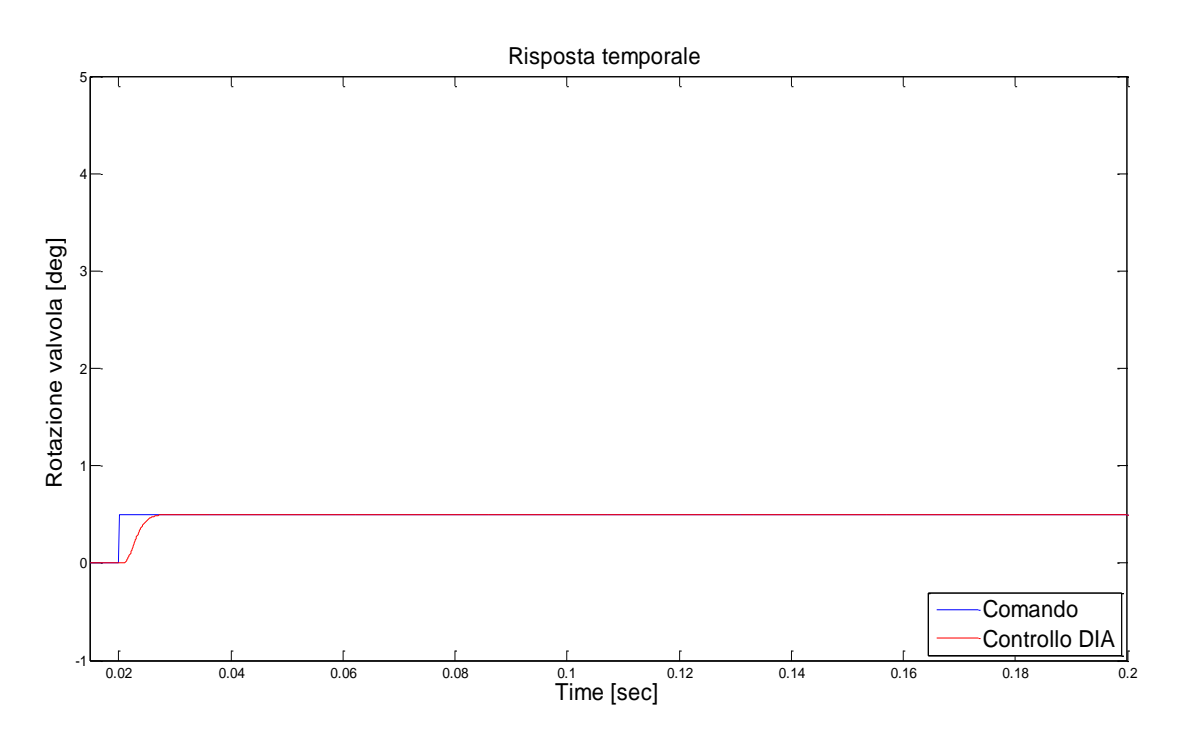

**Figura 8.1 - Risposta temporale controllo DIA 3 coil attivo ampiezza di comando 0.5 gradi**

Ampiezza di comando 2 gradi

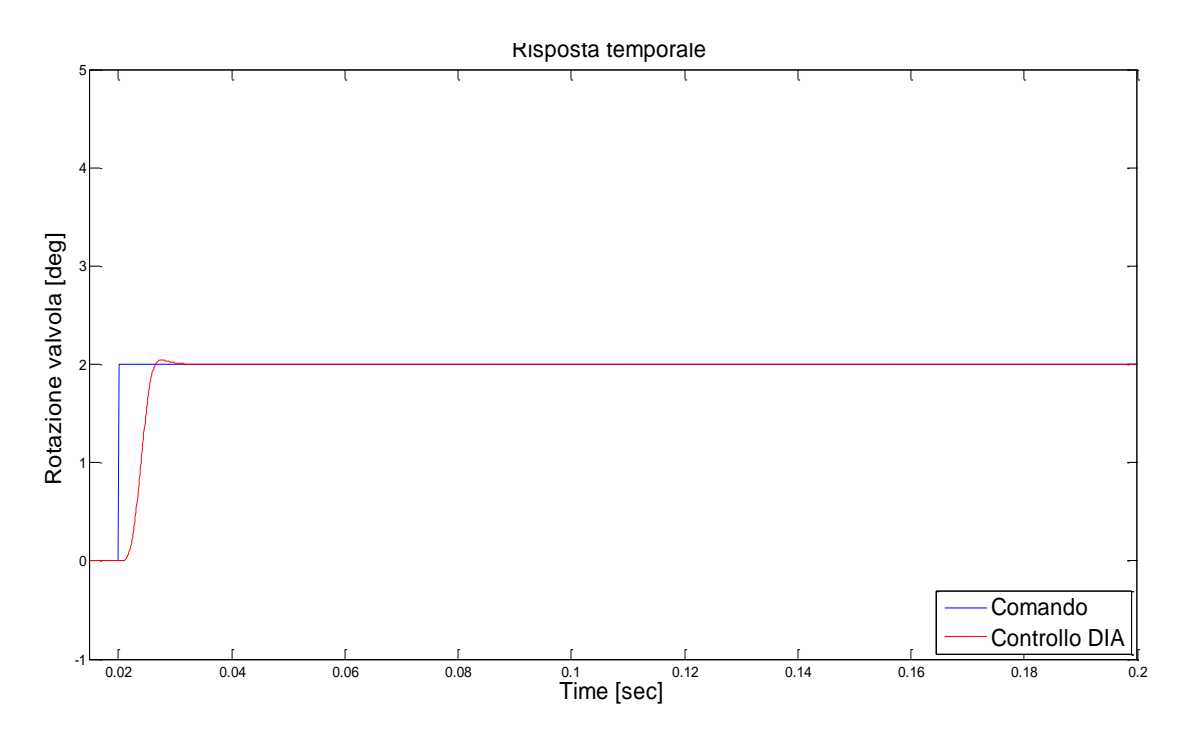

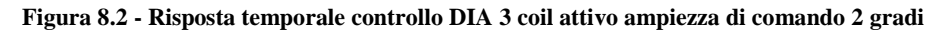

Ampiezza di comando 4 gradi

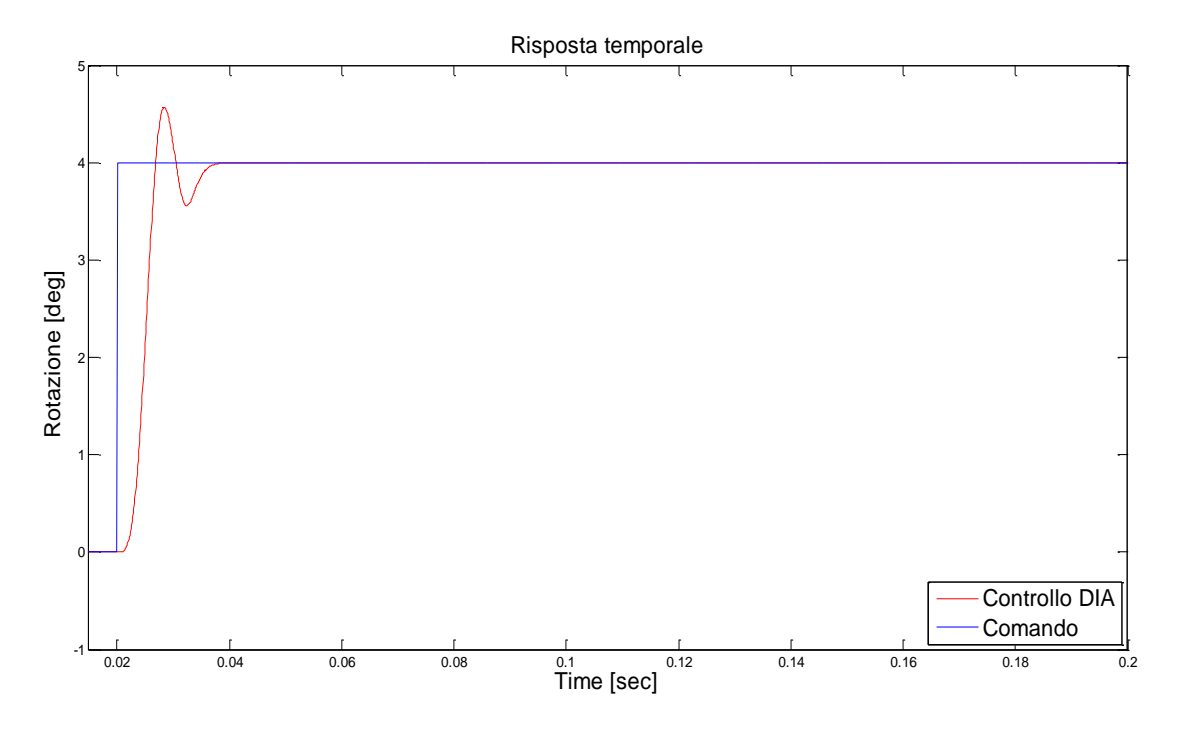

**Figura 8.3 - Risposta temporale controllo DIA 3 coil attivo ampiezza di comando 4 gradi**

#### **Risposte temporali con 1 coil attivo**

Ampiezza di comando 0.5 gradi

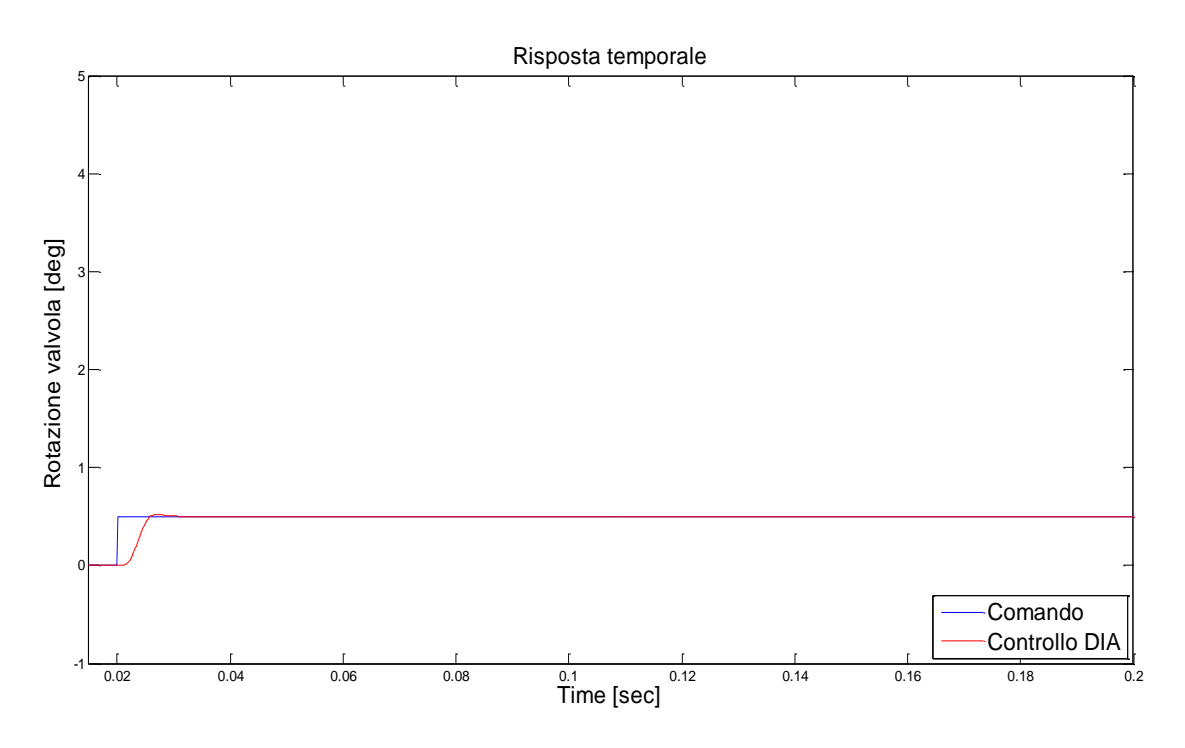

**Figura 8.4 - Risposta temporale controllo DIA 1 coil attivo ampiezza di comando 0.5 gradi**

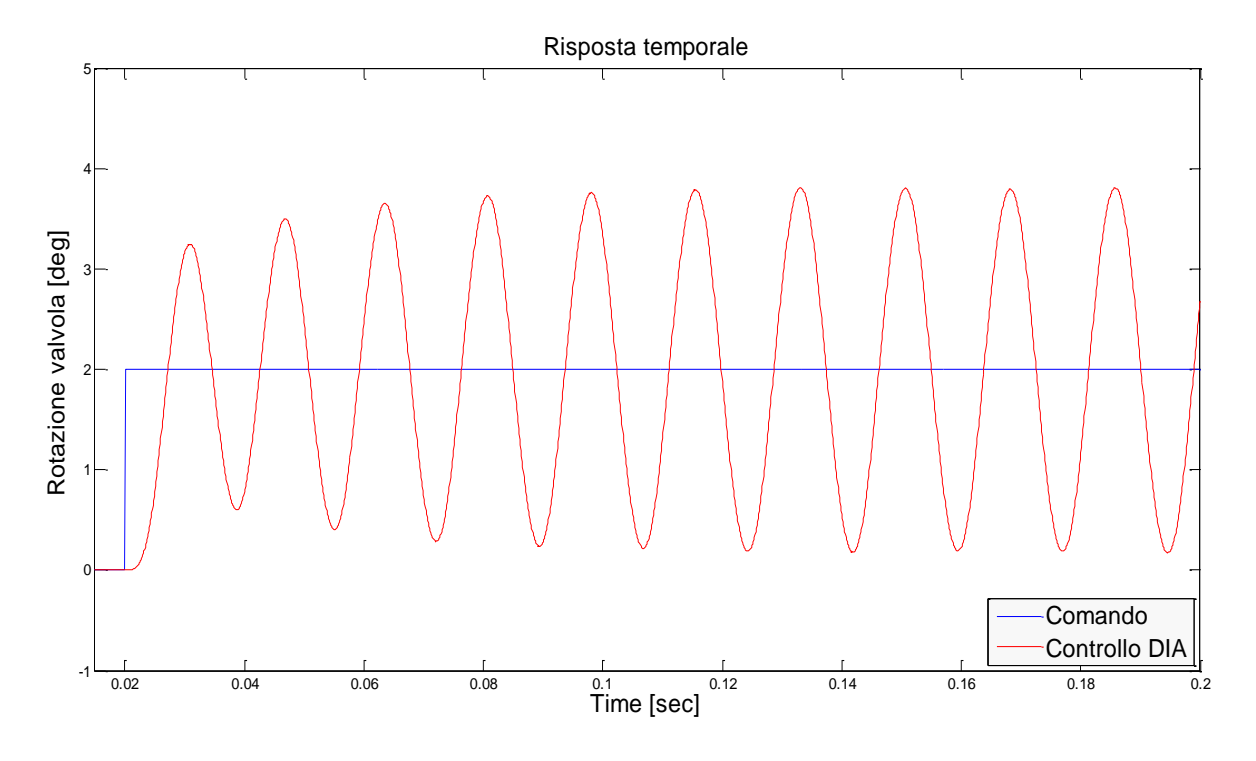

Ampiezza di comando 2 gradi

**Figura 8.5 - Risposta temporale controllo DIA 1 coil attivo ampiezza di comando 2 gradi**
# **Appendice C: comparazioni risposte temporali DDV controllo DIA-LLI**

### **Risposte temporali con 3 coil attivi**

Ampiezza di comando 0.5 gradi

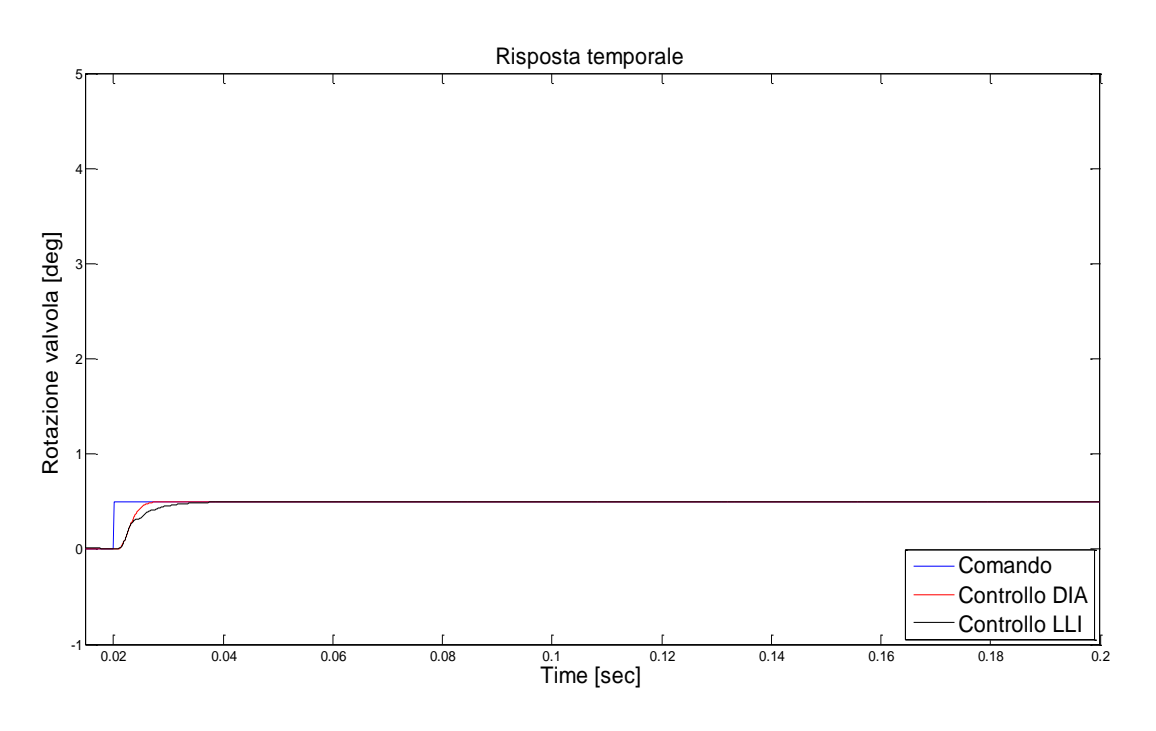

**Figura 9.1 - Comparazione controllo DIA-LLI: 3 coil attivi, ampiezza di comando 0.5 gradi** Ampiezza di comando 2 gradi

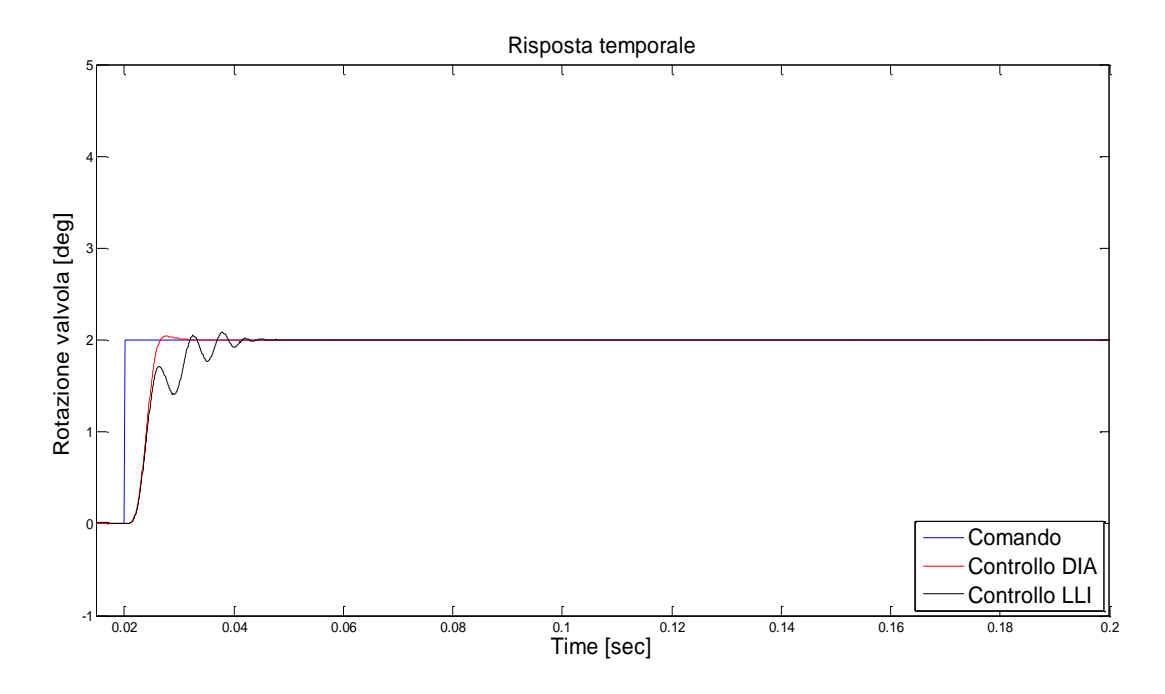

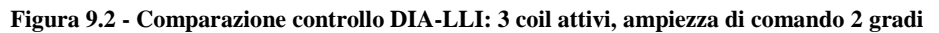

#### **Risposte temporali con 1 coil attivi**

Ampiezza di comando 0.5 gradi

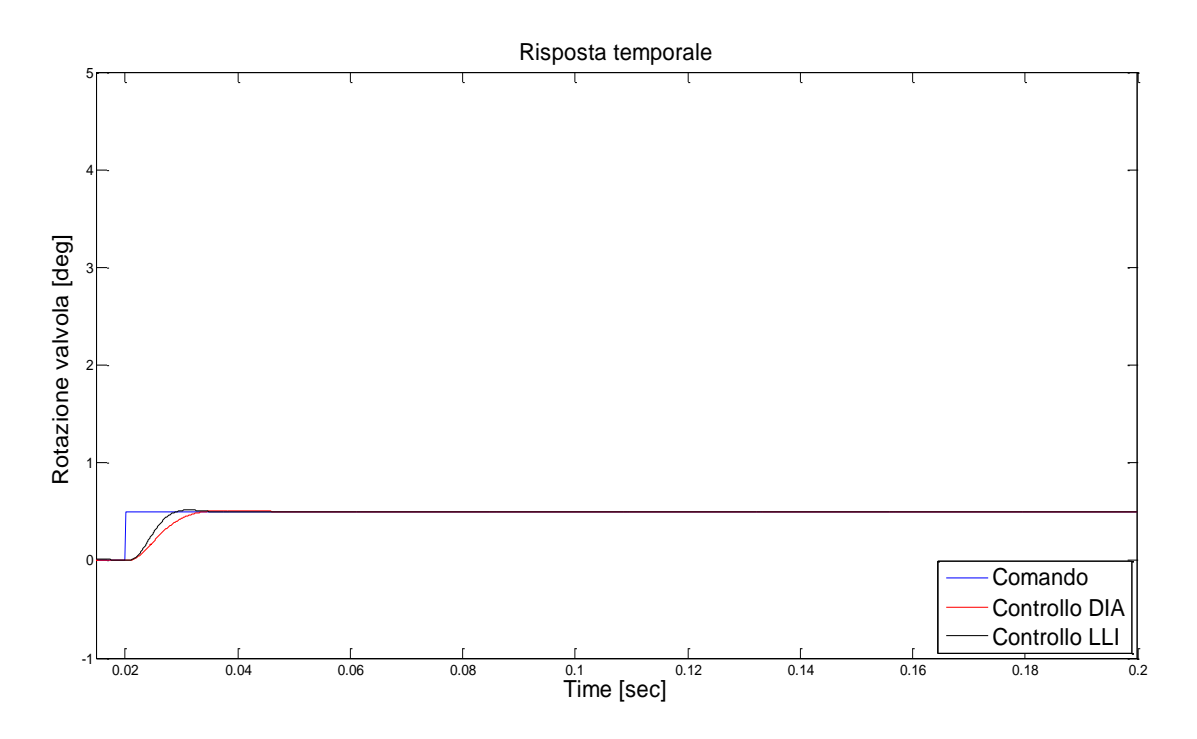

**Figura 9.3 - Comparazione controllo DIA-LLI: 1 coil attivi, ampiezza di comando 0.5 gradi**

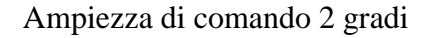

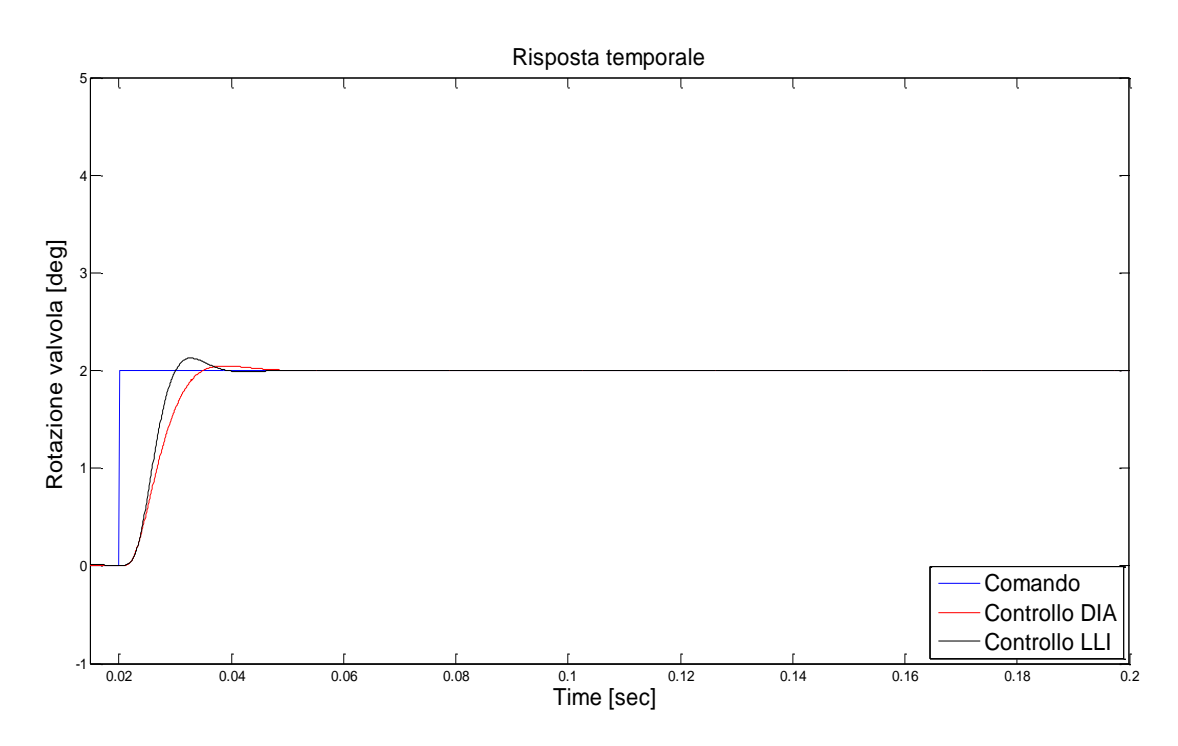

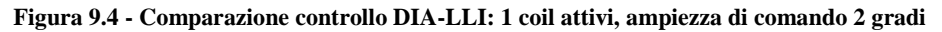

Ampiezza di comando 4 gradi

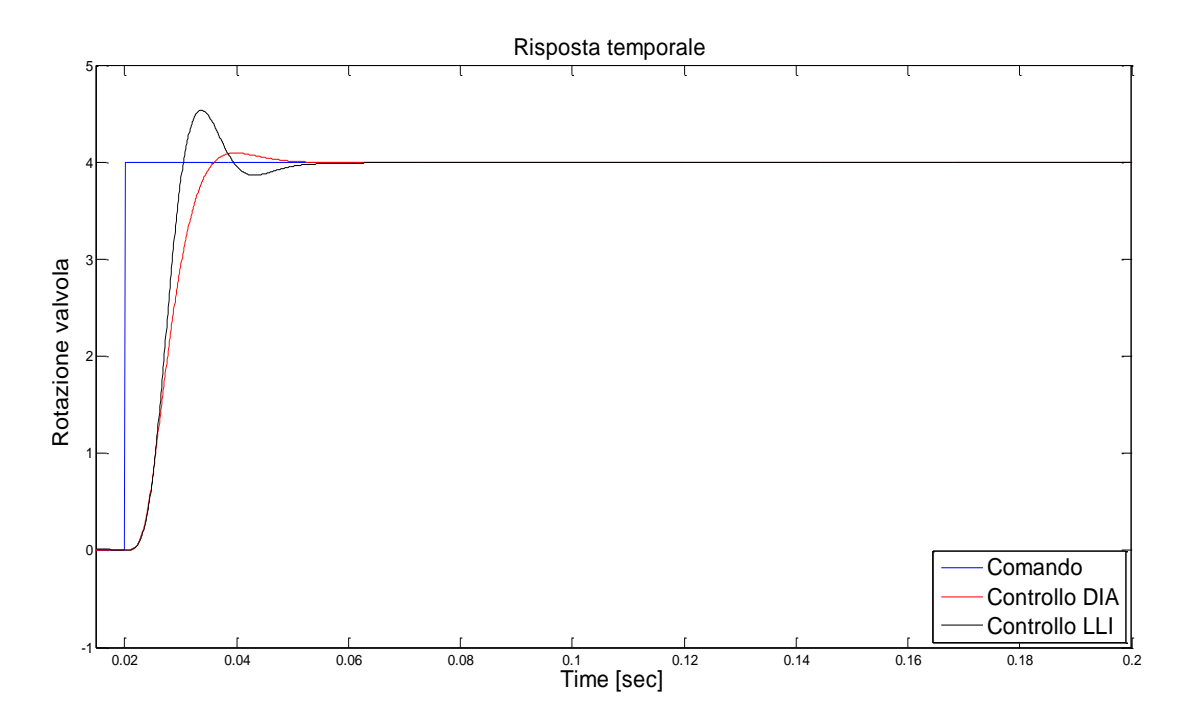

**Figura 9.5 - Comparazione controllo DIA-LLI: 1 coil attivi, ampiezza di comando 4 gradi**

# **Appendice D: comparazioni risposte temporali ACT controllo DIA-LLI**

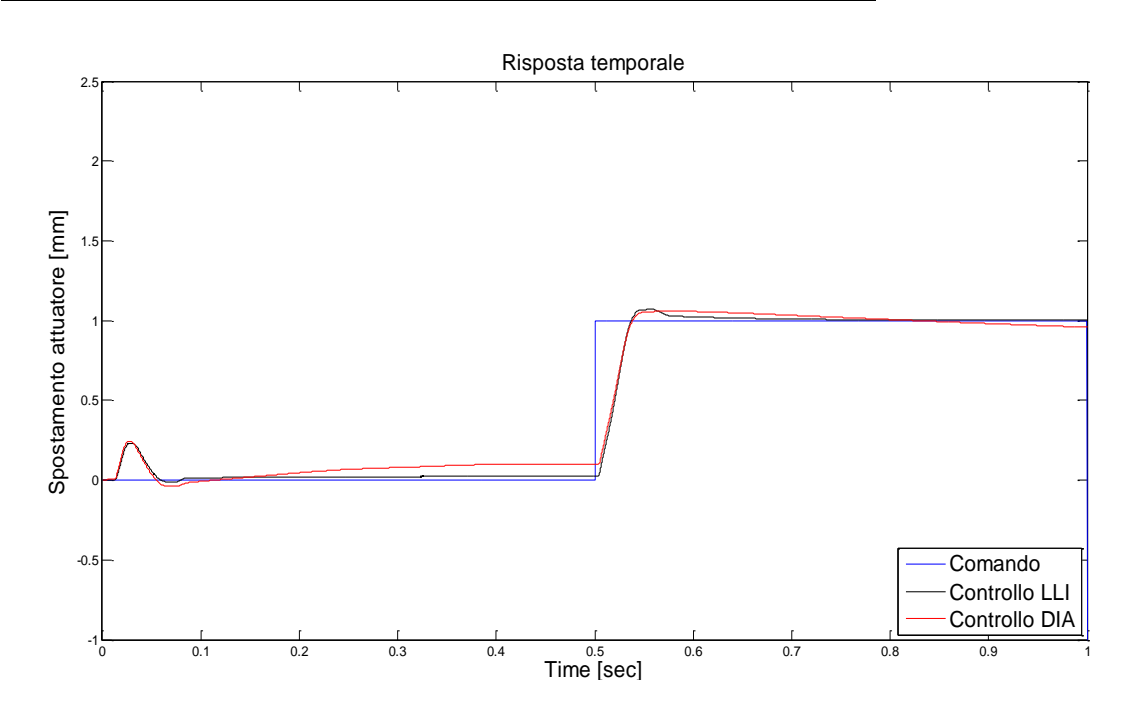

**Risposte temporali con ampiezza di comando 1mm e 3 coil attivi**

**Figura 10.1 - Comparazione controllo DIA-LLI: 1 coil attivi, ampiezza di comando 1 mm**

### **Risposte temporali con ampiezza di comando 1mm e 1 coil attivi**

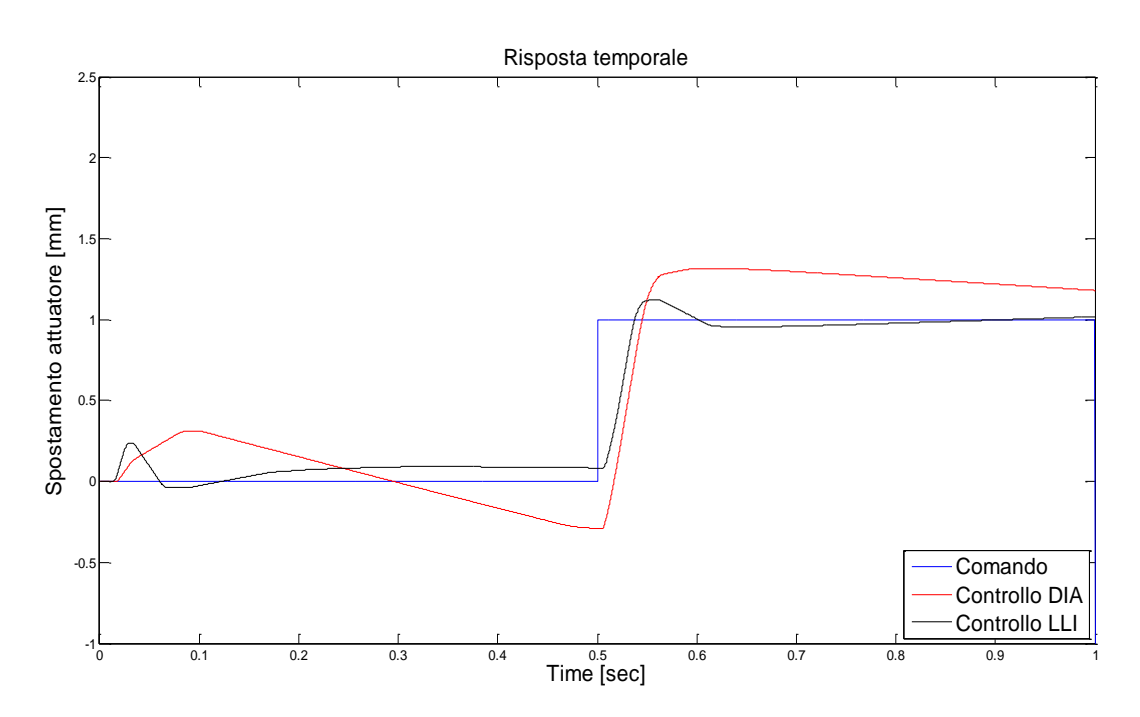

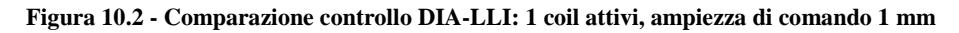

# **Ringraziamenti**

Il ringraziamento più grande va a tutta la mia famiglia ed in particolare:

ai miei **Genitori**, punto di riferimento e supporto indispensabile nel corso di tutti questi anni nonché finanziatori unici, a loro dedico questo giorno e tutto questo lavoro;

alle mie sorelle, **Iole e Federica**, compagne di viaggio e coinquiline speciali con le quali ho condiviso, tra alti e bassi, tutto il percorso universitario e non;

ai **Nonni**, per i quali ogni partenza da casa per tornare a Pisa era un buon motivo per versare qualche lacrima;

a mio "*fratello*" **Dino** anche lui sempre presente e sempre disponibile;

alla nuova arrivata, ma ormai pilastro della famiglia, la piccola **Alice** per l"entusiasmo e la gioia che ha saputo trasmettere a tutti.

Un ringraziamento altrettanto grande va a **Mariangela**, che da sette anni al mio fianco mi supporta, ma soprattutto mi sopporta, in tutto ciò che faccio,......ai suoi Genitori, ai suoi Nonni, a Chiara e a Francesco, a dir poco persone splendide.

Voglio poi ringraziare tutti gli amici che mi hanno accompagnato in questa avventura e che hanno condiviso con me gioie e difficoltà, tra i quali cito il **Marchese** (chiamato anche Alfredo) compagno di mille caffè "*psicologico-calcistici*", **Fresh** (chiamato anche Michele) compagno di bevute e corse "*piaggistiche*", **Nando** (chiamato anche MicheleVignola tutt"attaccato) con il quale ho trascorso un primo anno universitario ai confini della legalità, il **Tenero** (chiamato anche Mario) la puntualità fatta persona e i ragazzi della **squadra di tennis del CUS** con i quali ho condiviso gioie sportive ma soprattutto gioie da barbecue.

Infine ma non per ultimi voglio ringraziare il **Prof. Roberto Galatolo** che mi ha dato la possibilità di lavorare ad un progetto stimolante e gratificante, l"**Ing. Gianpietro Di Rito** che mi ha seguito in modo impeccabile in questi mesi di lavoro in dipartimento instaurando con me un vero e proprio rapporto d"amicizia, l"**Ing. Francesco Schettini** sempre pronto a sdrammatizzare le situazioni più complicate, i ragazzi dei laboratori ai "*piani alti*" (Meccanica del volo..etc..etc.) con cui le pause caffè o pranzo diventavano momenti di piacevole relax e gli "*abitanti del tugurio*" (chiamato anche Laboratorio Fly-By-Wire) **Nicola**, **Dario** e **Davide** con i quali ho condiviso giornate intere tra lavoro e svago.

Ancora grazie

Raffaele